# **CENTRO UNIVERSITÁRIO DE BRASÍLIA – UNICEUB FACULDADE DE CIENCIAS SOCIAIS APLICADAS – FASA CURSO SUPERIOR DE FORMAÇÃO ESPECÍFICA EM ANÁLISE DE SISTEMAS**

# **SISTEMA DE CONTROLE DE PROCESSOS ESTADUAIS**

# **SISCOPE**

# Roberto Ferreira Irmão - RA: 3045102-1 Rodrigo Octávio de M. Alves – RA: 3045103-5

**Brasília**  1º Semestre de 2006

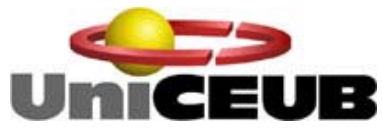

#### **CENTRO UNIVERSITÁRIO DE BRASÍLIA – UNICEUB FACU ASA LDADE DE CIENCIAS SOCIAIS APLICADAS – F URSO SUPER DE SISTEMAS C IOR DE FORMAÇÃO ESPECÍFICA EM ANÁLISE DISCIPLINA: Projeto Final III Orientador: Ricardo Luiz Barros Leite Campos**

# **Sistema de Controle de Processos Estaduais**

**SISCOPE** 

Roberto Ferreira Irmão **RA: 3045102-1** 

Rodrigo Octávio de M. Alves  **RA: 3045103-5**

> **o como parte Trabalho apresentaddos requisitos para a disciplina de Projeto Final III.**

**Brasília 1º Semestre de 2006**

# **SUMÁRIO**

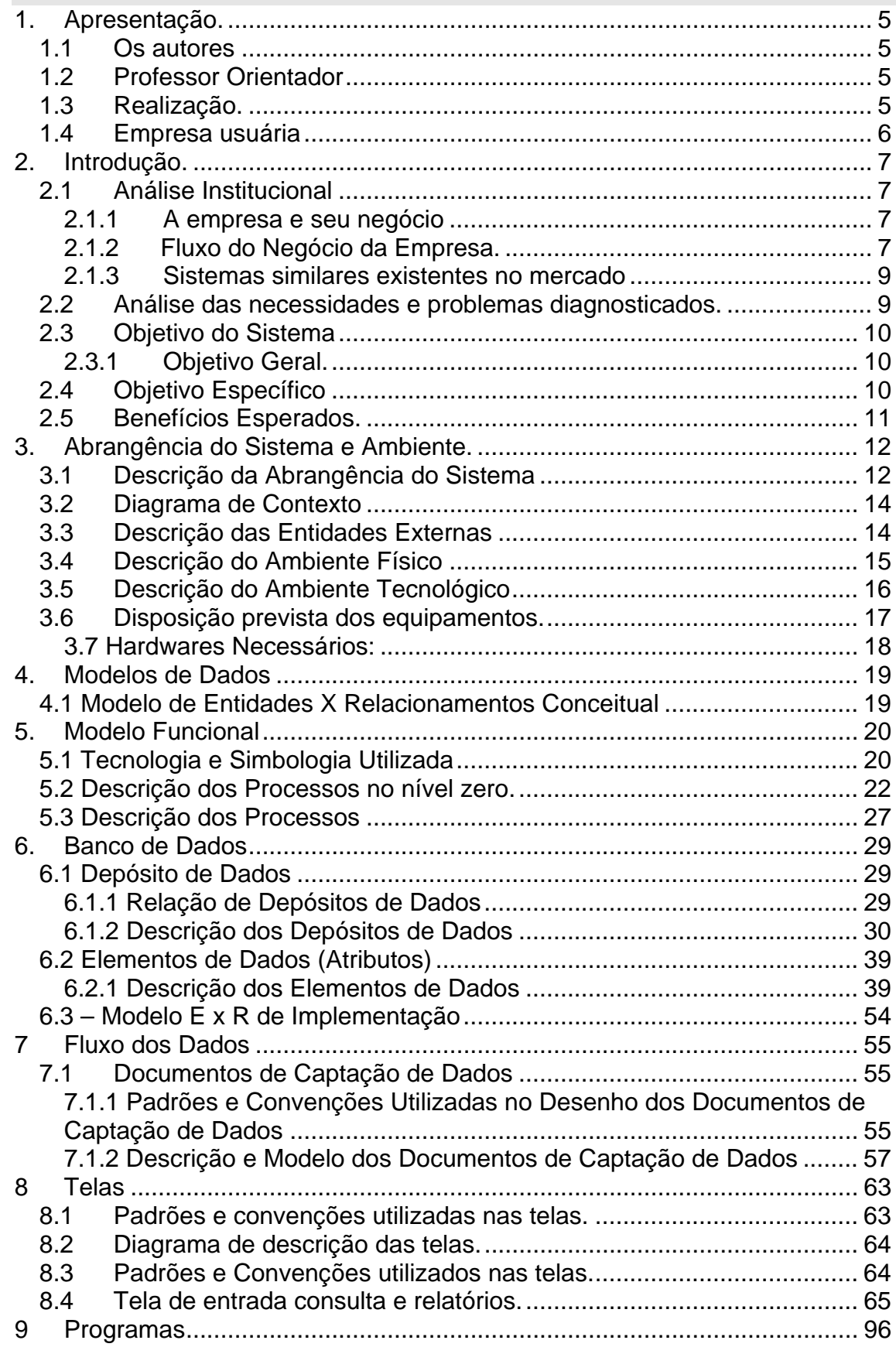

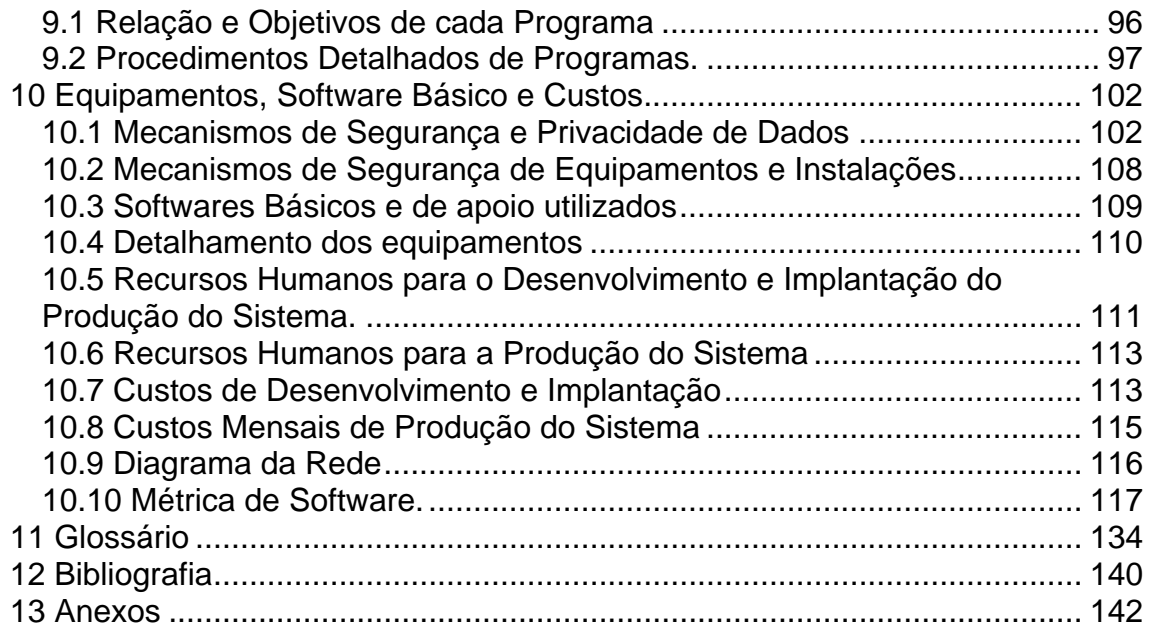

#### <span id="page-4-0"></span>**CURSO SUPERIOR DE FORMAÇÃO ESPECÍFICA EM ANÁLISE DE SISTEMAS**

#### **PROJETO FINAL III**

#### **1. Apresentação.**

O sistema SISCOPE – Sistema de Controle de Processos Estaduais será desenvolvido para permitir o controle das informações dos processos do Estado de Santa Catarina que tramitam no Governo Federal.

Atualmente, o acompanhamento e geração de informações dos processos são apoiados em planilha Excel, responsável pela geração de informações às demais secretarias. O fluxo do trabalho de acompanhamento se inicia com a redação de um ofício ao responsável pelo órgão correspondente, discorrendo sobre o assunto em questão.O documento é protocolado e recebe um número.

A equipe de coordenação, Projetos Nacionais da secretaria de Santa Catarina, cadastra este ofício na planilha já mencionada (anexo A), digitando os dados necessários para acompanhamento. A partir deste cadastro, a equipe passa a fazer contato pessoal ou por telefone, com o órgão para acompanhar o trâmite do processo, atualizando a planilha com as informações obtidas. Com base nesta planilha, a equipe gera as informações necessárias aos gestores, por meio de outras planilhas ou textos (dossiês).

#### **1.1 Os autores**

O SISCOPE está sendo desenvolvido por Roberto Ferreira Irmão e Rodrigo Octávio de Mendonça Alves, alunos do Curso Seqüencial Específico de Análise de Sistemas do Centro Universitário de Brasília UniCEUB, na disciplina Projeto Final.

#### **1.2 Professor Orientador**

O projeto está sendo orientado pelo professor Ricardo Luiz B.L.Campos, responsável pela disciplina Projeto Final III do Curso Seqüencial de Formação Específica em Análise de Sistemas do UniCeub.

#### **1.3 Realização.**

Este projeto está sendo desenvolvimento na residência dos alunos e nas dependências do UniCeub.

#### <span id="page-5-0"></span>**1.4 Empresa usuária**

A Secretaria de Estado da Articulação Nacional presta serviços para o Governador. Situada na SHIS, Conjunto 3, Casa 7, no Lago Sul, Brasília, serve de residência oficial ao Governador quando da sua vinda a Brasília.

Usuário para contato.

Aluízio fone 9267-7506 Coordenador.

#### <span id="page-6-0"></span>**2. Introdução.**

#### **2.1 Análise Institucional**

#### **2.1.1 A empresa e seu negócio**

A Secretaria de Estado da Articulação Nacional está ligada diretamente ao Gabinete do Governador e representa o Governo Estadual em Brasília. Tem como principal atividade o controle das informações políticas junto aos poderes Executivos, Legislativo e Judiciário Federal.

O corpo funcional da Secretaria é composto por 24 (vinte e quatro) colaboradores, sendo 12 servidores públicos estaduais para as atividades fins da Secretaria e os demais colaboradores, são terceirizados, e atuam em áreas de apoio.

#### **2.1.2 Fluxo do Negócio da Empresa.**

#### **1a Etapa**

O gestor encaminha o processo para a Coordenação de Projetos Nacionais.

#### **2a Etapa**

A Coordenação de Projetos Nacionais envia os processos para cada Órgão Federal de acordo com cada assunto.

#### **3a Etapa**

A Coordenação de Projetos Nacionais controla o andamento dos processos e informa para cada gestor responsável.

Organograma da empresa.

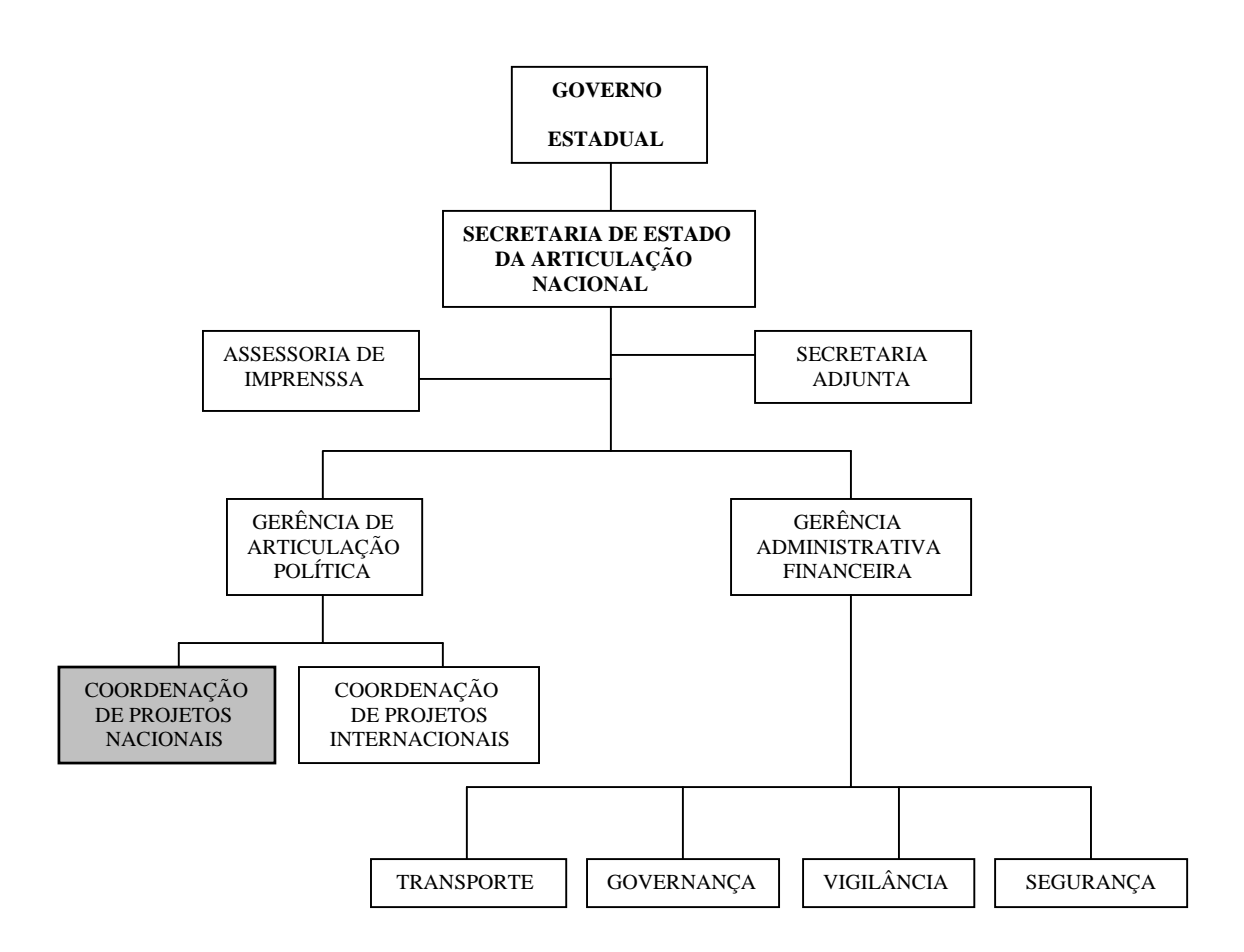

Legenda:

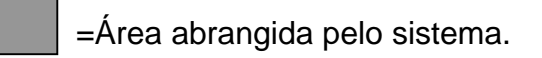

#### **2.1.3 Sistemas similares existentes no mercado**

<span id="page-8-0"></span>Em Brasília não foi encontrado nenhum sistema igual ao SISCOPE, que pudesse atender as necessidades particular propostas pelo cliente.

#### **2.2 Análise das necessidades e problemas diagnosticados.**

Em entrevistas realizadas com o Dr Aluízio coordenador, nos períodos de junho a agosto de 2005, foram identificados os seguintes problemas:

#### **1. Deficiência da quantidade de processos existentes.**

Não existem dados que permitem a verificação do andamento dos processos. Com isso, serviços em atraso não são identificados, o que gera a insatisfação dos gestores.

#### **2. Deficiência das informações.**

Falta de informação referente ao andamento dos processos para os Gestores e para a equipe de coordenação.

#### **3. Deficiência da tecnologia utilizada no armazenamento:**

Atualmente os dados dos processos são armazenados em planilhas do Microsoft Excel e devido à grande demanda existente de processos, o manuseio dessas planilhas não satisfaz as necessidades, que, além disso, nem todos os dados necessários estão nestas planilhas, o que causa falha de precisão das informações.

#### **4. Inexistência de relatórios dos acompanhamentos dos processos.**

Quando há a necessidade de emissão de relatórios ele é feito de forma manual, o que provoca grande perda de tempo. Por isso, torna-se imprescindível emitir todos os relatórios necessários para se ter um bom acompanhamento dos processos.

#### <span id="page-9-0"></span>5. **Existe a necessidade de um controle padronizado de informações quanto à tramitação de processos.** Não há rastreamento de forma eficiente entre a solicitação do demandante, o processo e seus respectivos trâmites.

#### 6. **Inconsistência das informações.**

Os dados por serem tratadas de forma manual usando planilha eletrônica (Excel versão 97). Afeta o desenvolvimento do município prejudicando os seus habitantes.

#### 7. **Deficiência do controle dos trâmites.**

As planilhas não possuem mecanismos de agendamento para acompanhar os trâmites, cujo impacto está em perder o prazo legal para requerimento de verba no orçamento da união.

#### **2.3 Objetivo do Sistema**

#### **2.3.1 Objetivo Geral.**

O SISCOPE (Sistema de Controle de Processos Estaduais), tem o objetivo de controlar e padronizar as informações por meio de monitoramento possibilitando que os gestores tenham todos os andamentos dos trâmites, processos do governo de Santa Catarina, nos órgãos do Governo Federal.

#### **2.4 Objetivo Específico**

Conforme o levantamento realizado, o sistema SISCOPE terá os seguintes obietivos específicos:

- Cadastrar os processos;
- Cadastrar os trâmites dos processos;
- Cadastrar os municípios;
- Cadastrar os Gestores;
- Cadastrar os funcionários da equipe de coordenação;
- Cadastrar agendas dos trâmites;
- Emitir relatórios operacionais e gerências.

#### <span id="page-10-0"></span>**2.5 Benefícios Esperados.**

O sistema contempla o desenvolvimento de um sistema informatizado de acompanhamento de Processos Estadual. (Controle de Processo Estadual).

O sistema será desenvolvido para plataforma WEB que terá armazenamento eficiente dos registros dos processos por meio do cadastro contendo os dados necessários, o que possibilitará obtenção de informações completas.

O controle eficiente dos trâmites, por meio do agendamento da equipe que possibilitará o acompanhamento dos Gestores via WEB para uma melhor tomada nas decisões junto ao Governador do Estado.

#### <span id="page-11-0"></span>**3. Abrangência do Sistema e Ambiente.**

#### **3.1 Descrição da Abrangência do Sistema**

O sistema proposto visa controlar as informações de todos os processos em andamento, possibilitando uma maior precisão das informações com os seguintes procedimentos:

- o **Manter Processos -** Este módulo permitirá aos funcionários da equipe de coordenação incluir, alterar, excluir os dados dos processos;
- o **Manter Trâmite Processos** Este módulo permitirá aos funcionários da equipe de coordenação registrar e acompanhar os trâmites dos processos nos órgãos do Governo Federal;
- o **Manter Órgãos -** Este módulo permitirá aos funcionários da equipe de coordenação incluir, alterar, excluir os dados dos órgãos;
- o **Manter Municípios** Este módulo permitirá aos funcionários da equipe de coordenação incluir, alterar, excluir os dados dos municípios;
- o **Manter Gestores** Este módulo permitirá ao coordenador incluir, alterar, excluir os dados dos gestores;
- o **Consultar Relatórios** Este módulo permitirá aos gestores coordenador e a equipe de coordenação consultar detalhes de cadastro dos processos, órgãos, gestores, municípios, agenda e trâmite;
- o **Manter Equipe de Coordenação** Este módulo permitirá ao coordenador incluir, alterar, excluir os funcionários da equipe de coordenação;
- o **Manter Agenda** Este módulo permitirá ao coordenador incluir, alterar, excluir os dados da agenda;
- o **Manter Tipo de Documento** Este módulo permitirá à equipe de coordenação incluir, alterar e excluir os dados do tipo de documento;
- o **Manter Prioridade** Este módulo permitirá à equipe de coordenação, incluir, alterar e excluir os dados prioridade.

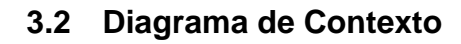

<span id="page-13-0"></span>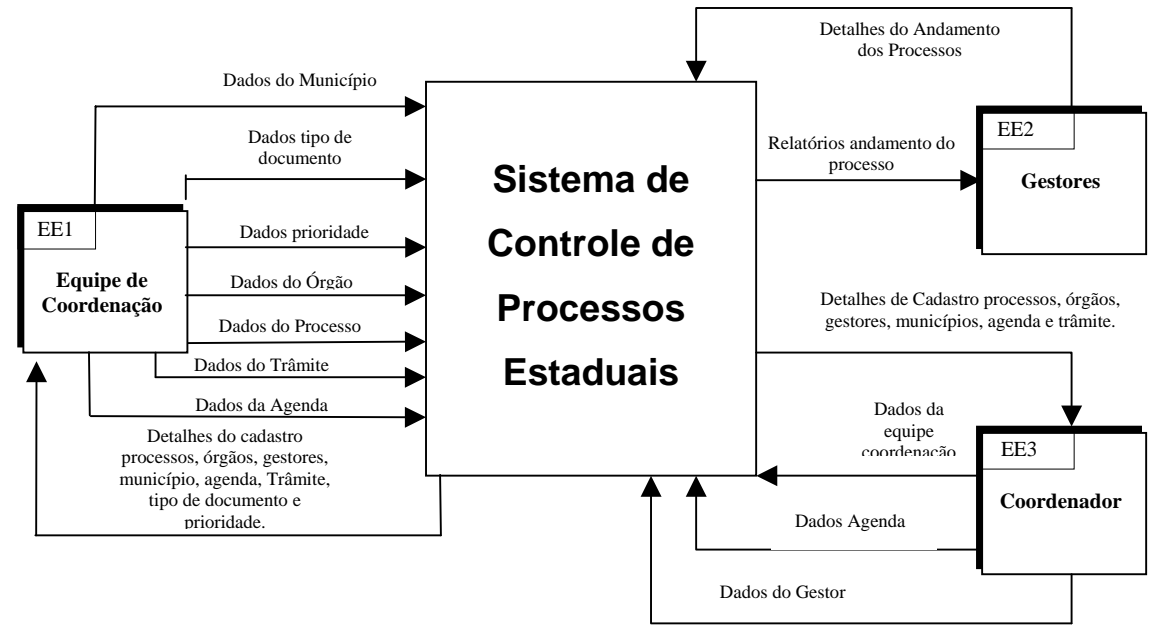

#### **3.3 Descrição das Entidades Externas**

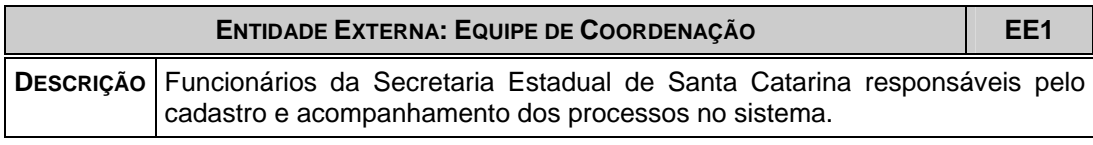

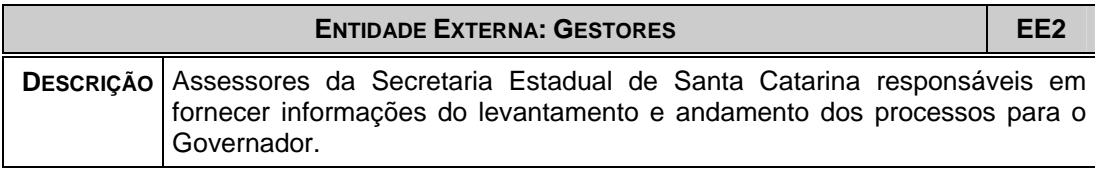

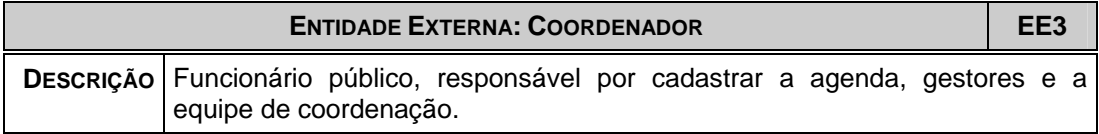

#### <span id="page-14-0"></span>**3.4 Descrição do Ambiente Físico**

O sistema que atende ao cliente atualmente é processado em planilhas Excel versão 97 por meio de um equipamento da seguinte forma:

- Tipo de processador CPU MMX233;
- Capacidade de memória 64 MB;
- Capacidade de armazenamento HD 5 Giga bytes;
- Monitor Sansung de 14 polegadas;
- Impressora HP 692;
- Sistema operacional Windows 95;

Haverá a necessidade de uma nova aquisição de equipamentos mais modernos para suportar a nova estrutura que o Sistema irá exigir.

#### **Softwares Necessários:**

- $\checkmark$  Será necessário ter o MySQL que é uma ferramenta para gerenciamento de banco de dados(gratuita)**.**
- $\checkmark$  Windows Server 2000: o software da Microsoft é um sistema operacional robusto e moderno, comportando todas as operações necessárias ao bom funcionamento dos servidores.
- $\checkmark$  PHP: Linguagem e ferramenta de desenvolvimento (gratuita).
- $\checkmark$  Windows 2000 ou XP Profissional: estes sistemas operacionais, também fabricados pela Microsoft, são os sistemas mais utilizados nos computadores pessoais hoje em dia. São sistemas que atendem às necessidades do funcionamento do sistema SISCOPE, além de possuir grande facilidade de uso.

Serão representados na pág. 114.

#### <span id="page-15-0"></span>**3.5 Descrição do Ambiente Tecnológico**

#### **Ambiente Físico Previsto**

A Secretaria de Estado da Articulação Nacional presta serviços para o Governador.

Situada na SHIS, Conjunto 3, Casa 7, Lago Sul, Brasília, e serve de residência oficial ao Governador quando da sua vinda a Brasília.

- $\checkmark$  Sala com Ar Condicionado;
- $\checkmark$  Copiadora;
- $\checkmark$  Material de Escritório;
- $\checkmark$  Mobiliário.
- $\checkmark$  Telefone/Fax.

<span id="page-16-0"></span>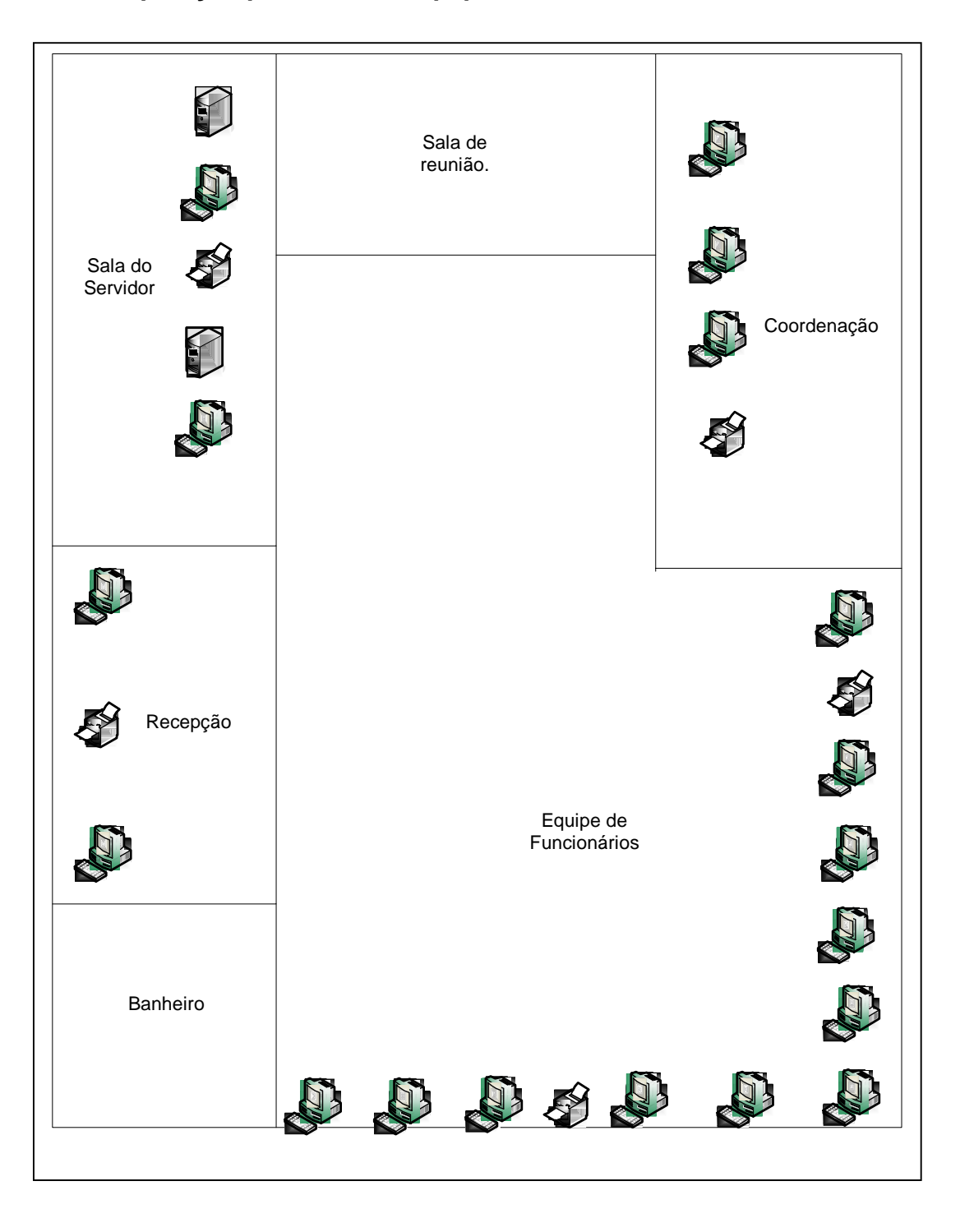

# **3.6 Disposição prevista dos equipamentos.**

#### <span id="page-17-0"></span>**3.7 Hardwares Necessários:**

#### **Servidor**

- $\checkmark$  02 Servidores com Processador INTEL XSERIES 3.2GHz FSB 400MHz
- $\checkmark$  02 Módulos de memória 1GB ECC REGISTER 800MHz
- $\checkmark$  02 Discos rígido SCSI 587GB.
- $\checkmark$  02 Unidades de leitura e gravação de dados 3.5capacidade 1.44MB
- $\checkmark$  02 Unidades de leitura de dados Cd-rom 48X
- $\checkmark$  02 Gabinetes INTEL SC5250 com fonte 450W
- $\checkmark$  02 Monitores de vídeo 15
- $\checkmark$  02 Teclados ABNT2 USB
- $\checkmark$  02 Mouses padrão USB
- $\checkmark$  02 Placas de Vídeos

#### **Estação de Trabalho**

- $\checkmark$  10 Processadores INTEL 2.4 GHz.
- $\checkmark$  10 Módulos de memória 256MB ECC REGISTER 266MHz.
- $\checkmark$  10 Discos rígido padrão IDE 80GB 7200RPM.
- $\checkmark$  10 Unidades de leitura e gravação de dados 3.5 capacidade .1.44MB.
- $\checkmark$  10 Unidades de leitura de dados Cd-rom 52X.
- $\checkmark$  10 Gabinetes INTEL SC5250 com fonte 450W.
- $\checkmark$  10 Monitores de vídeo 15.
- 9 10 Teclados ABNT II padrão PS2.
- $\checkmark$  10 Mouses padrão PS2.
- $\checkmark$  10 Placas de vídeos.

#### <span id="page-18-0"></span>**4. Modelos de Dados**

#### **4.1 Modelo de Entidades X Relacionamentos Conceitual**

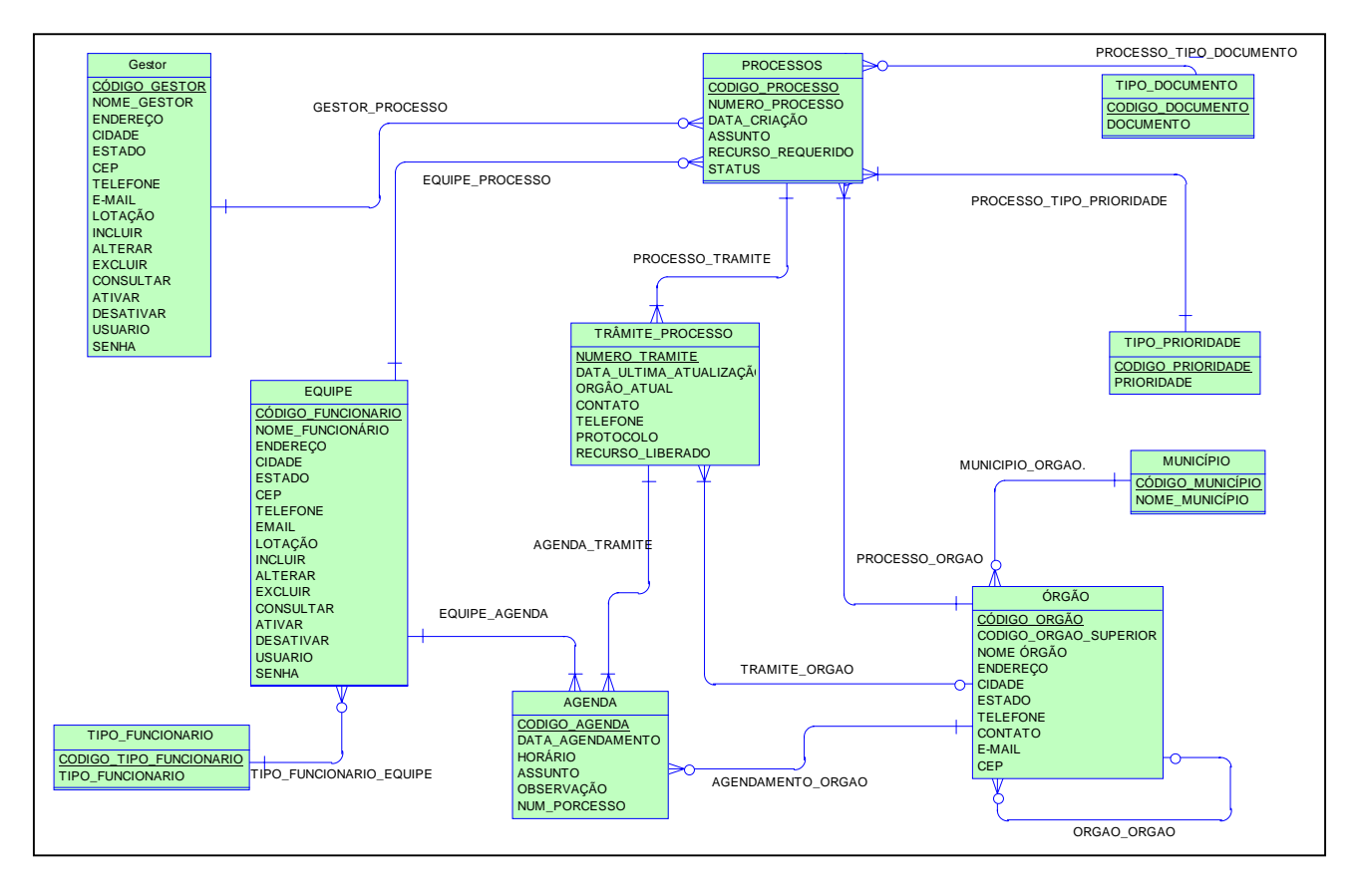

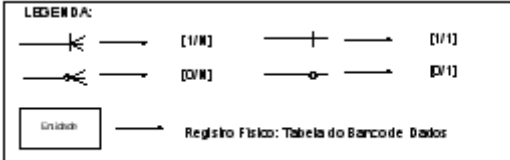

#### <span id="page-19-0"></span>**5. Modelo Funcional**

#### **5.1 Tecnologia e Simbologia Utilizada**

Foi utilizado o modelo do Diagrama de Fluxo de Dados segundo Chris Gane. **Simbologia:**

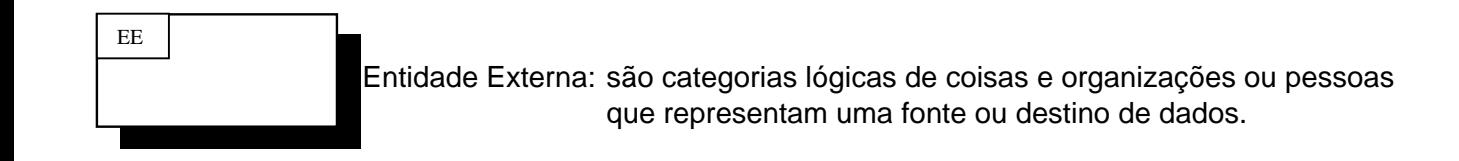

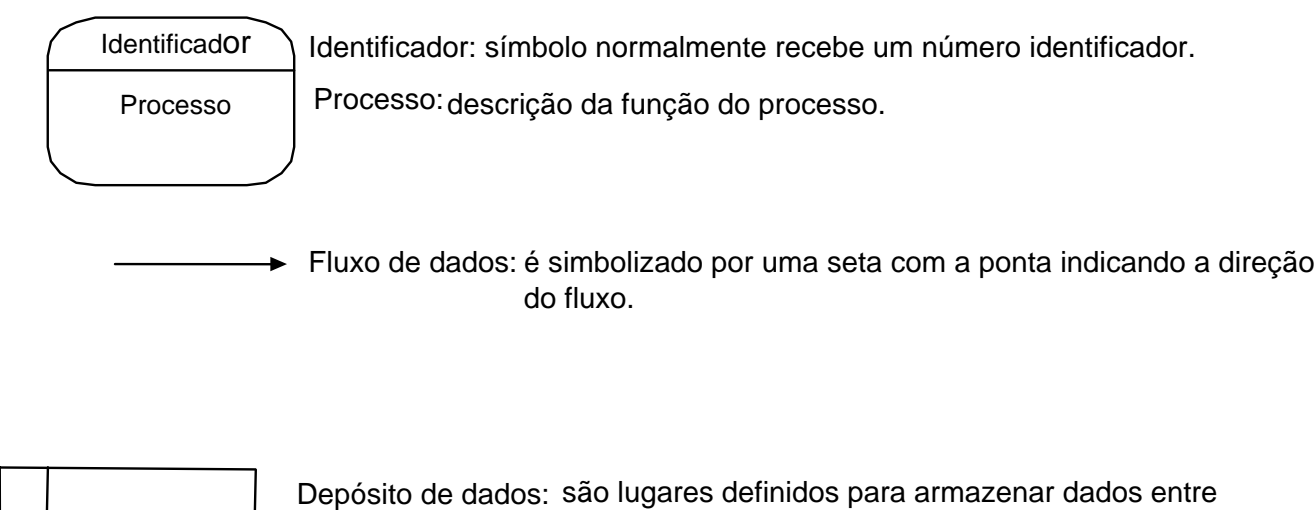

processos

#### *Sistema de Controle de Processos Estaduais*

Nível Macro (DFD 0)

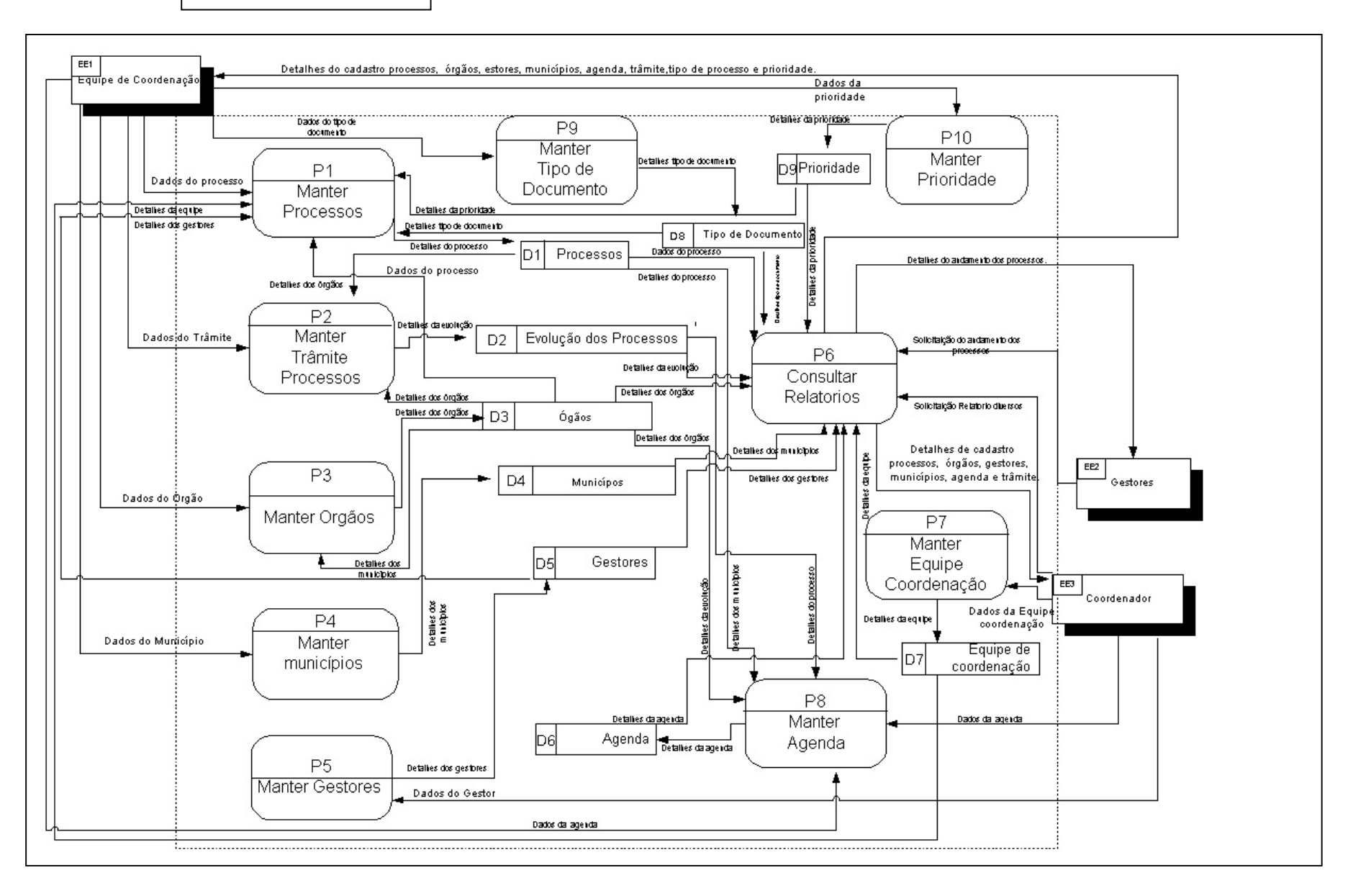

### <span id="page-21-0"></span>**5.2 Descrição dos Processos no nível zero.**

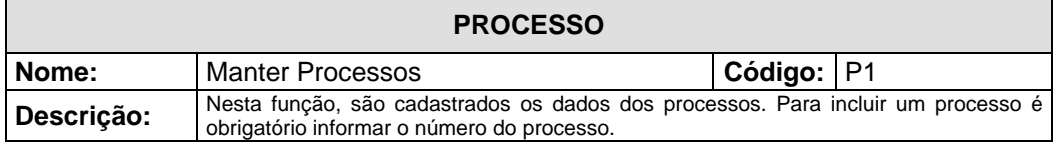

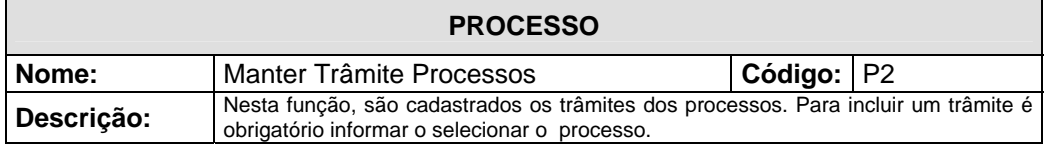

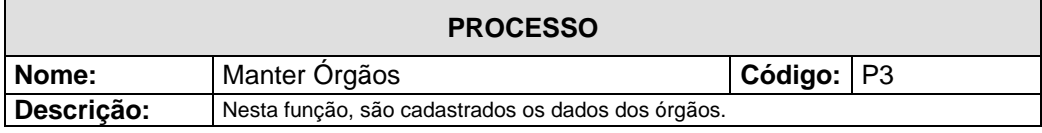

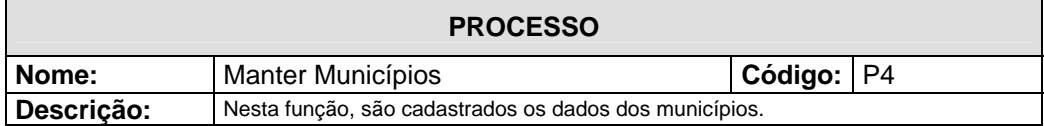

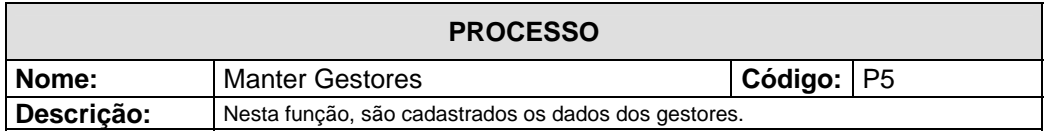

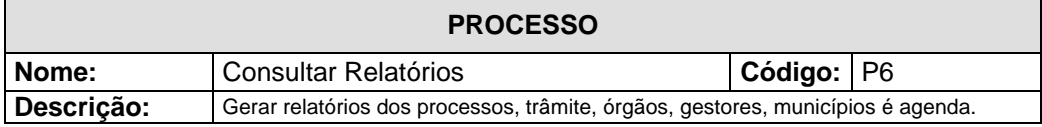

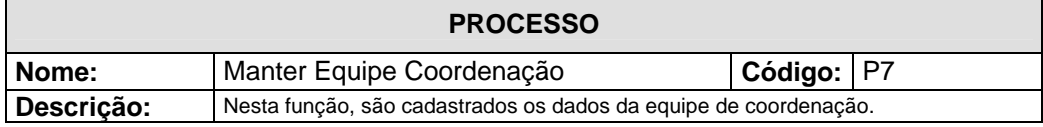

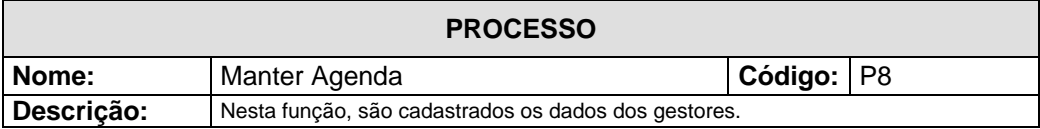

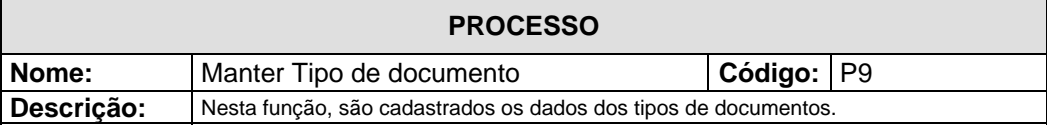

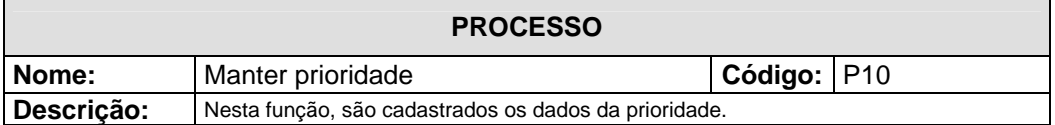

#### **P1 Cadastrar Processos**

Descrição: Esta função é responsável pela inclusão das informações referentes aos processos. Processo: Verificar se o usuário tem permissão para cadastrar processo. Se tiver: - Verificar no depósito de dados de "processos" se o processo já está cadastrado. Se não tiver: 14. Registrar os dados do processo. Senão: 14. Atualizar os dados cadastrais do processo. Fim se. Senão: - Mostrar Mensagem de erro de permissão para o usuário. Fim se.

#### **P2 Cadastrar Trâmite Processos**

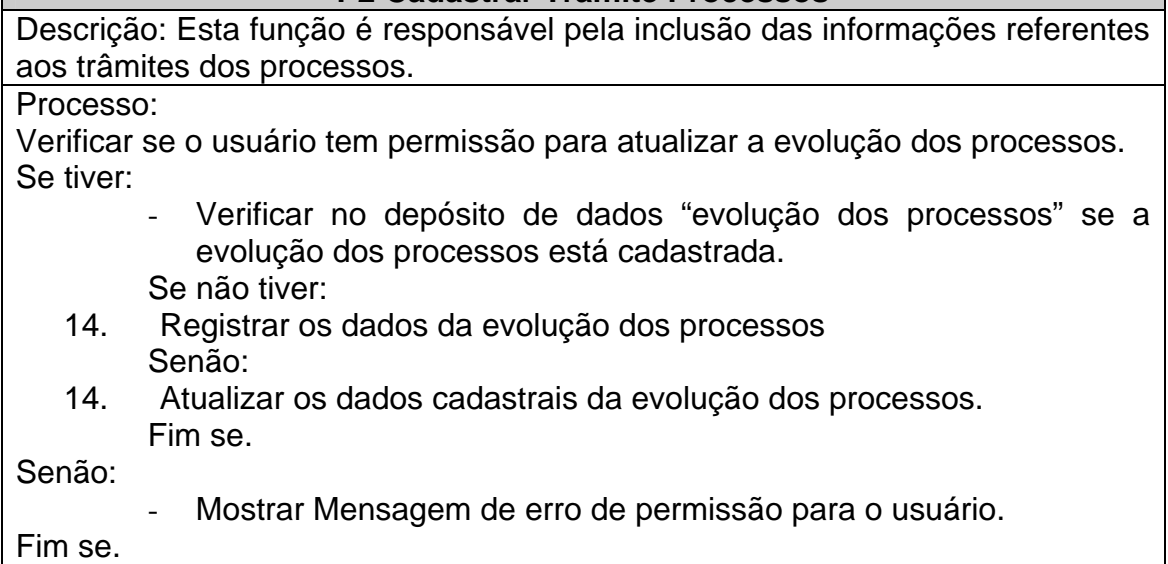

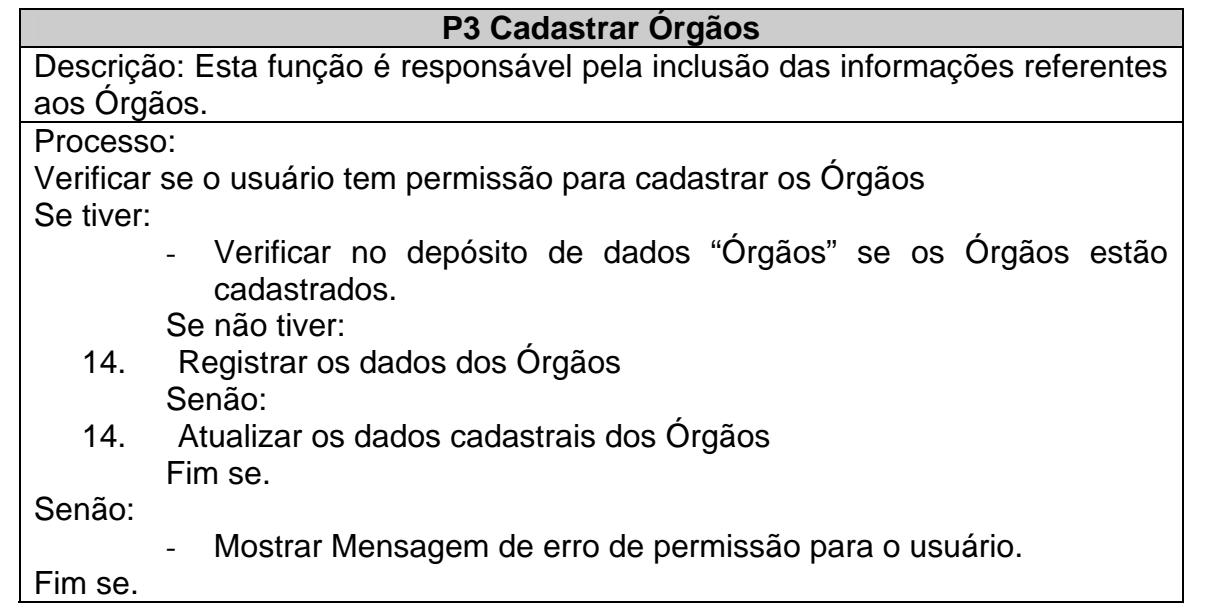

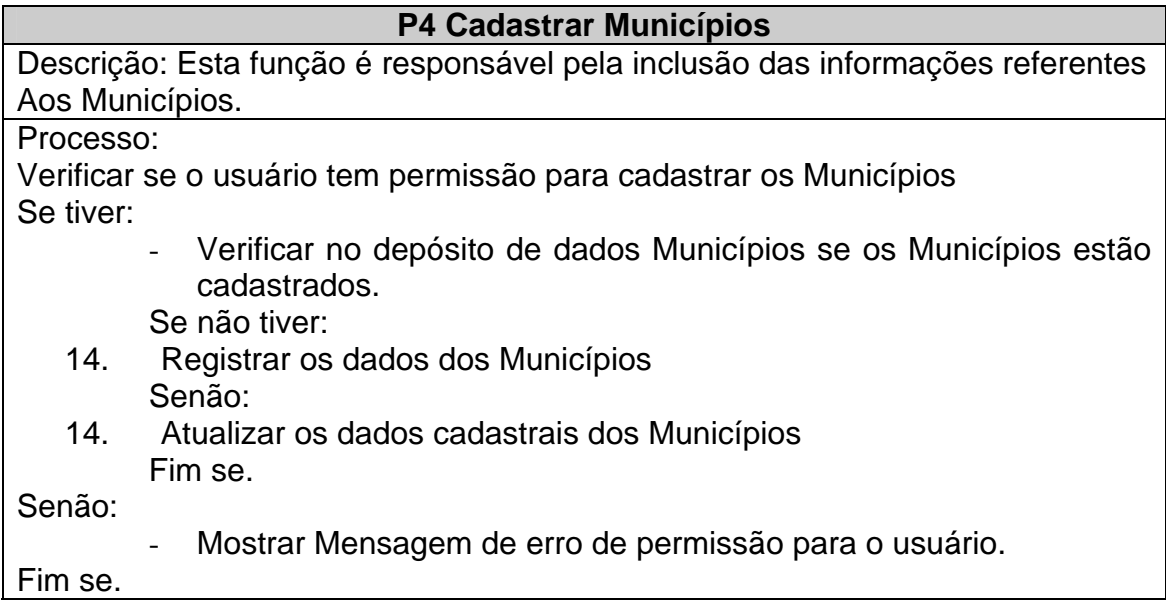

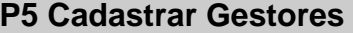

Descrição: Esta função é responsável pela inclusão das informações referentes aos Gestores. Processo:

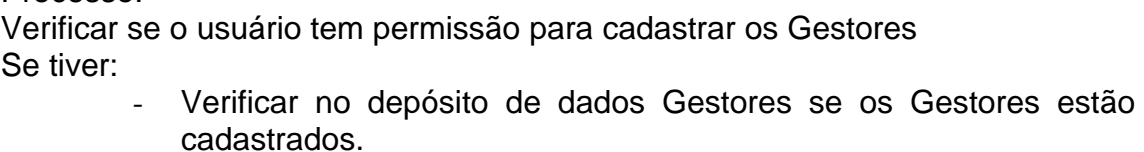

Se não tiver:

- 14. Registrar os dados dos Gestores Senão:
- 14. Atualizar os dados cadastrais dos Gestores Fim se.

Senão:

Mostrar Mensagem de erro de permissão para o usuário.

Fim se.

#### **P6 Consultar Relatórios**

Descrição: Esta função é responsável pela elaboração dos relatórios referente às informações Processos, Evolução dos Processos, Órgãos, Municípios, Gestores, Agenda e Equipe de coordenação.

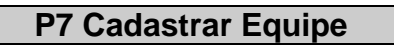

Descrição: Esta função é responsável pela inclusão das informações referentes à Equipe de Coordenação.

Processo:

Verificar se o usuário tem permissão para cadastrar as equipes de coordenação.

Se tiver:

Verificar no depósito de dados equipes de coordenação se estão cadastrados.

Se não tiver:

- 14. Registrar os dados das equipes de coordenação Senão:
- 14. Atualizar os dados cadastrais das equipes de coordenação Fim se.

Senão:

Mostrar Mensagem de erro de permissão para o usuário.

Fim se.

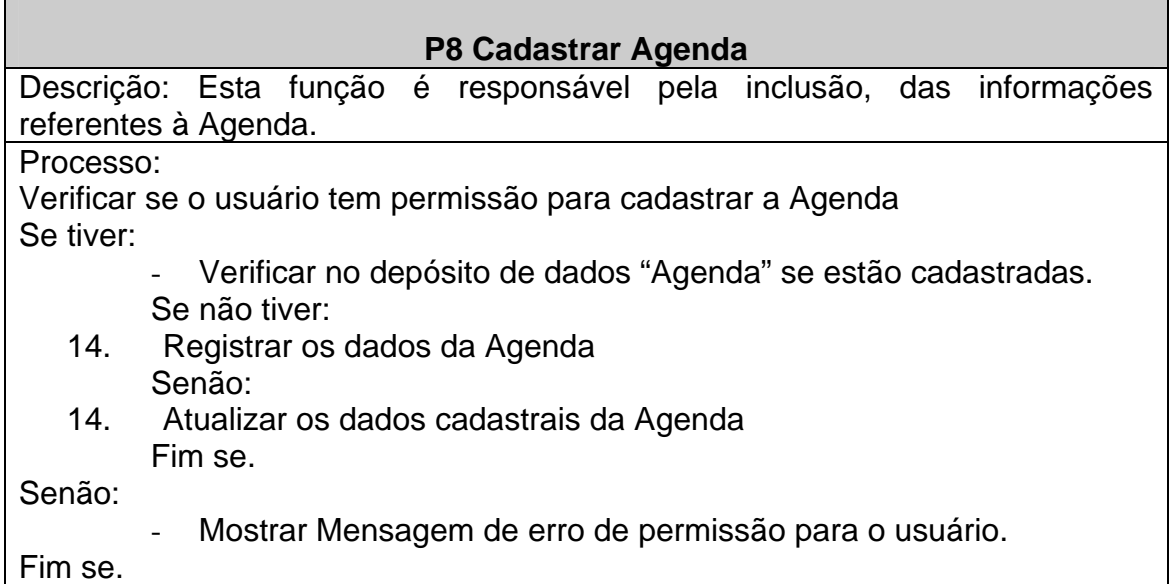

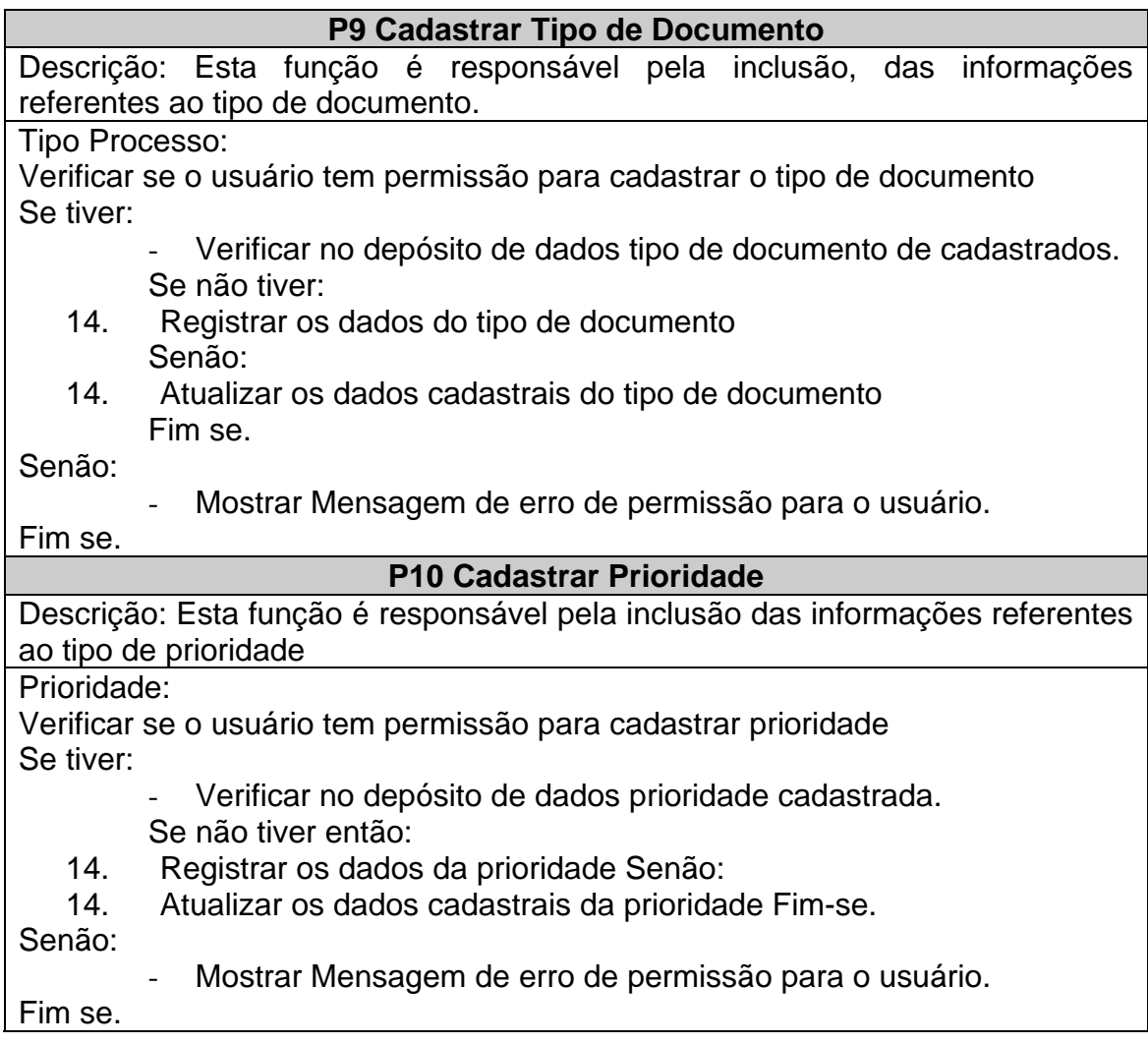

# **5.3 Descrição dos Processos**

<span id="page-26-0"></span>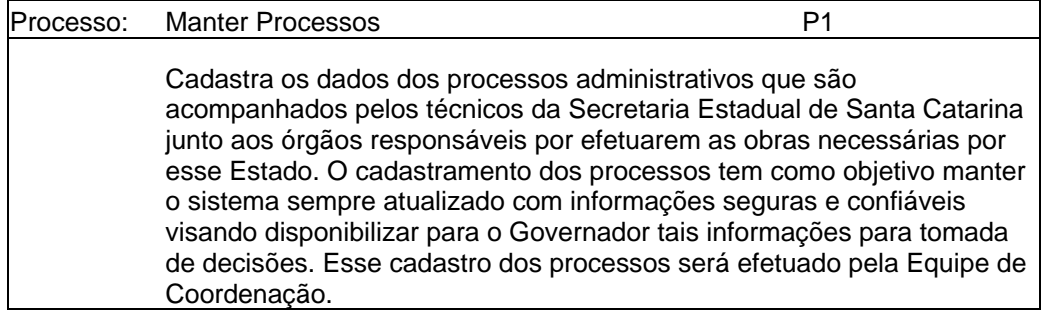

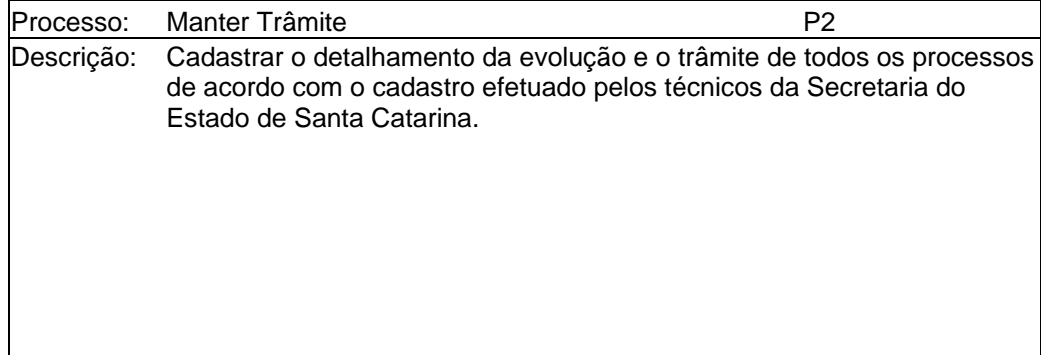

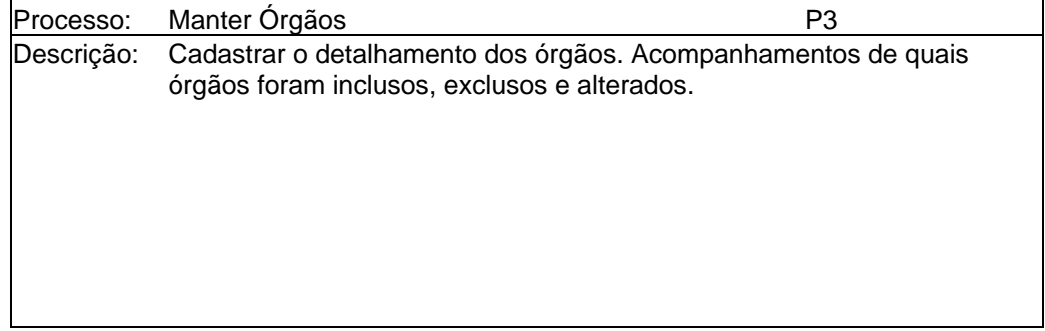

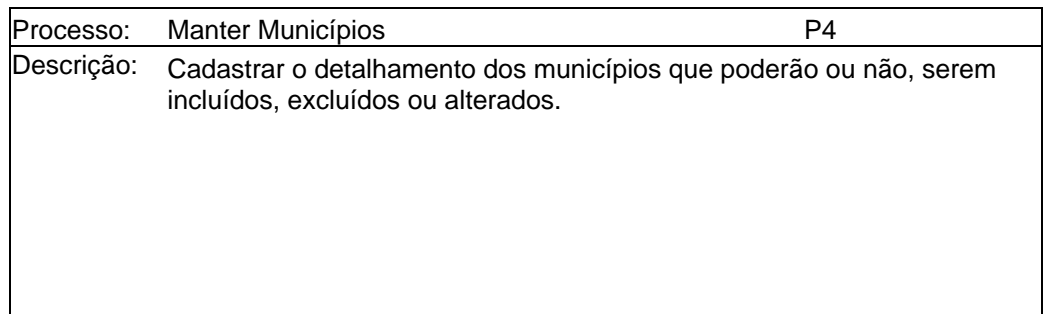

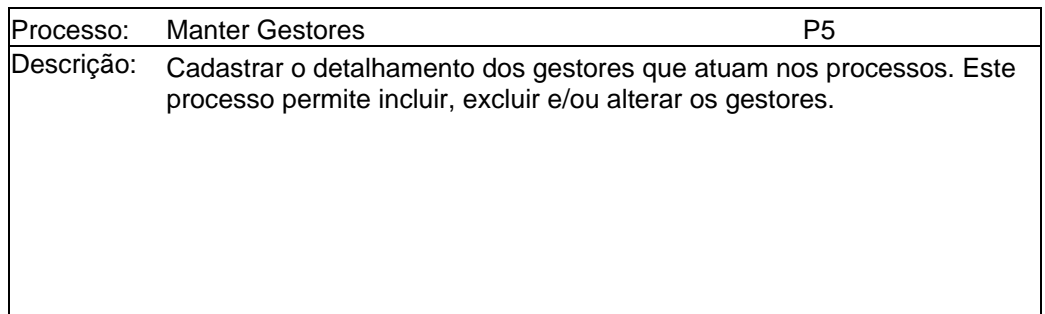

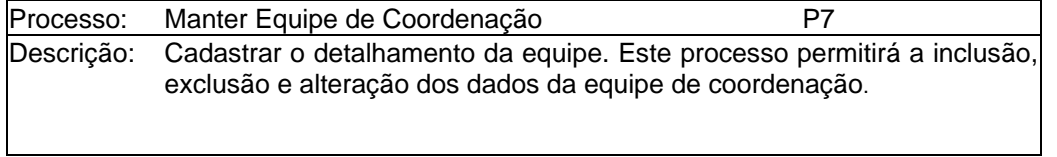

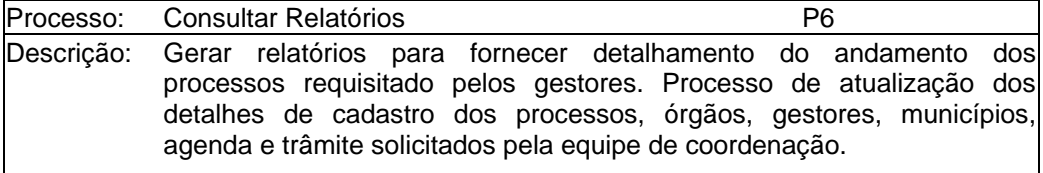

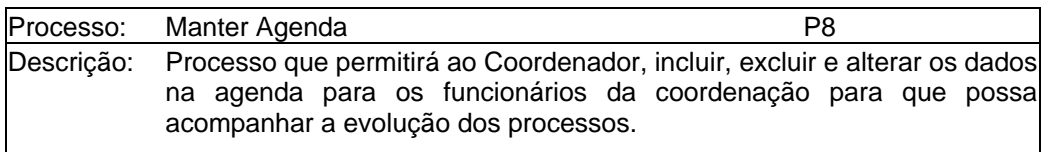

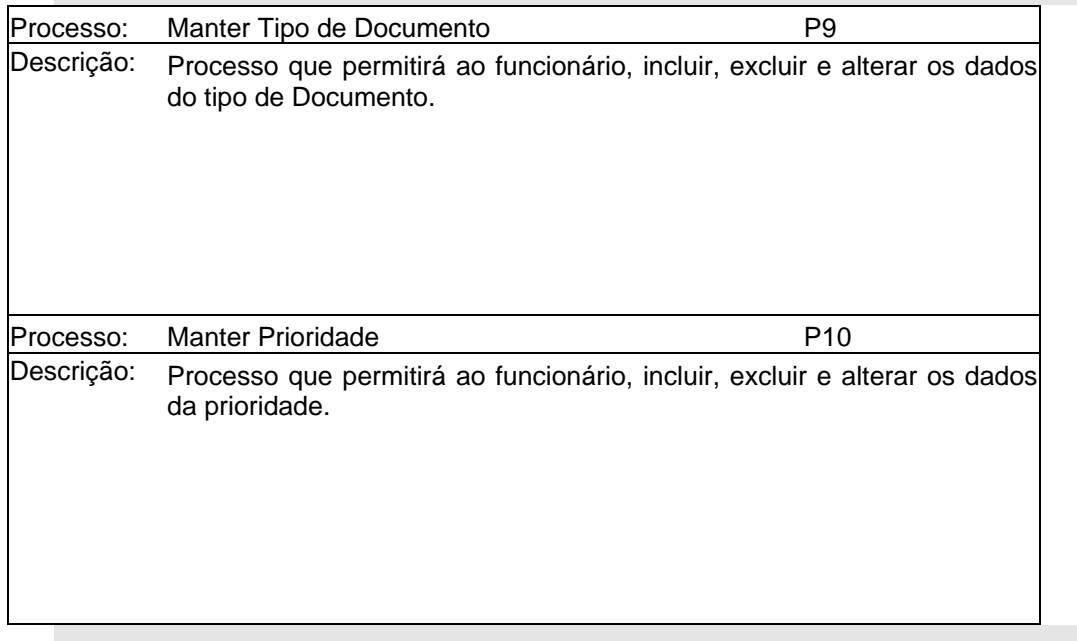

#### <span id="page-28-0"></span>**6. Banco de Dados**

#### **6.1 Depósito de Dados**

#### **6.1.1 Relação de Depósitos de Dados**

- D1 Processos
- D2 Evolução dos processos
- D3 Órgãos
- D4 Municípios
- D5 Gestores
- D6 Agenda
- D7 Equipe de Coordenação
- D8 Tipo de Documento
- D9 Prioridade

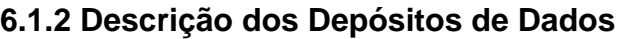

<span id="page-29-0"></span>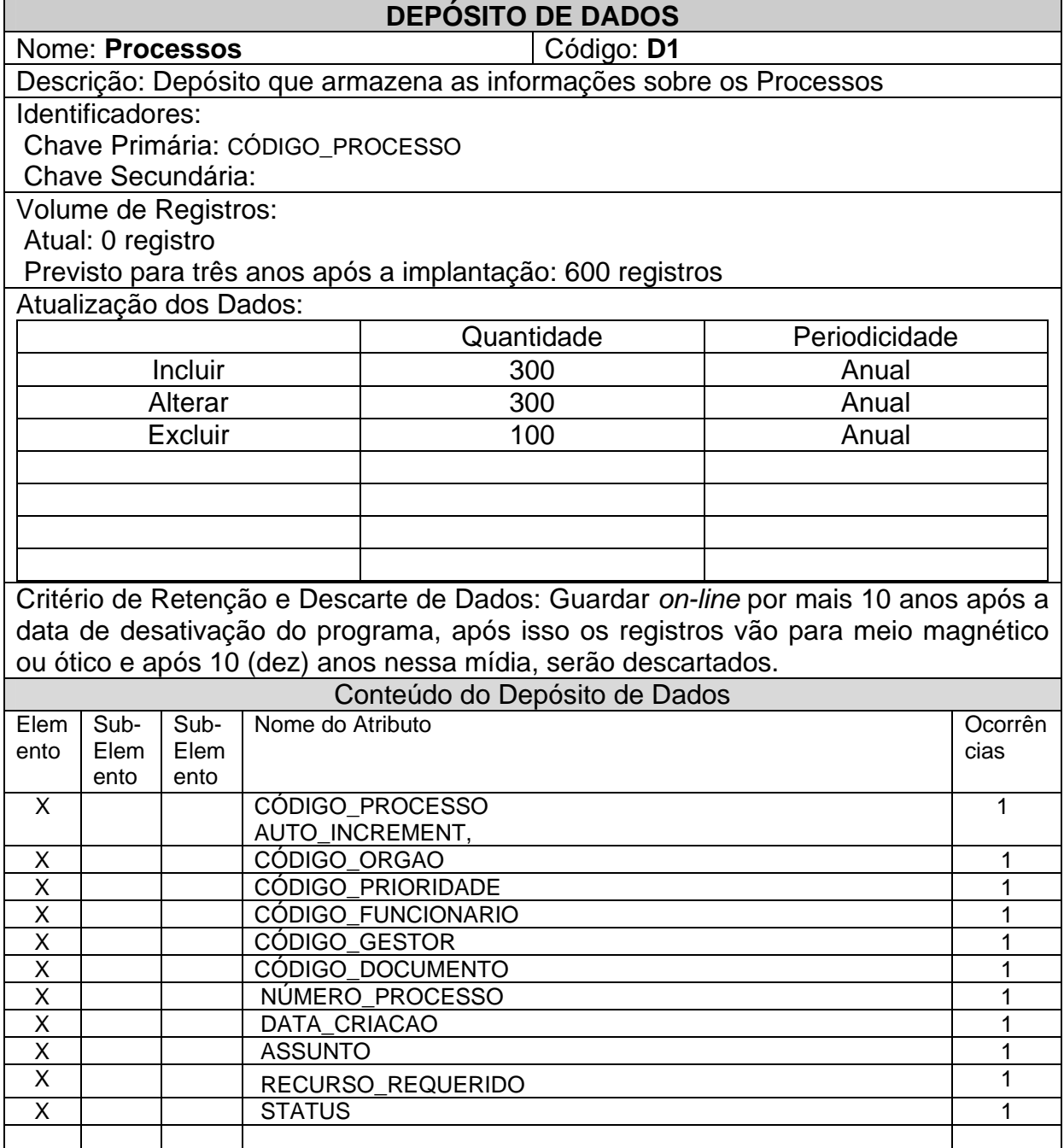

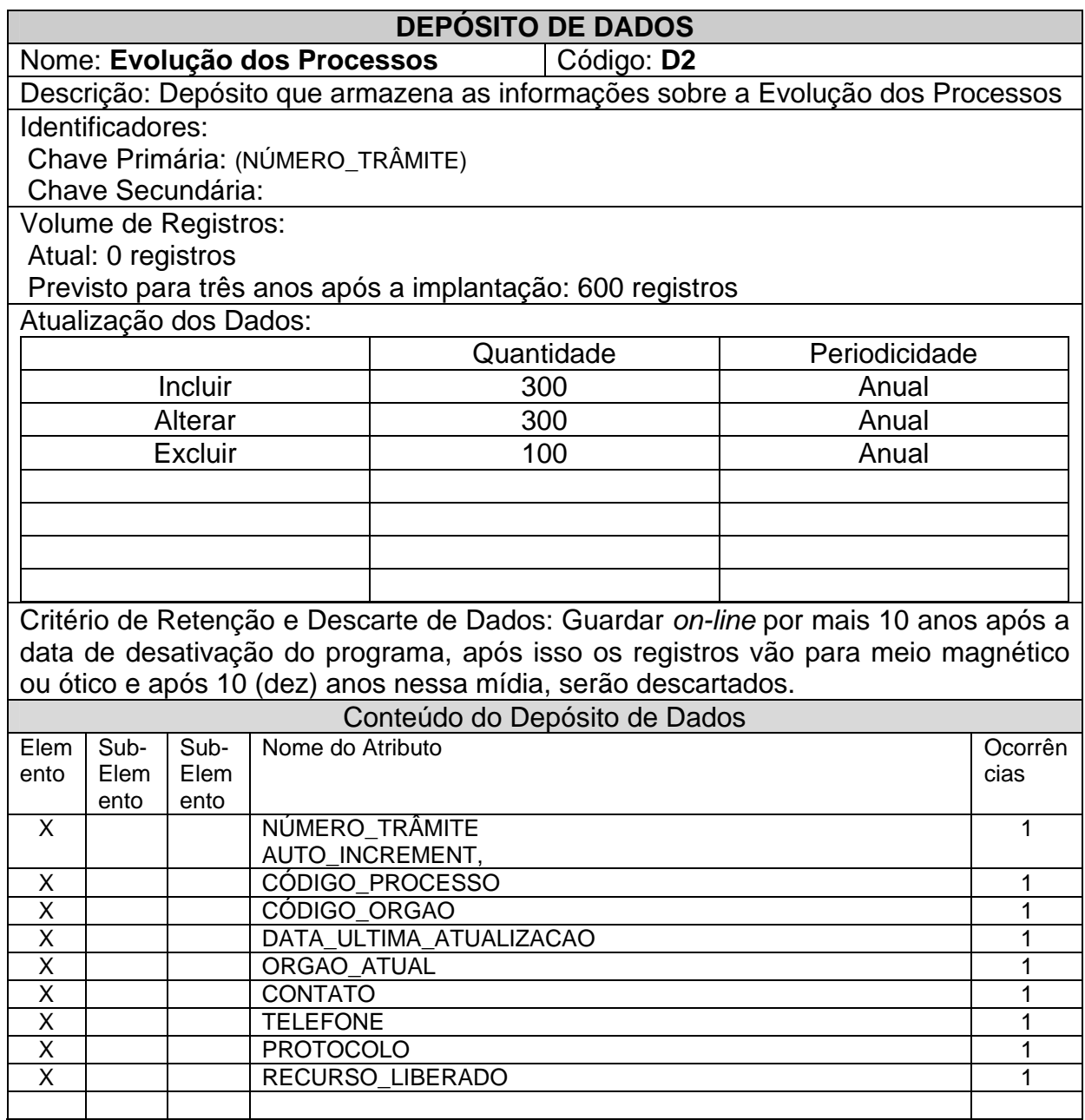

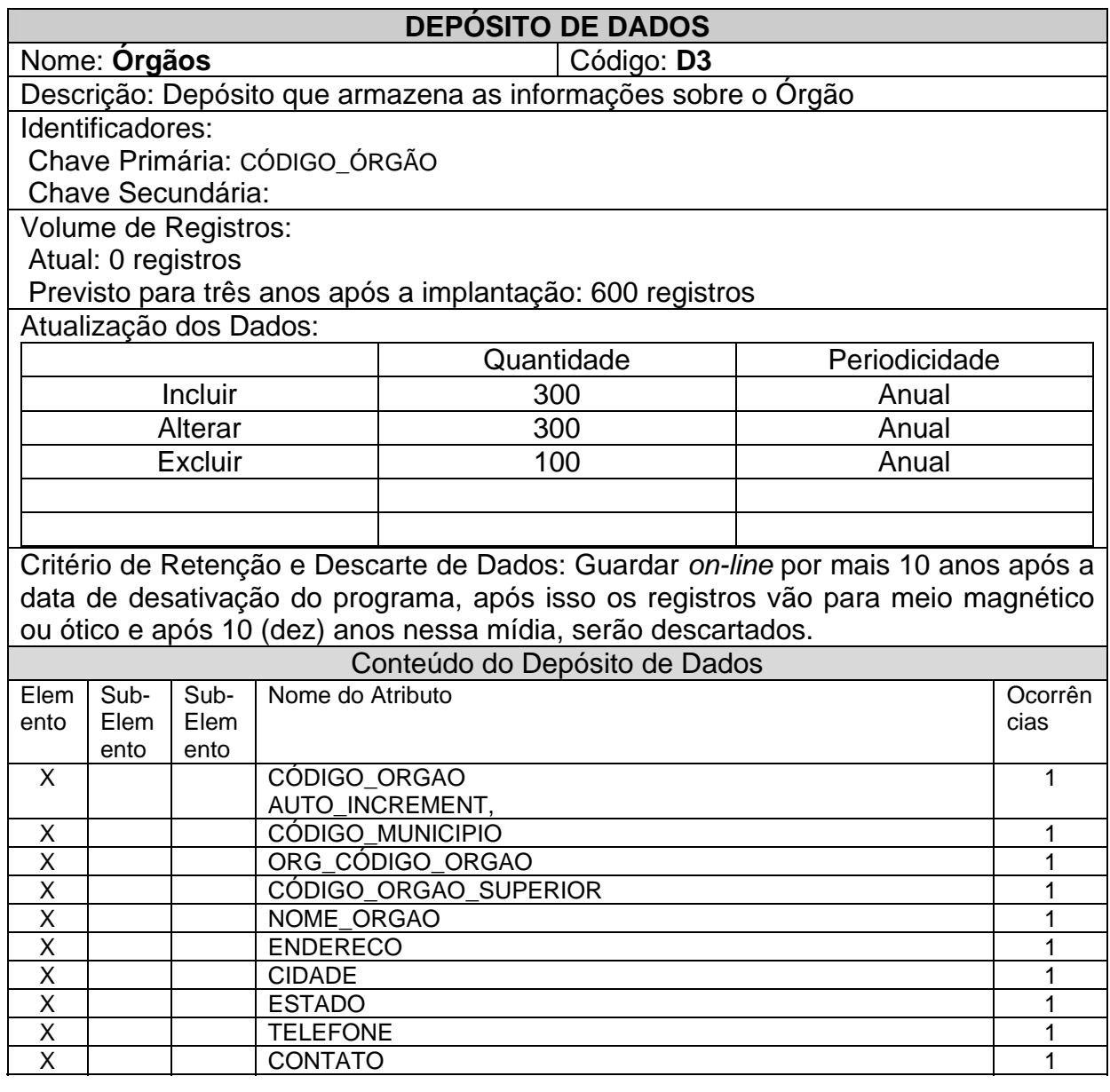

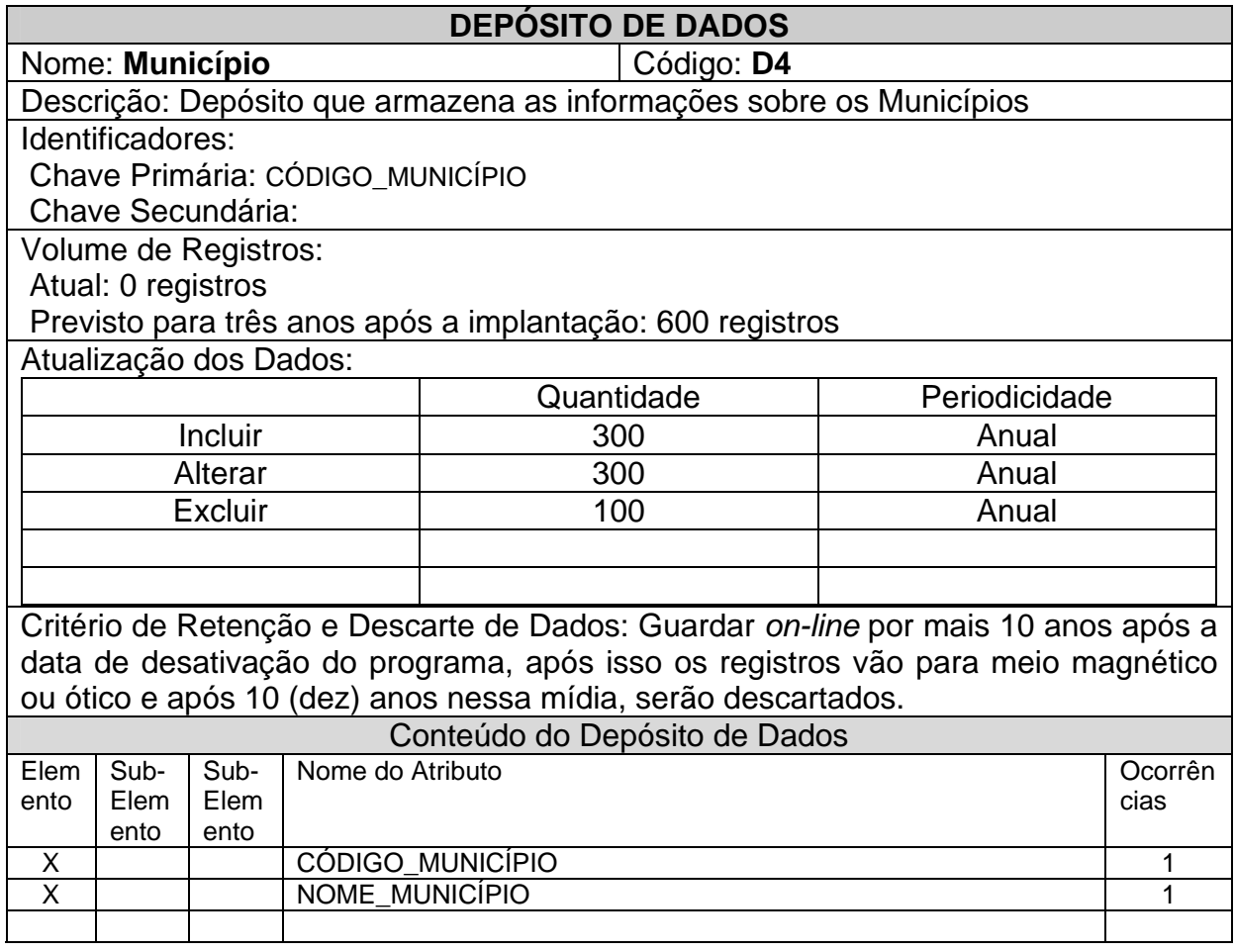

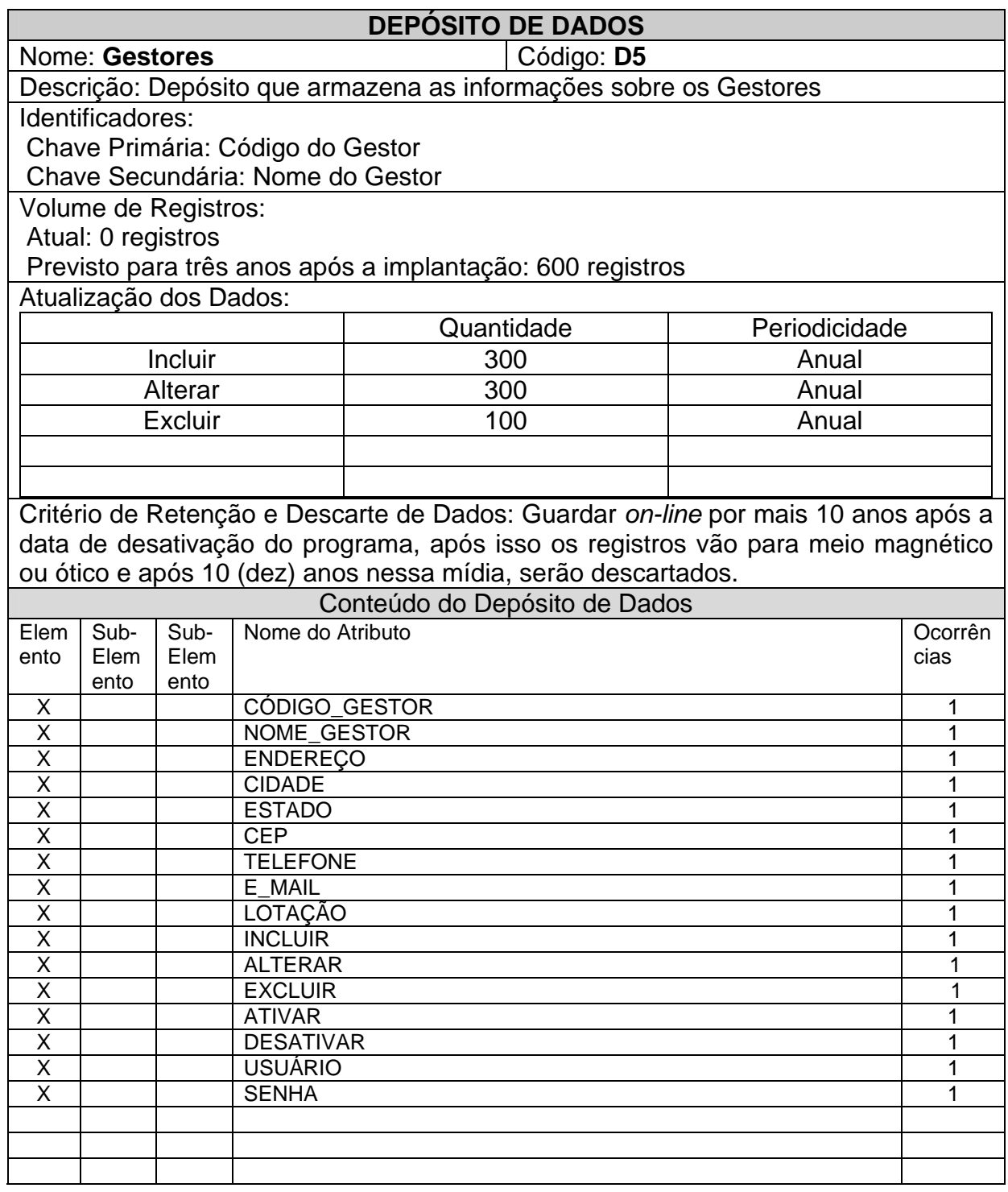

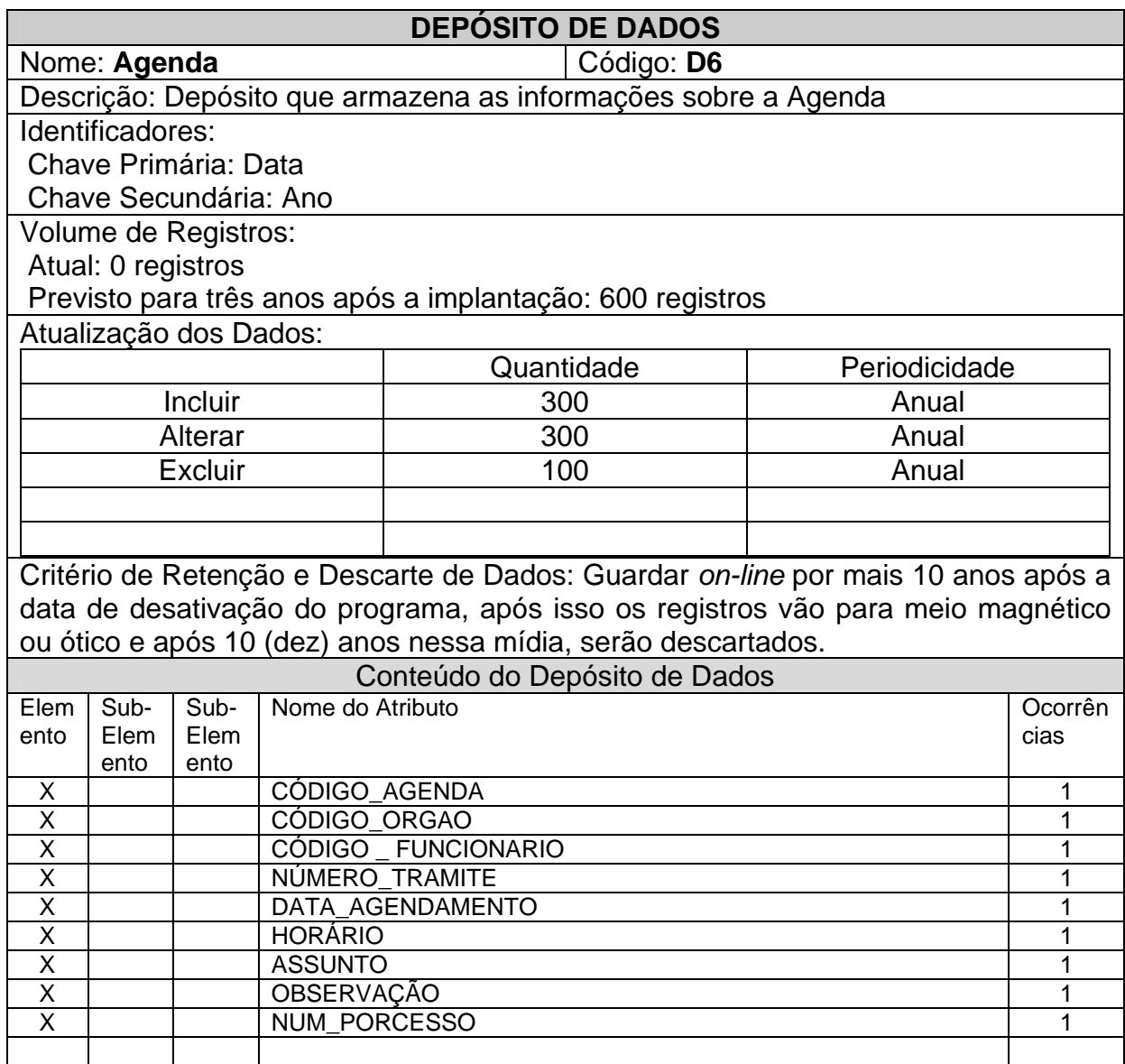

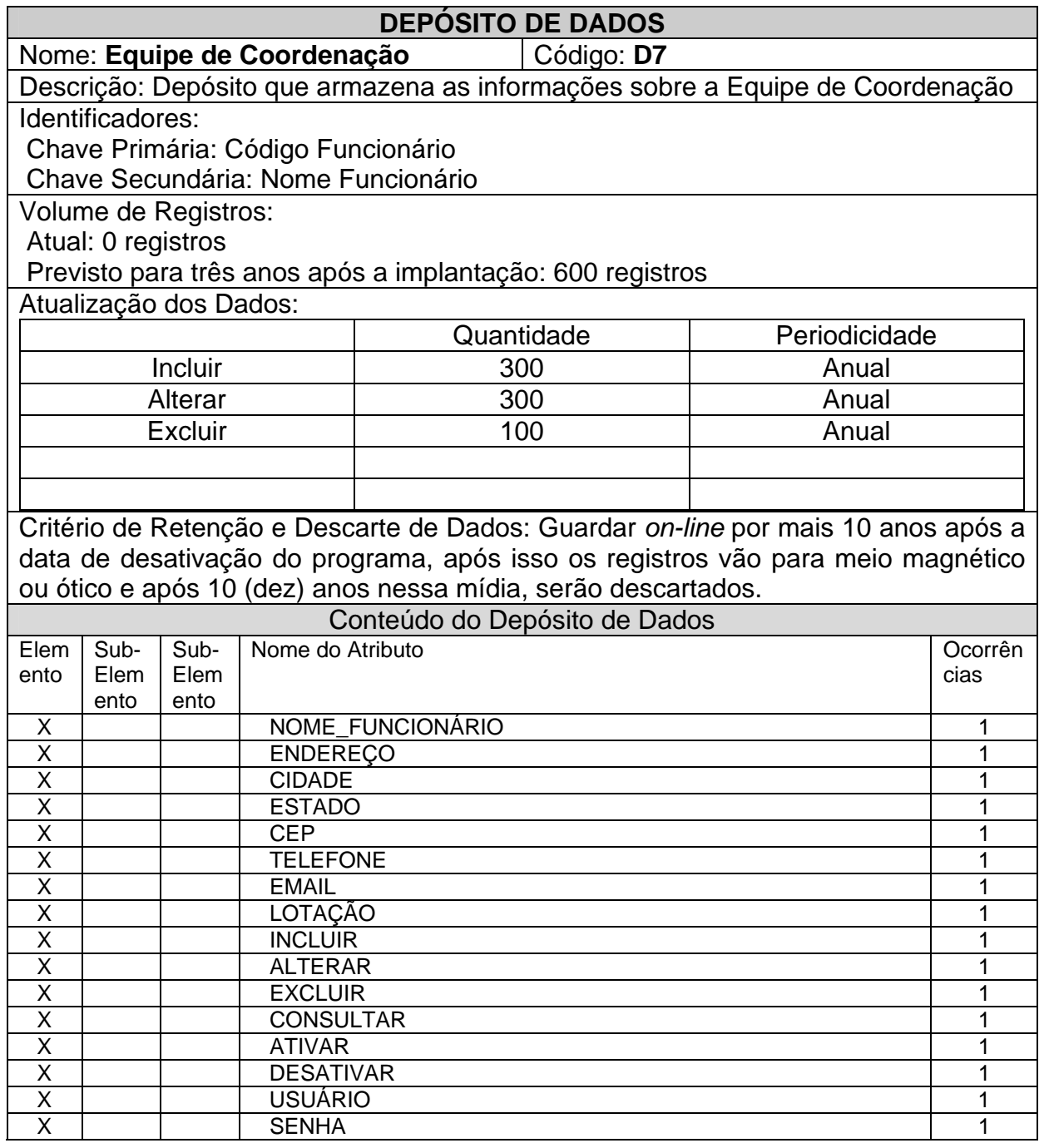
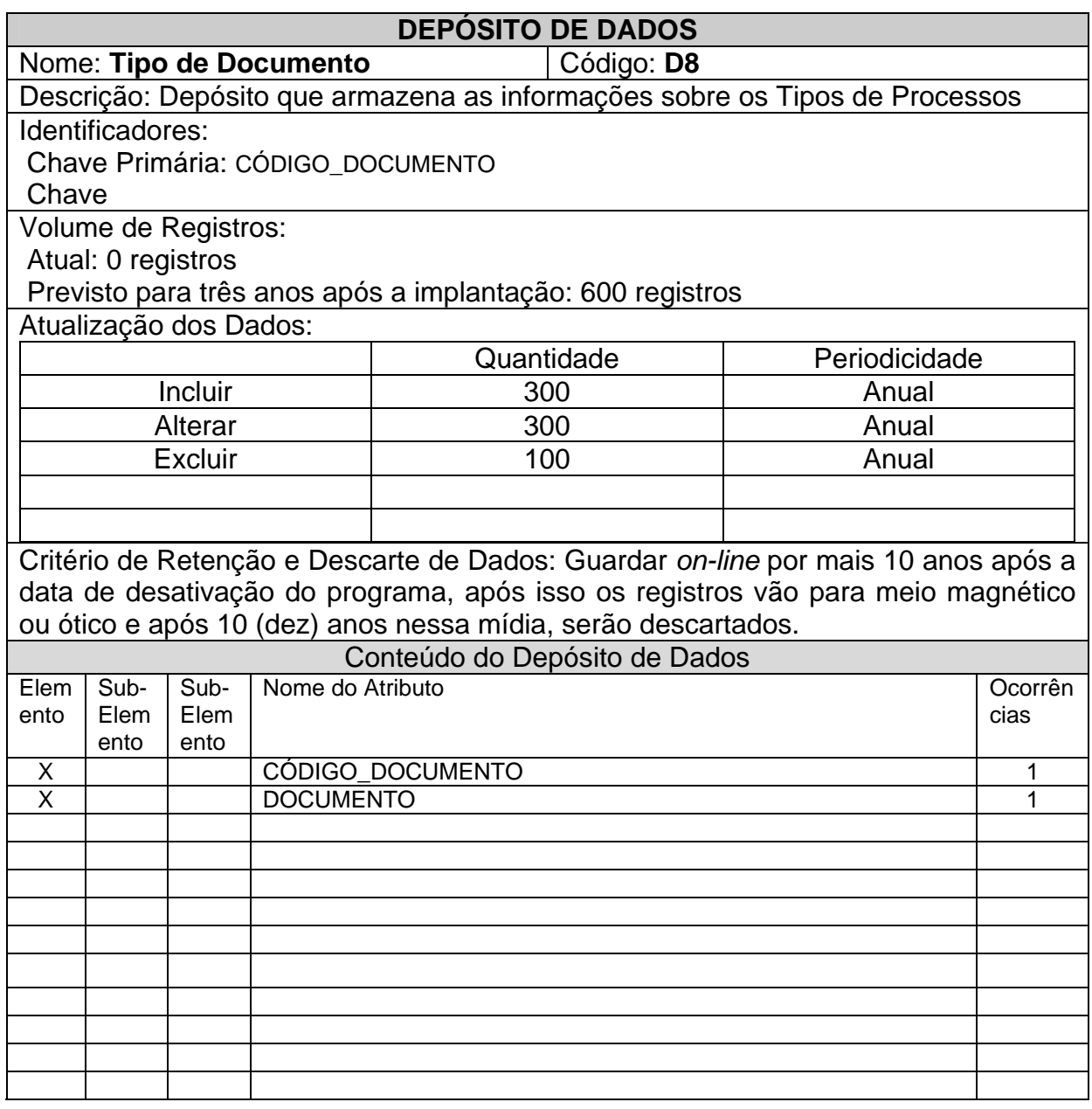

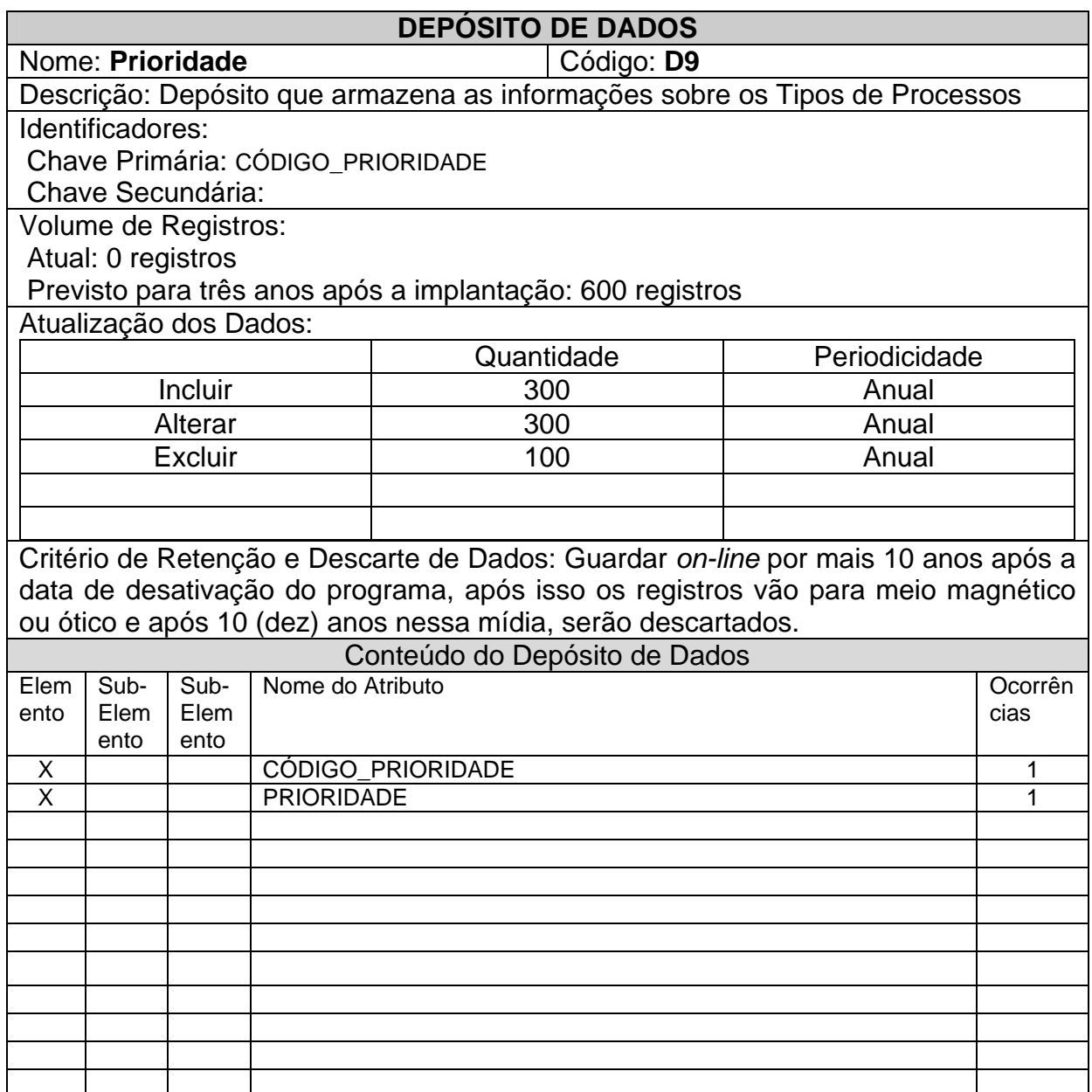

### **6.2 Elementos de Dados (Atributos)**

### **6.2.1 Descrição dos Elementos de Dados**

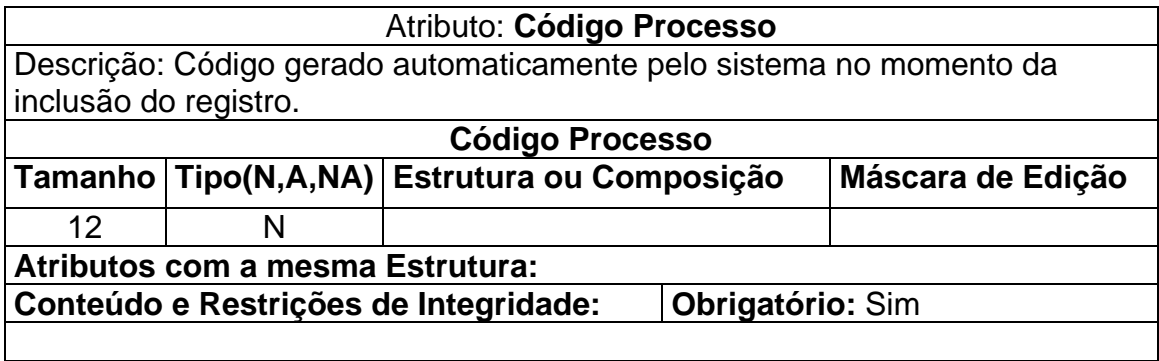

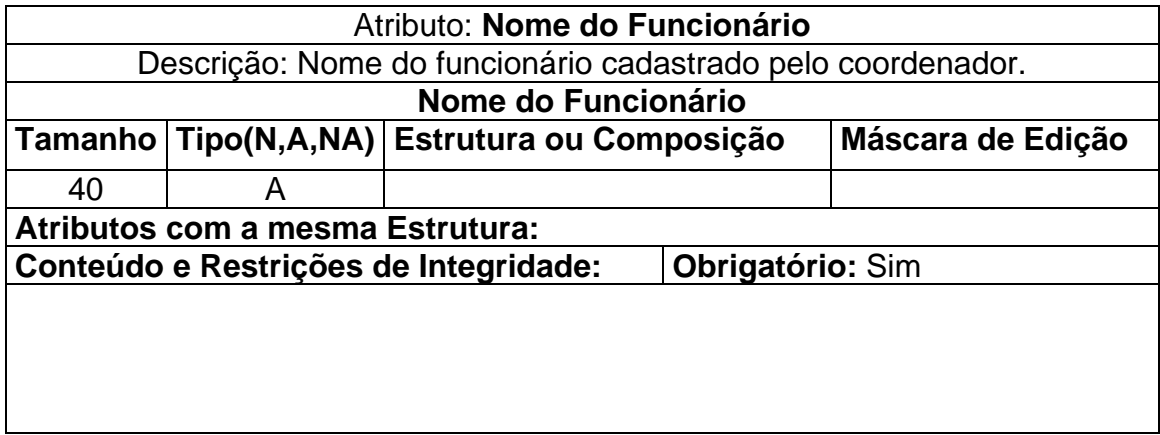

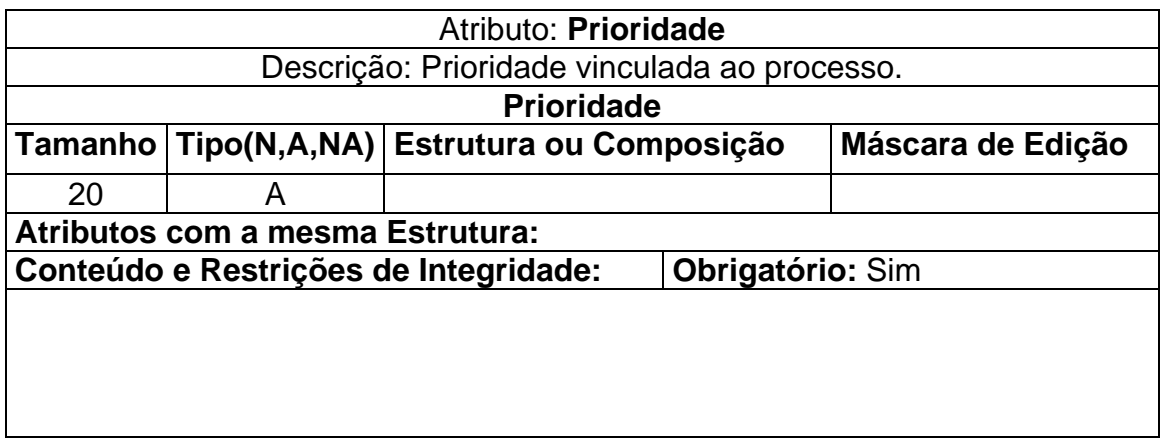

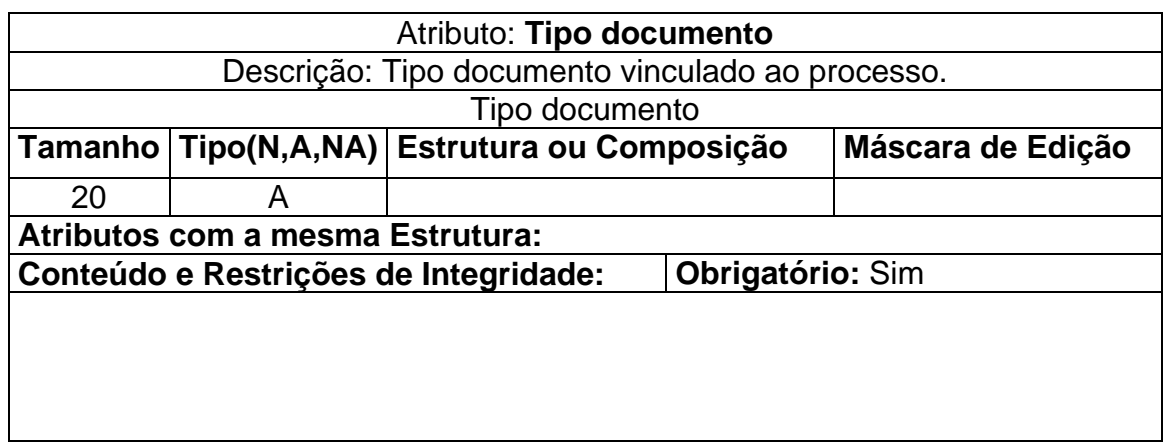

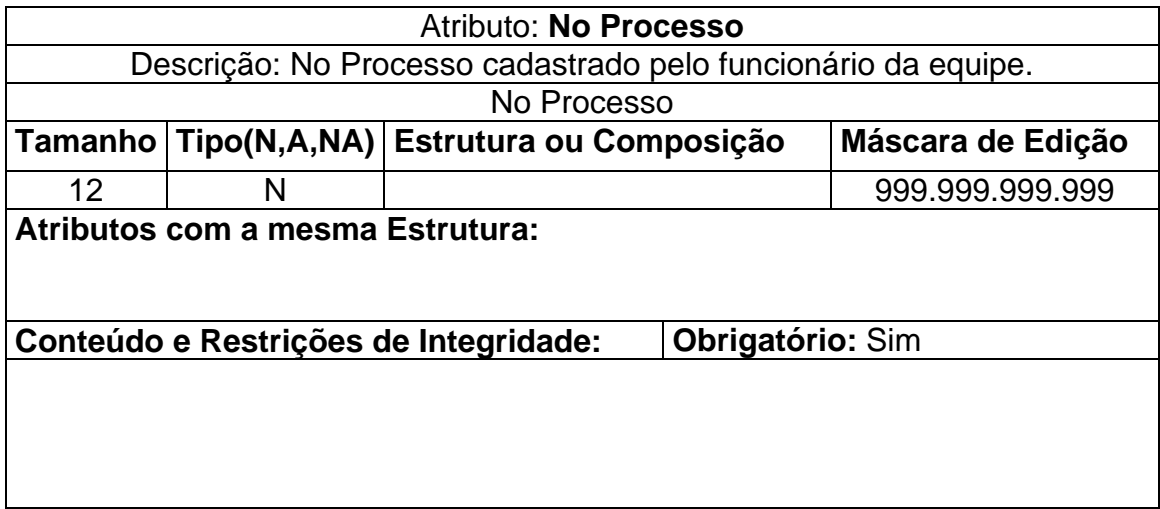

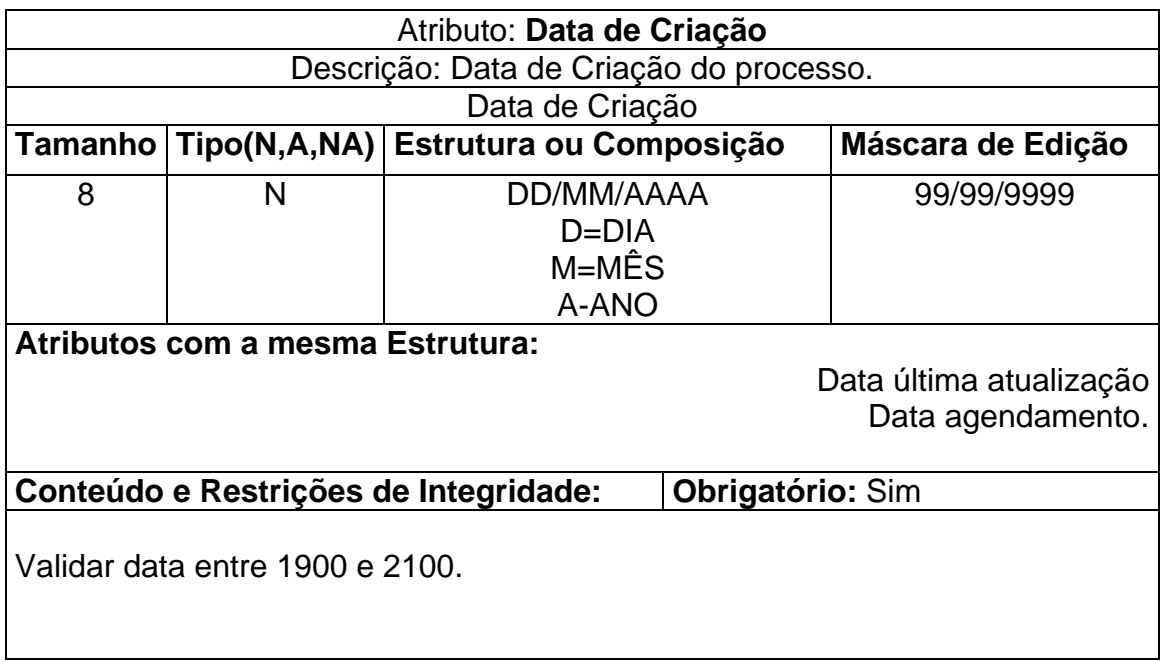

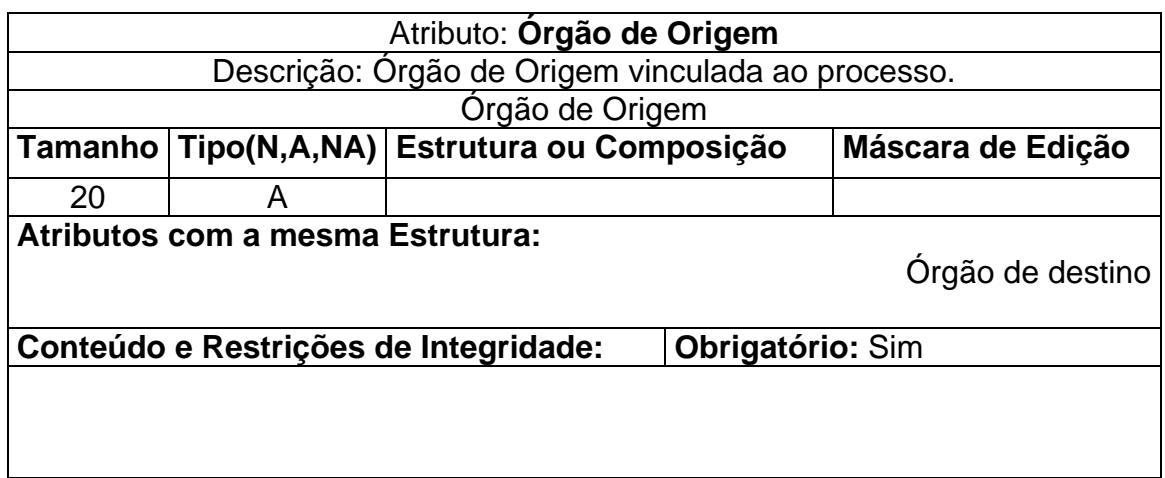

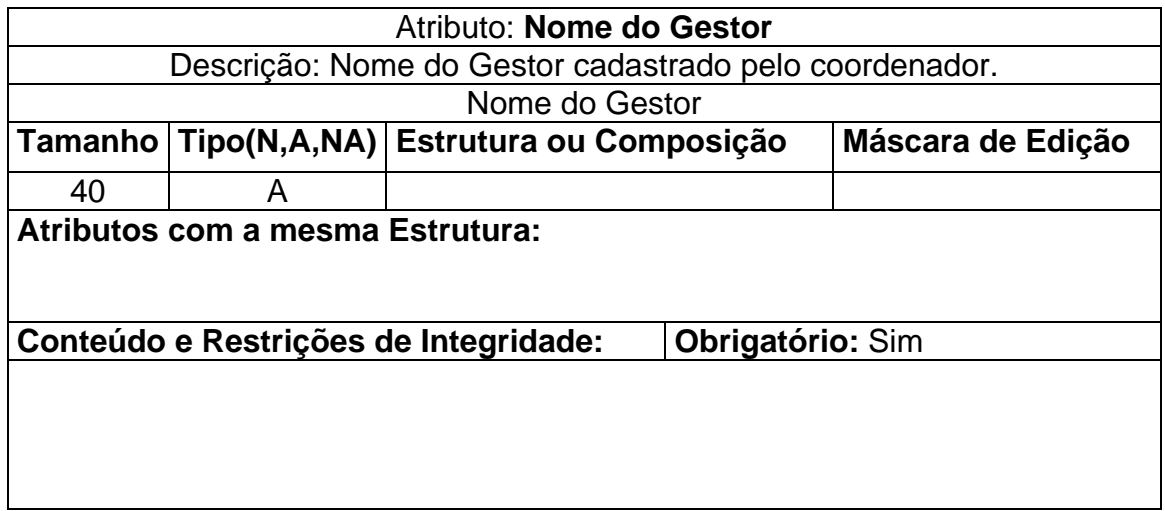

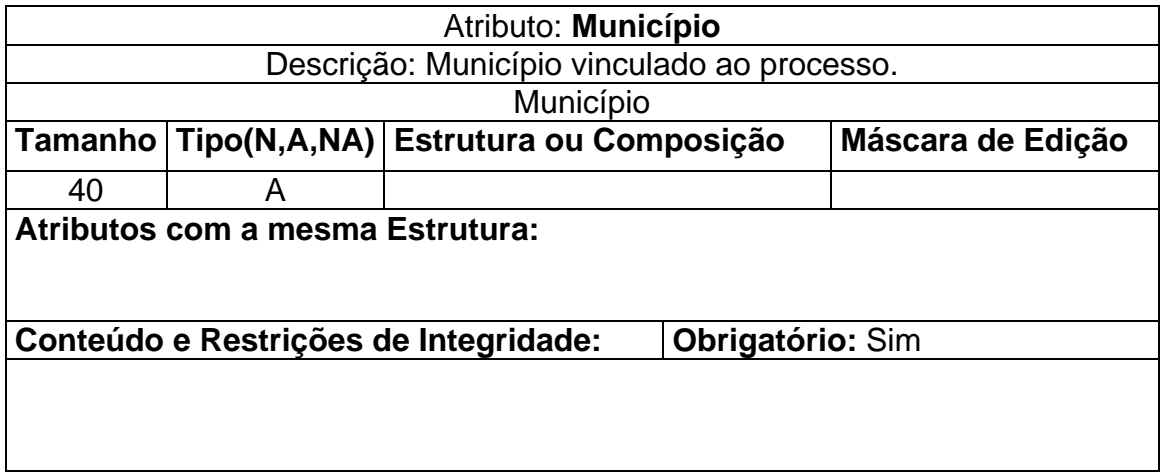

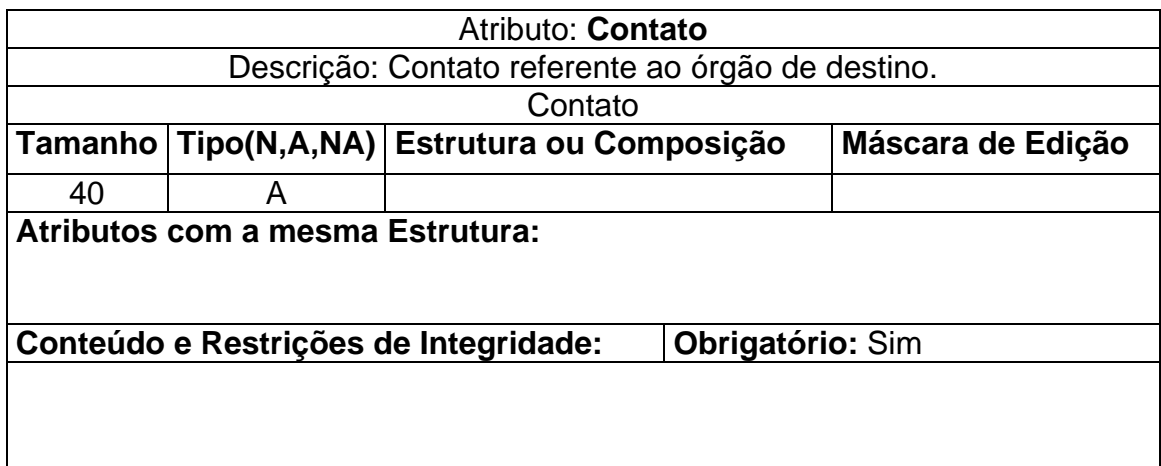

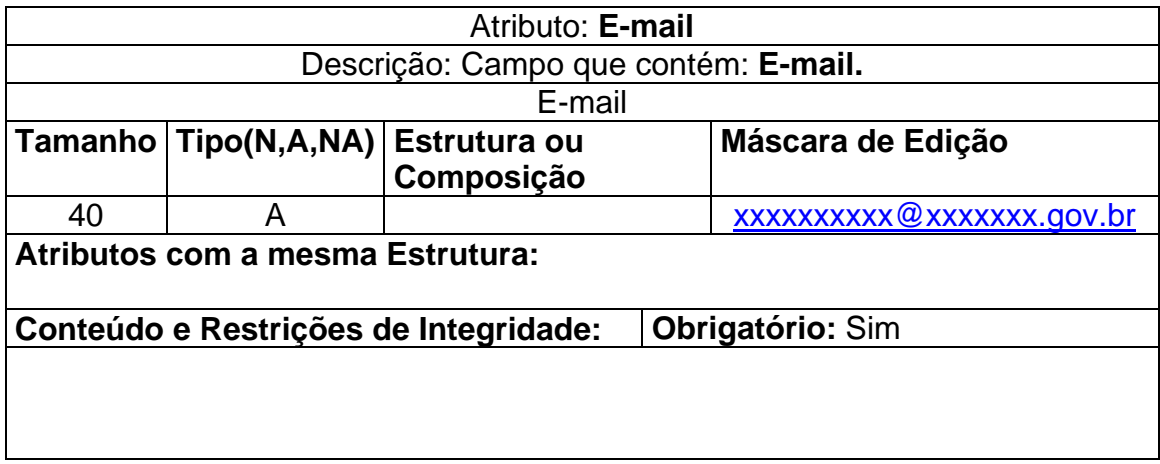

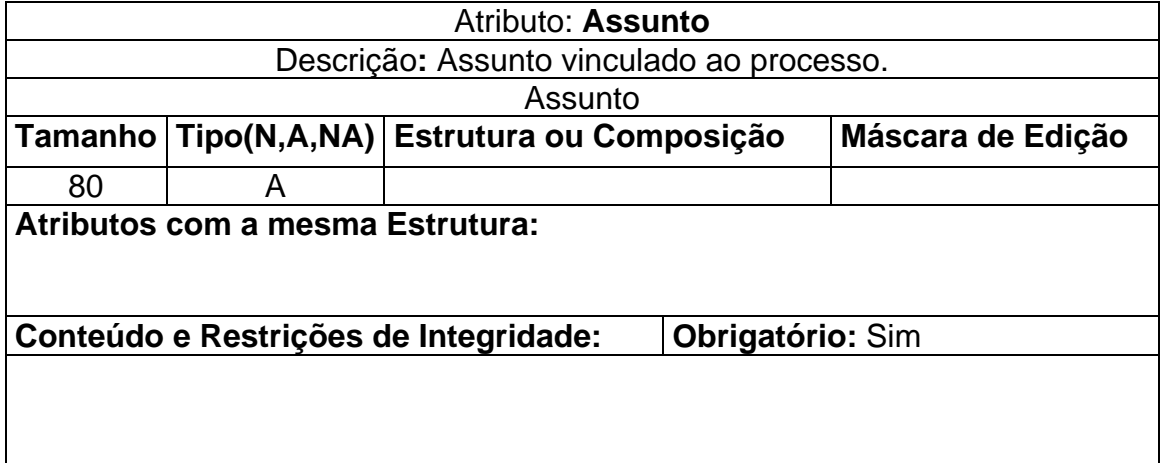

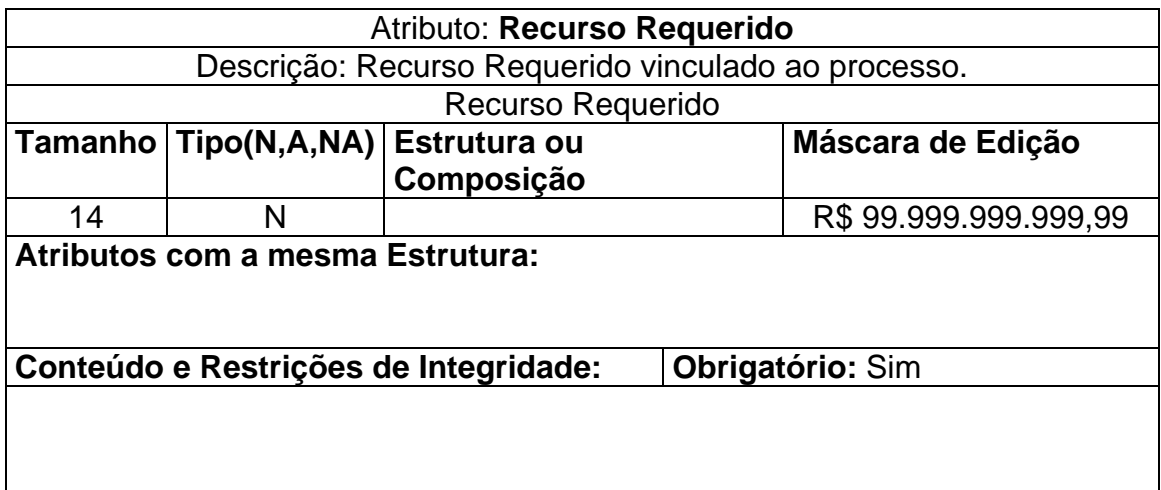

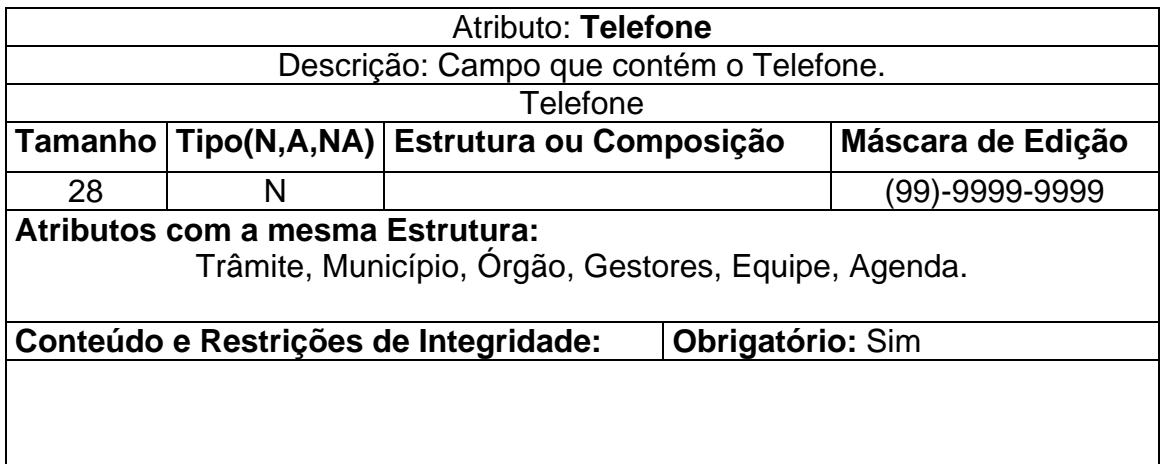

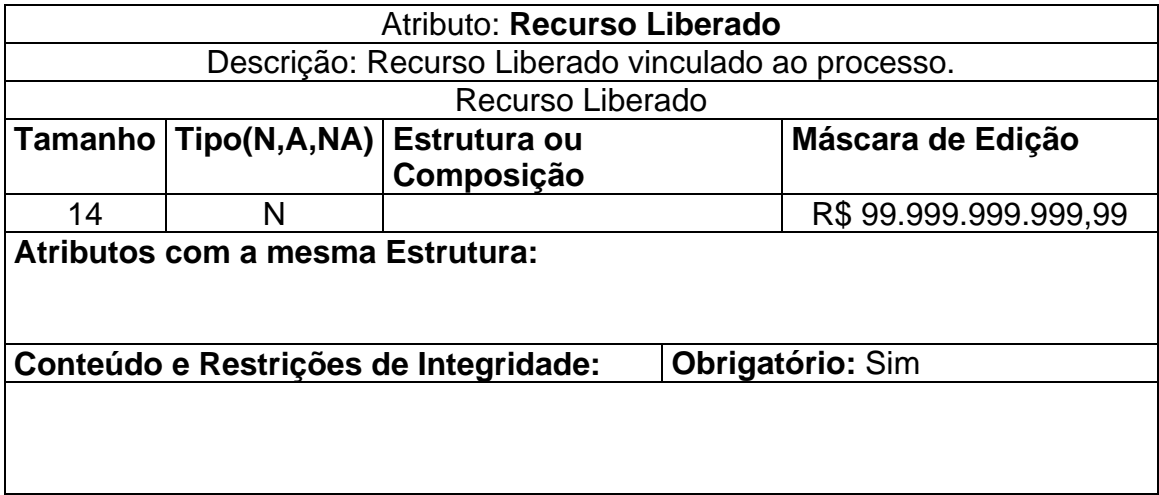

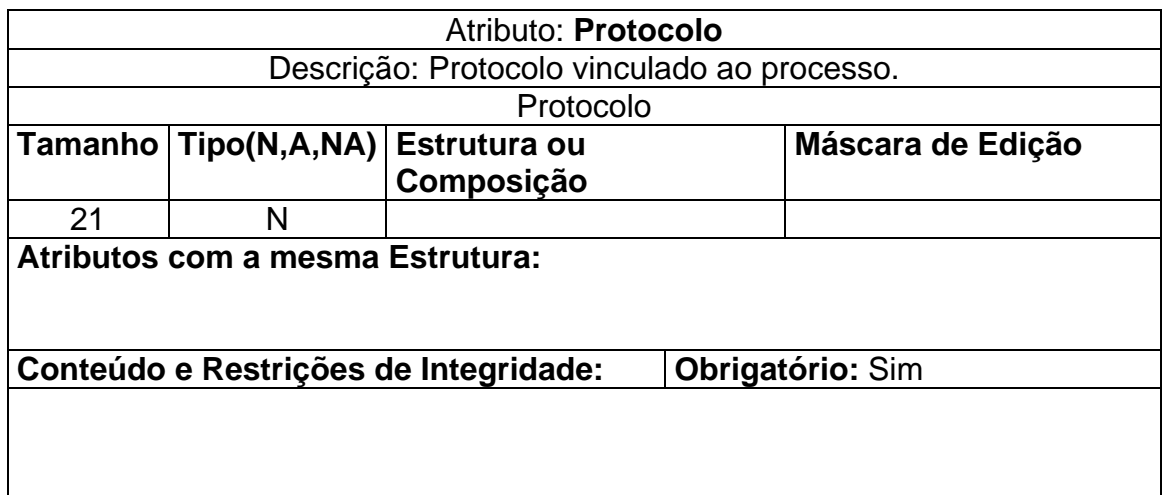

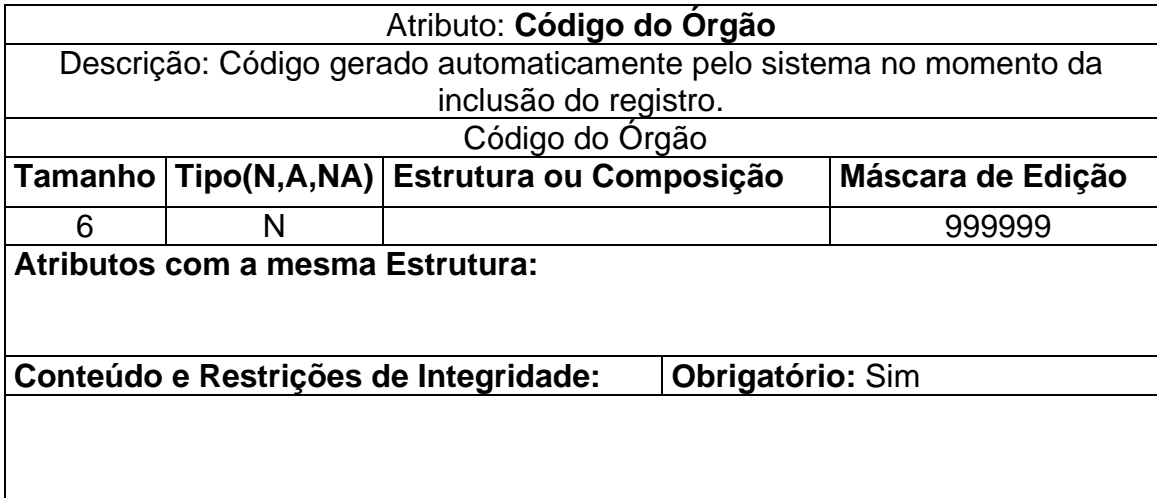

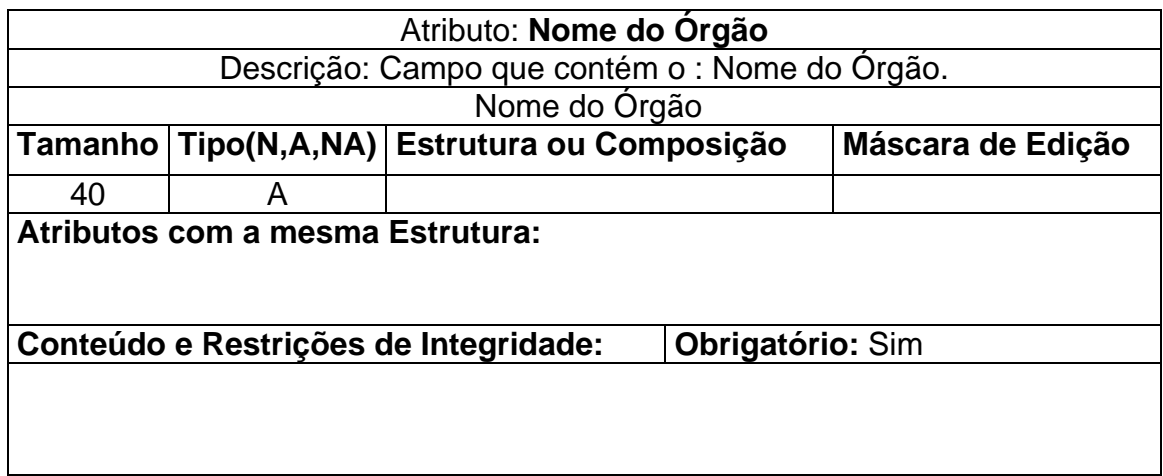

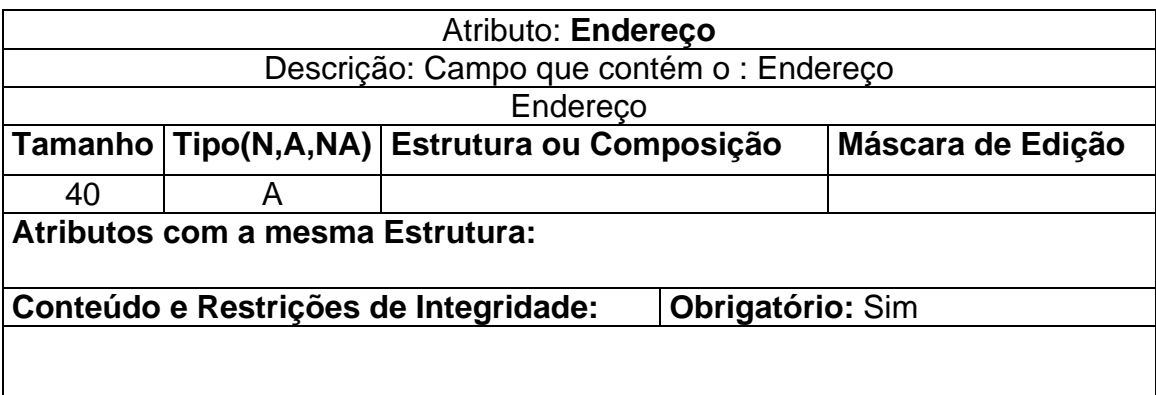

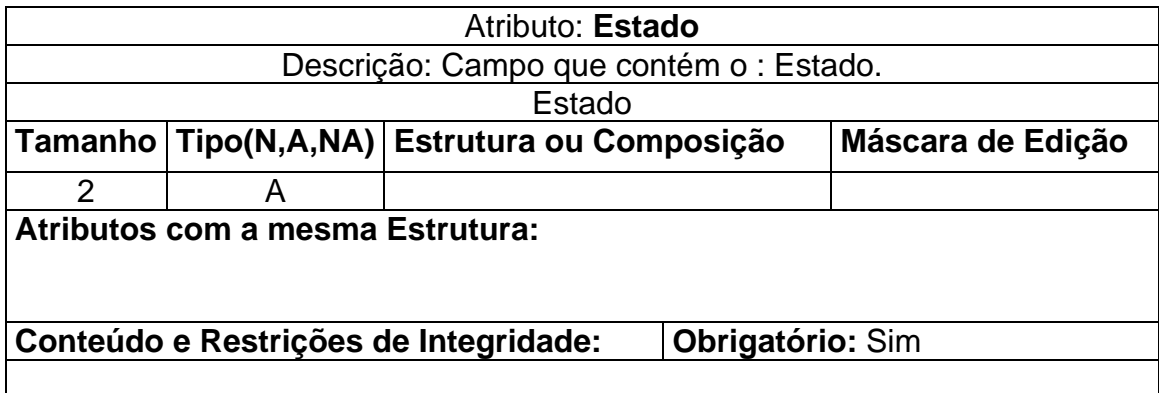

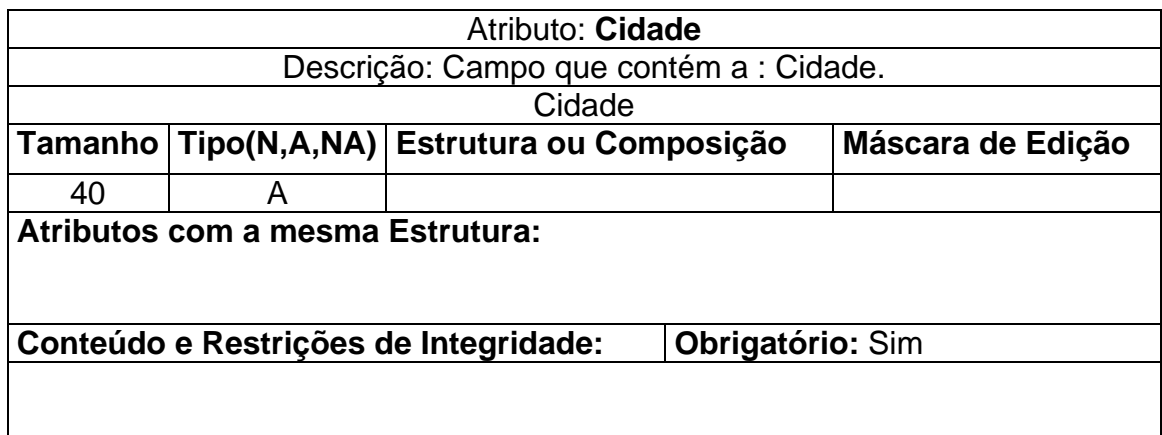

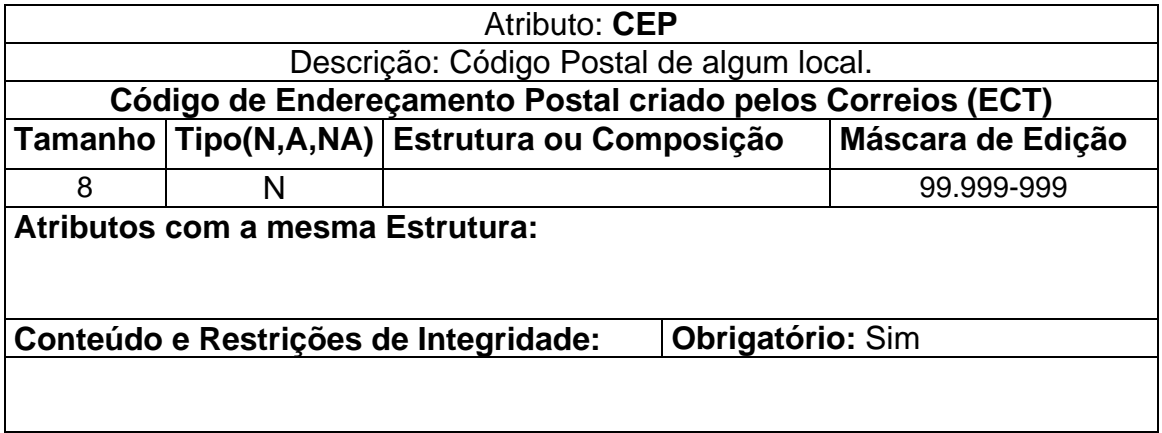

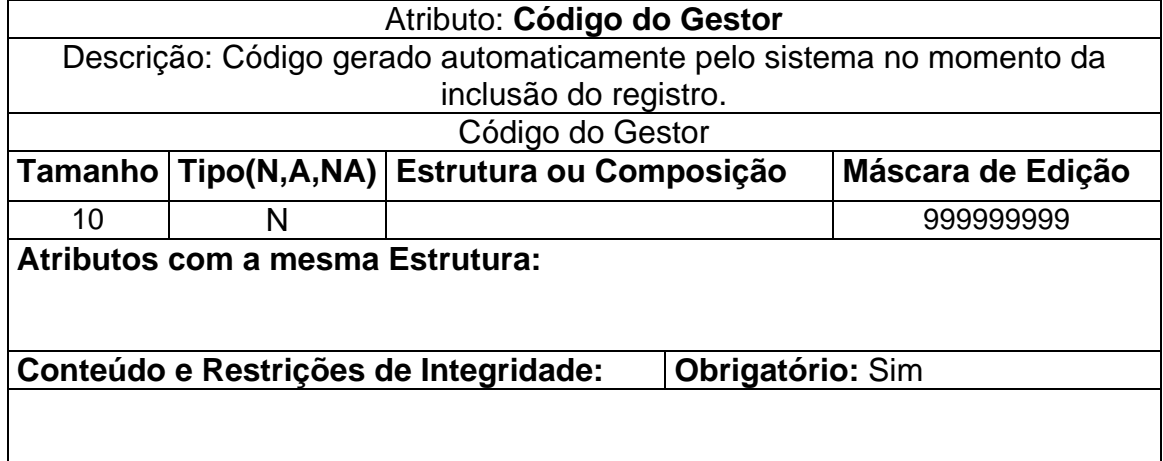

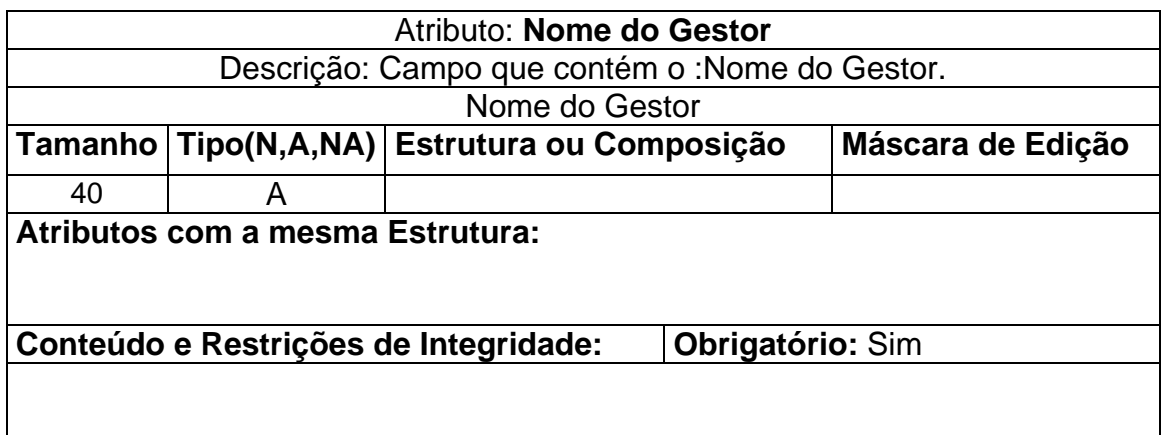

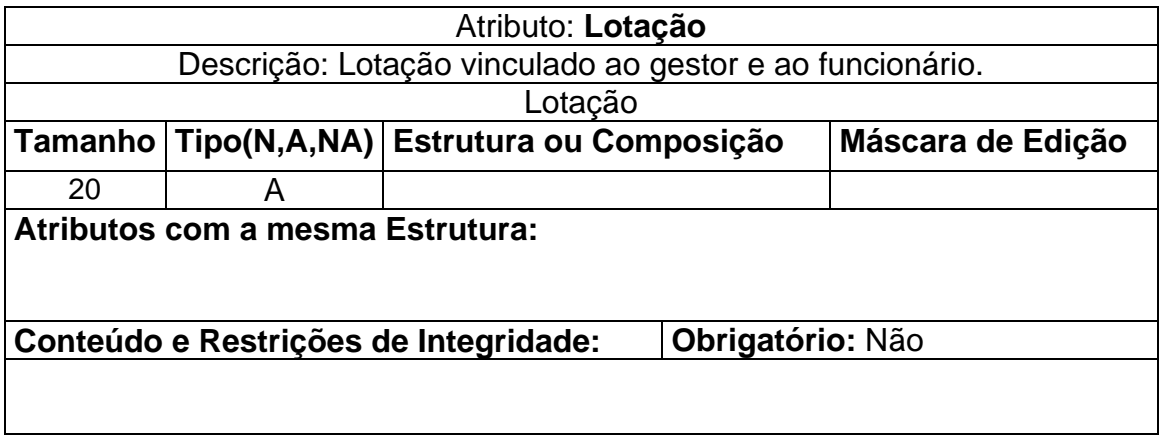

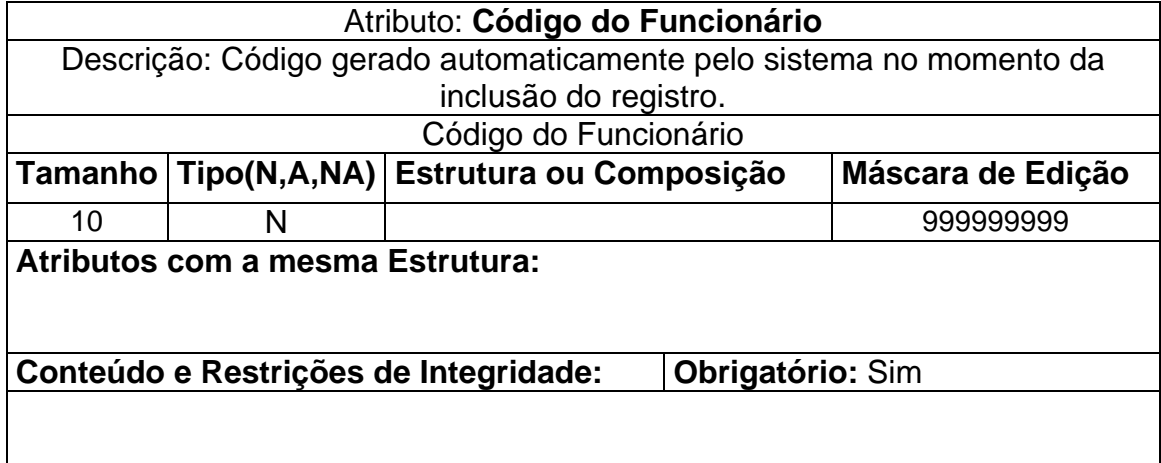

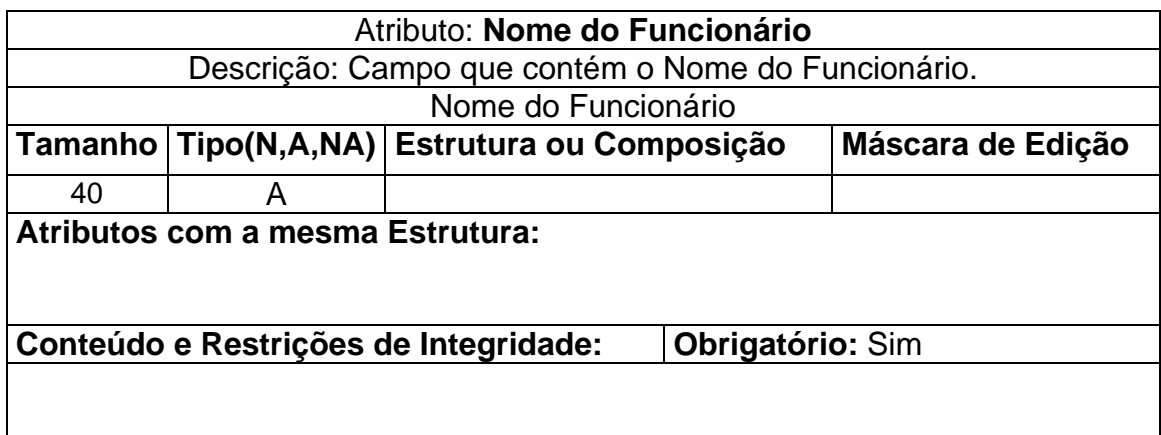

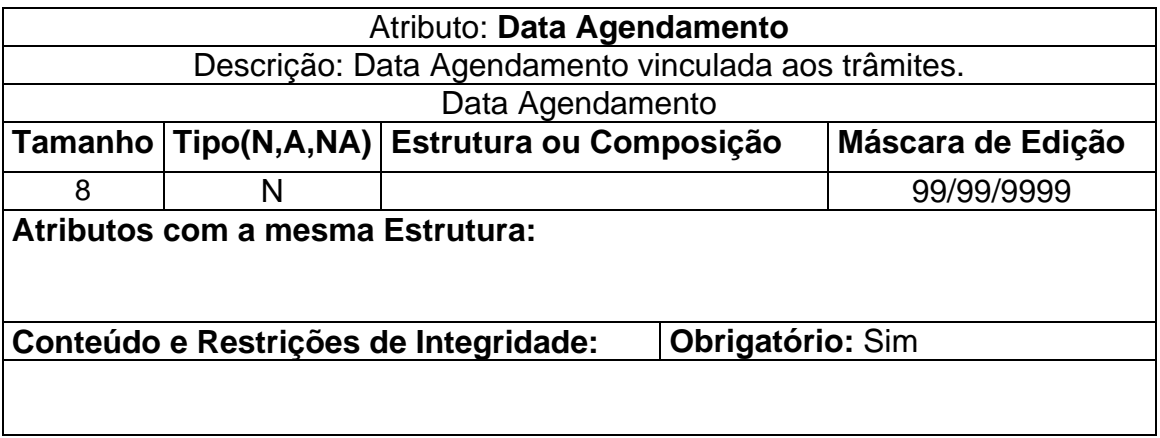

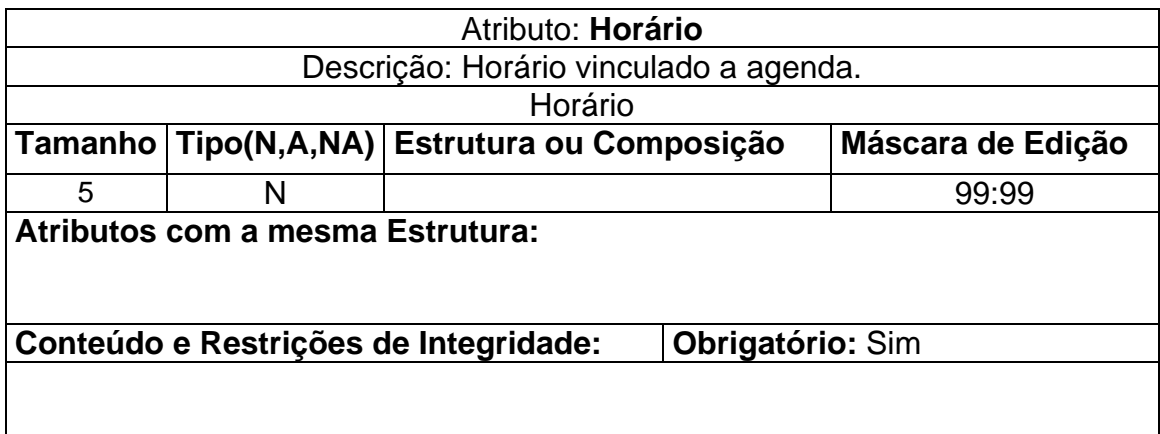

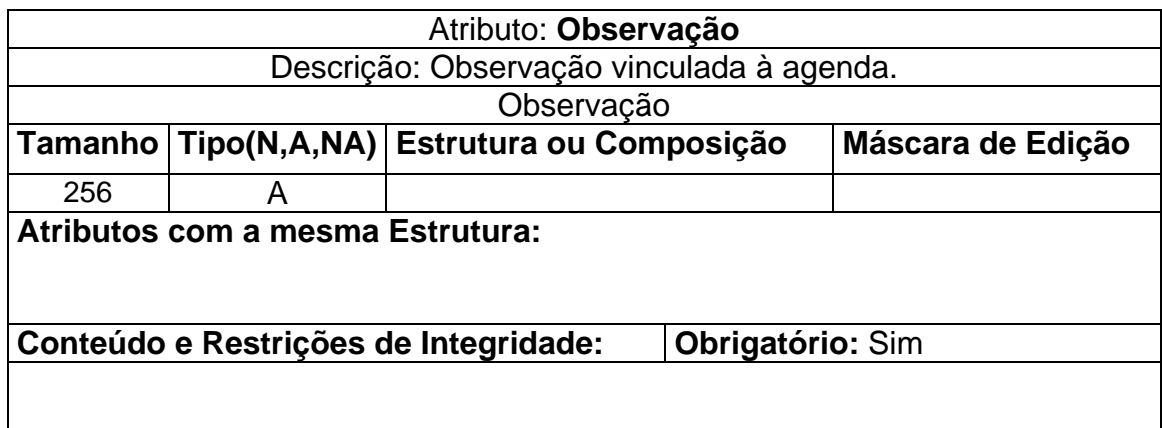

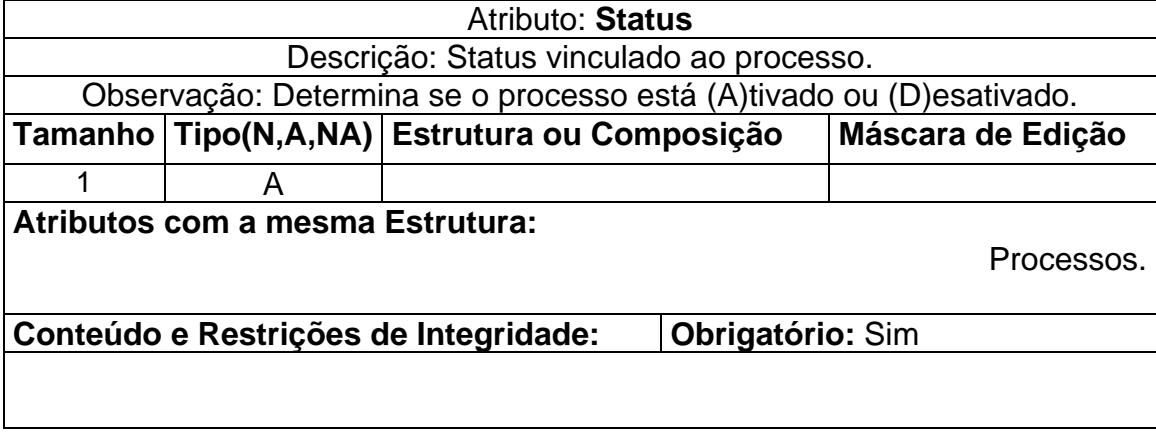

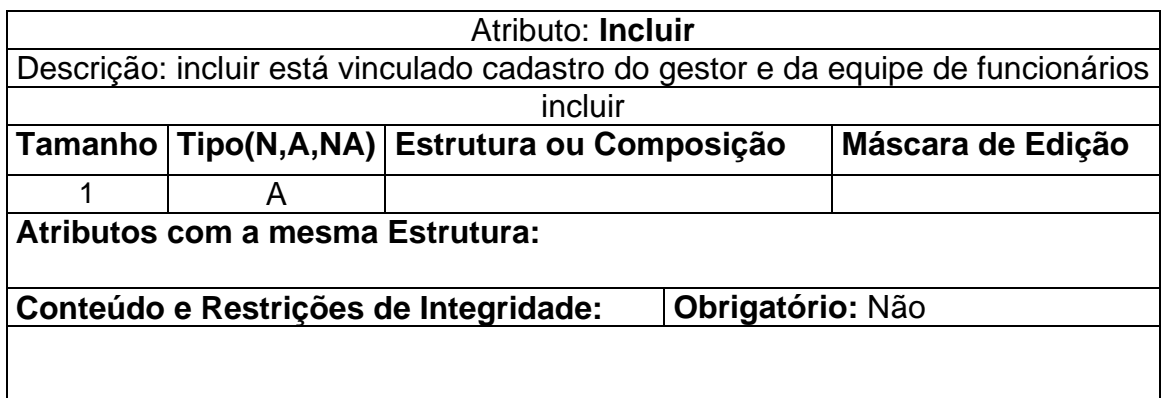

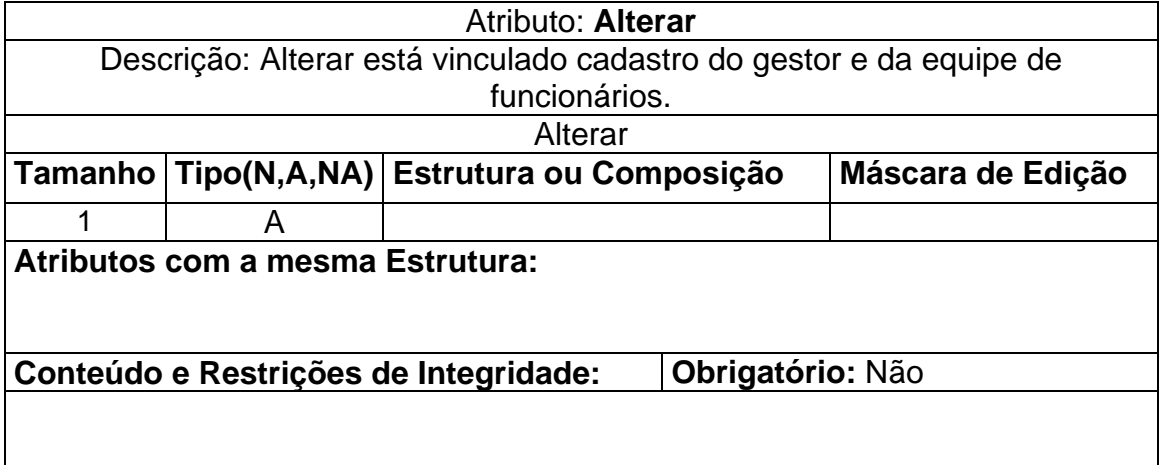

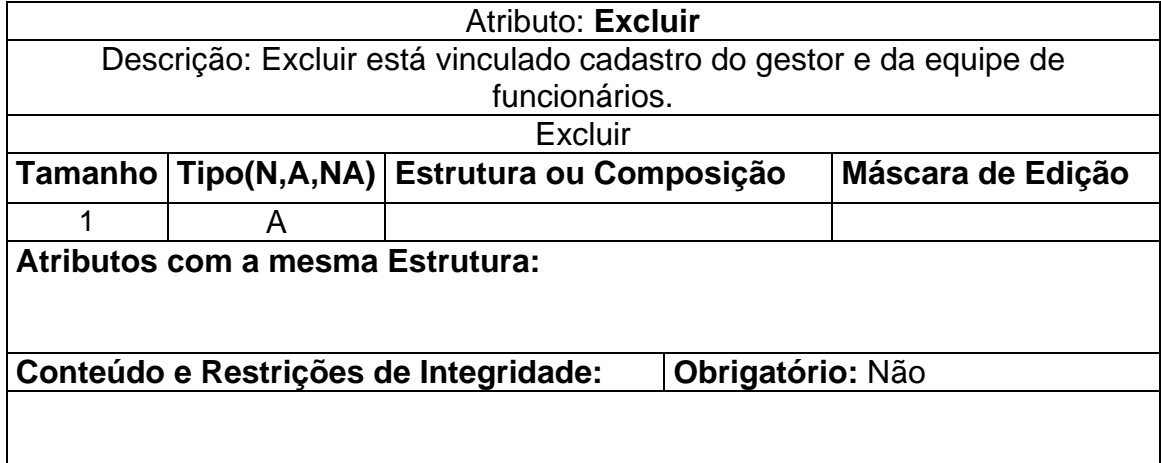

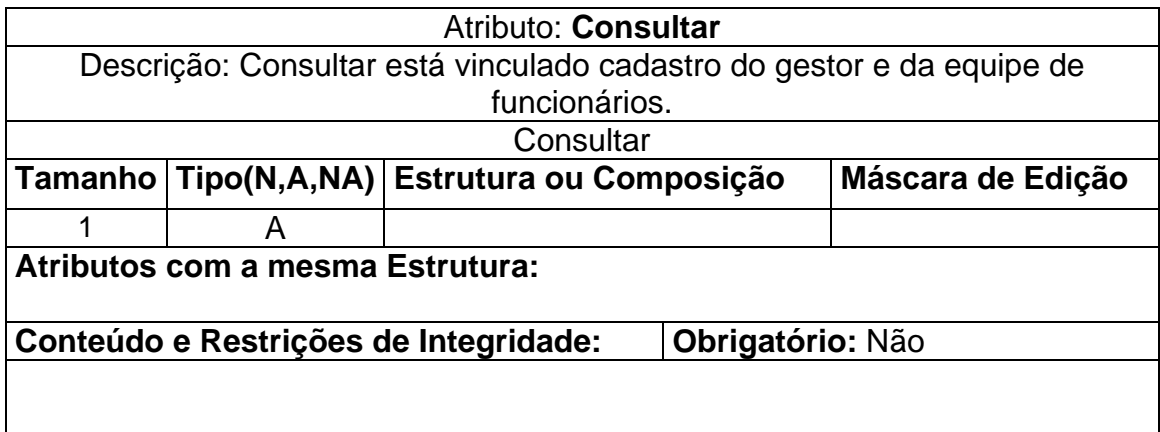

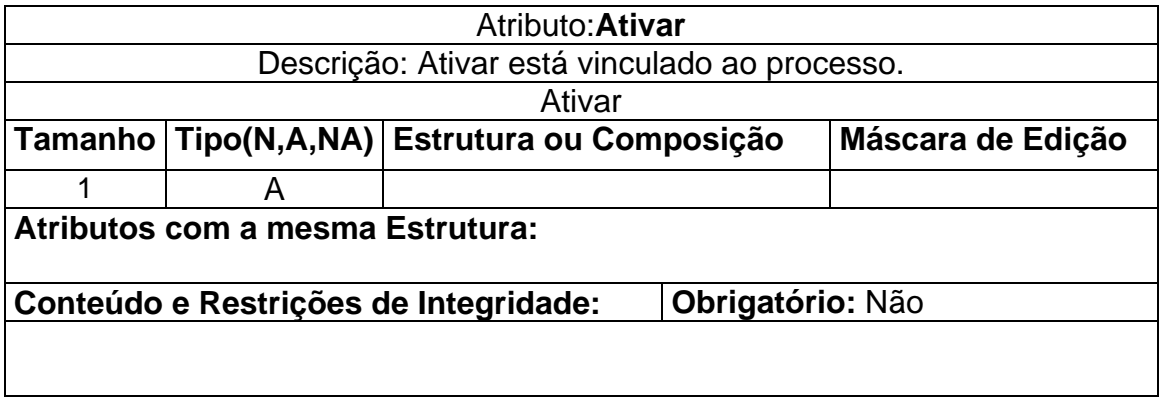

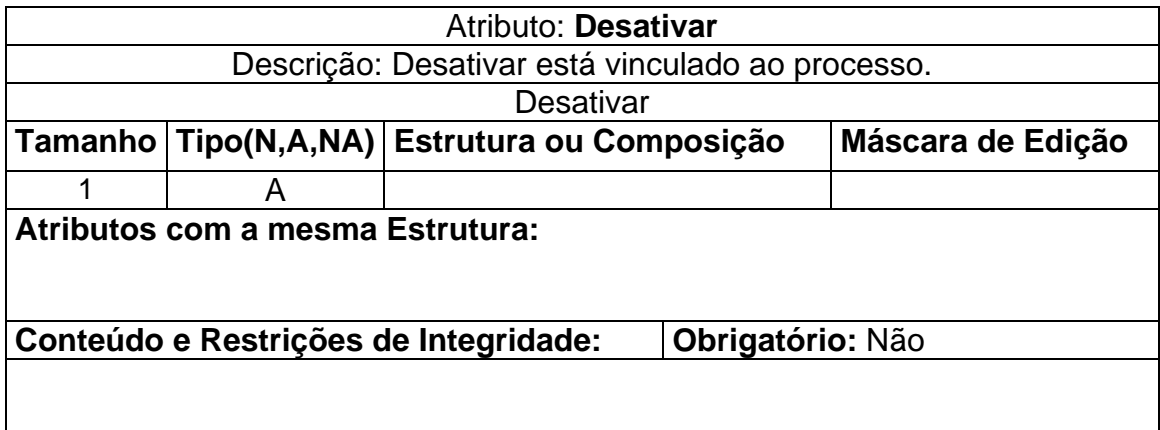

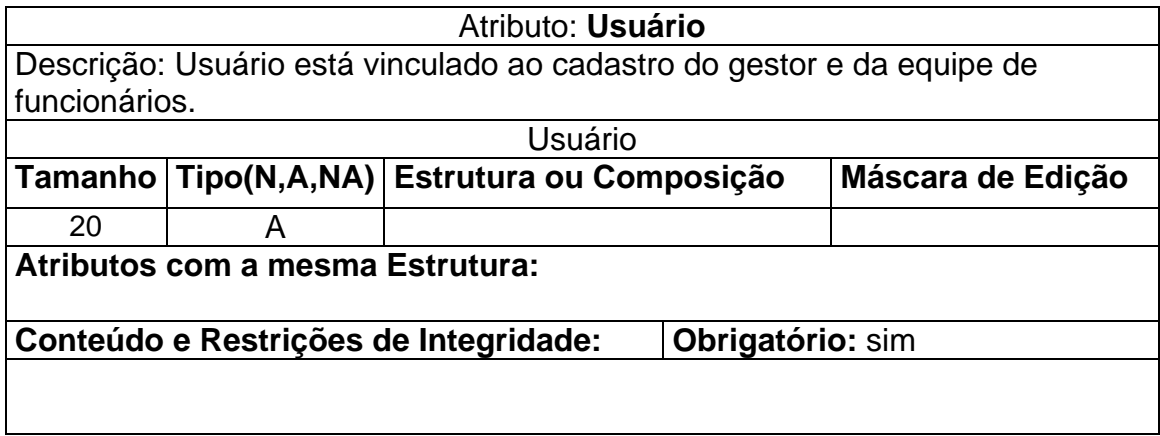

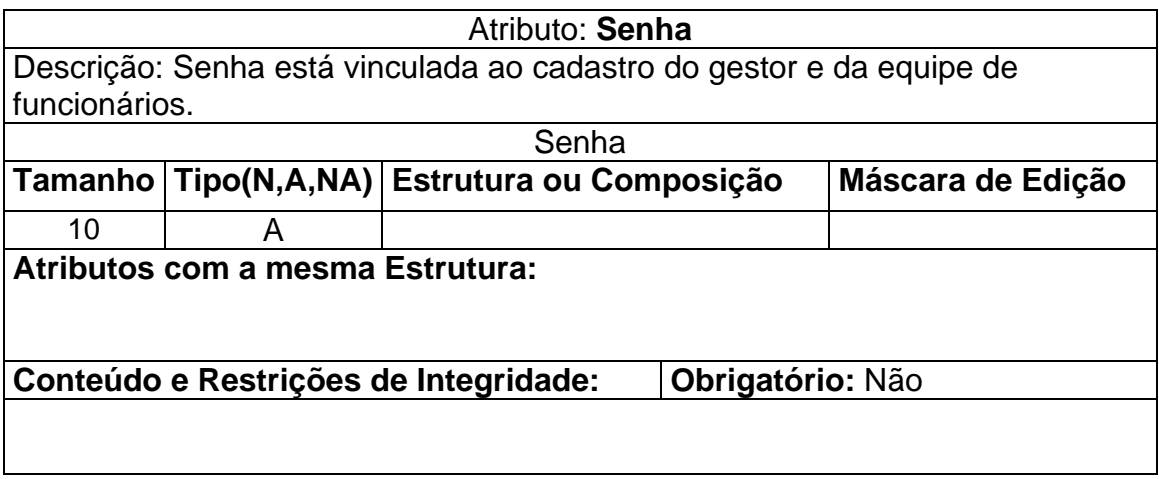

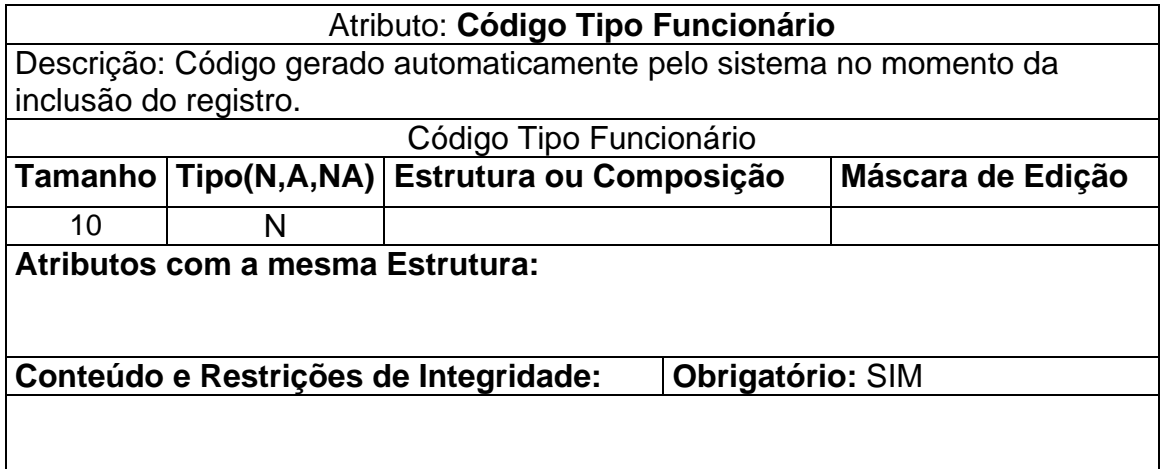

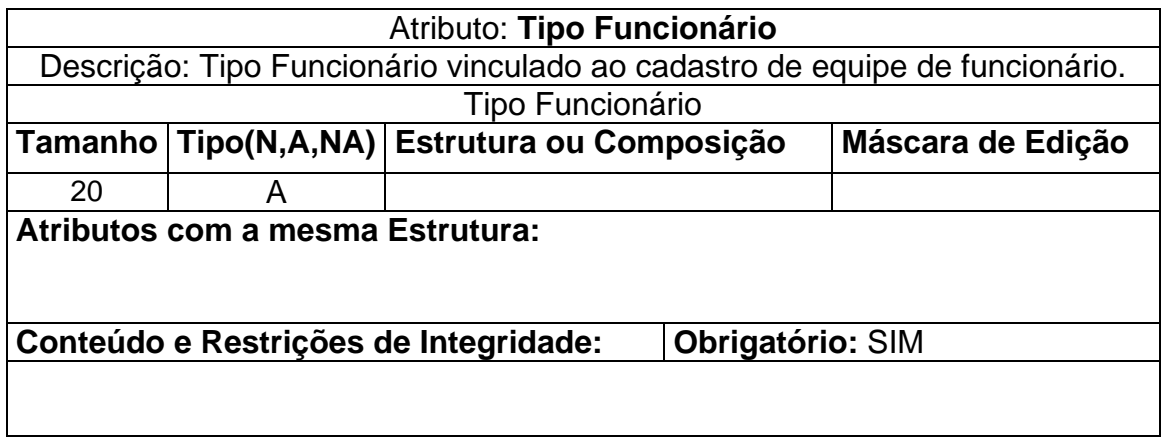

### **6.3 – Modelo E x R de Implementação**

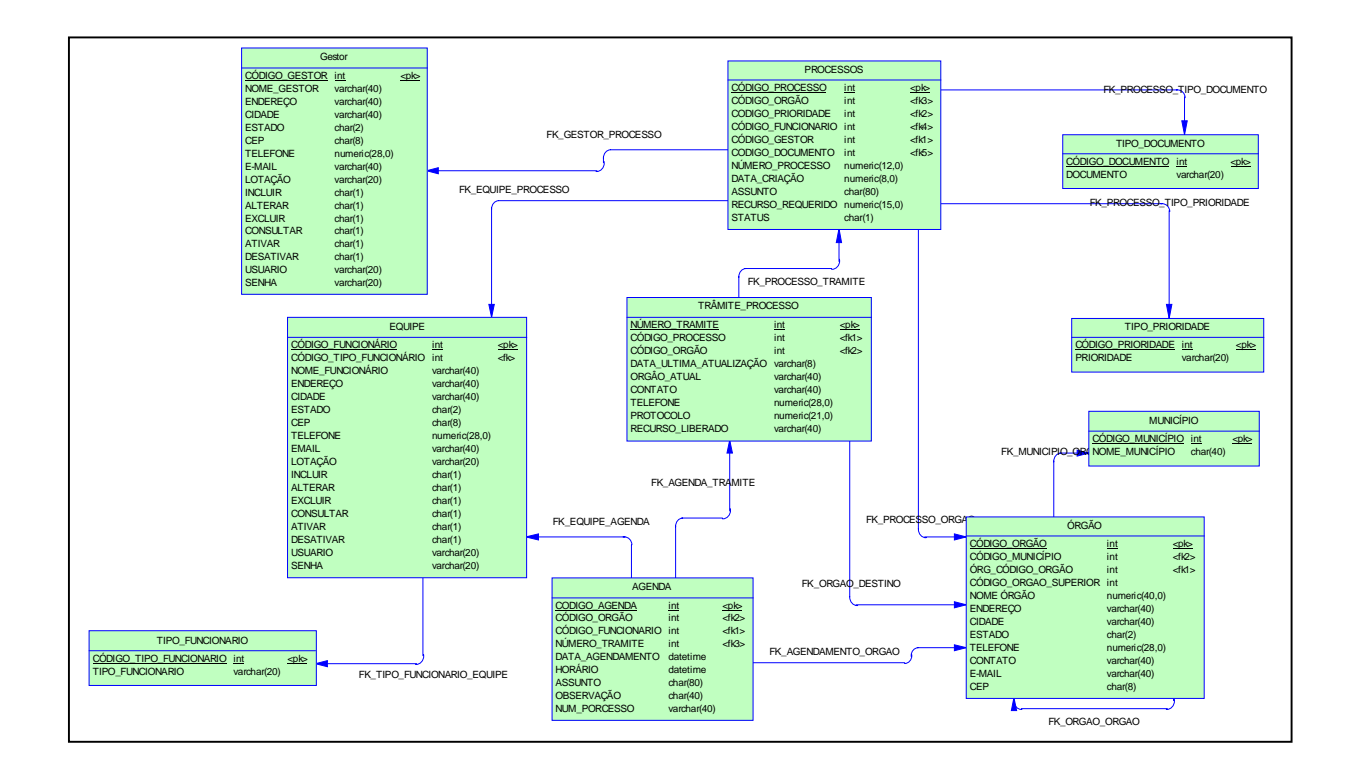

#### **7 Fluxo dos Dados**

#### **7.1 Documentos de Captação de Dados**

Servem para serem usados eventualmente, por razões de falha no sistema e para captação de dados longe do computador.

# **7.1.1 Padrões e Convenções Utilizadas no Desenho dos Documentos de Captação de Dados**

Foram estabelecidos padrões de captação para serem utilizados em caso de falhas.

Padrão estabelecido:

Tipo do papel: Branco Tamanho do papel: A4 Gramatura do papel: 75g/metro quadrado

Campo Protegido:

O campo protegido é um bloco cinza que se encontra no canto superior de alguns dos documentos de captação o qual deve ser preenchido com o código gerado pelo sistema após o seu devido registro no sistema pelo digitador. Serve como um comprovante que o documento foi digitado.

Os formulários são estruturados da seguinte forma:

**Cabeçalho do Documento** – usado no topo dos documentos para identificar a logo da empresa, o endereço.

**Bloco de Autenticação** – bloco dedicado para identificar o profissional que fez o cadastro e a data do mesmo.

Exemplo:

Estado de Santa Catarina. Secretaria de Coordenação Nacional Rua Gabiel, Bl. K – 4º andar CEP 40040-906 – Internet: [www.SantaCatarina.gov.br](http://www.santacatarina.gov.br/) NOME DO DOCUMENTO

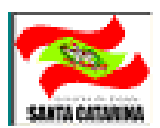

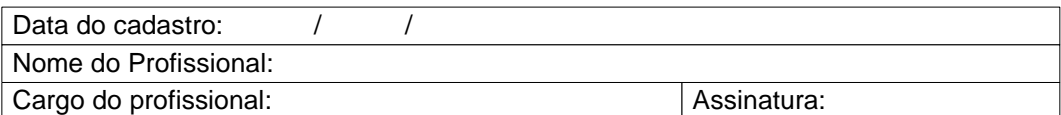

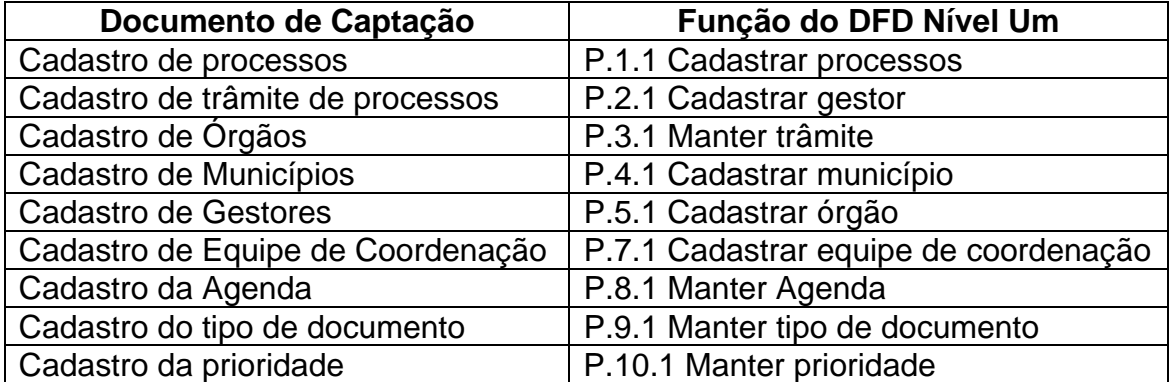

# **7.1.2 Descrição e Modelo dos Documentos de Captação de Dados**

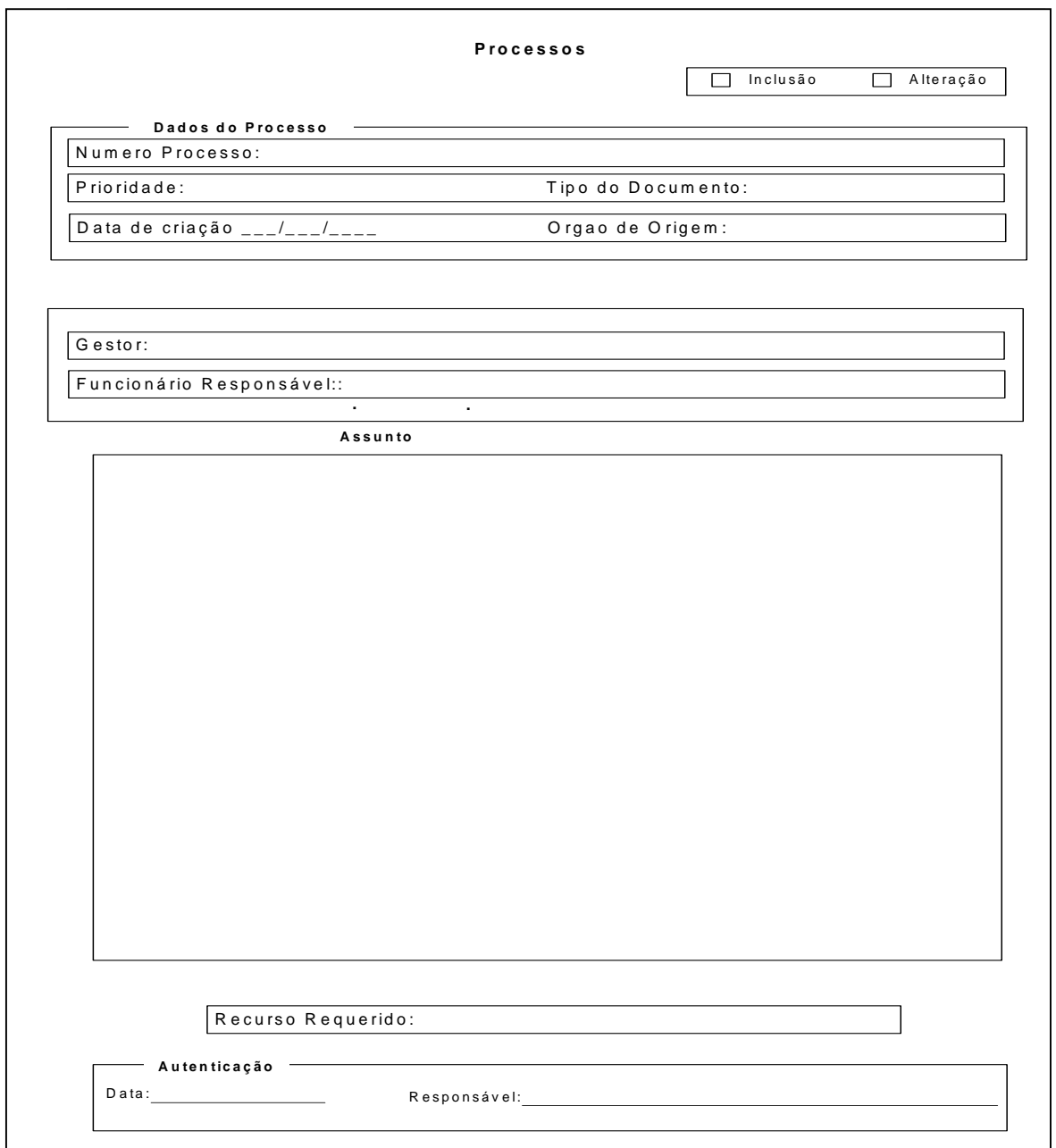

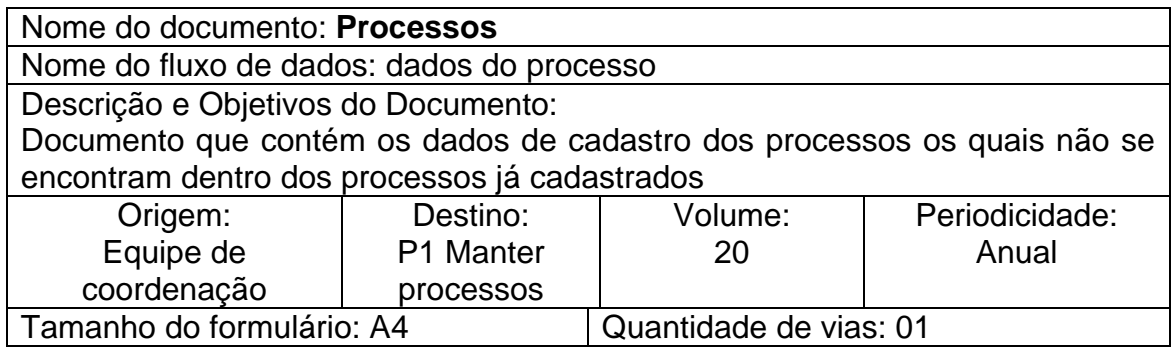

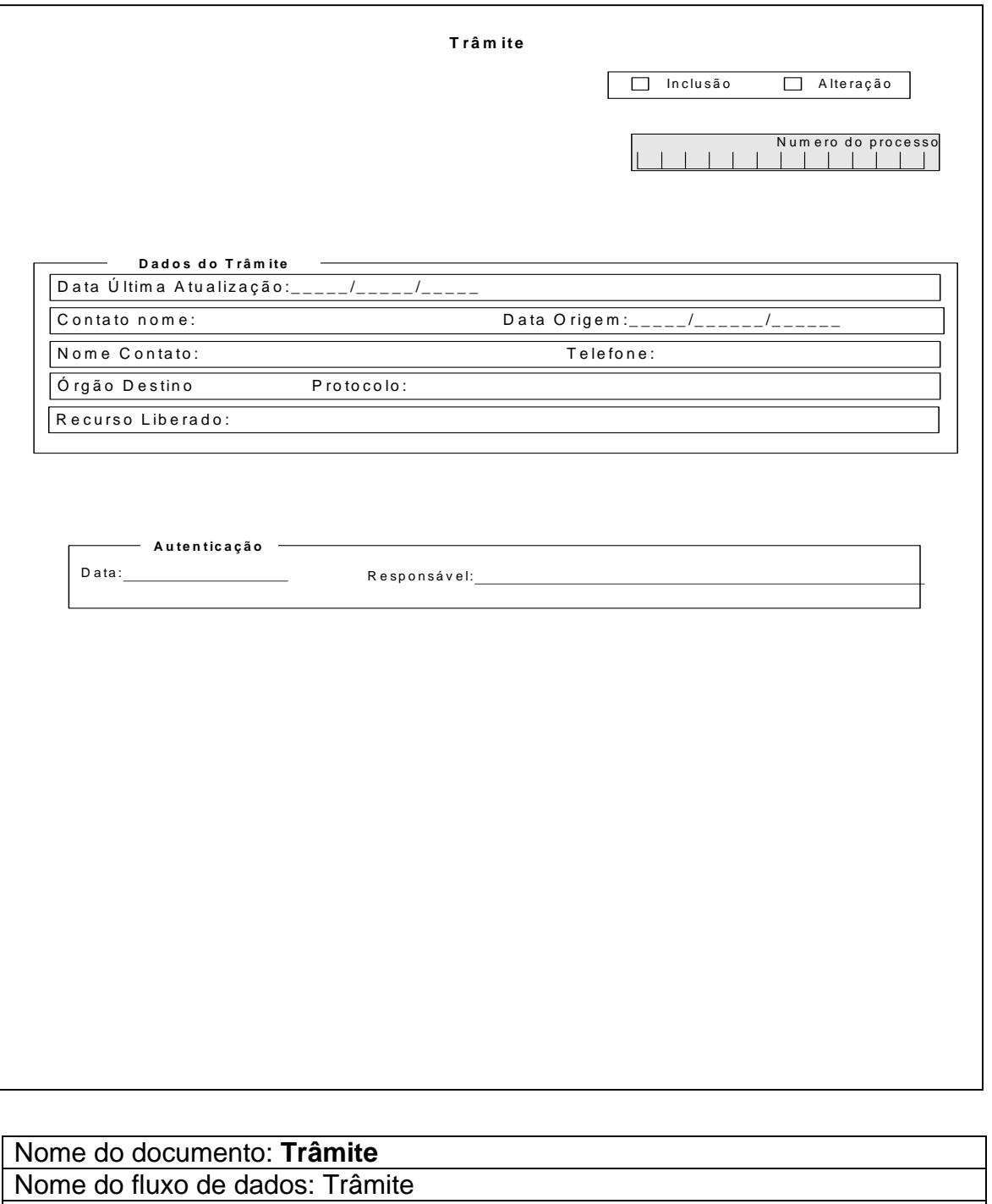

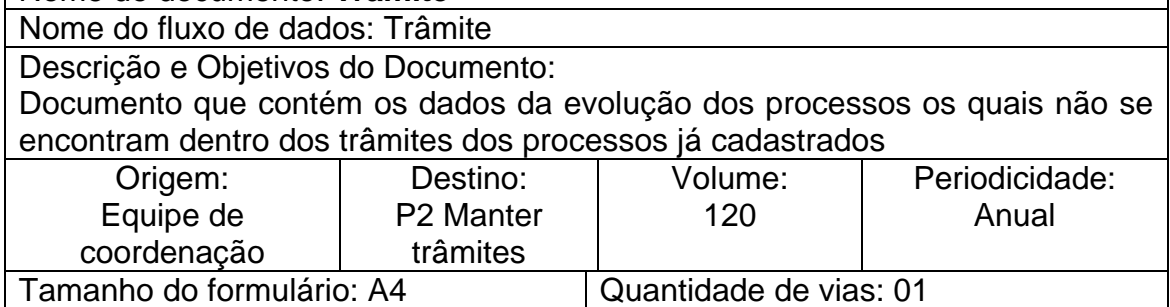

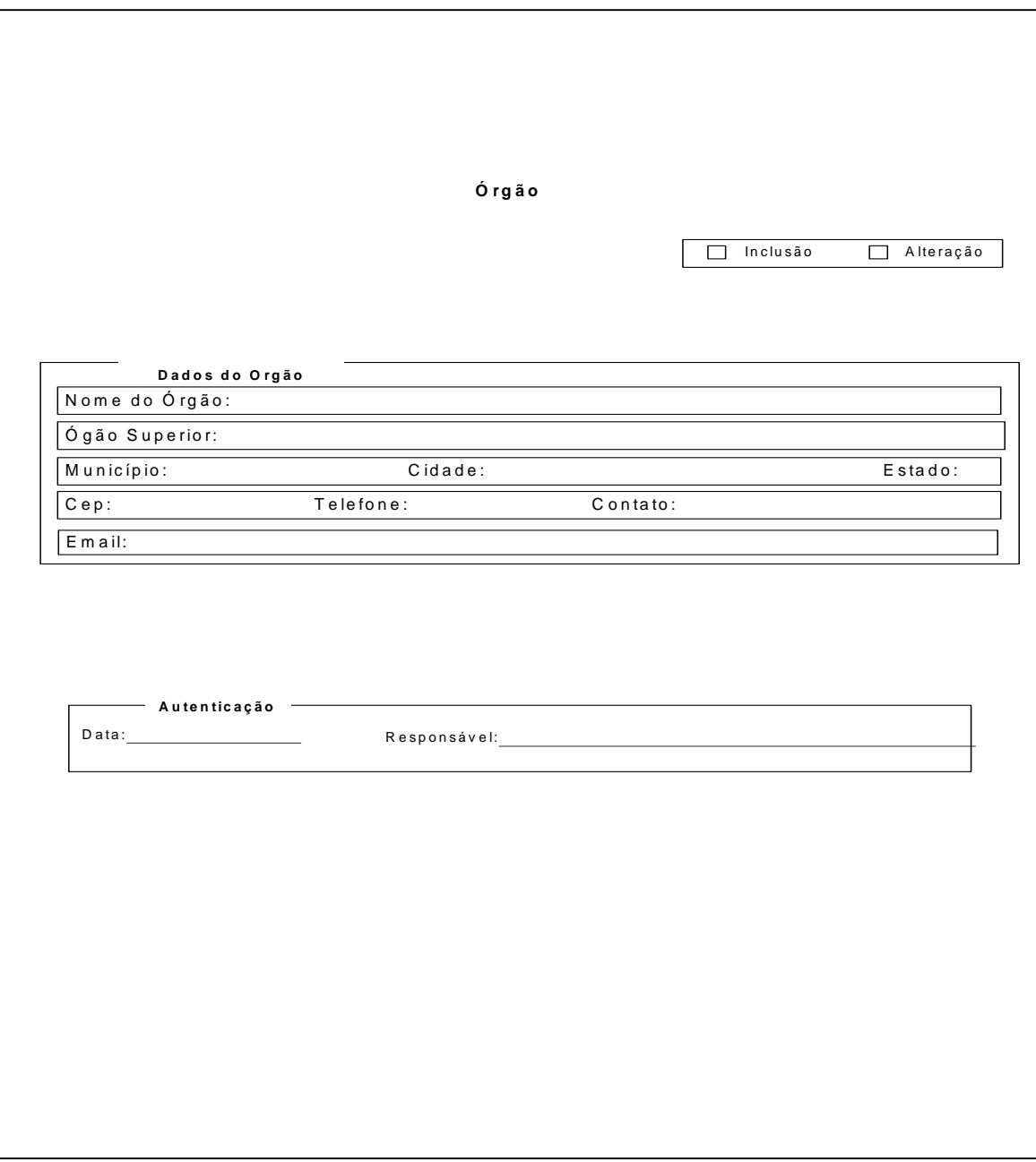

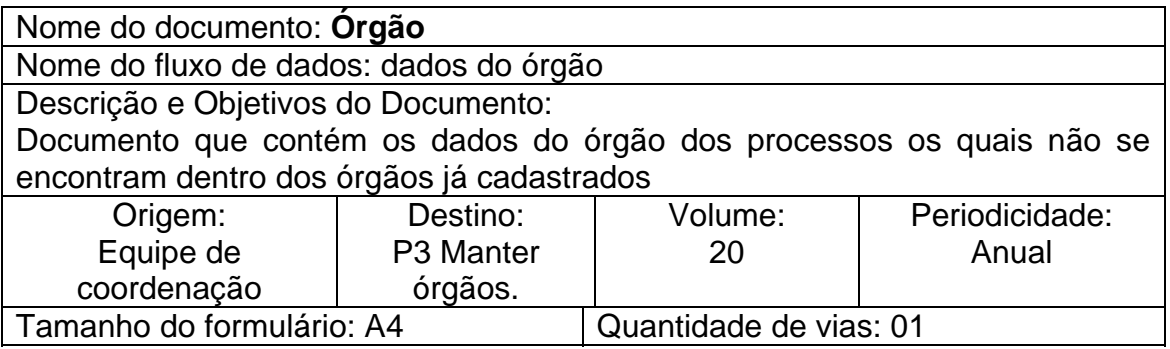

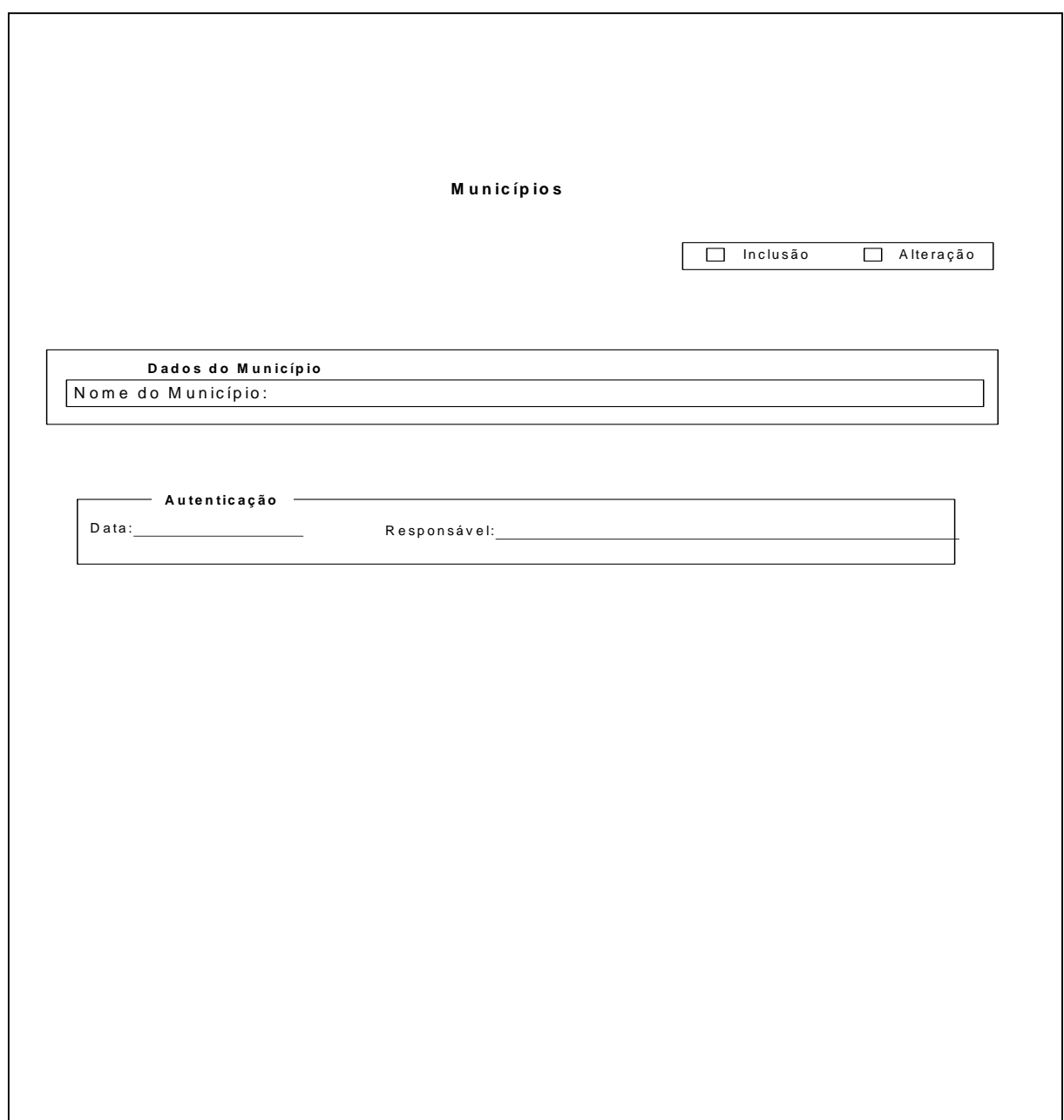

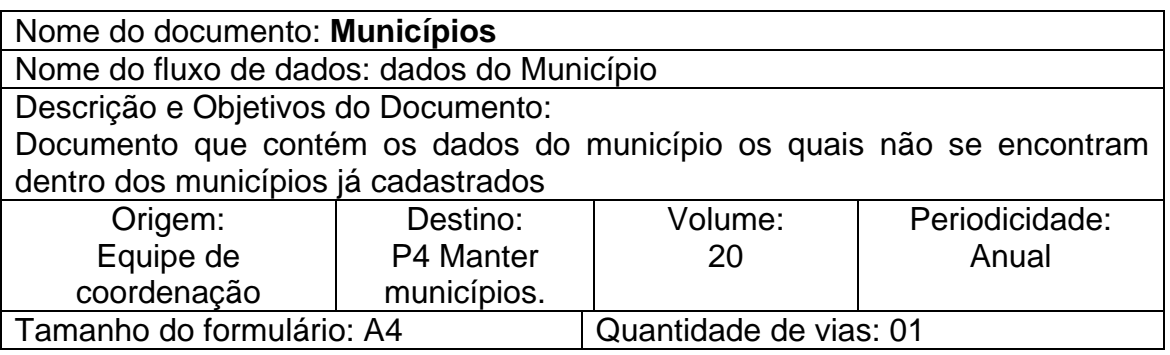

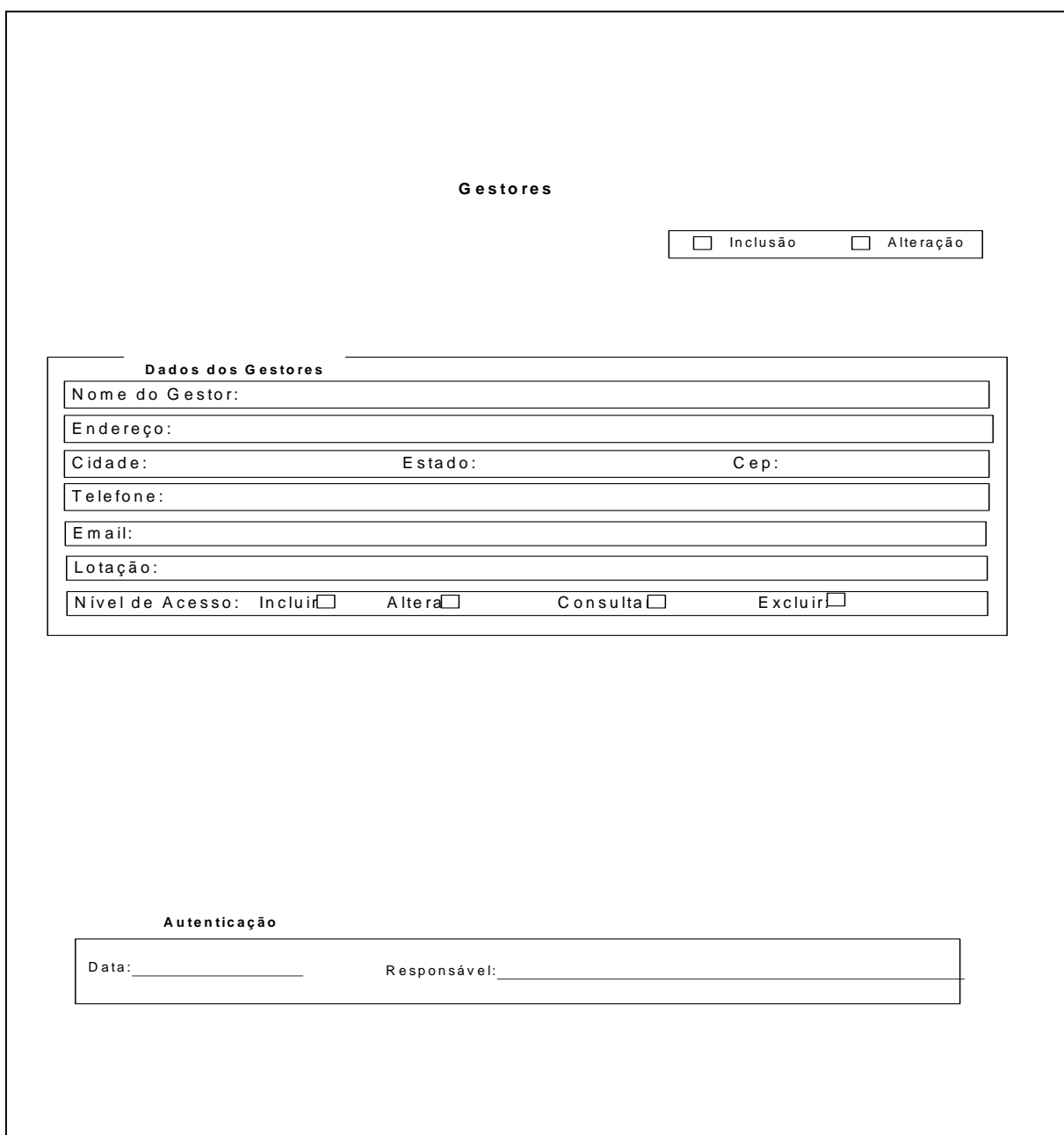

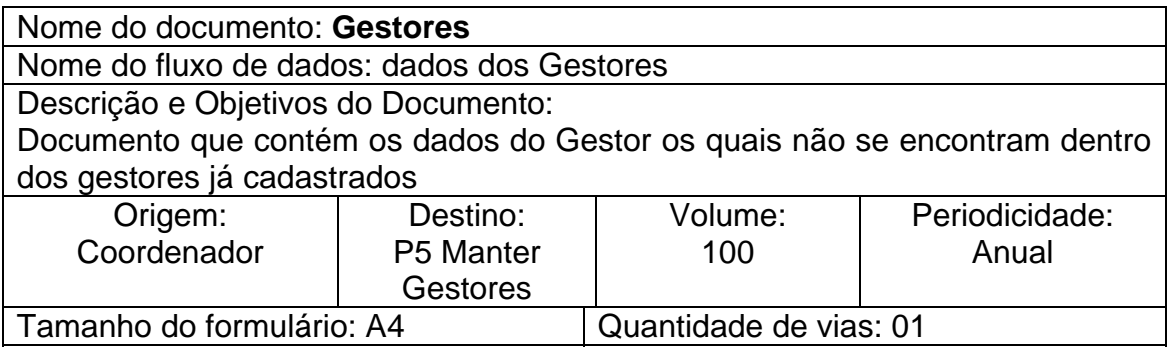

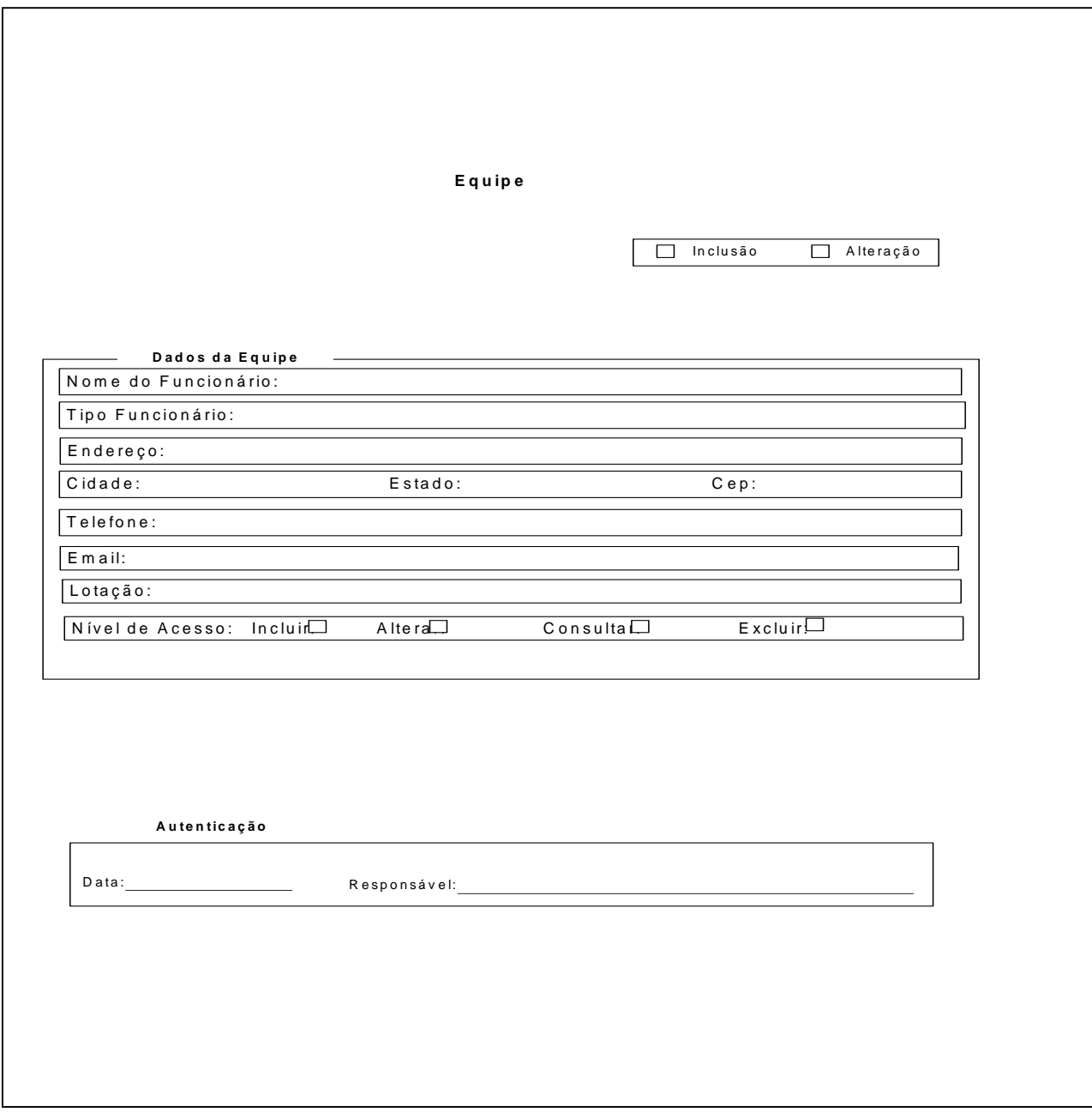

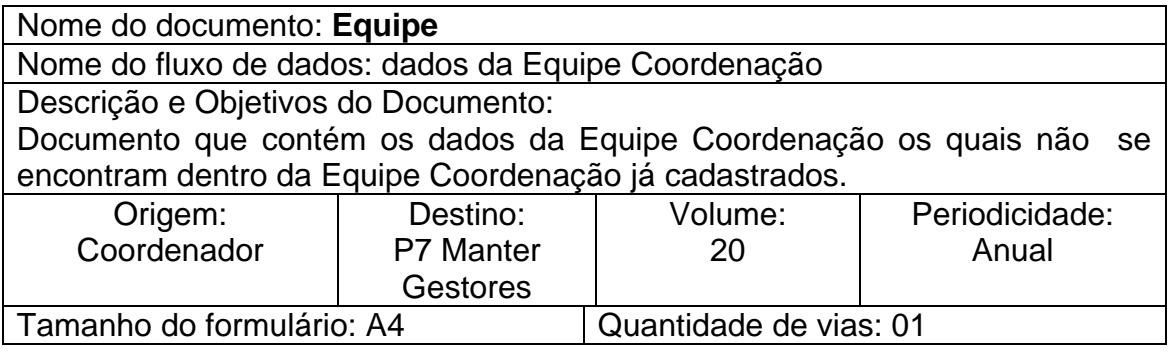

#### **8 Telas**

- **8.1 Padrões e convenções utilizadas nas telas.** 
	- √ **Design de Interface** 
		- **Foi utilizados interface com fundos simples que não comprometam a compreensão e a legibilidade da interface .**
		- **O fundo foi feito de forma que não deverá chamar mais atenção do que a informação e os objetos da tela.**
		- **Usamos combinações de cores legíveis para a combinação texto/fundo e figura/fundo, as combinações a seguir são legíveis.**
		- **FUNDO (AZUL CLARO COM BRANCO)**
		- •
		- **TEXTO FUNDO (Branco Preto)**

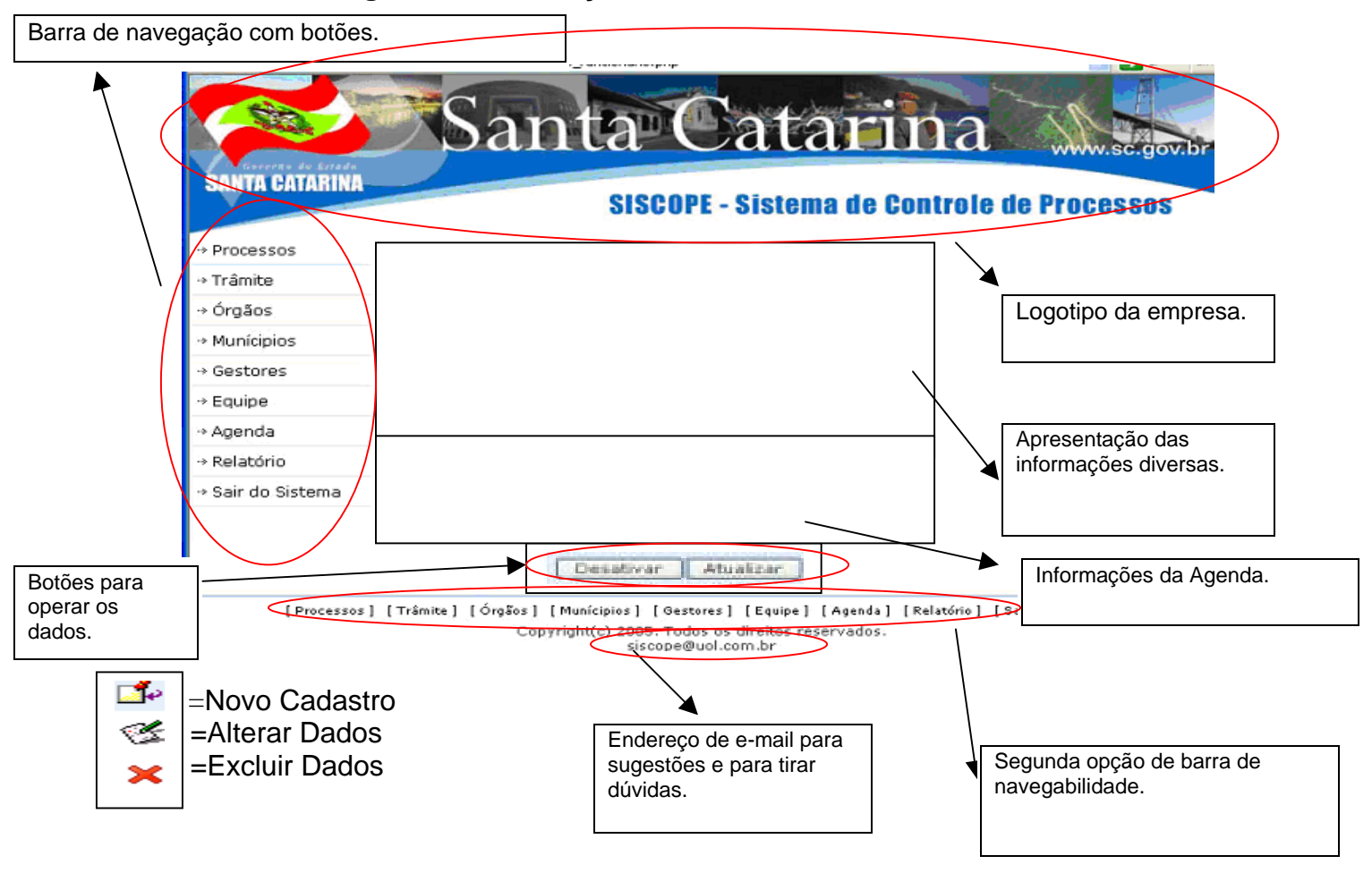

**8.2 Diagrama de descrição das telas.** 

### **8.3 Padrões e Convenções utilizados nas telas.**

**Login =** Nome do funcionário ou do gestor ou do coordenador.

**Senha de Acesso =** serve para validar o acesso.(somente na primeira tela) **Barra de navegação com botões inteligentes =** Serve para acessar as telas dos dados.

**Logotipo da empresa =** Serve para mostrar o logotipo da empresa(somente na primeira tela).

**Informações de apresentações =** Serve para apresentar boas-vindas ao sistema(somente na primeira tela).

**Informações da agenda =** Serve para mostrar se existe algum agendamento para o funcionário(somente na primeira tela)

**Botões para operar os dados =** Serve para manipular as operações de Inclusão ou gravação ou desativação.

**Endereço de e-mail para sugestões e para tirar dúvidas =** Serve para enviar e-mail sugerindo alguma mudança nas telas ou solicitar informações.

**Segunda opção de barra de navegabilidade** = Serve para navegar quando a barra principal não estiver disponível.

#### **8.4 Tela de entrada consulta e relatórios.**

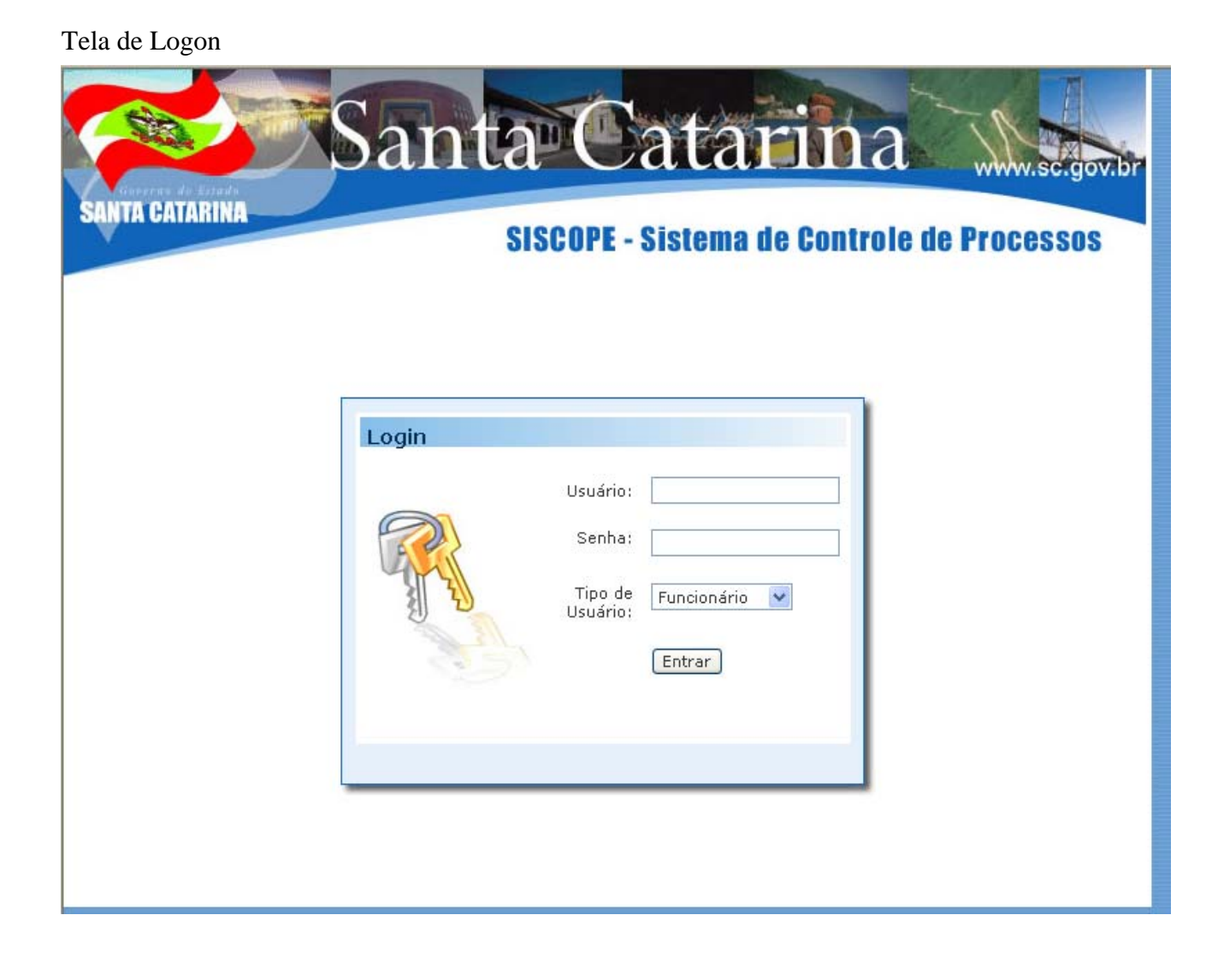

Tela de inicialização do sistema

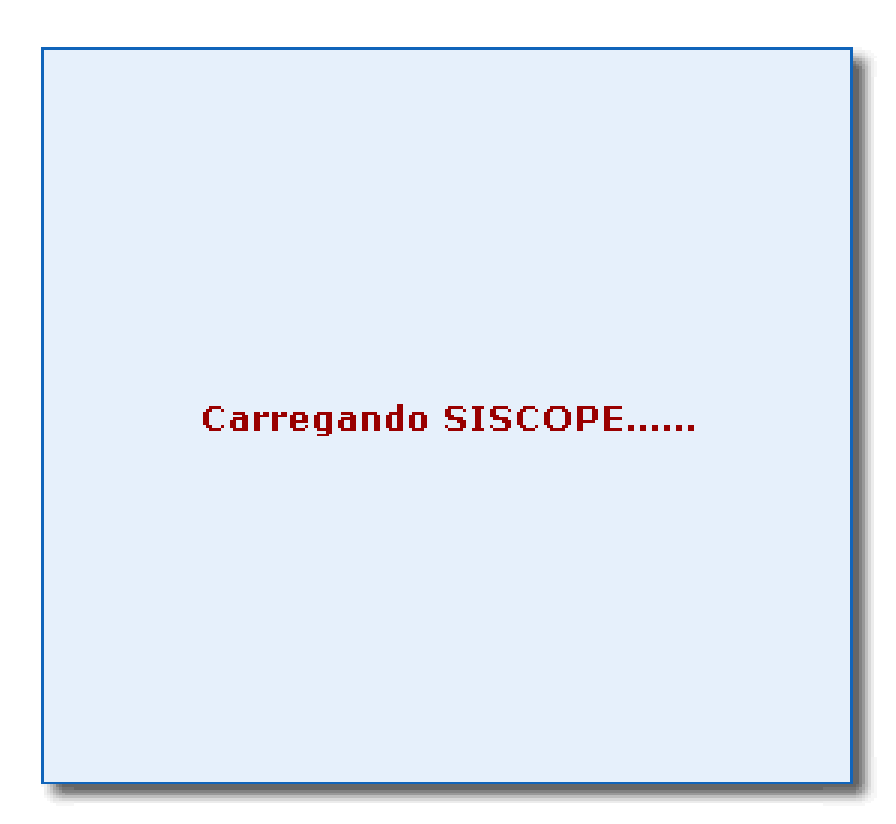

# Tela Principal

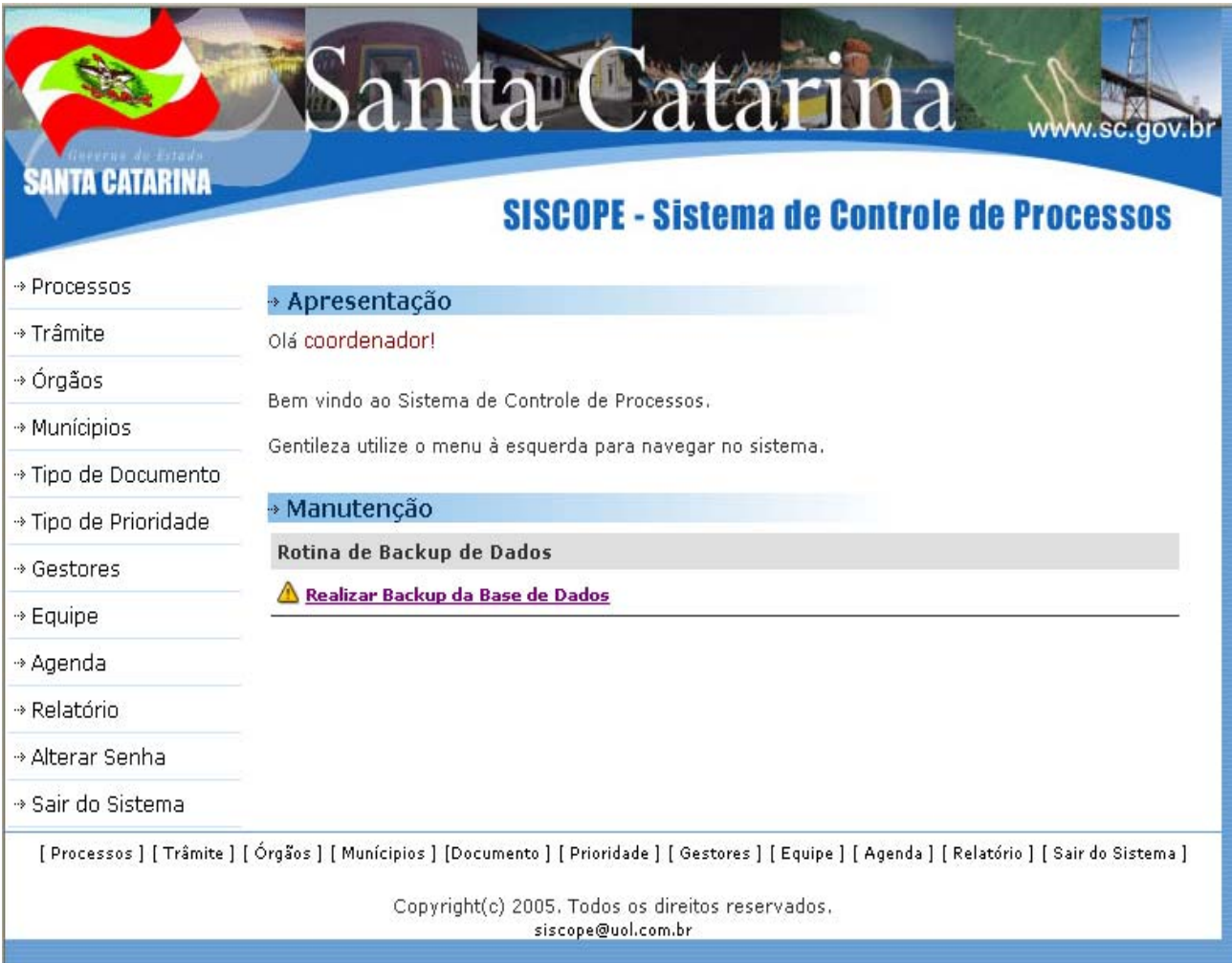

#### Tela de acesso restrito

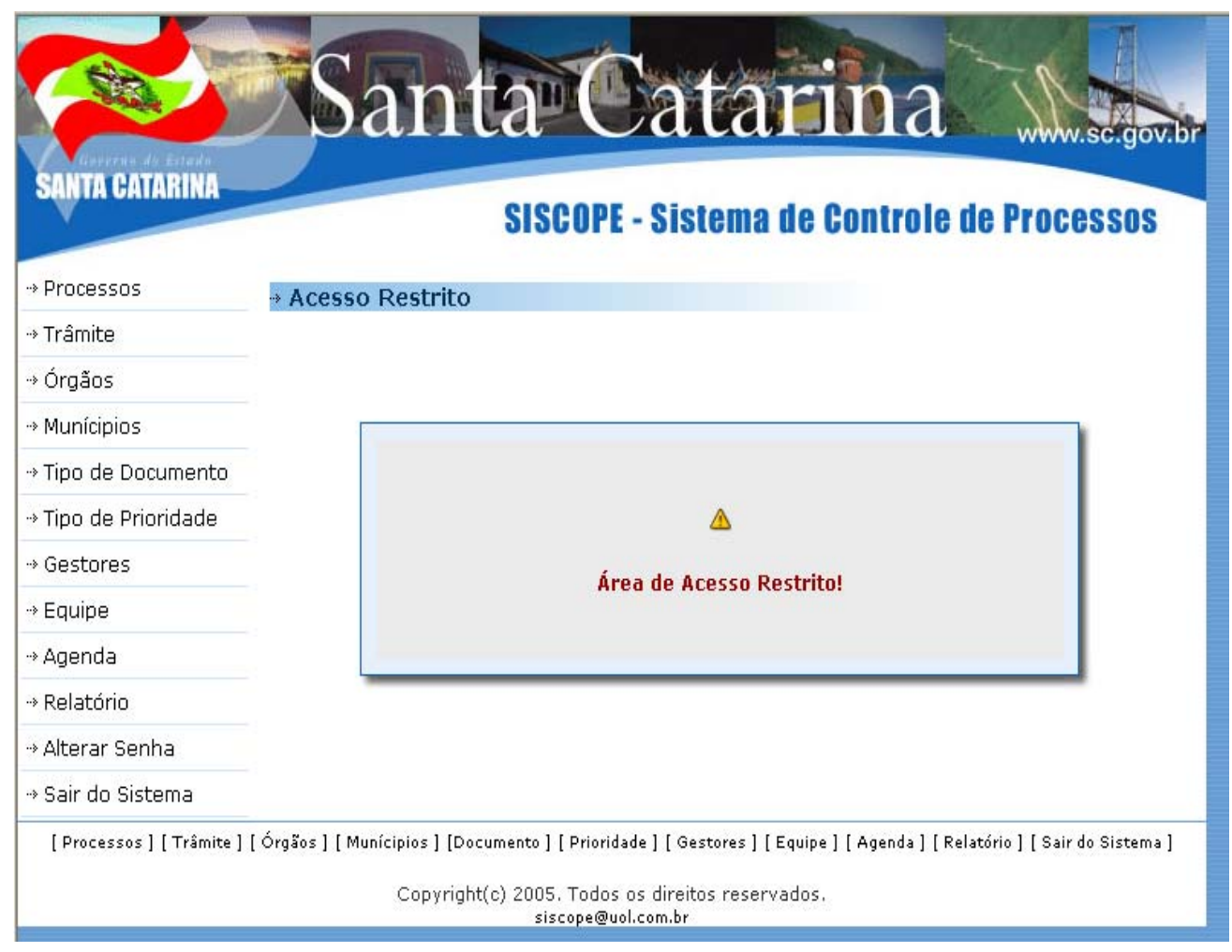

#### Tela de Backup Realizado

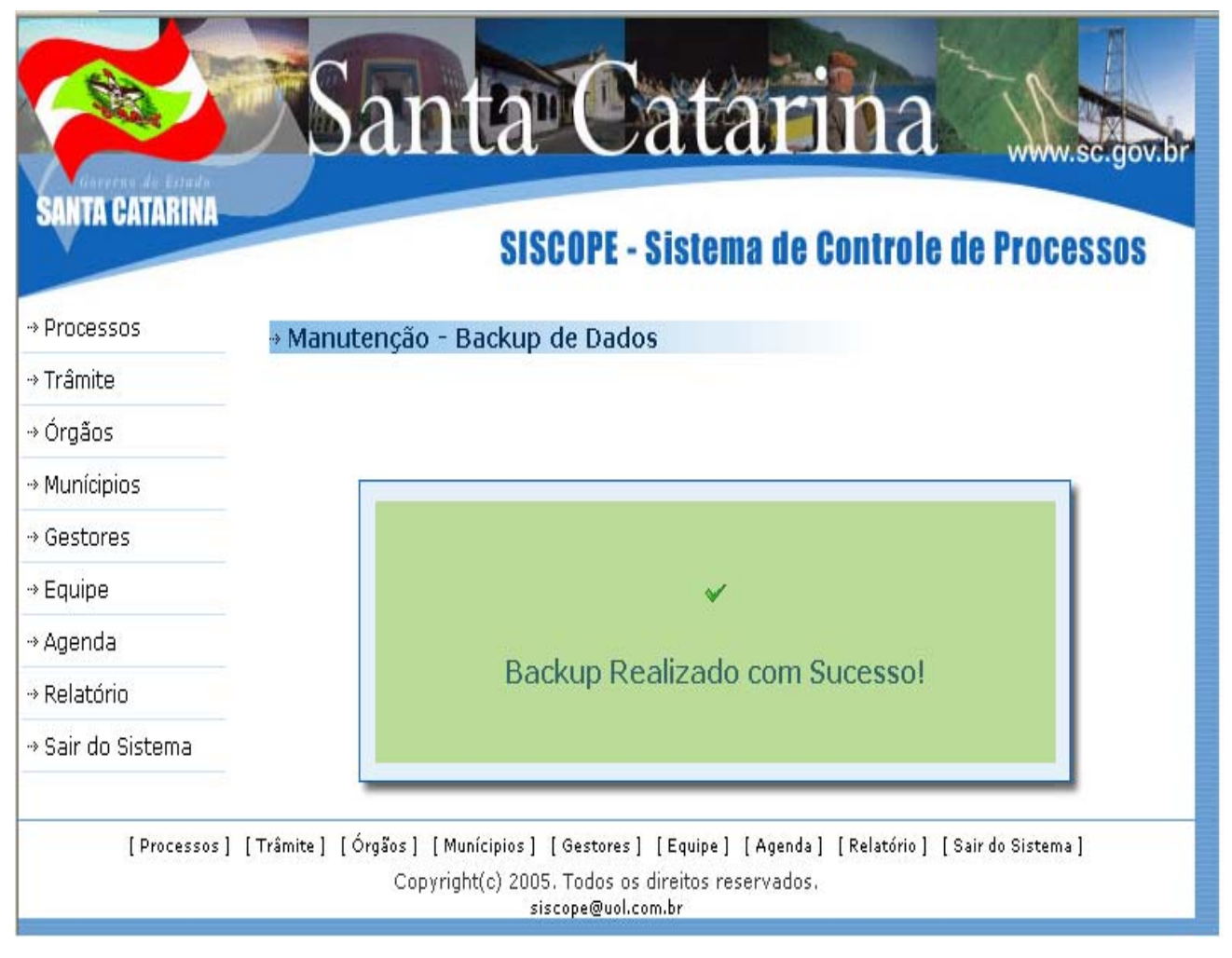

## Tela principal de Processos

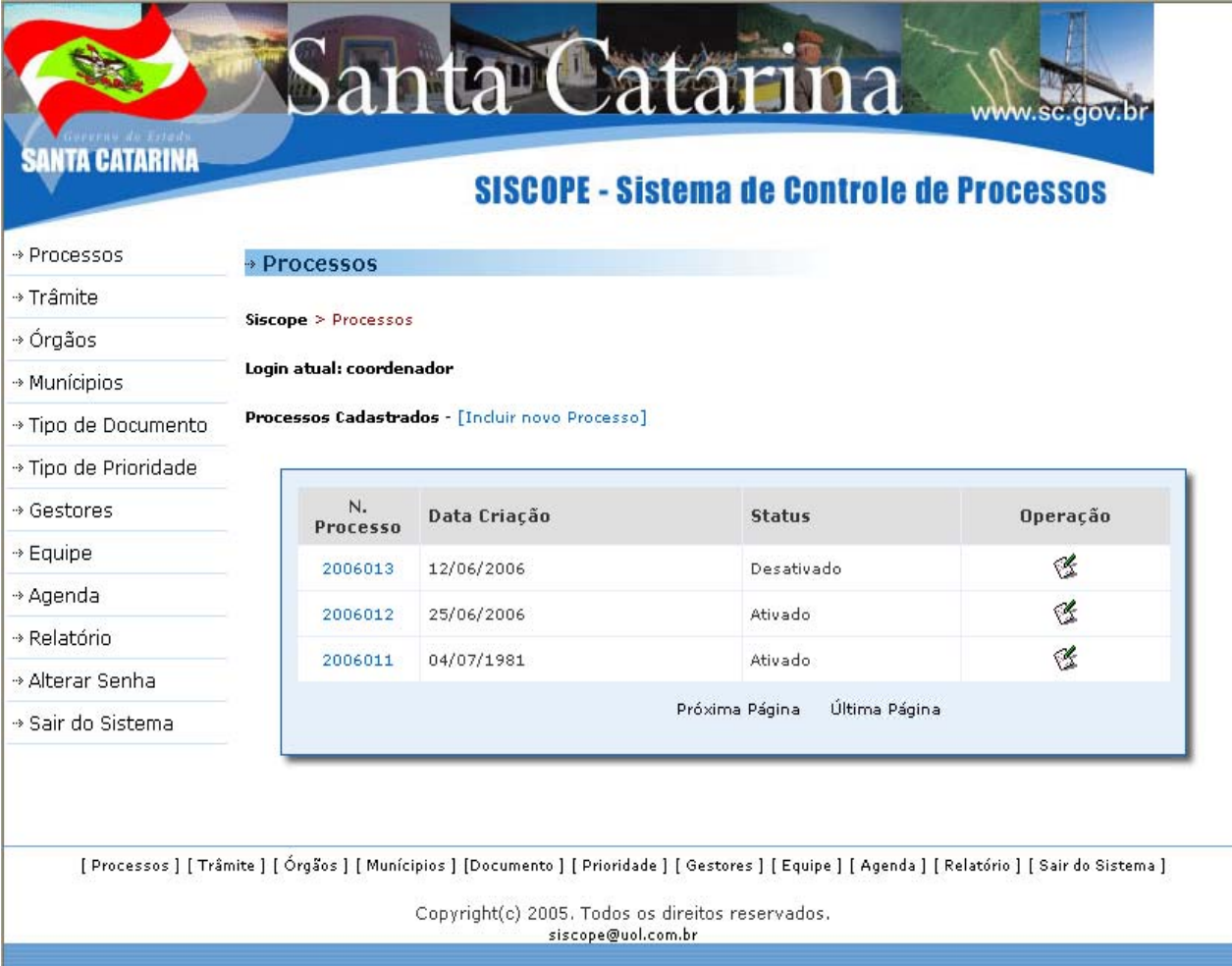

#### Tela de cadastro de Processos

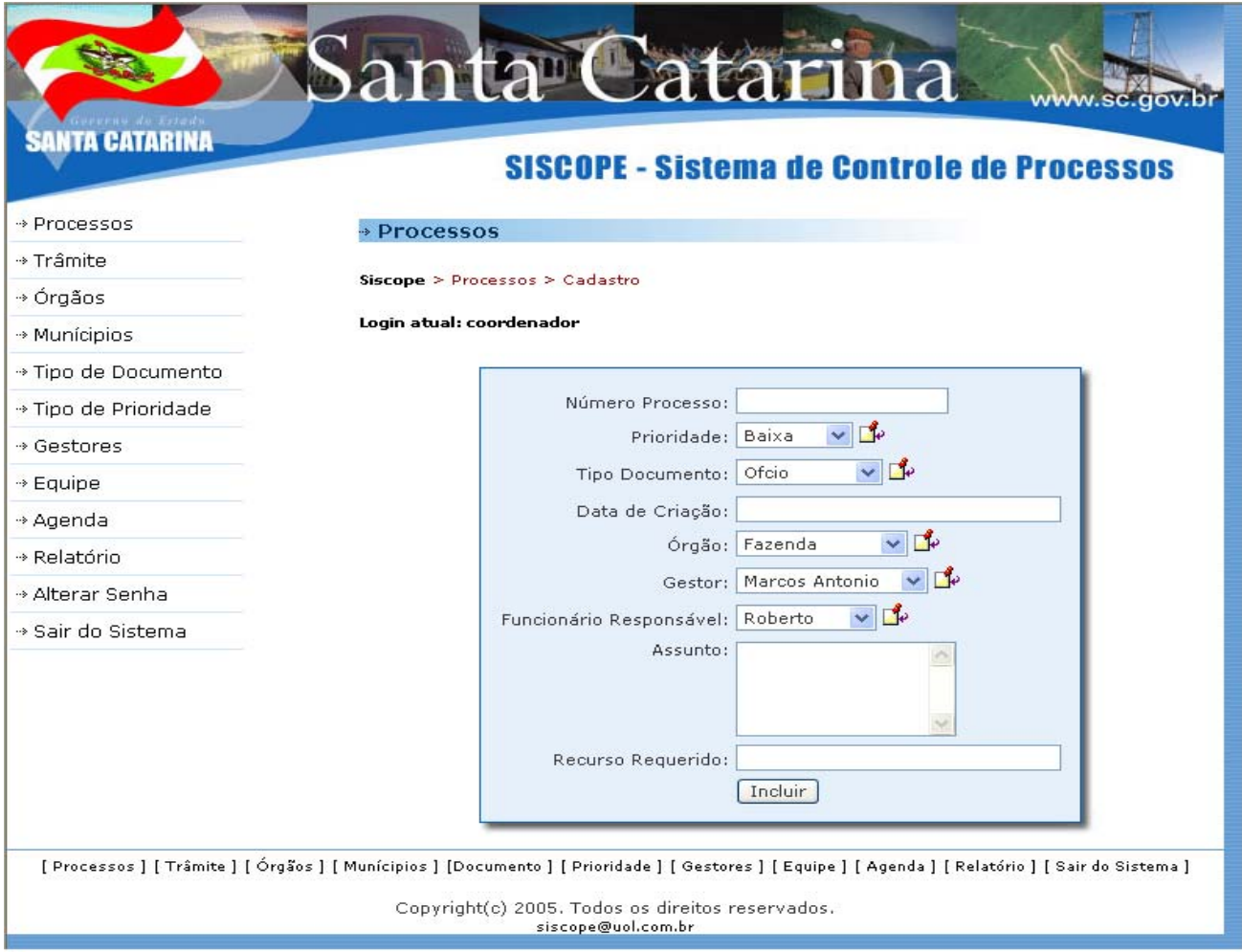

### Tela de Trâmite

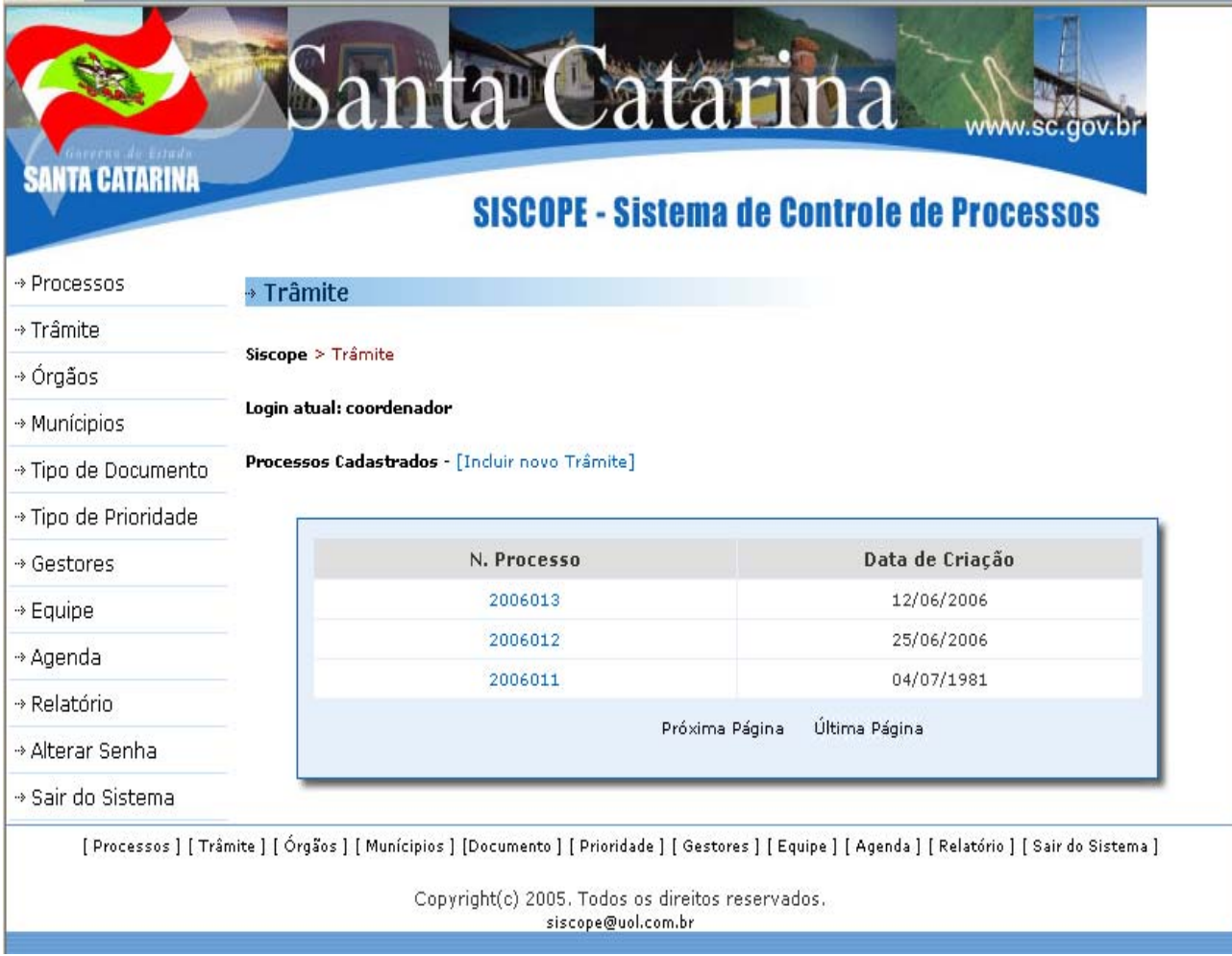
## Tela de cadastro de Trâmite

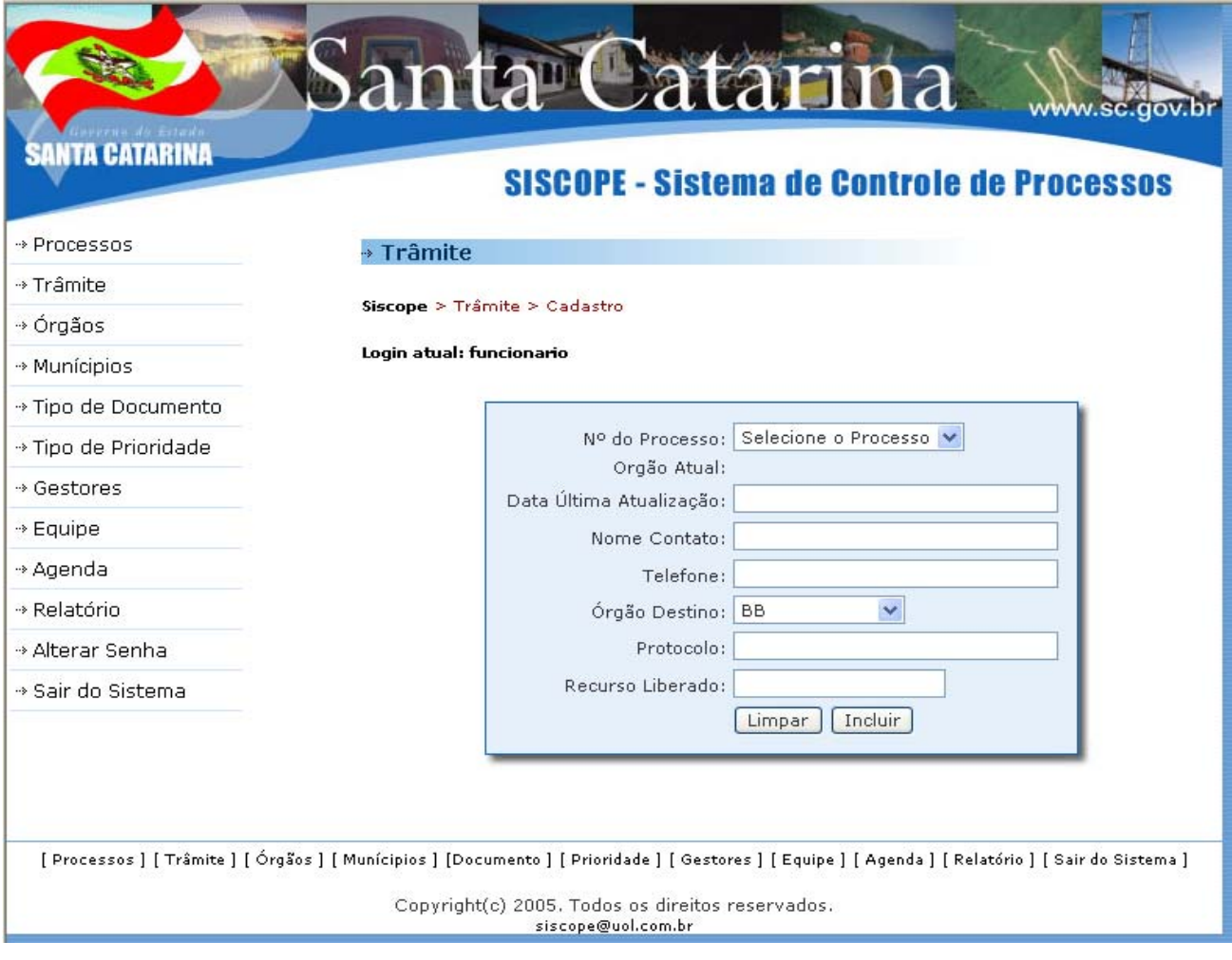

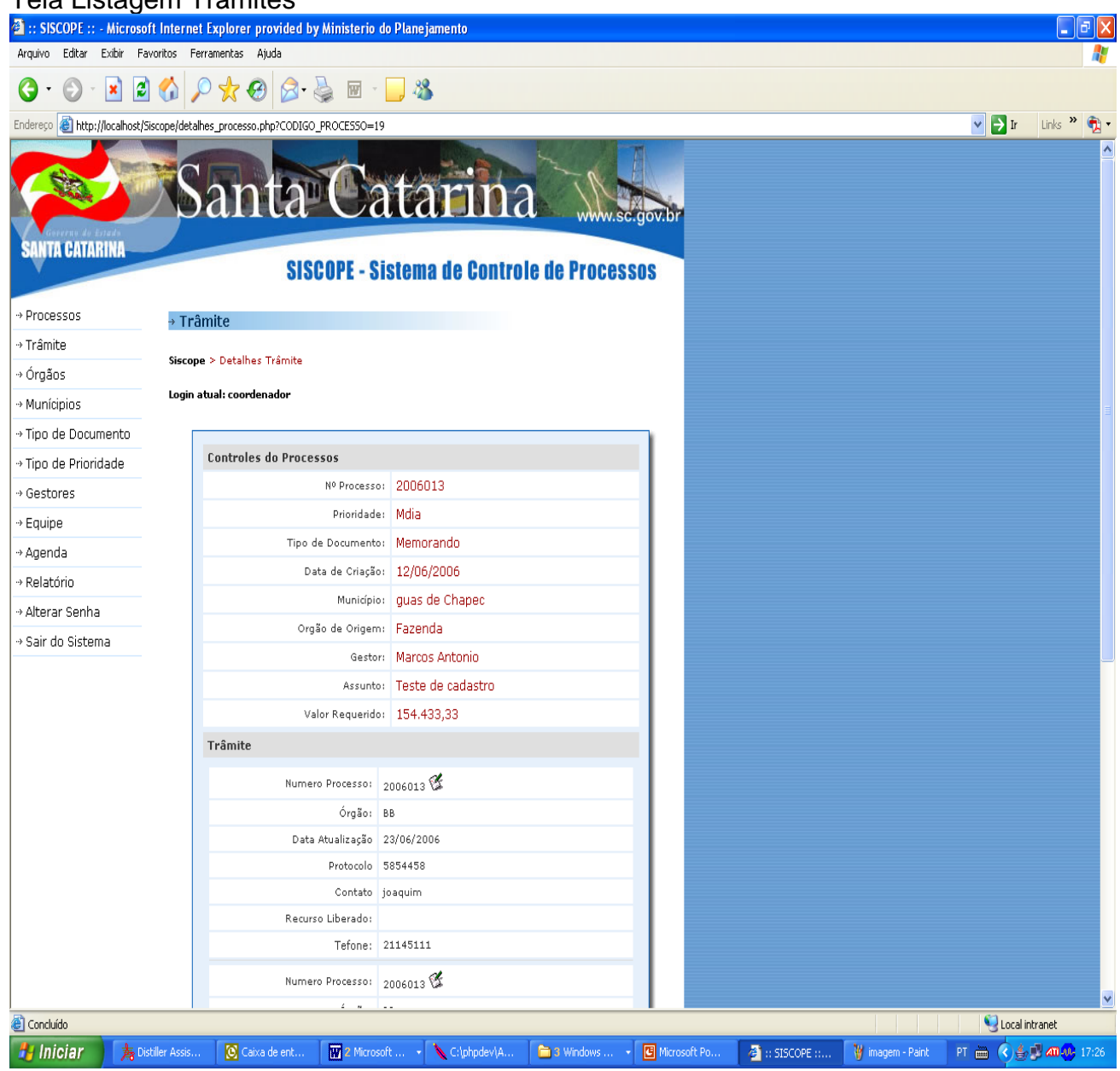

#### Tela Listagem Trâmites

# Tela de Órgão

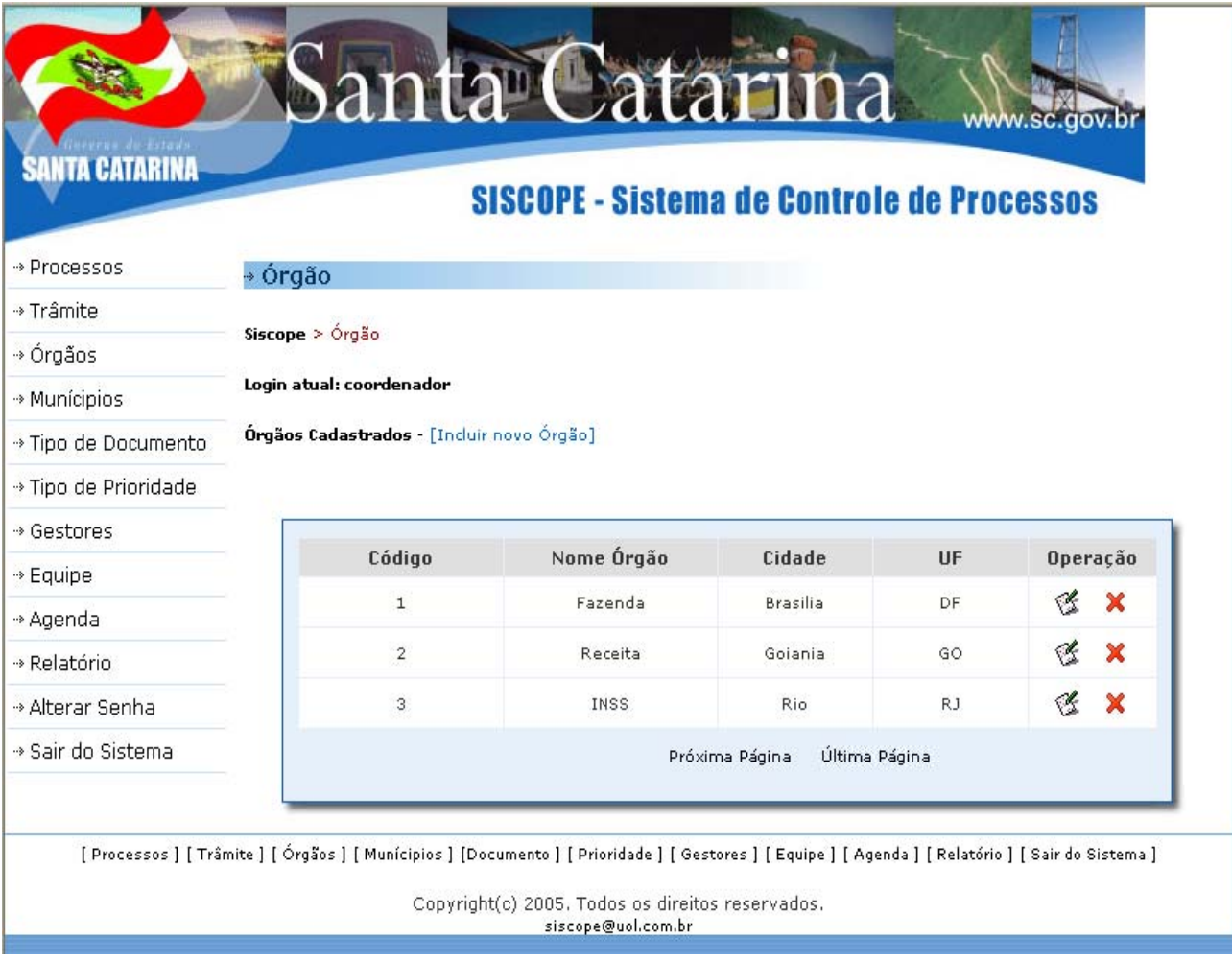

# Tela de cadastro de Órgão

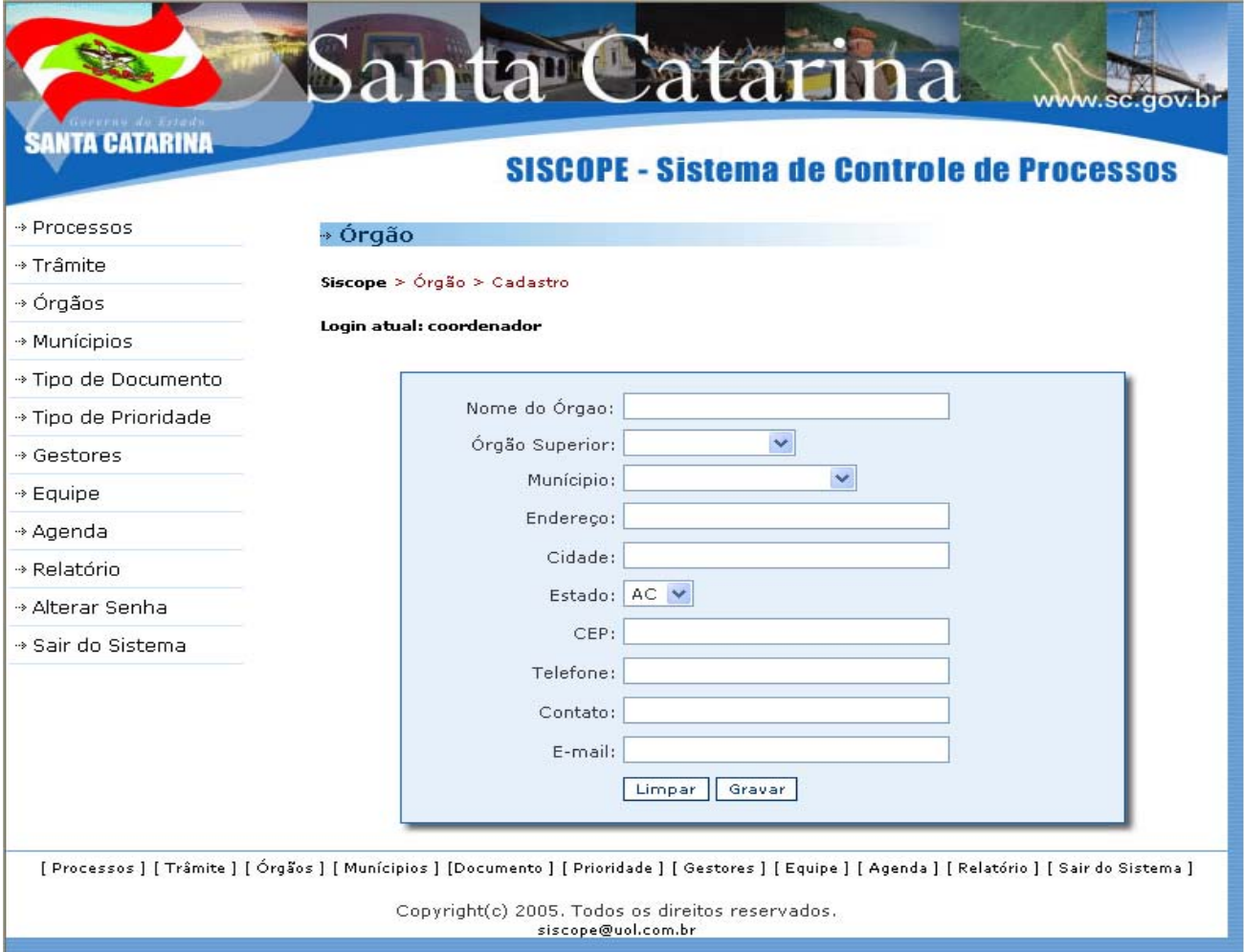

## Tela de Municípios

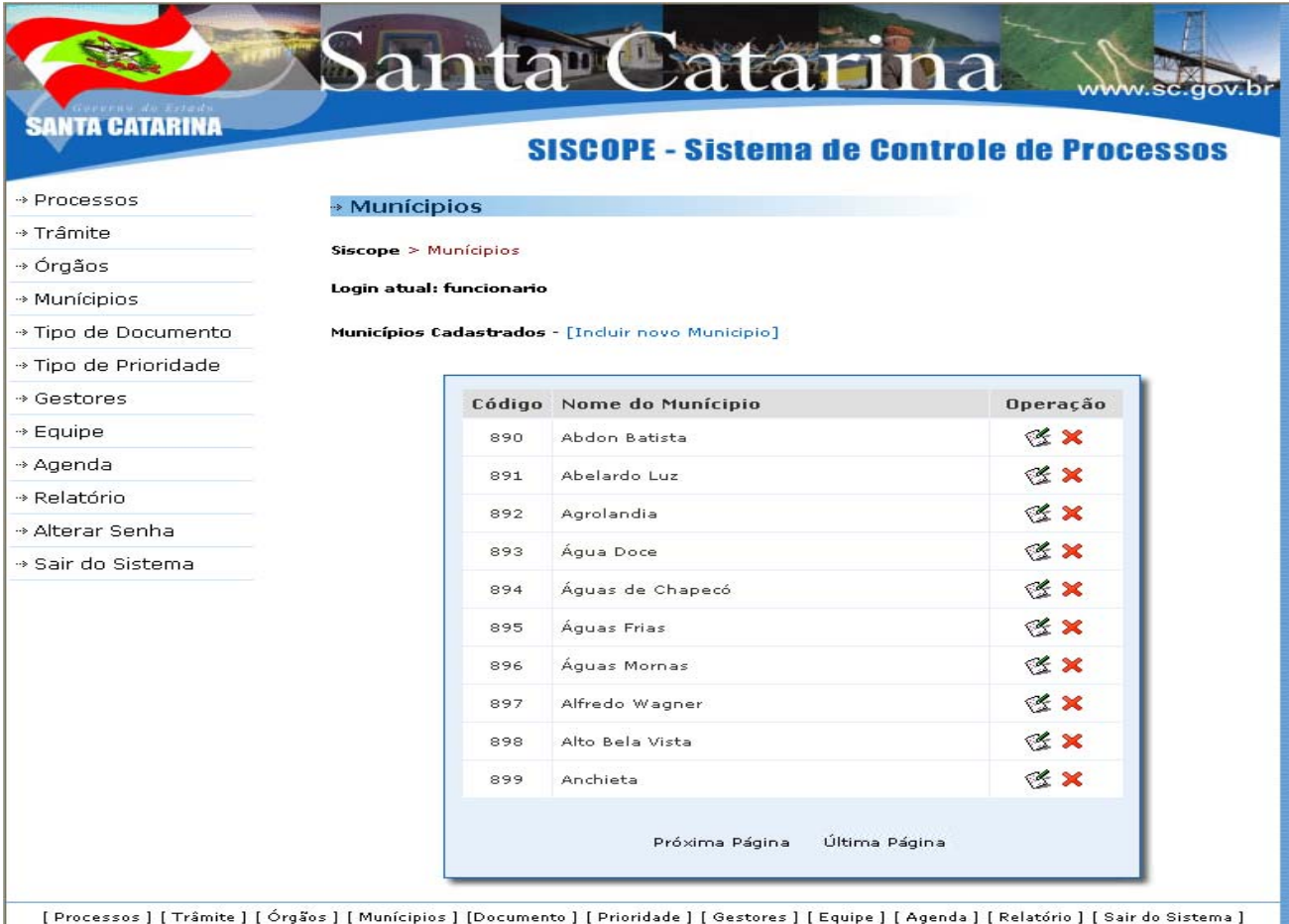

Copyright(c) 2005. Todos os direitos reservados.

# Tela de Cadastro de Municípios

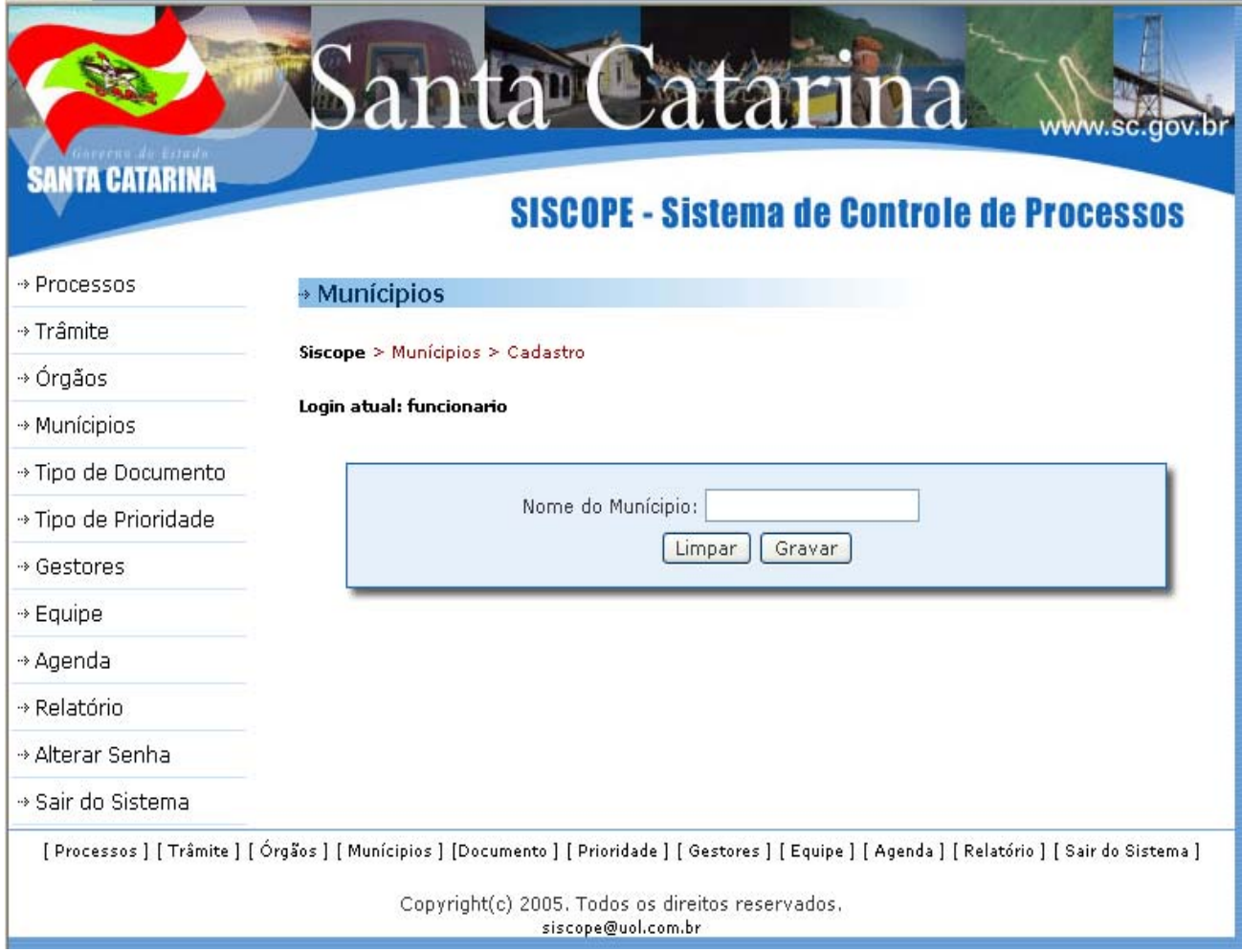

# Tela de Tipo de Documento

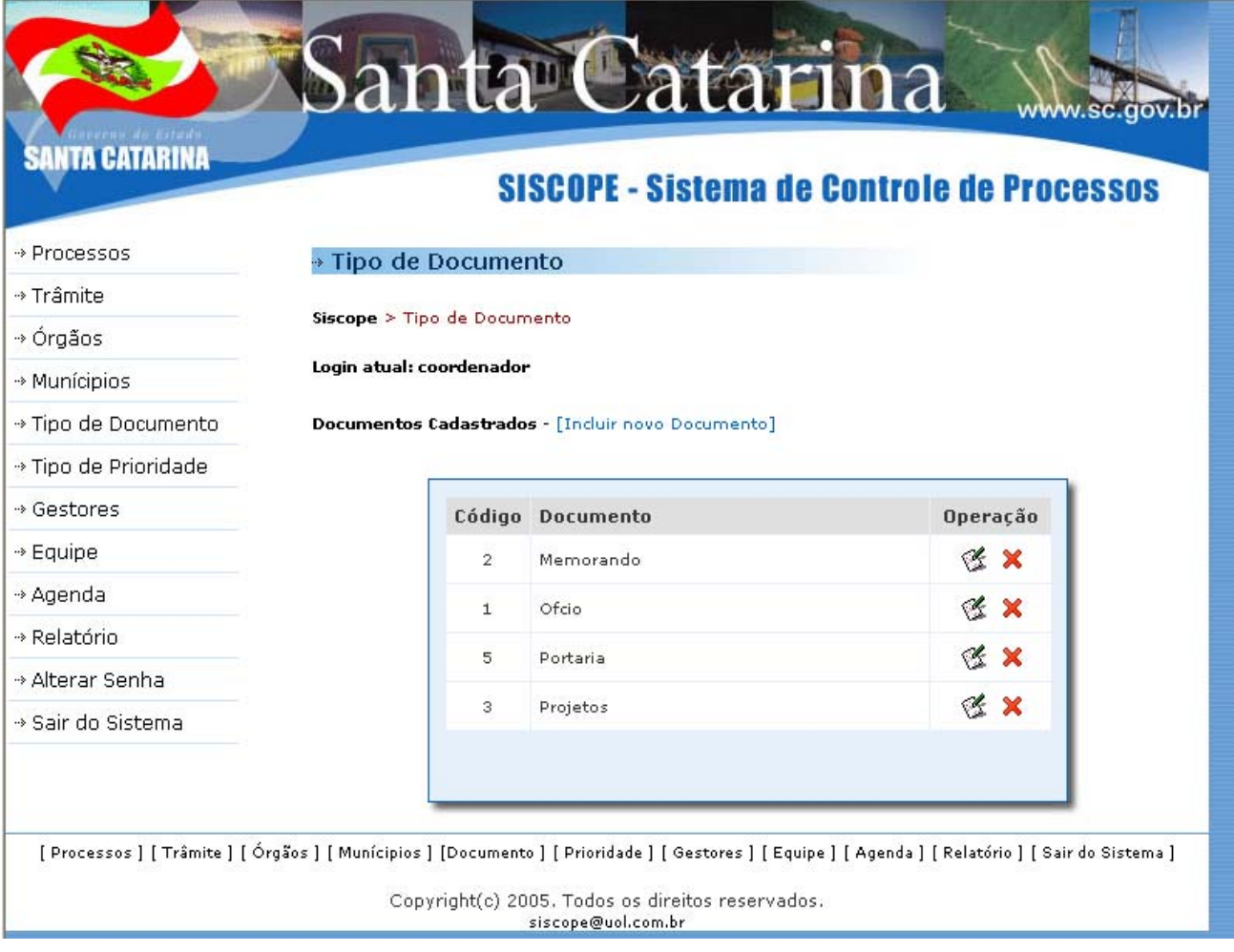

# Tela de cadastro de Tipo de Documento

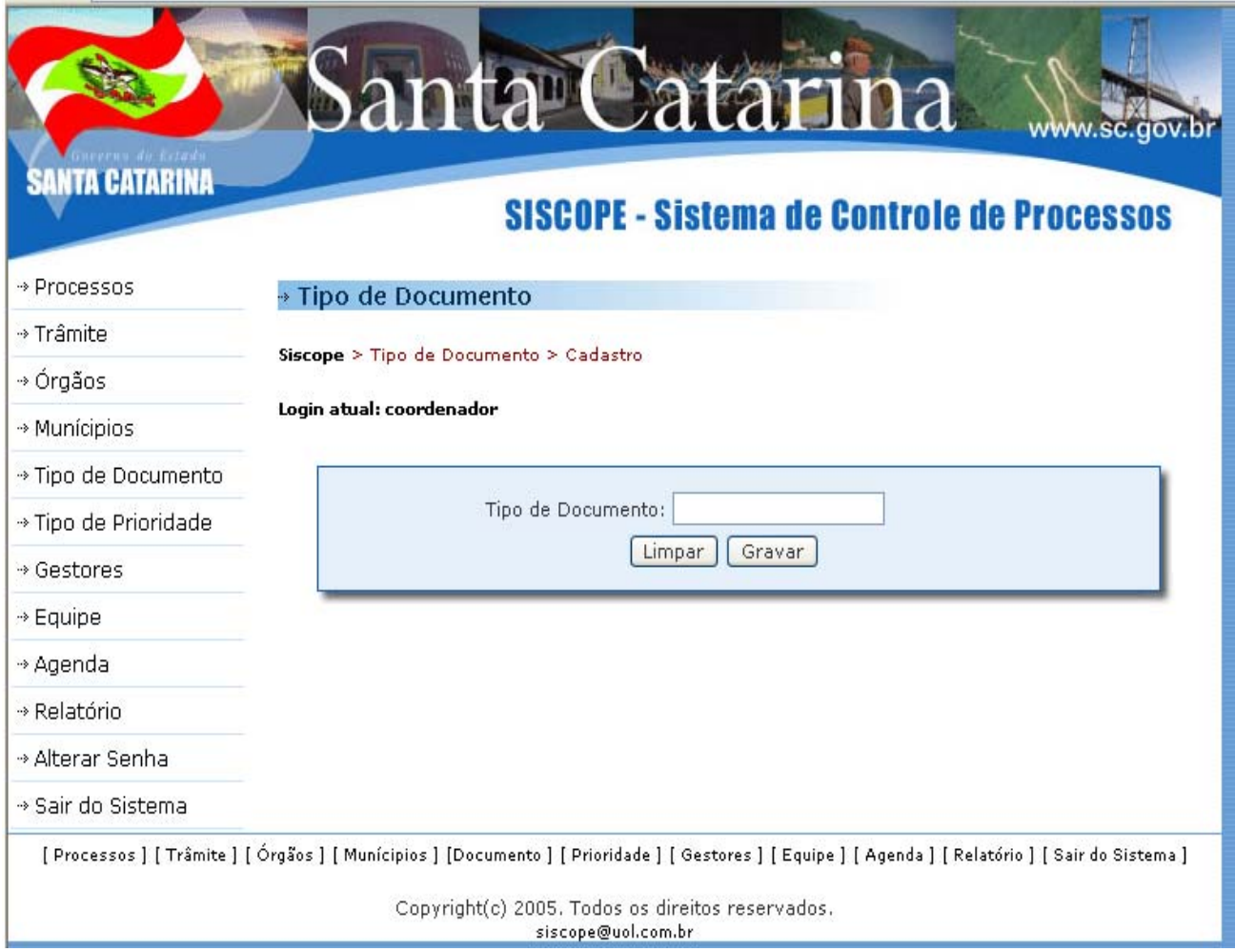

# Tela Tipo de Prioridade

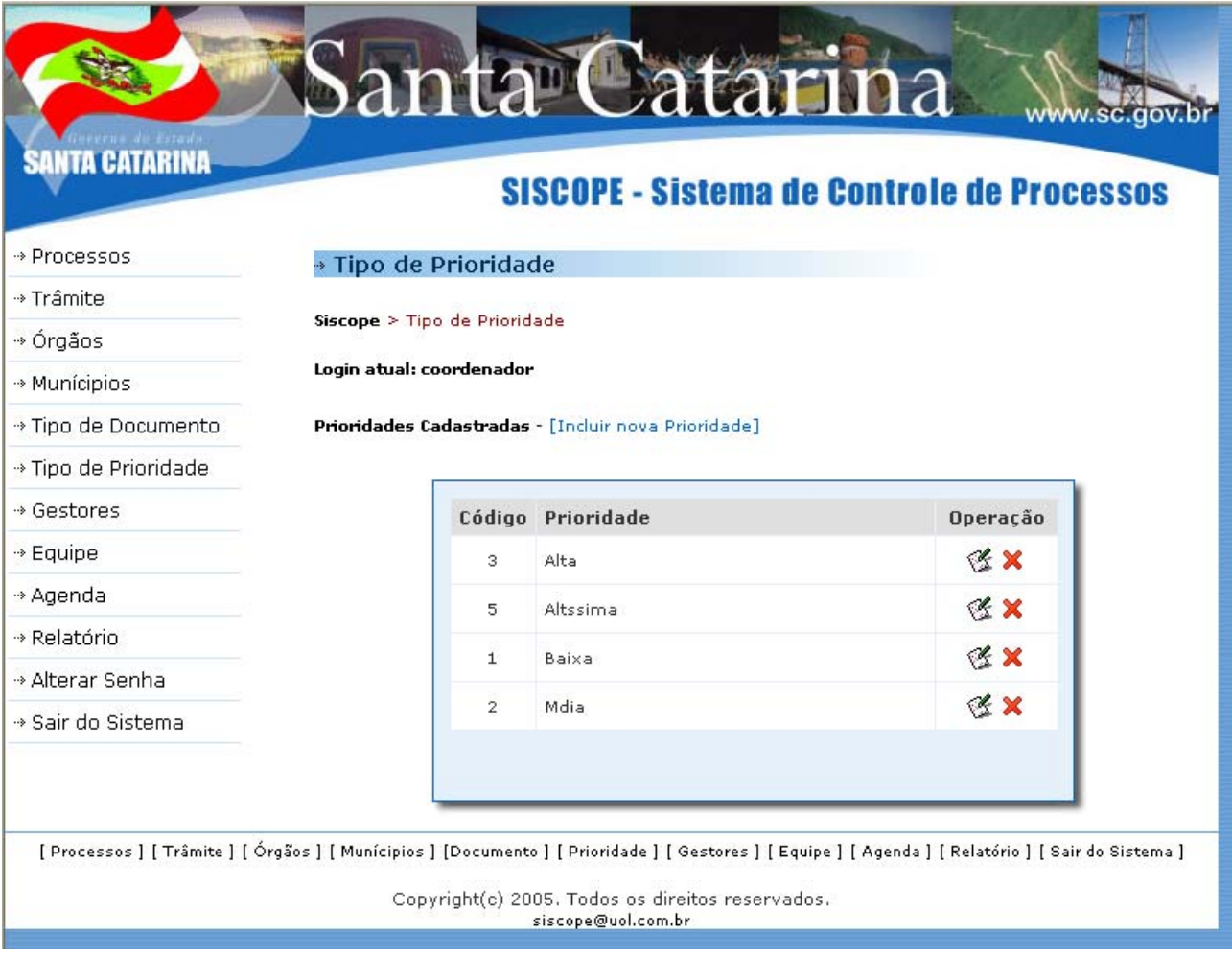

# Tela cadastro Tipo de Prioridade

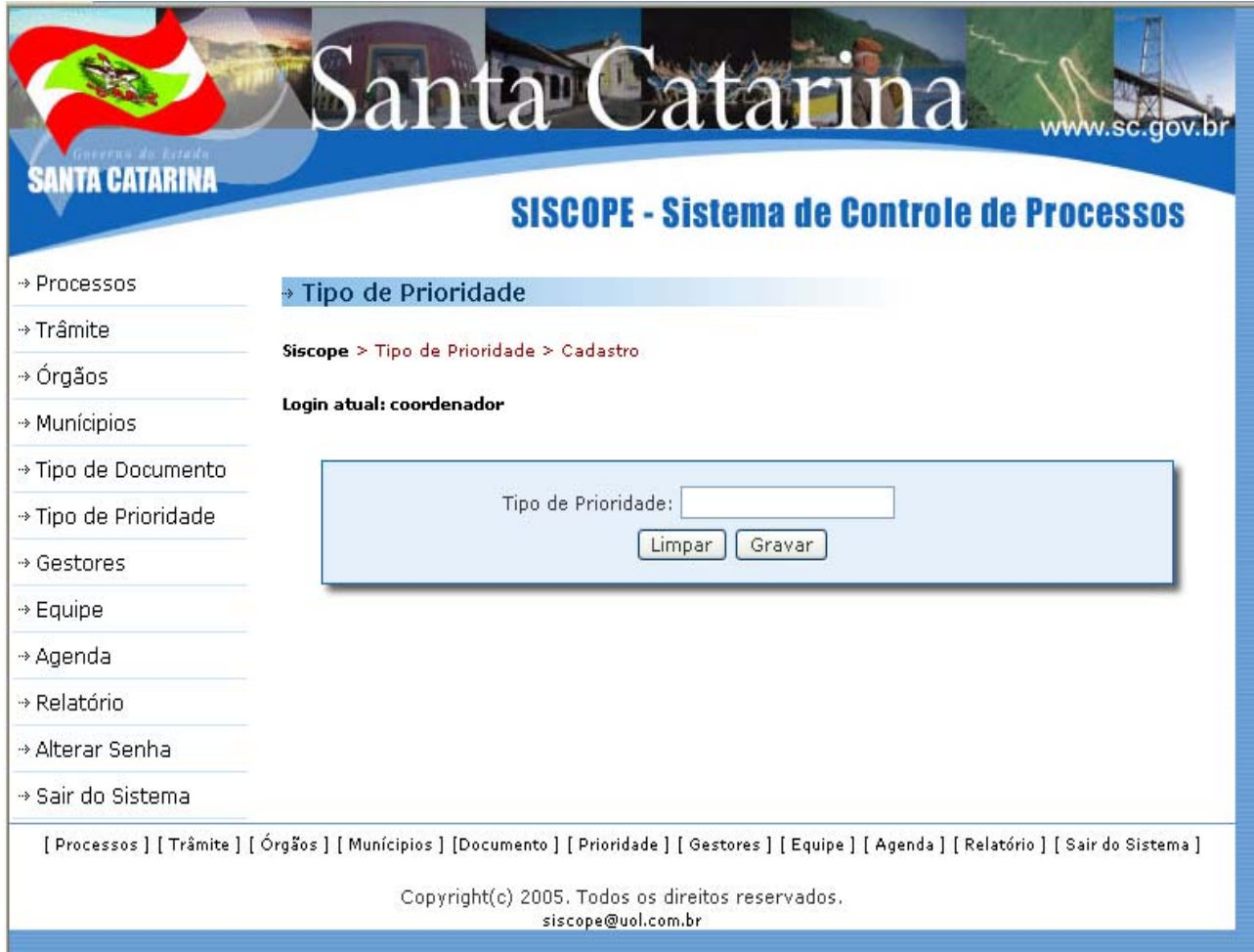

## Tela Gestor

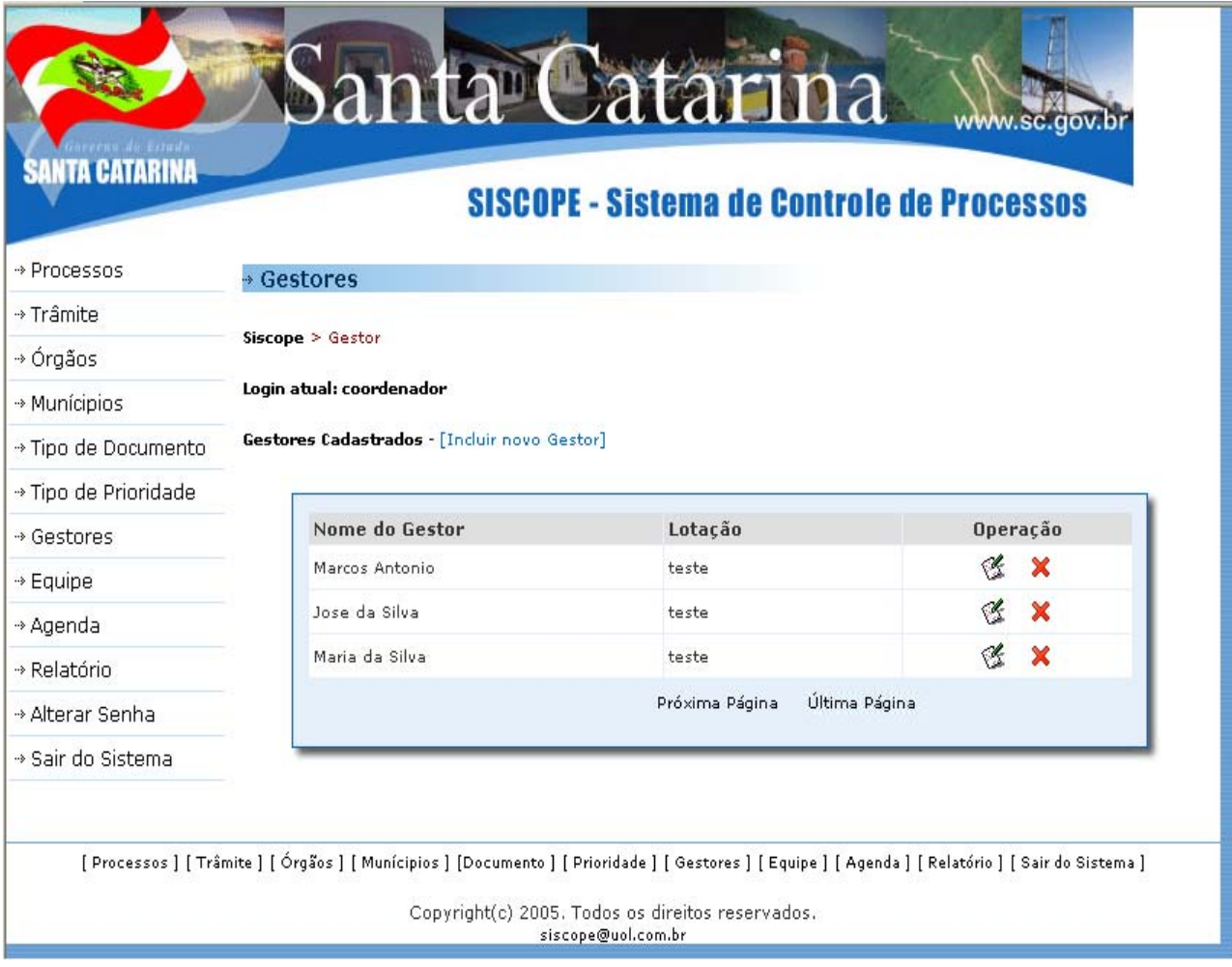

#### Tela cadastro de Gestores

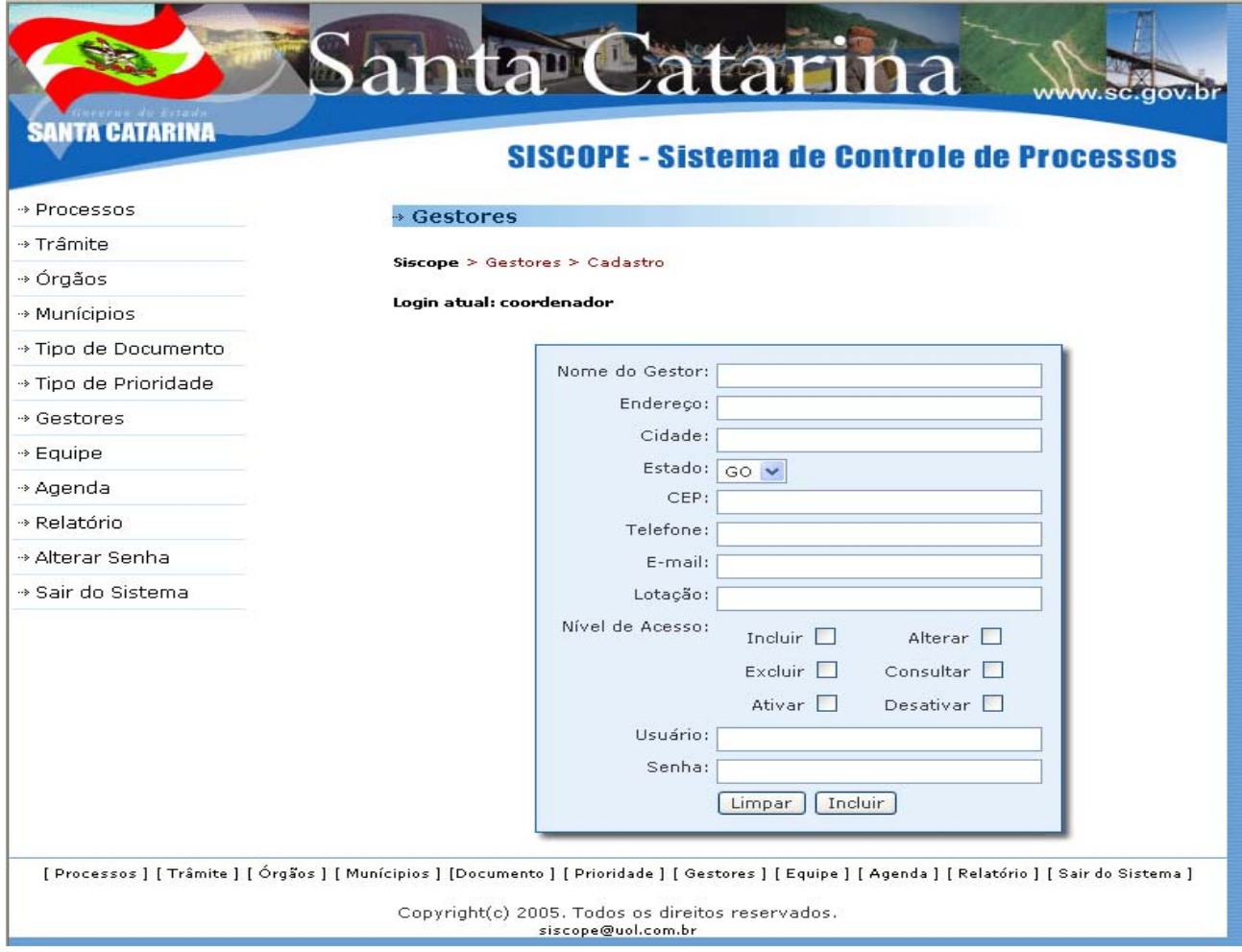

# Tela Equipe

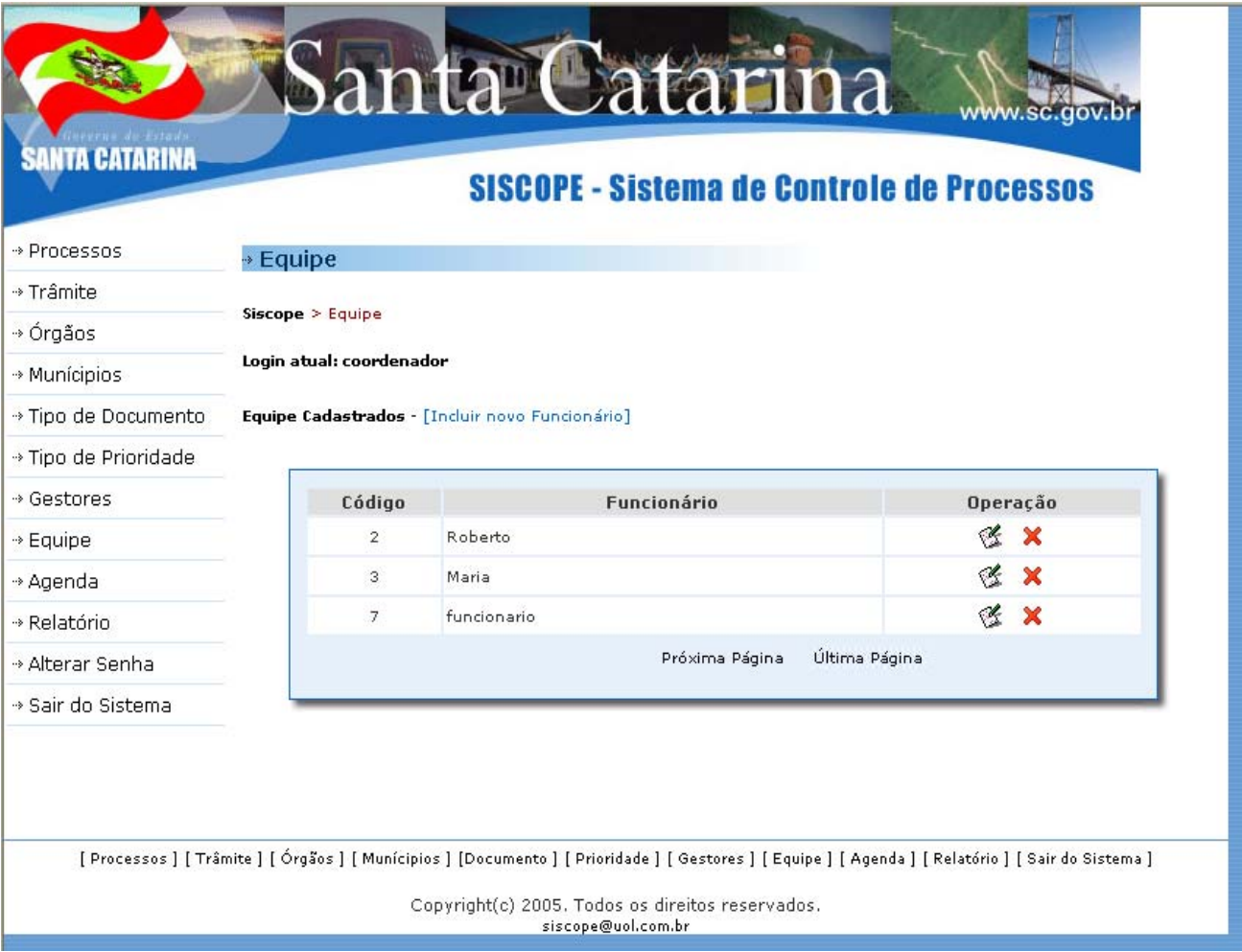

# Tela cadastro de Equipe

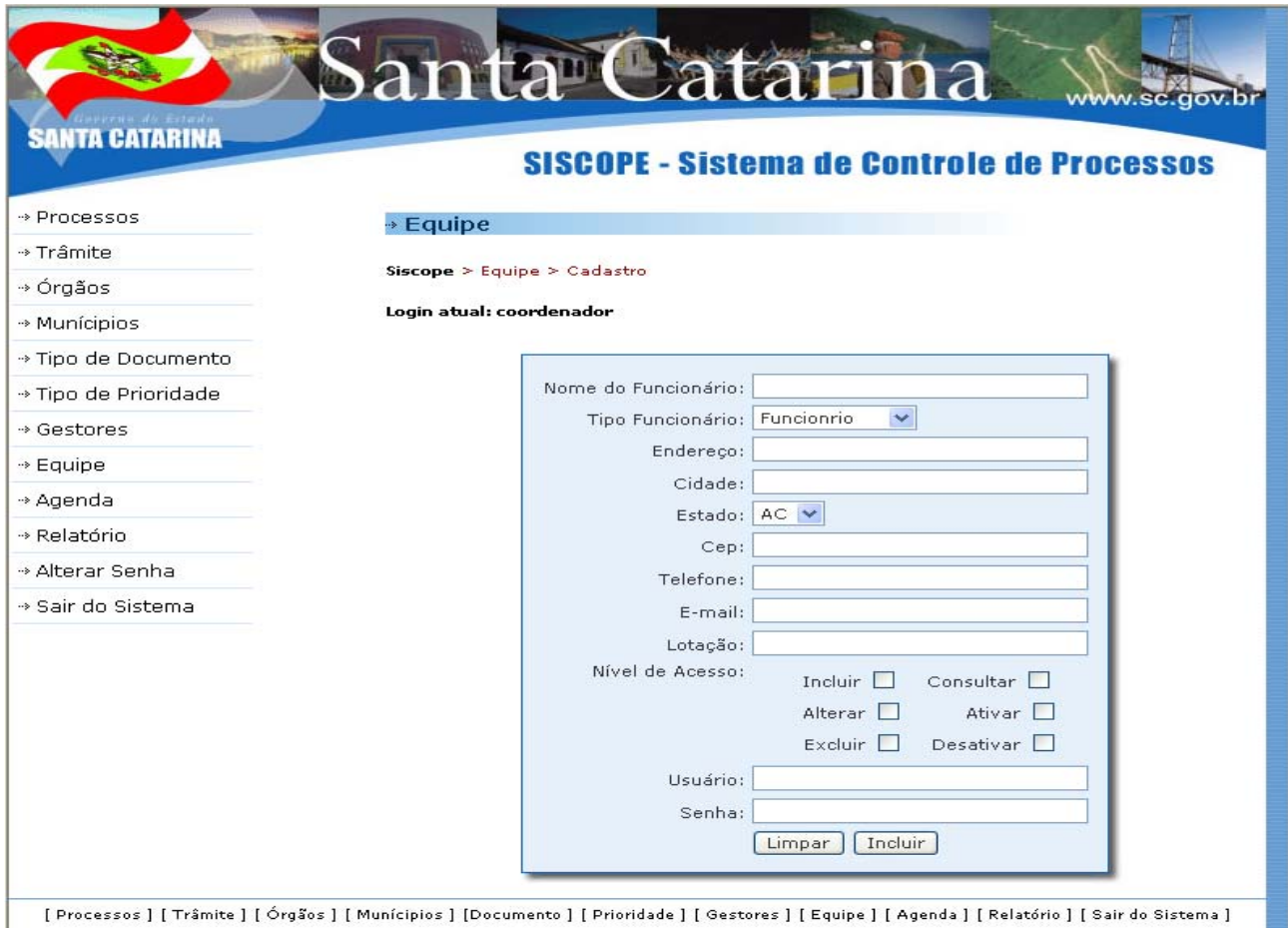

Copyright(c) 2005. Todos os direitos reservados.<br>siscope@uol.com.br

# Tela Agenda

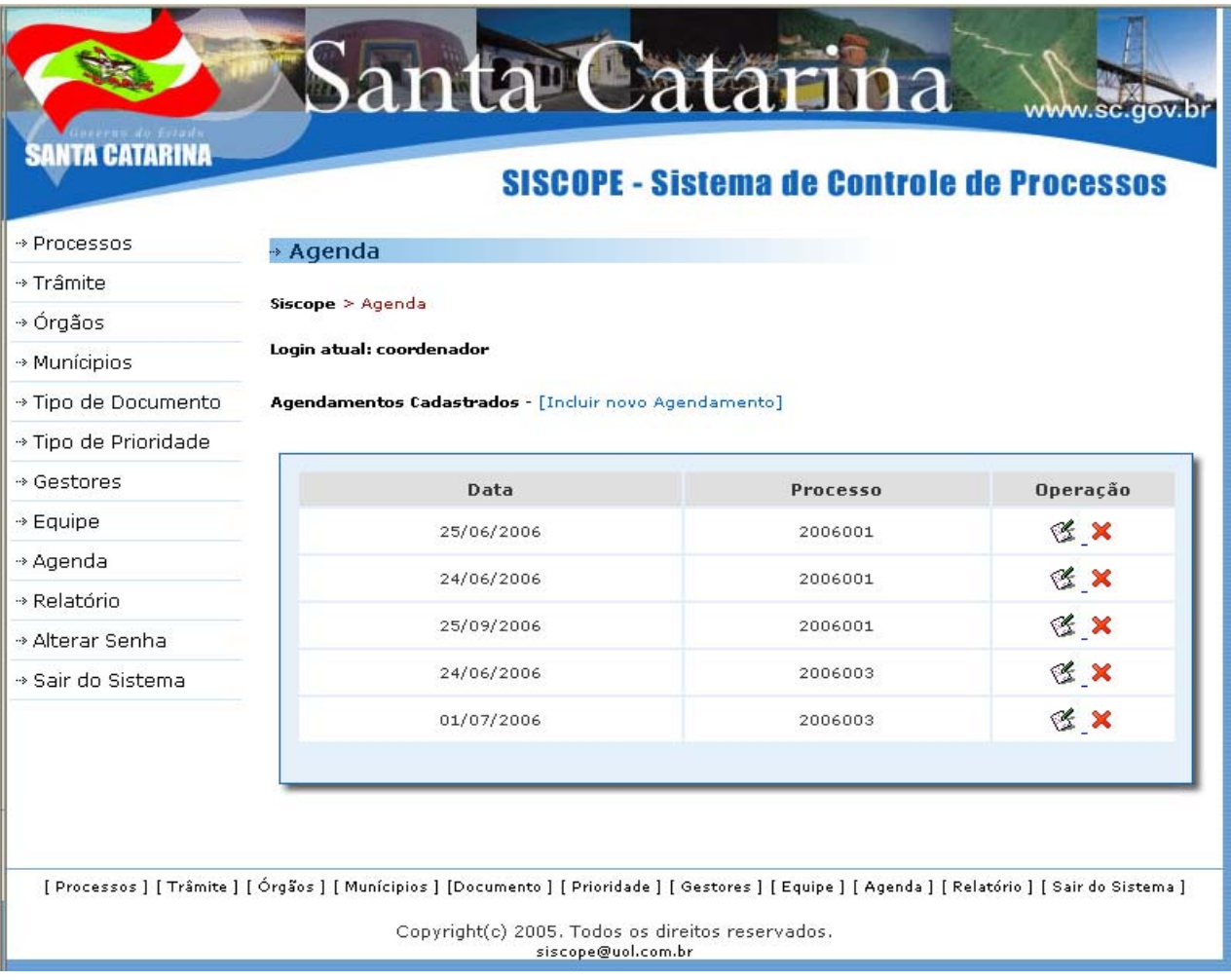

# Tela cadastro da Agenda

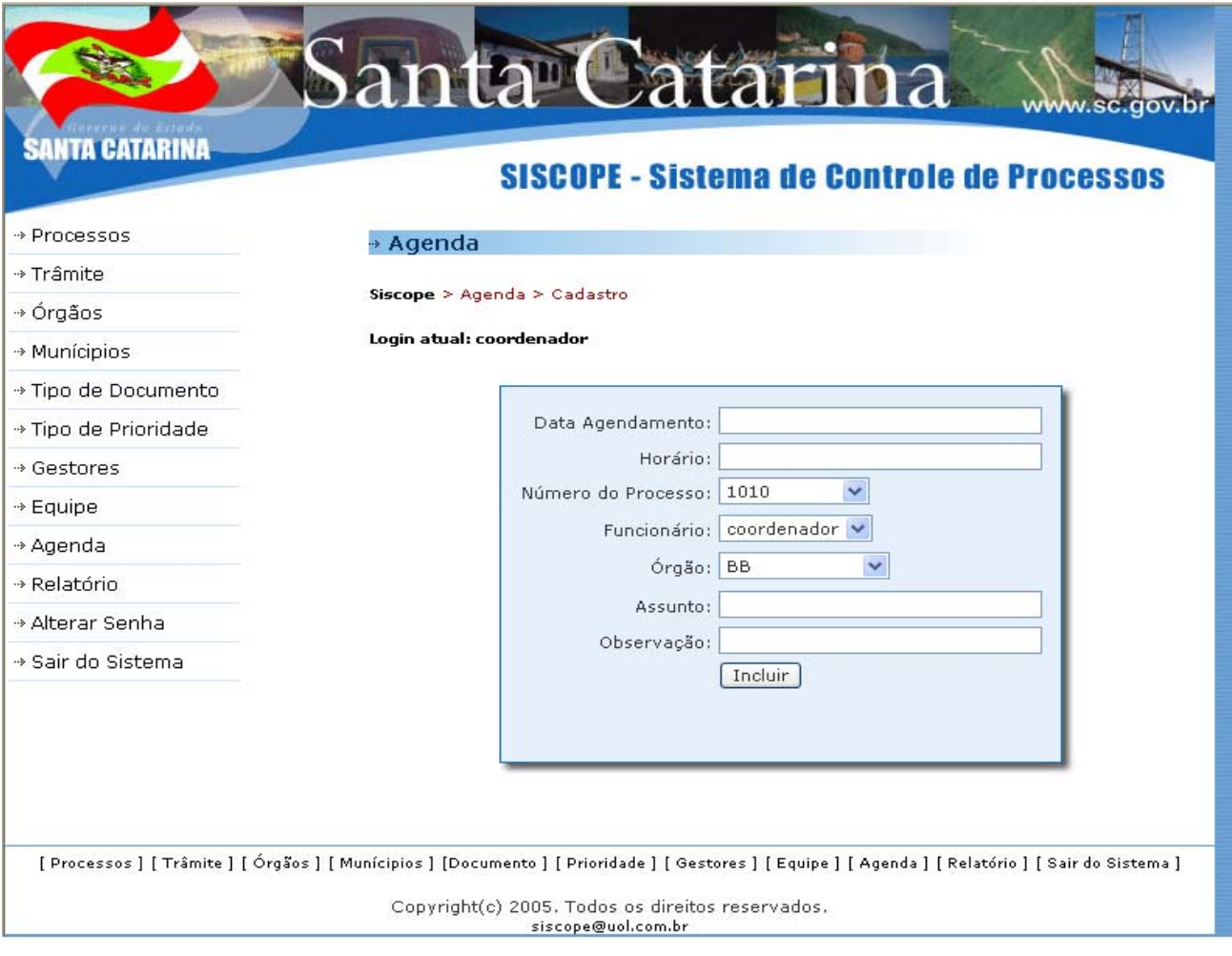

#### Tela de Relatórios

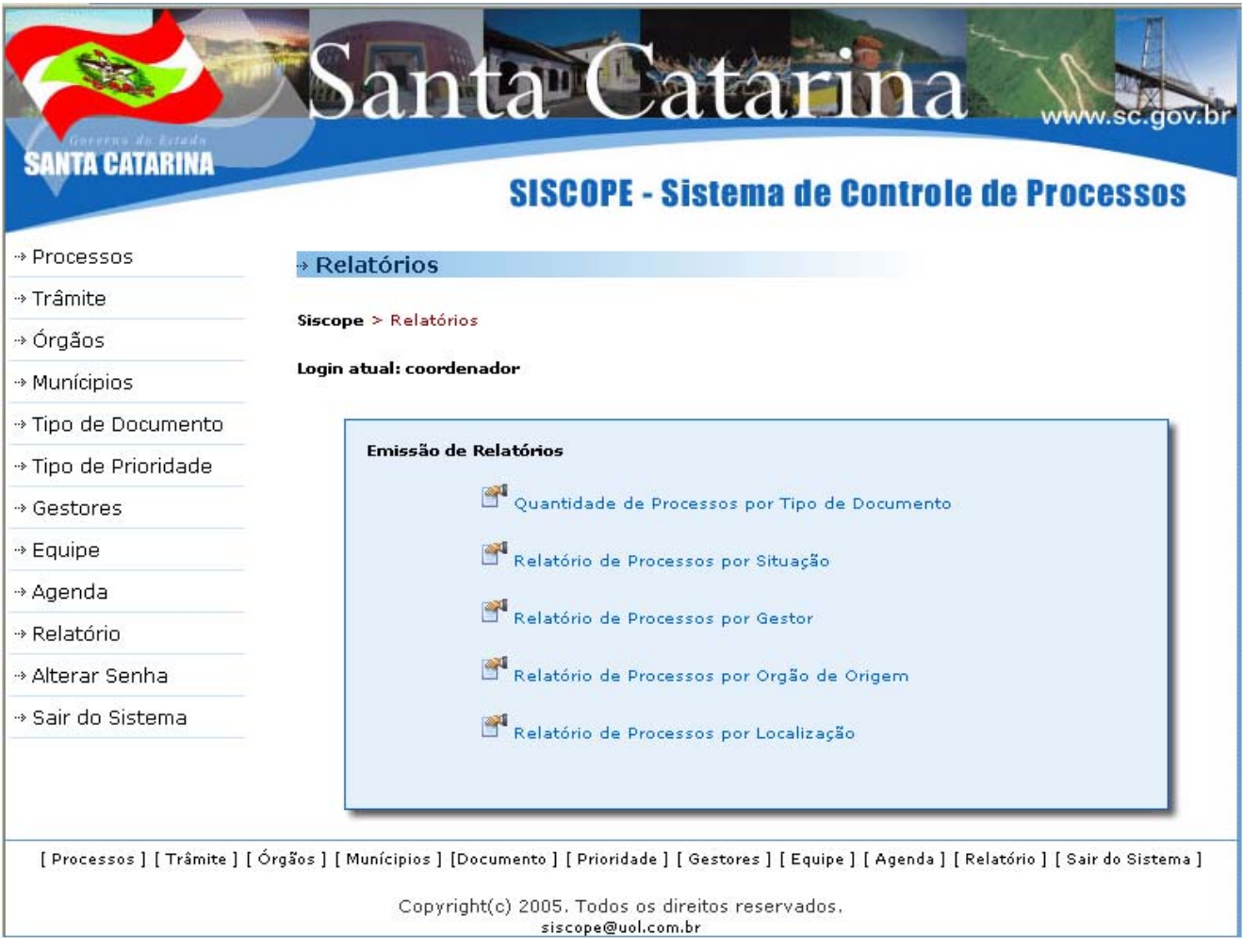

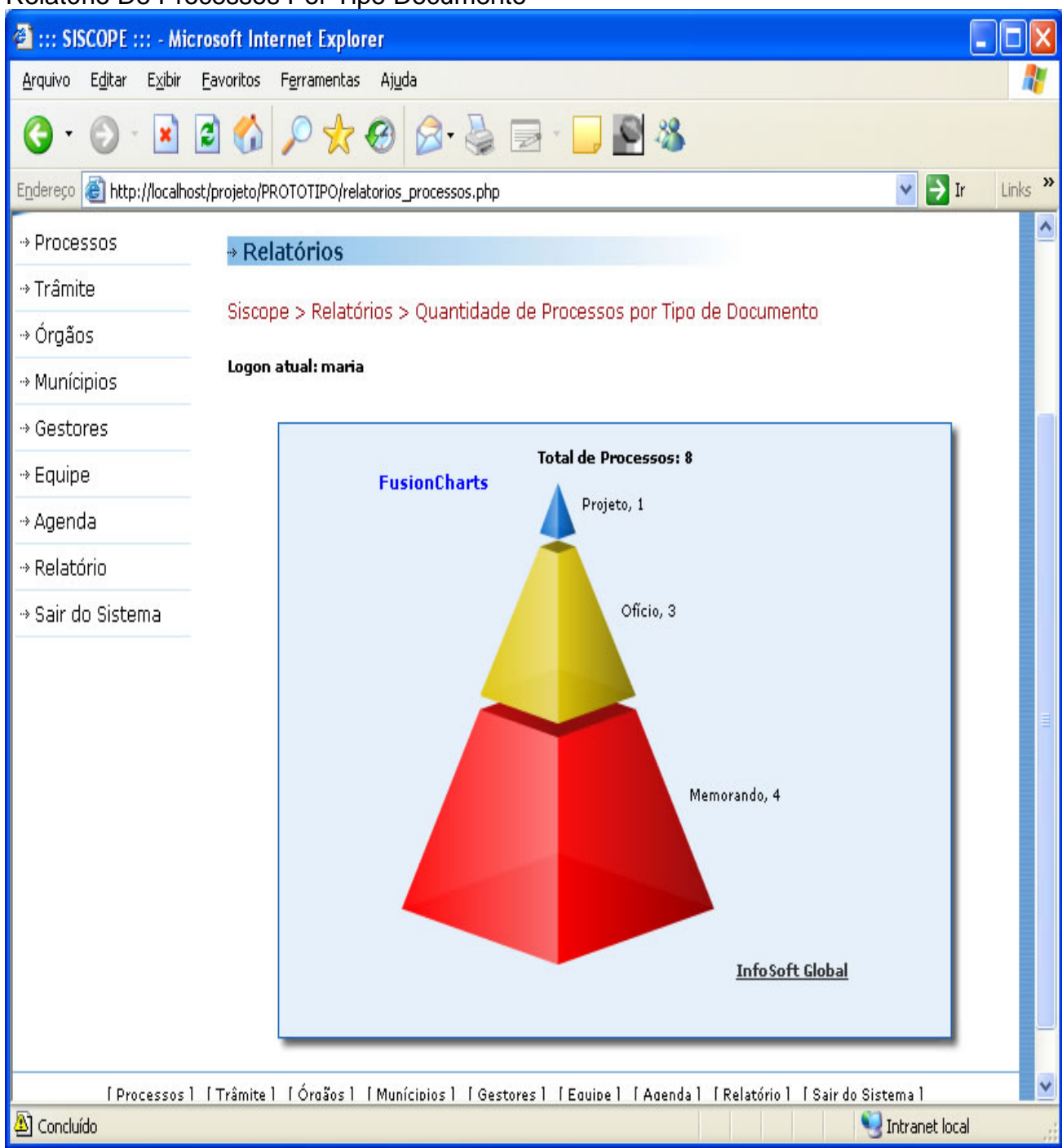

## Relatório De Processos Por Tipo Documento

## Relatório De Processos Por Situação

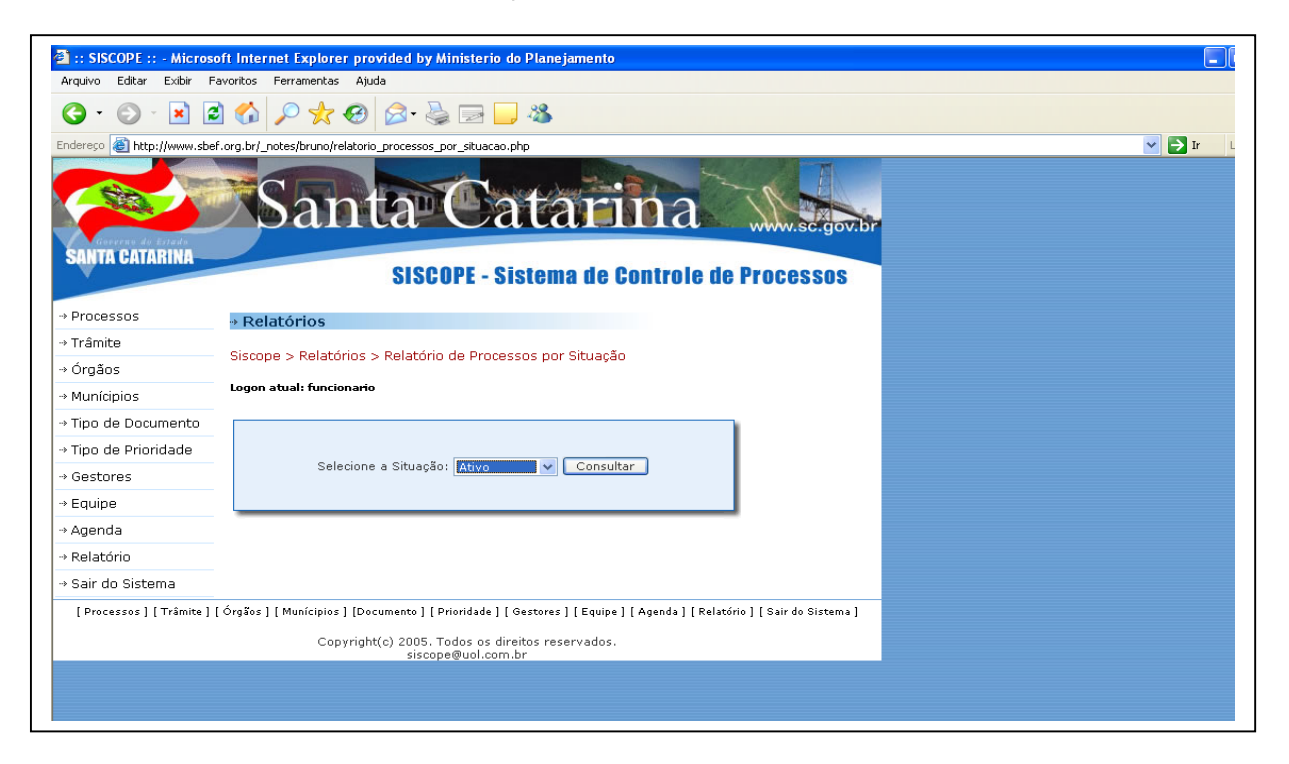

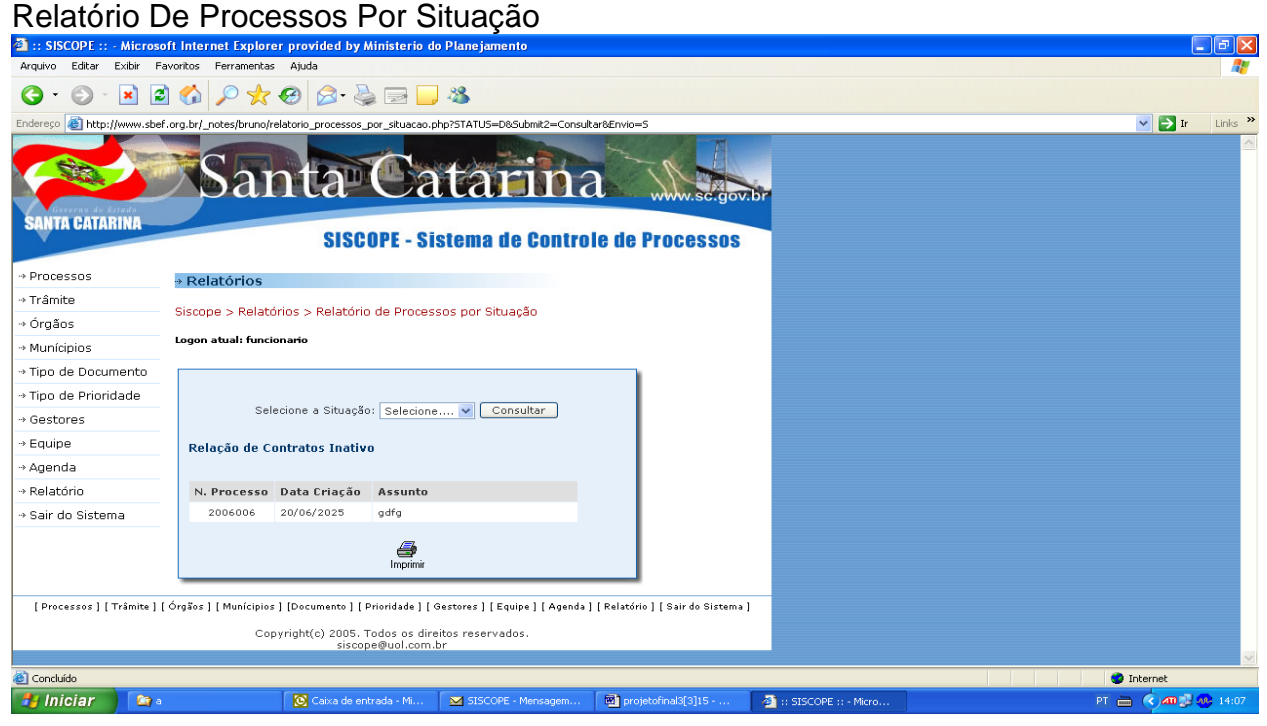

## Relatório De Processos Por Gestor

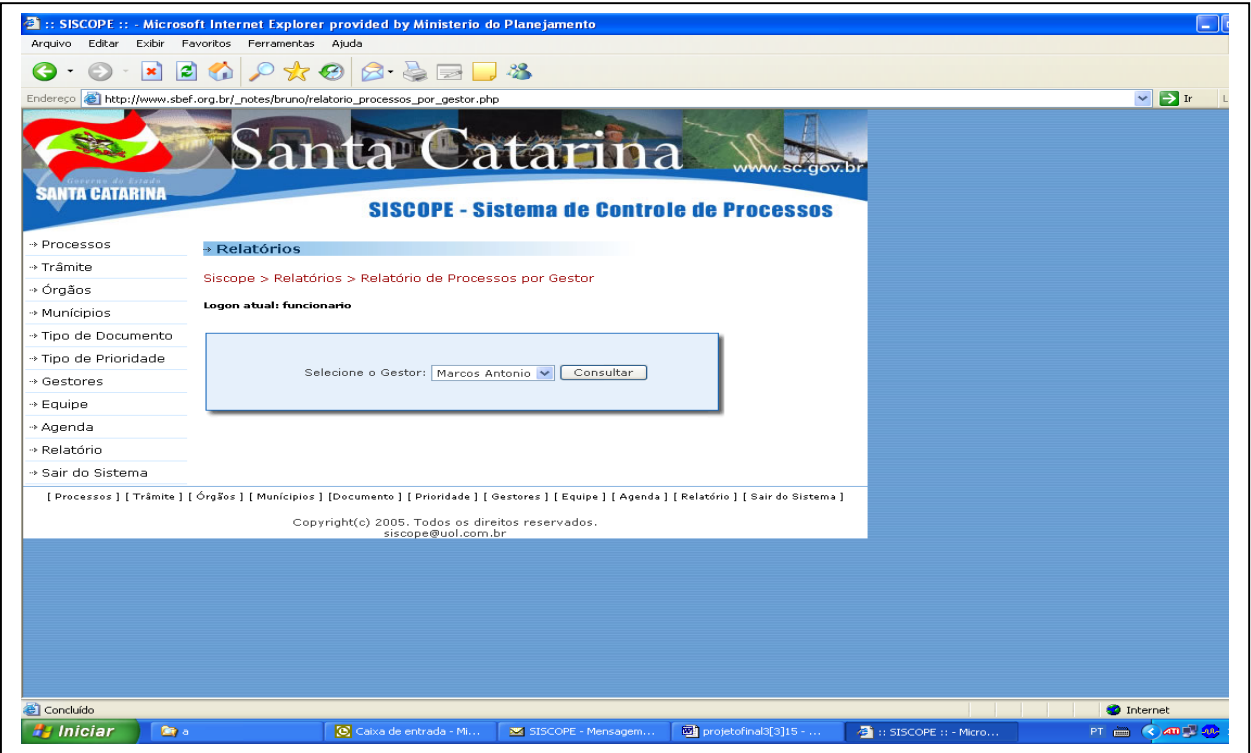

### Relatório De Processos Por Gestor

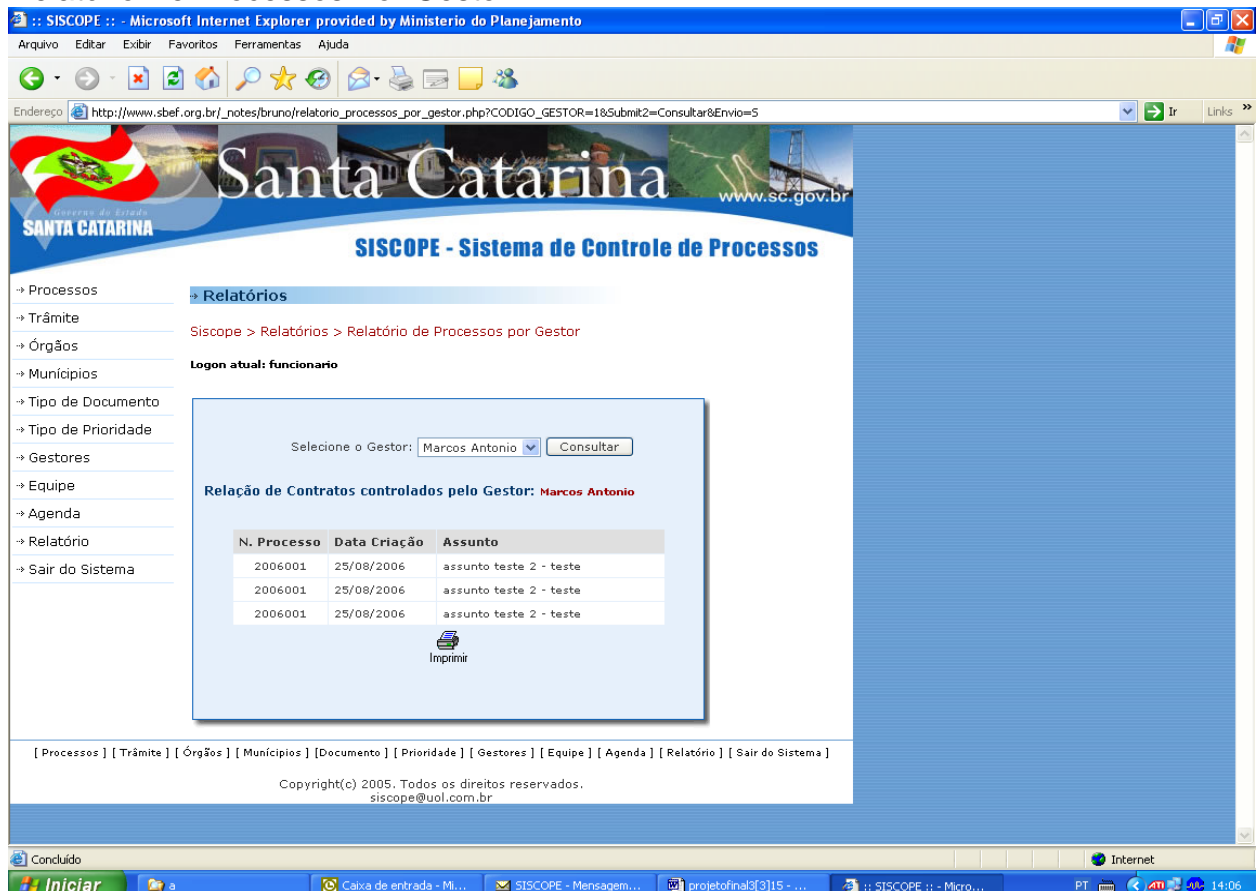

# Relatório De Processos Por Órgão Destino

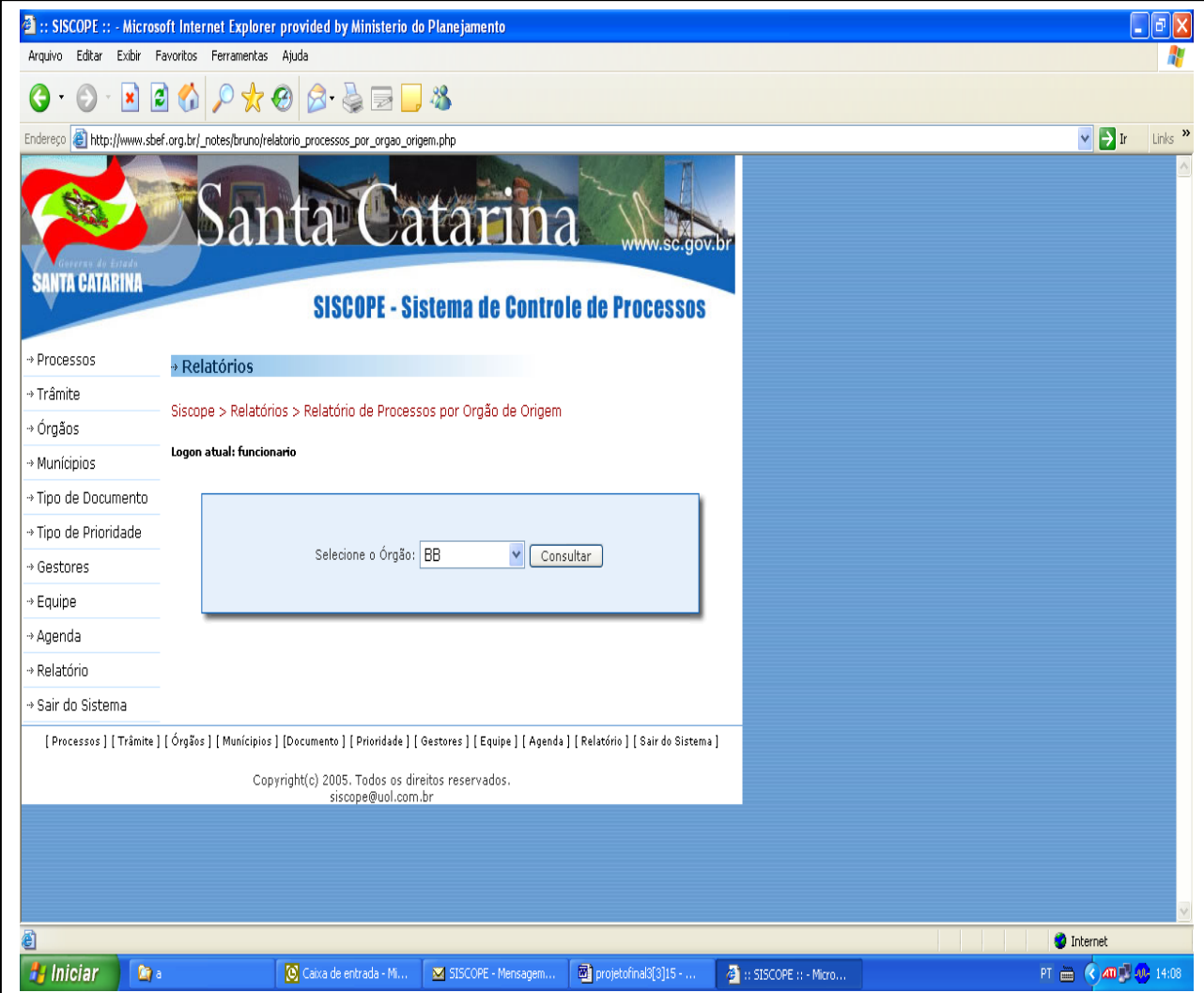

# Relatório por localização

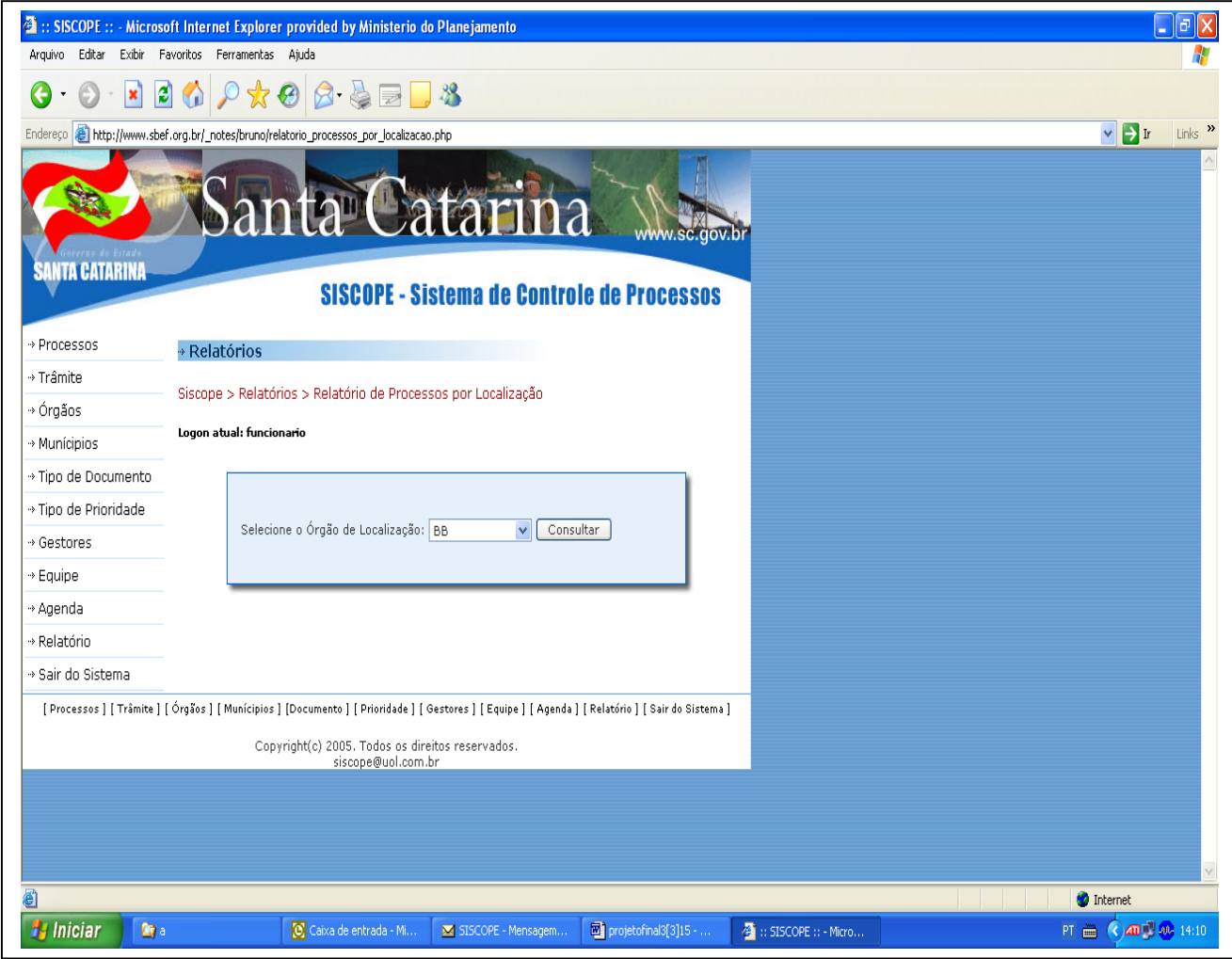

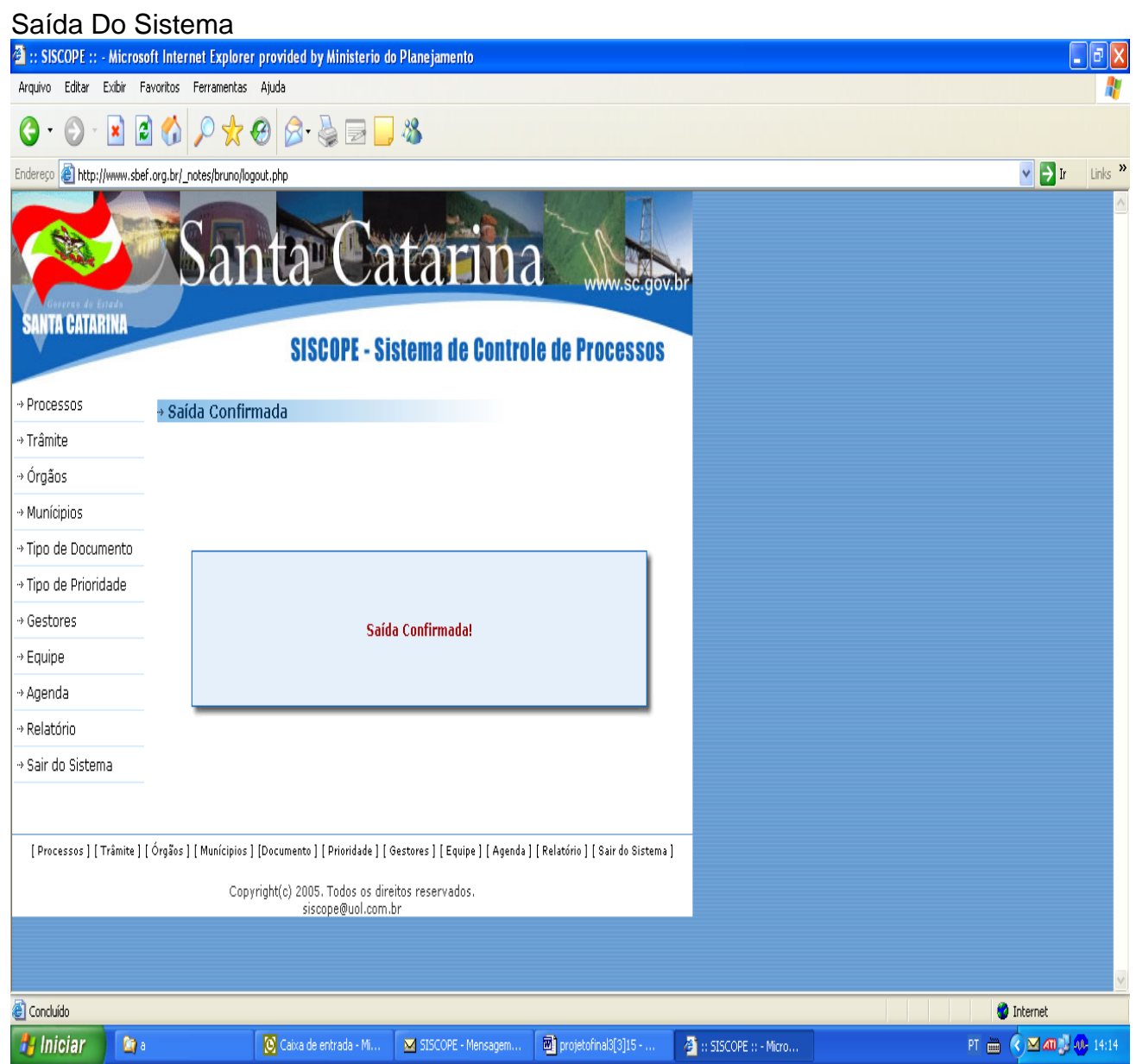

# **9 Programas**

# **9.1 Relação e Objetivos de cada Programa**

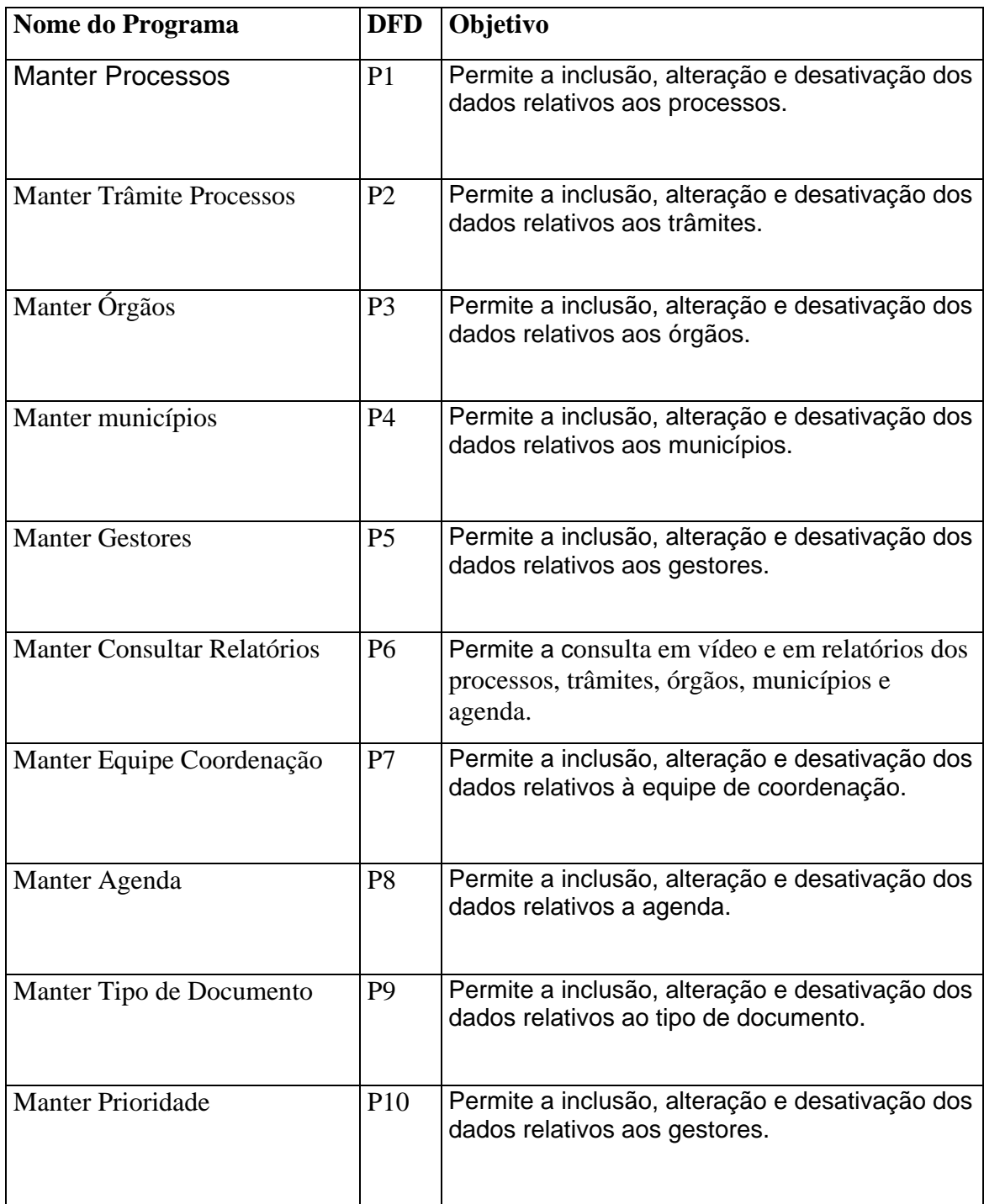

## **9.2 Procedimentos Detalhados de Programas.**

Padrão de validação: toda a validação dos campos é feita com base no formato definido para cada atributo na Descrição dos Elementos de Dados.

#### **Padrão de validação.**

A validação dos campos é feita com base no formato definido para cada atributo na Descrição dos Elementos de Dados. Cadastrar Processos.

#### **Cadastrar Processos.**

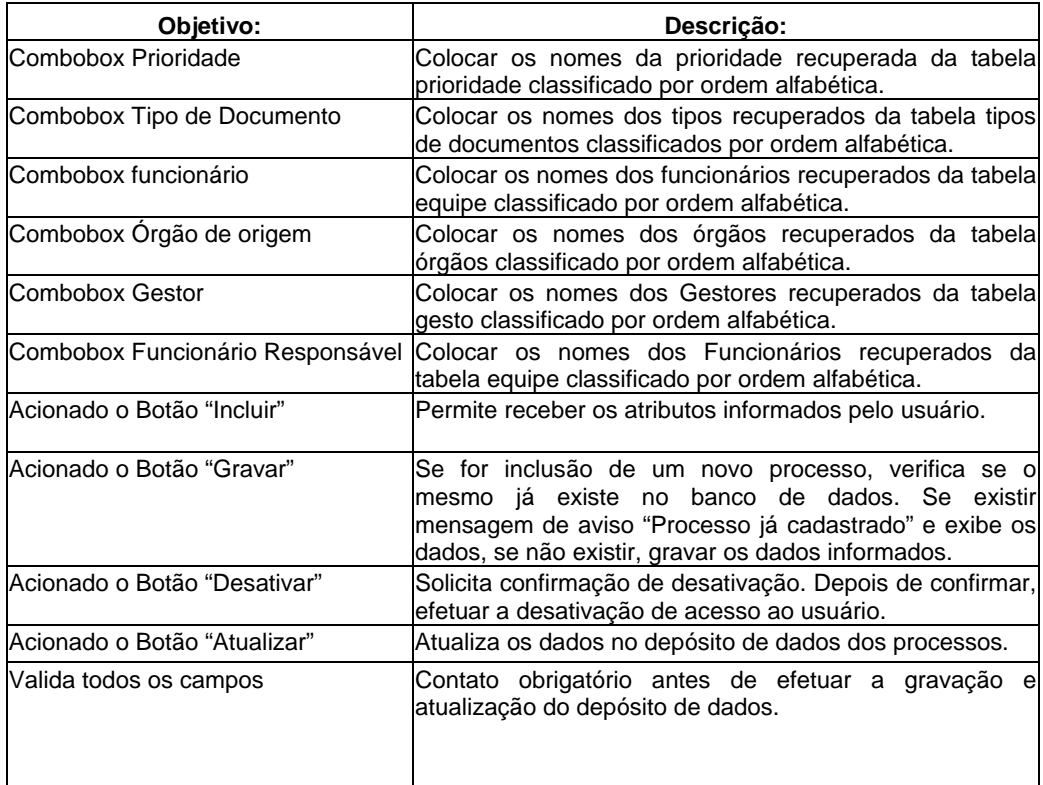

## **Cadastrar Trâmites.**

A validação dos campos é feita com base no formato definido para cada atributo na Descrição dos Elementos de Dados em Cadastrar Trâmites.

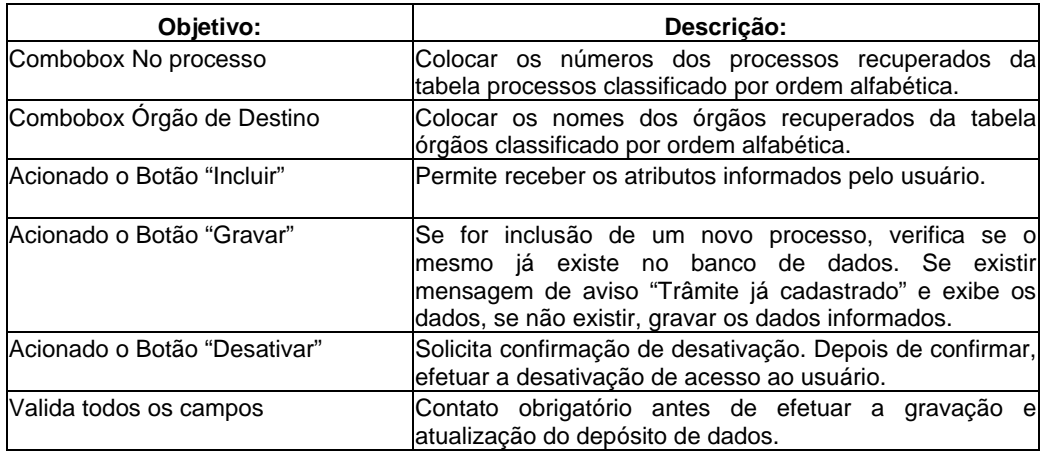

## **Cadastrar Órgãos**.

A validação dos campos é feita com base no formato definido para cada atributo na Descrição dos Elementos de Dados em Cadastrar Órgãos.

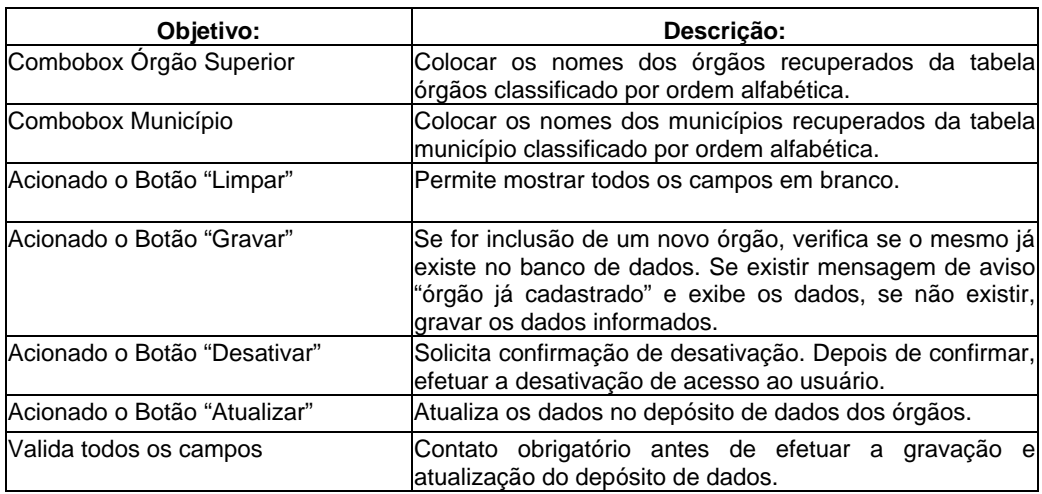

## **Cadastrar Municípios.**

A validação dos campos é feita com base no formato definido para cada atributo na Descrição dos Elementos de Dados em Cadastrar Municípios.

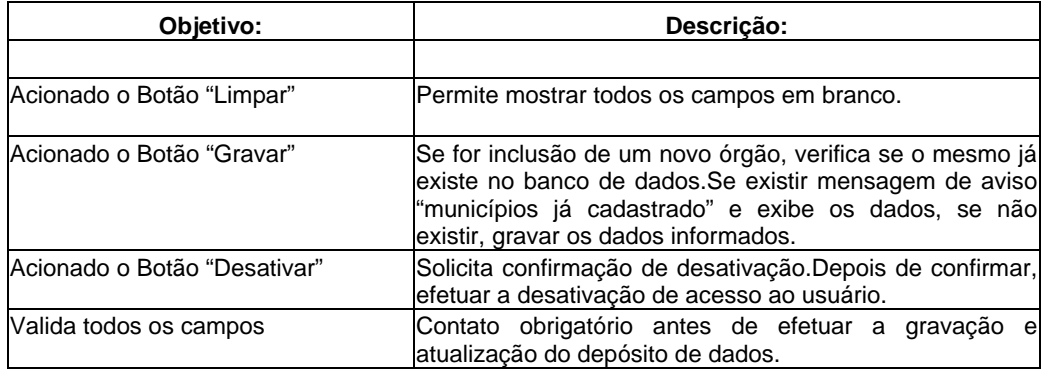

#### **Cadastrar Gestores.**

A validação dos campos é feita com base no formato definido para cada atributo na Descrição dos Elementos de Dados em Cadastrar Gestores.

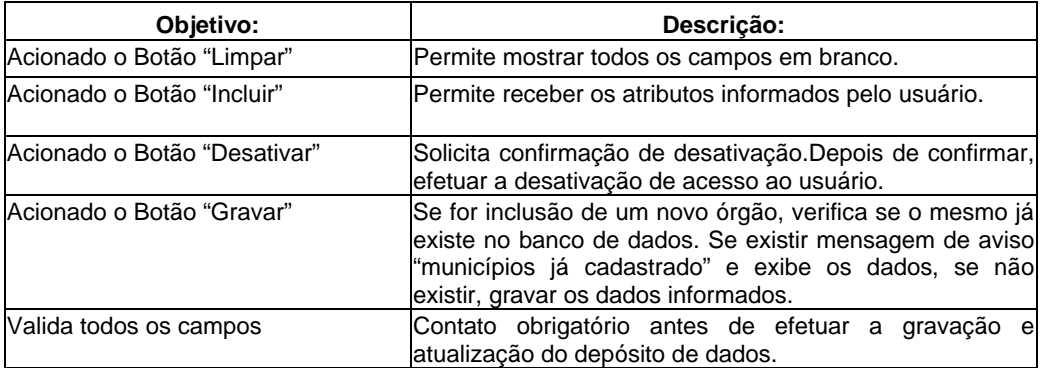

### **Cadastrar Equipe de Coordenação**.

A validação dos campos é feita com base no formato definido para cada atributo na Descrição dos Elementos de Dados em Cadastrar Equipe de Coordenação.

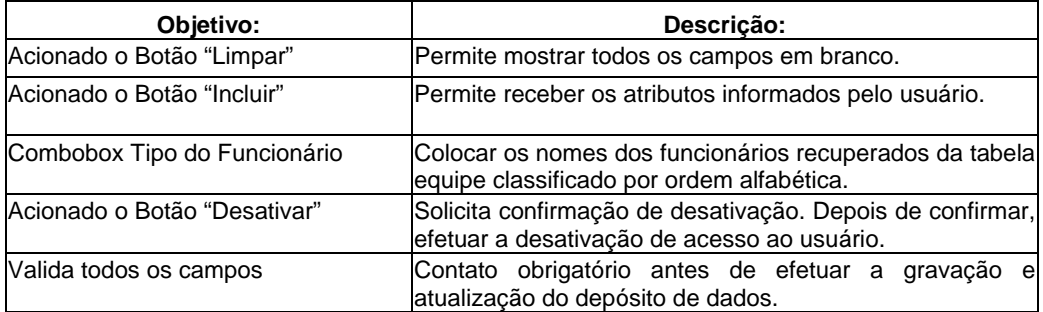

#### **Consultar Relatórios.**

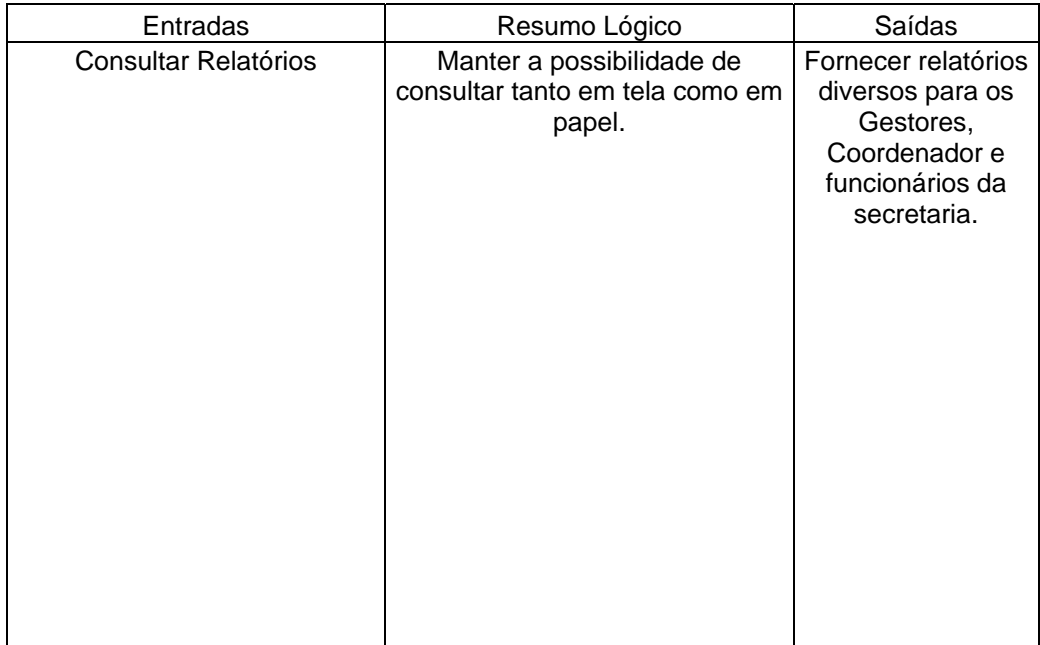

## **Cadastrar Agenda.**

A validação dos campos é feita com base no formato definido para cada atributo na Descrição dos Elementos de Dados em Cadastrar Agenda.

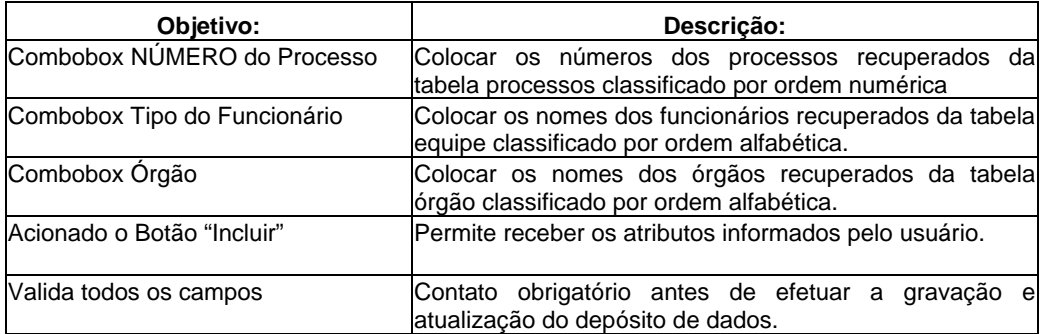

#### **10 Equipamentos, Software Básico e Custos**

#### **10.1 Mecanismos de Segurança e Privacidade de Dados**

Os mecanismos de segurança e privacidade de dados utilizados no Sistema SISCOPE serão os seguintes:

#### **Backup**

Consiste em realizar cópias de segurança da informação. Estas cópias podem realizar-se de forma manual ou periódica e automatizada. A vantagem do backup é a possibilidade de se manter a informação atualizada, pois a informação salva não é exatamente igual à atual. Isto permite certa proteção contra erros humanos, apagamentos acidentais ou uso negligente, já que se nos dermos conta a tempo, isto é, antes que se faça um backup do erro, poderemos recuperar os dados com certa defasagem no tempo, e só será necessário atualizar-se esse período de informação.

O backup da base de dados do Sistema SISCOPE será realizado conforme cronograma interno da rede da Secretaria de Coordenação, perfazendo pelo menos os seguintes passos:

**Rotina Semanal:** A cada semana, os dados do banco de dados serão copiados em CD-RW.

**Rotina Mensal**: No último dia de cada mês (ou no 1º dia útil do mês subseqüente, no caso de finais de semana e feriado), os dados serão transferidos para CD-ROM e armazenados por 1 (um) ano, até serem descartados.

**Rotina Anual:** O backup será realizado no ultimo dia útil do ano, sendo então guardados por 5 anos e **descartados após esse tempo**.

#### **Antivírus**

Os vírus são programas que invadem o sistema e que podem dar o controle de um determinado computador ao invasor, conhecido como cavalos de tróia, em analogia à lenda grega. Estes mecanismos conhecidos para a propagação de vírus são geralmente arquivos executáveis (com extensão.exe, .com ou batchs files). Os cavalos de tróia ou trojans propagam-se por meio de arquivos executáveis.

Norton Antivírus Corporate Edition: Um dos melhores antivírus conhecido no mercado. Apesar de sua licença ser uma das mais caras, é um dos softwares mais eficiente que se conhece contra vírus.

## **Firewall**

Em redes de computadores, firewalls são barreiras interpostas entre a rede privada e a rede externa com a finalidade de evitar intrusos (ataques); ou seja, são mecanismos (dispositivos) de segurança que protegem os recursos de hardware e software da empresa dos perigos (ameaças) aos quais o sistema está exposto. Estes mecanismos de segurança são baseados em hardware e software e seguem a política de segurança estabelecida pela empresa. Na empresa o seguinte firewall é utilizado:

Zone Labs Integrit Labs: Firewall Padrão de todas as máquinas da empresa, independente de usar o sistema em questão ou não. Bloqueia qualquer tentativa de invasão na máquina.

### **Logins/Senhas**

Todos os usuários do sistema cadastrarão senhas pessoais para acesso ao sistema para manter a integridade total dos dados. A rotina adotará as seguintes convenções:

I – Incluir;

- A –Alterar;
- C Consulta;
- E Excluir;
- A Ativar;
- D Desativar;

Observação: Ao instalar o SISCOPE (Sistema de Controle de Processos Estaduais) pela primeira vez, será gerada uma primeira senha e após cadastramento do coordenador, ela se auto-destruirá.

Somente o Coordenador determinará qual é o tipo de acesso para cada usuário.

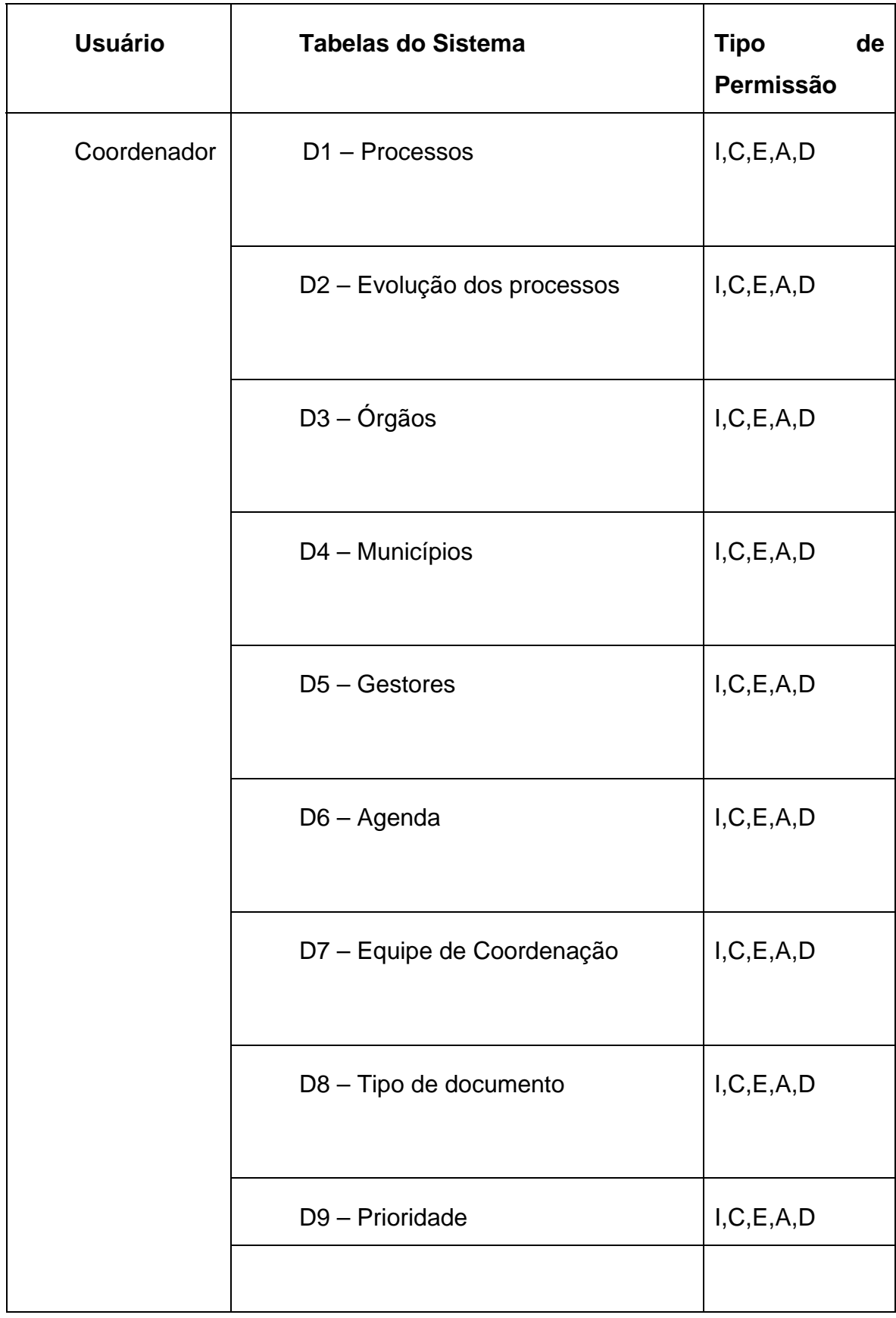

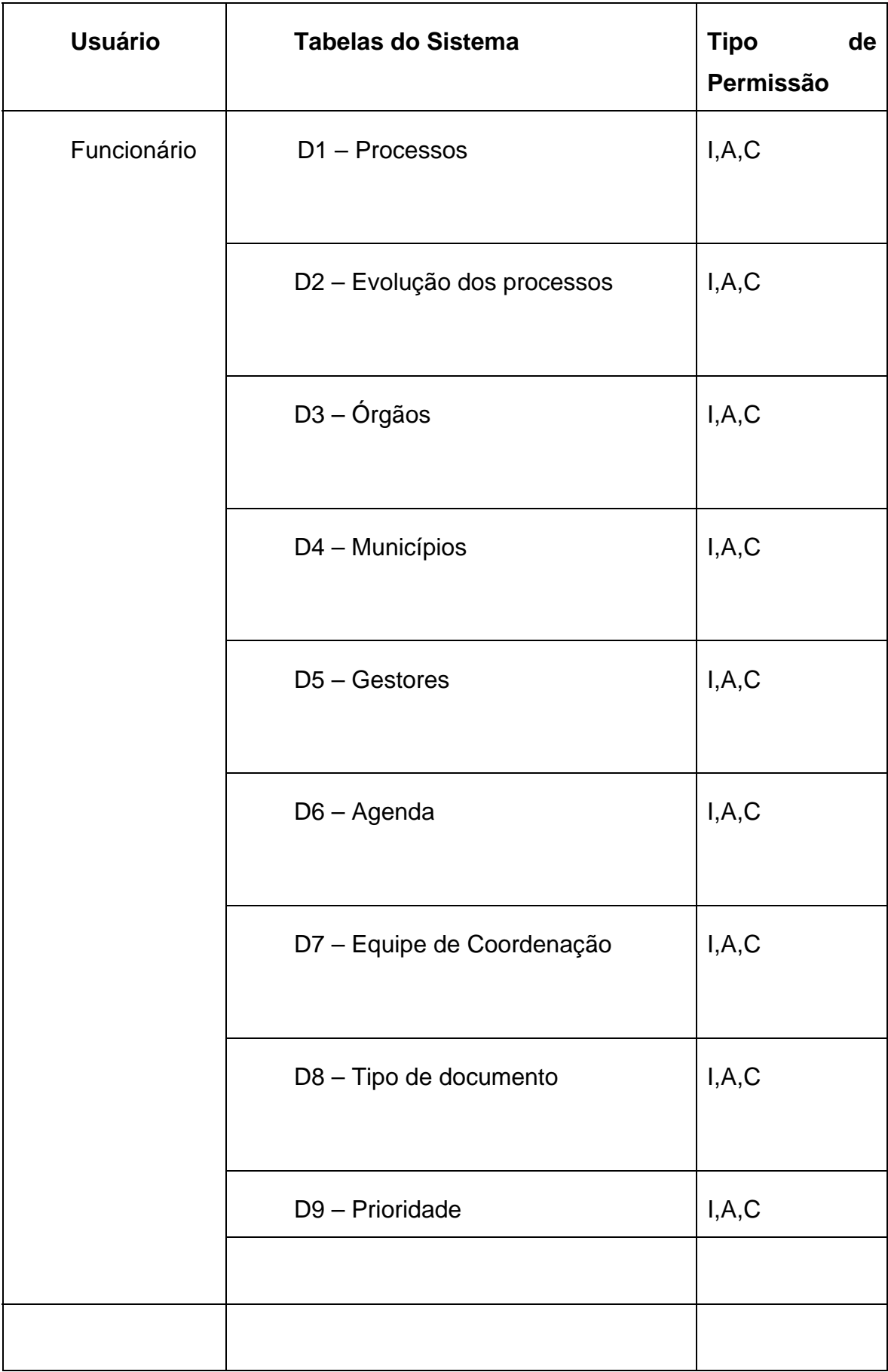

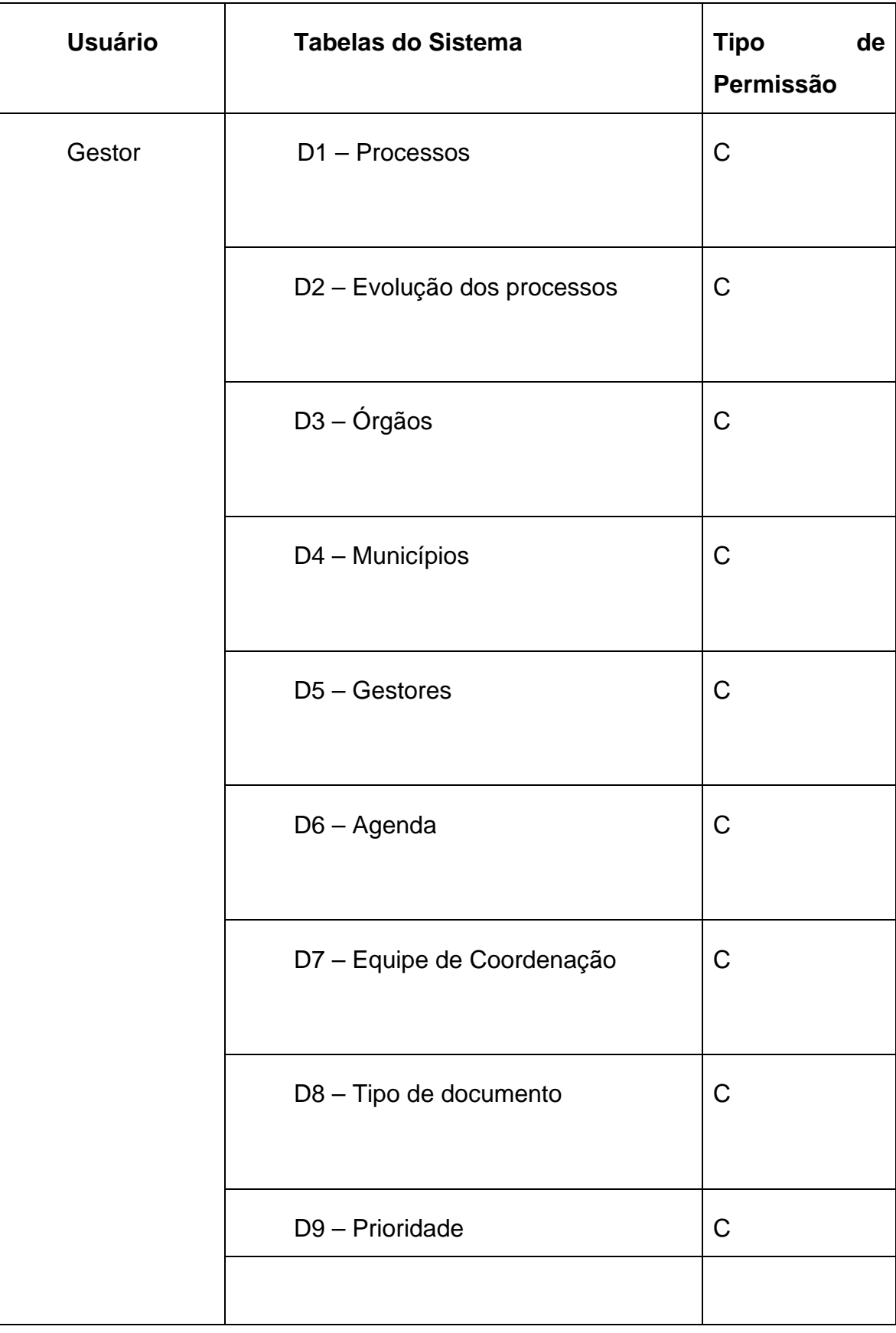

#### **10.2 Mecanismos de Segurança de Equipamentos e Instalações**

Proteção contra pó e poeira: os servidores ficam dentro de um *rack* com porta fechada e constante ventilação. As estações, que são pessoais de cada profissional da empresa, ficam como responsabilidade de cada um.

*No-break*: em caso de eventuais falhas elétricas ou interrupção abrupta de energia, será utilizado um aparelho *no-break* nos servidores do Banco de Dados, para evitar a perda de informações ou avarias nos equipamentos. A bateria terá que ter autonomia de pelo menos 2 horas.

Proteção contra calor e raios solares: os equipamentos ficarão em ambiente refrigerado e longe dos raios solares. Todas as janelas da filial não abrem, a ventilação é feita por um sistema de ar condicionado interno do prédio.

Prevenção contra roubos, destruição e vandalismo: a entrada na empresa é restrita, assim como a entrada do CPD a qual somente uma pessoa tem acesso. Em relação às máquinas pessoais de cada funcionário, estes são orientados a trancar diariamente as máquinas em um cabo de aço que tem em todas as mesas. Para aqueles que possuem **notebooks,** fora da filial a responsabilidade é de cada um.

Proteção contra incêndio: uma brigada de incêndio é treinada para recuperar os equipamentos e partes importantes se ocorrer algum perigo de incêndio no prédio.
### **10.3 Softwares Básicos e de apoio utilizados**

#### **Softwares Básicos**

Windows Server 2000: o software da Microsoft é um sistema operacional robusto e moderno, comportando todas as operações necessárias ao bom funcionamento dos servidores.

Windows 2000 e XP Profissional: estes sistemas operacionais, também fabricados pela Microsoft, são os sistemas mais utilizados nos computadores pessoais hoje em dia. São sistemas que atendem às necessidades do funcionamento do sistema SISCOPE, além de possuir grande facilidade de uso.

PHP: Linguagem e ferramenta de desenvolvimento(gratuita).

MySQL: MySQL é uma ferramenta para gerenciamento de banco de dados gratuita, que funciona em vários sistemas operacionais dos servidores. A escolha do MySQL levou em conta os limites da ferramenta, que não é indicada para sistemas de grande porte. Em nosso caso, o MySQL atende perfeitamente o sistema proposto e é gratuito.

### **b) Softwares de Apoio**

Norton Antivírus Corporate Edition: Antivírus da Symantec que previne as máquinas contra vírus. Possui a opção de atualização para proteção de novos vírus.

Zone Labs Integrit Labs**:** Software que é um *firewall* de máquina, que bloqueia tudo que for mandado ser bloqueado.

Microsoft Office 2000: o pacote de softwares da *Microsoft* contém vários aplicativos de apoio às atividades de escritório, como editor de textos e planilha eletrônica.

### **10.4 Detalhamento dos equipamentos**

O Sistema SISCOPE será implantado somente na filial Brasília que possui impressoras, no breaks e espaço em rack no CPD necessários para o seu funcionamento. Será necessário adquirir ainda:

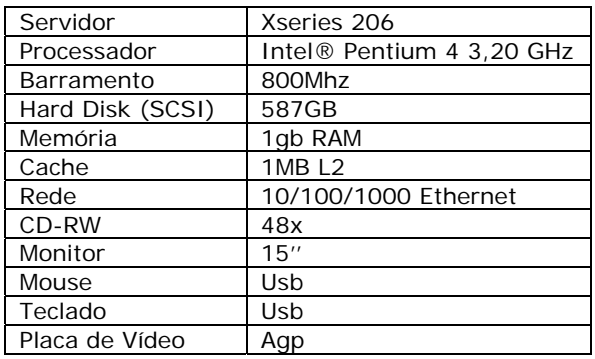

# **10.5 Recursos Humanos para o Desenvolvimento e Implantação do Produção do Sistema**.

### *Analista de Sistemas*

Quantidade: 1;

Etapas/Atividade:

Análise: entrevistas com o cliente e definição do Sistema, além da elaboração do projeto lógico.

Projeto:elaboração do modelo físico;

Prazo de contratação: 5 meses

### *Programador*

Quantidade: 1;

### Etapas/Atividade:

Início do Projeto: o programador vai alinhar informações com o analista antes de começar a programar.

Programação: projeto físico dos processos, projeto físico dos dados.

Testes: testes do sistema antes da implantação definitiva;

Implantação: instalação do sistema proposto no local indicado.

Correção de erros: correção de erros que possam surgir durante a implantação

Fechamento do projeto: instruções finais para aqueles que irão trabalhar com inclusão e modificação de dados no sistema antes do mesmo entrar em produção;

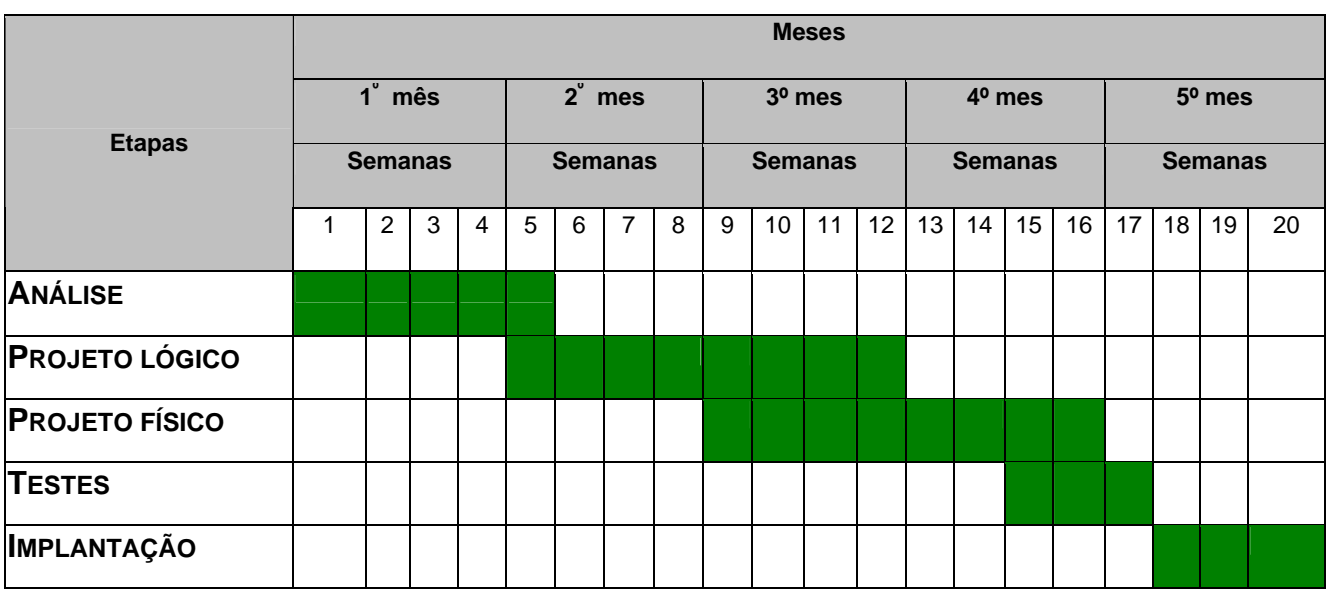

# Prazo de contratação: 20 semanas (5 meses)

# Cronograma do Projeto

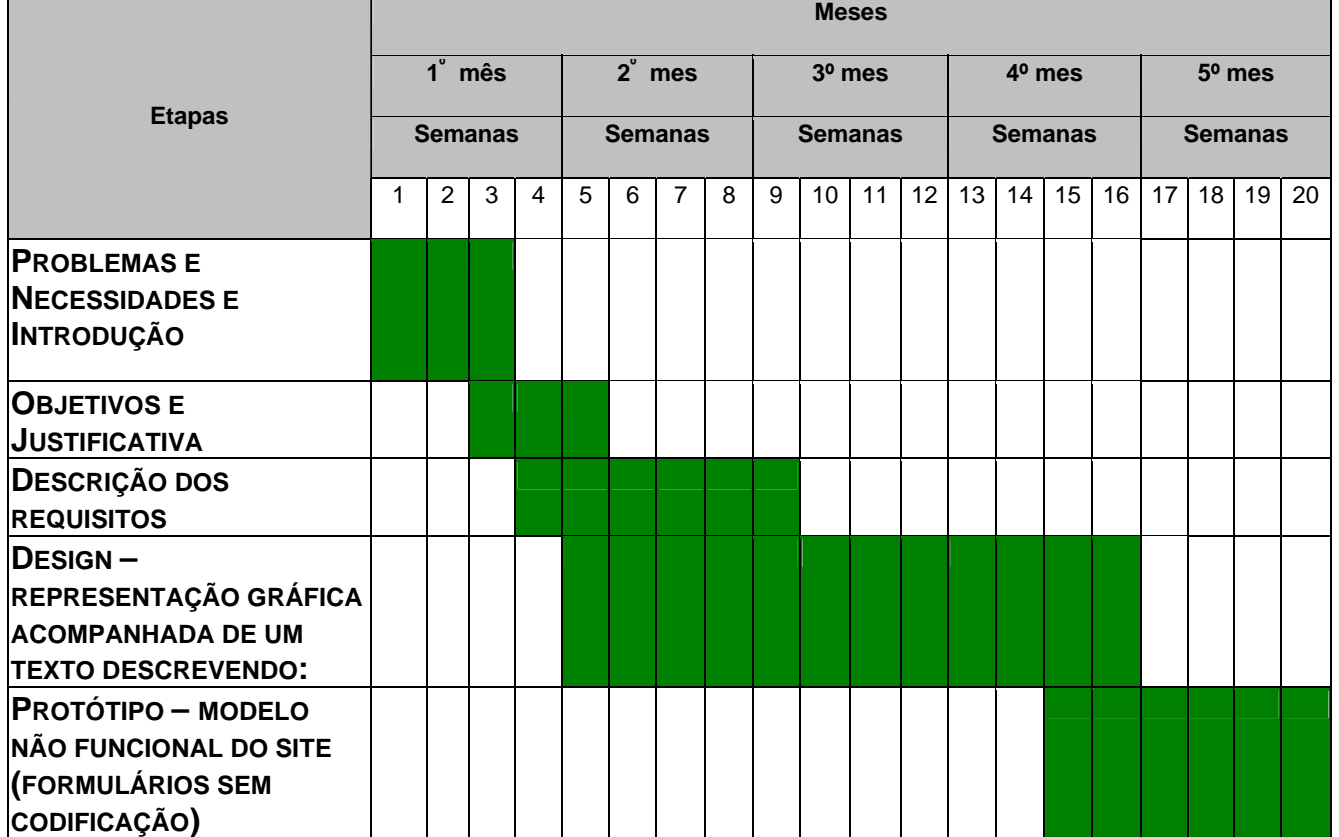

Gráfico de Gantt

### **10.6 Recursos Humanos para a Produção do Sistema**

A manutenção do SISCOPE, incluindo o *software* aplicativo e o banco de dados utilizado, será efetuada pelos profissionais responsáveis pelo desenvolvimento do sistema, conforme citado, o analista de sistemas e o programador.

Esse suporte será gratuito pelo período de 6 meses. Esgotado esse prazo, a manutenção passará a ser cobrada conforme contrato de manutenção discutida posteriormente.

A manutenção dos equipamentos será feita mediante solicitação de serviços terceirizados.

Já a manutenção dos *softwares* básicos será feita mediante contrato de utilização de cada software, dependendo do fabricante. Se o contrato incluir suporte gratuito. Caso contrário, um serviço terceirizado será contratado para desempenhar tais funções.

### **10.7 Custos de Desenvolvimento e Implantação**

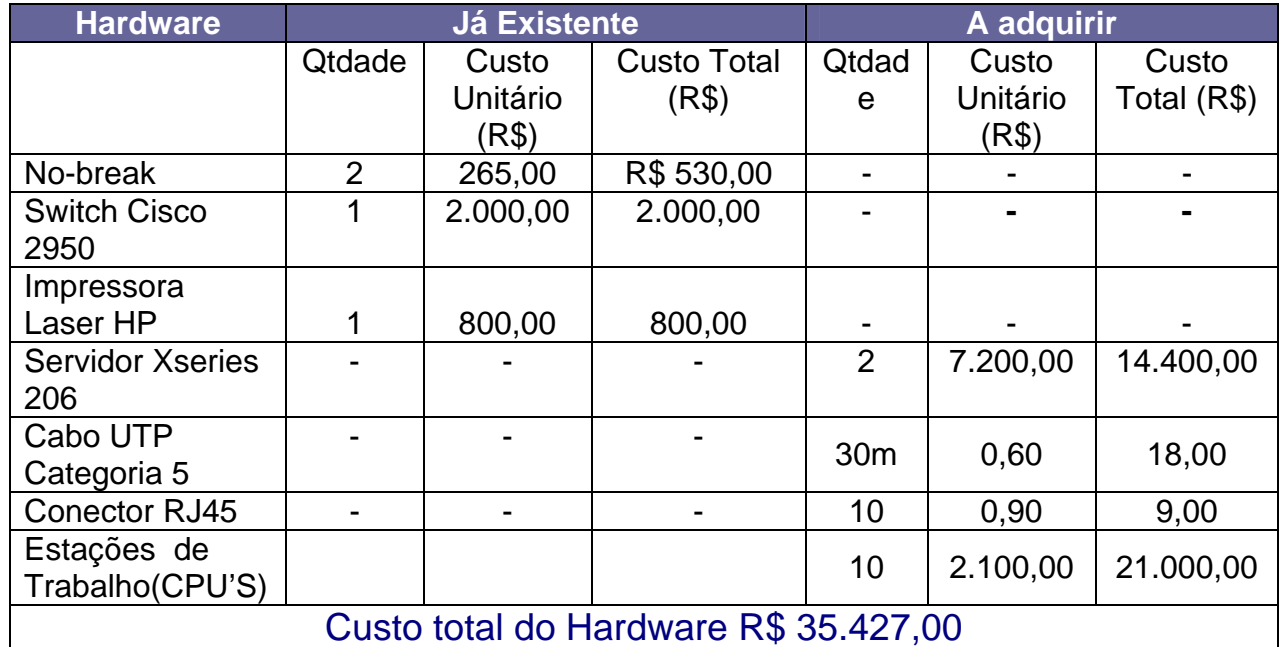

### HARDWARE

Fontes Ctis [\(www.ctis.com.br](http://www.ctis.com.br/) em 10/05/2005) Multidata [\(www.multidata.com.br](http://www.multidata.com.br/) em 10/05/2005)

## **SOFTWARE**

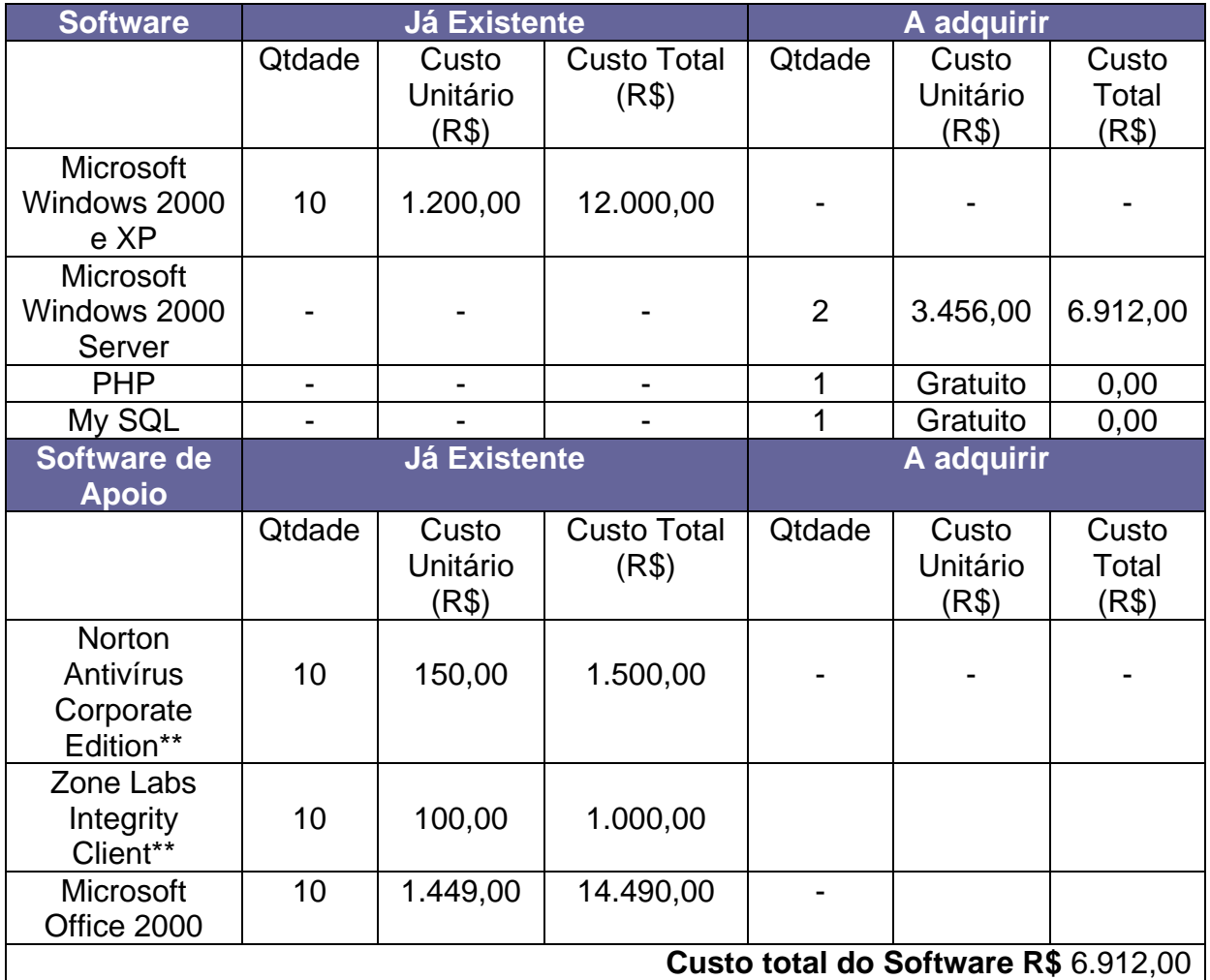

Fontes Ctis [\(www.ctis.com.br](http://www.ctis.com.br/) em 10/05/2005)

Brasoftware ([http://www.brasoftware.com.br](http://www.brasoftware.com.br/) em 10/05/2005)

## RECURSOS HUMANOS

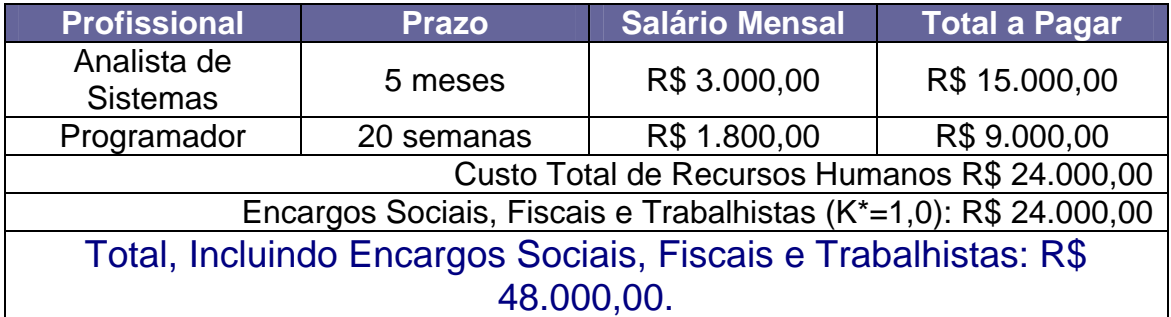

K = Coeficiente de encargos sociais, fiscais e trabalhistas. Inclui INSS, PIS, PASEP, FGTS, 13º e férias. Fonte http://www.apinfo.com/

# TOTAL DO CUSTO DE DESENVOLVIMENTO E IMPLEMENTAÇÃO

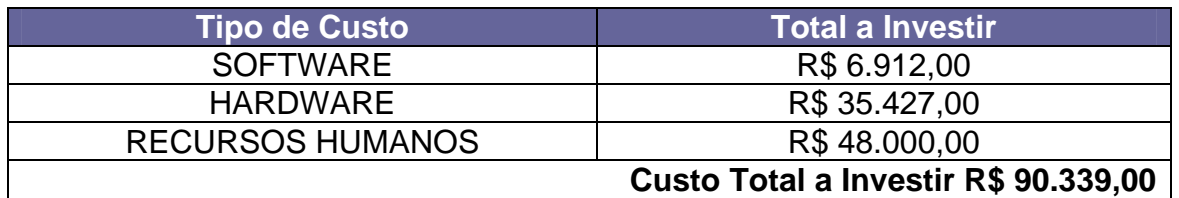

### **10.8 Custos Mensais de Produção do Sistema**

### SUPRIMENTOS

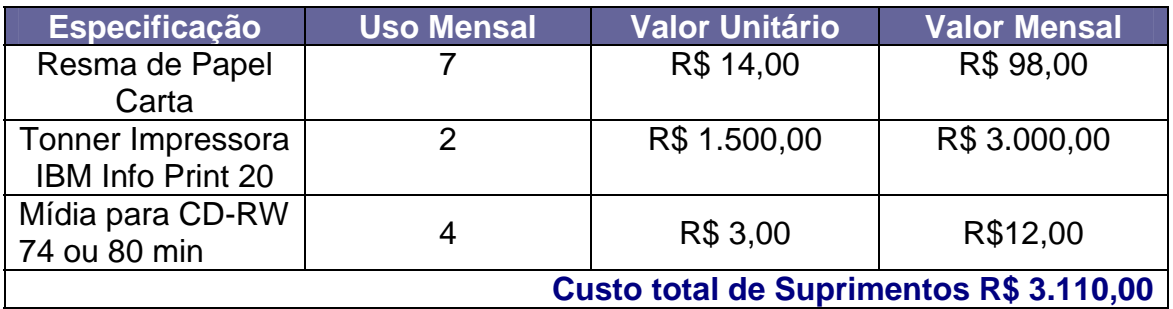

Ctis ([www.ctis.com.br](http://www.ctis.com.br/) em 10/05/2005)

# **MANUTENÇÃO**

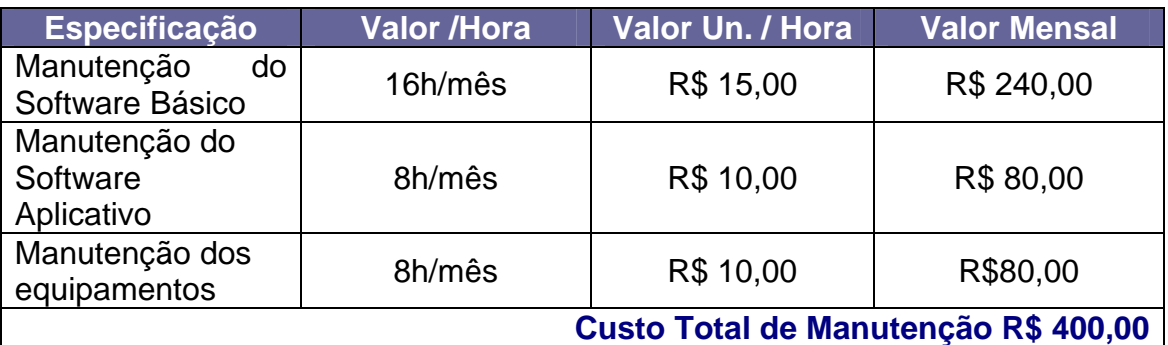

Fontes Secretaria de Recursos Humanos do PRODASEN – Senado Federal (em 10/05/2005)

# TOTAL MENSAL

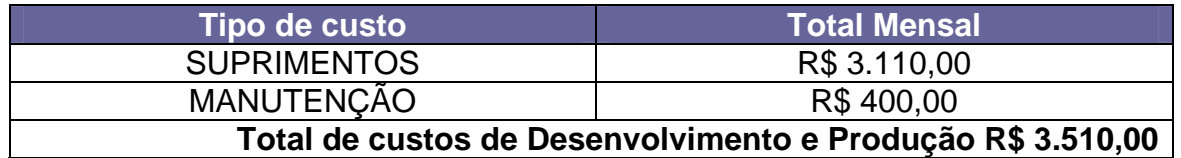

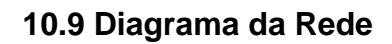

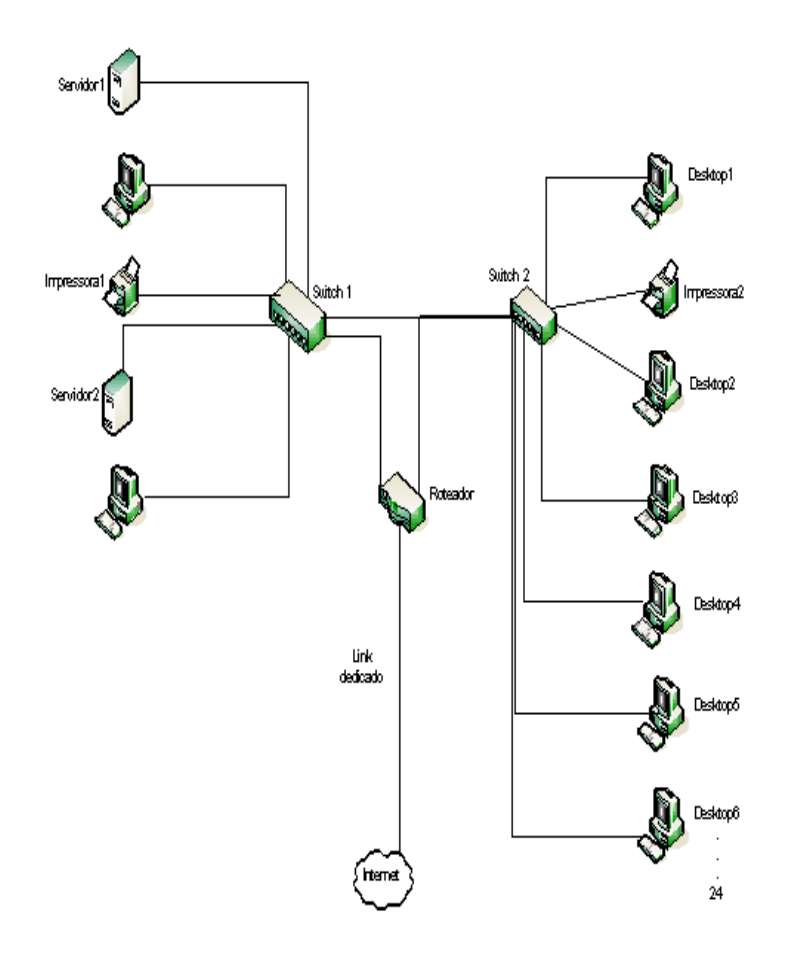

### **10.10 Métrica de Software.**

Uma técnica que permite dimensionar o tamanho de um software a ser adquirido pela instituição.

# **SUMÁRIO DA CONTAGEM DE PONTOS POR FUNÇÃO**

**Nome do Projeto:** Sistema de Controle de Processos Estaduais (SISCOPE). **Tipo de Contagem** (Desenvolvimento). **Momento da contagem** (Levantamento de Requisitos): **Data da Contagem:** 22/05/2006

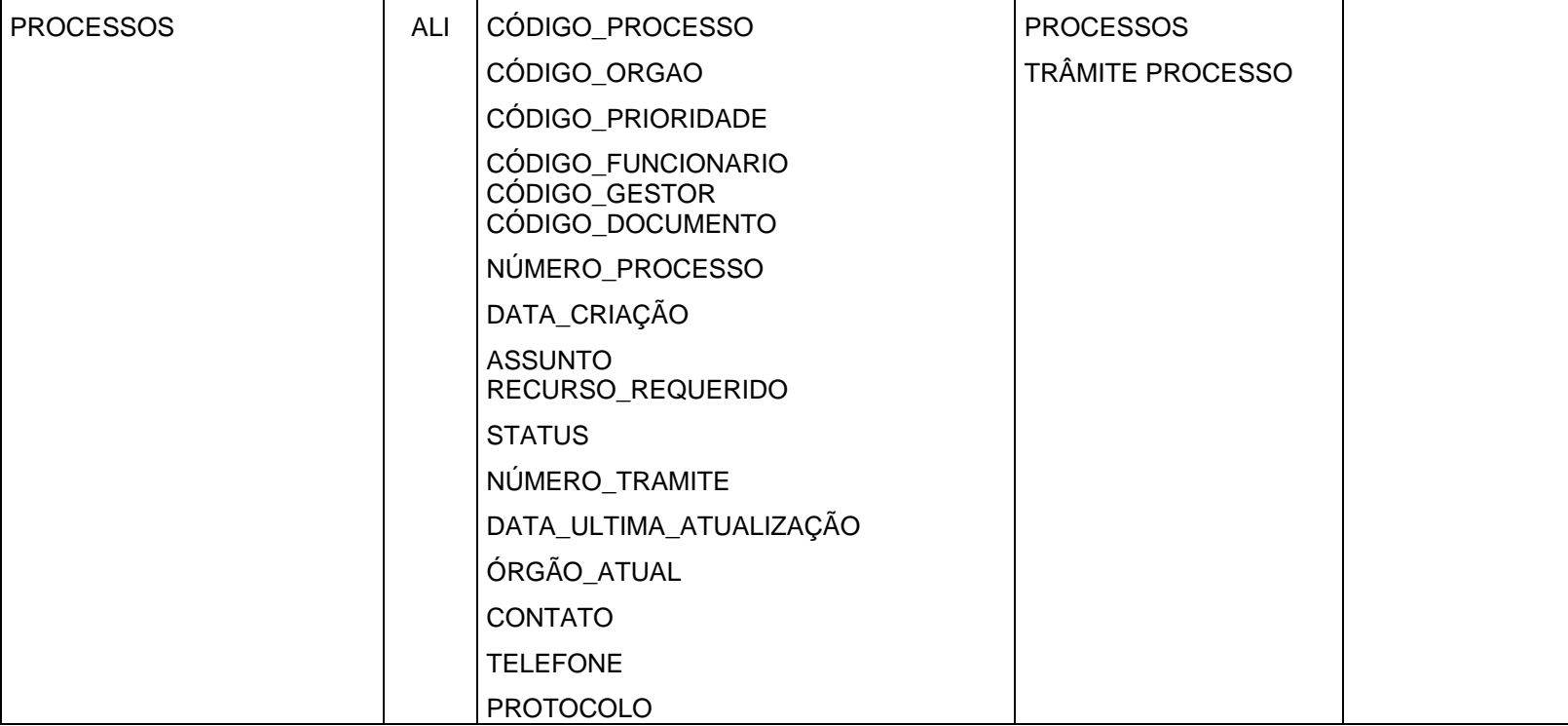

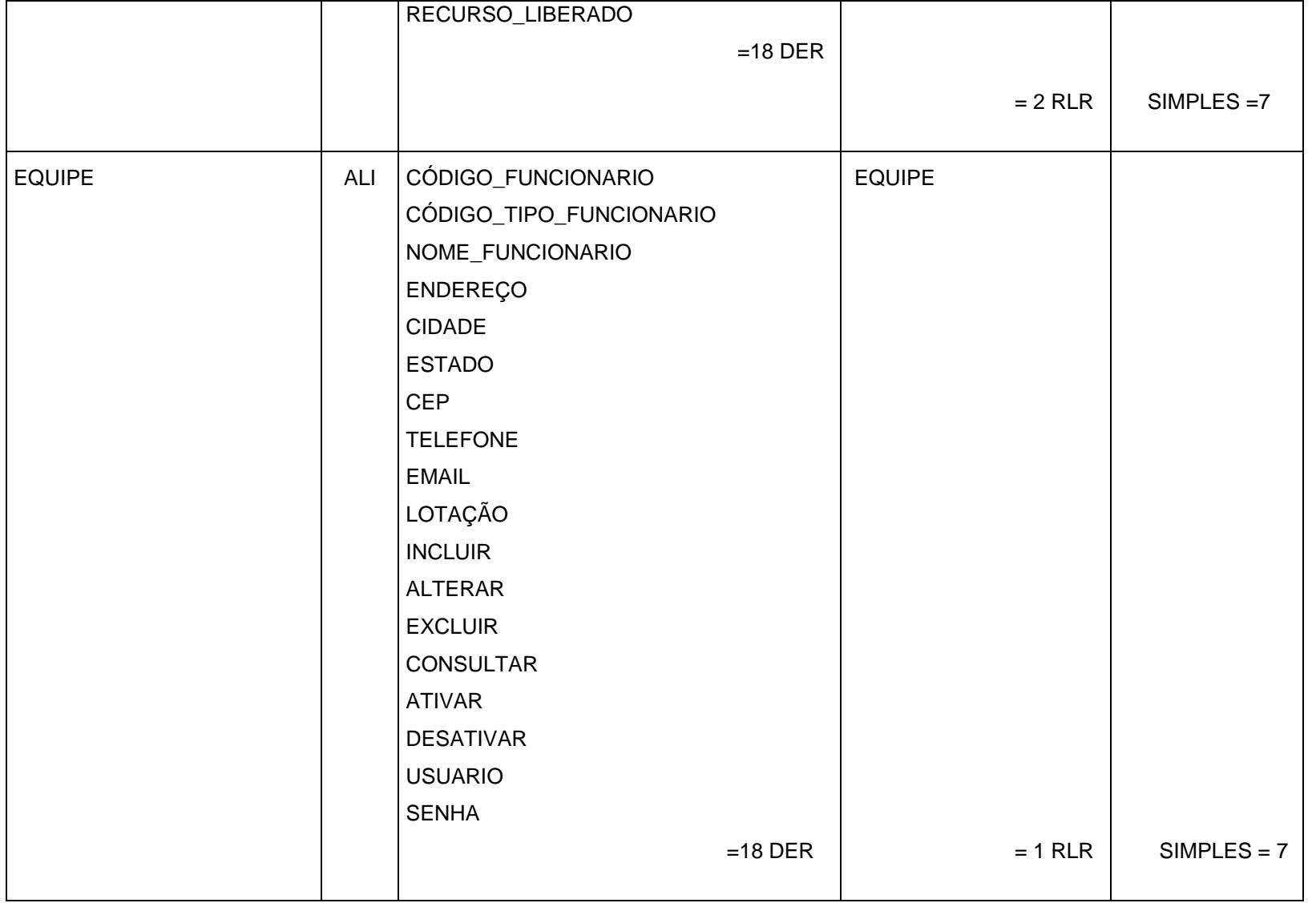

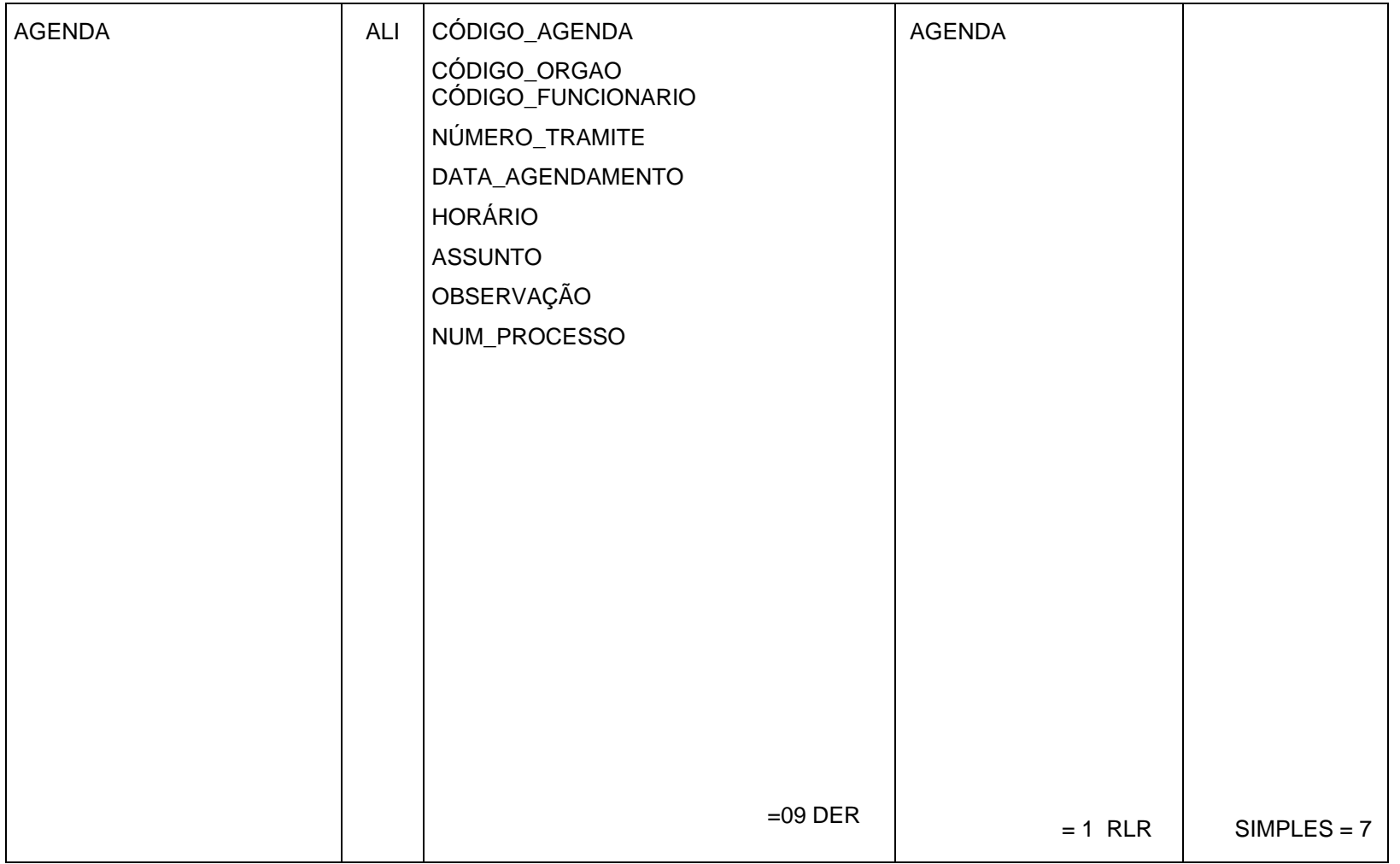

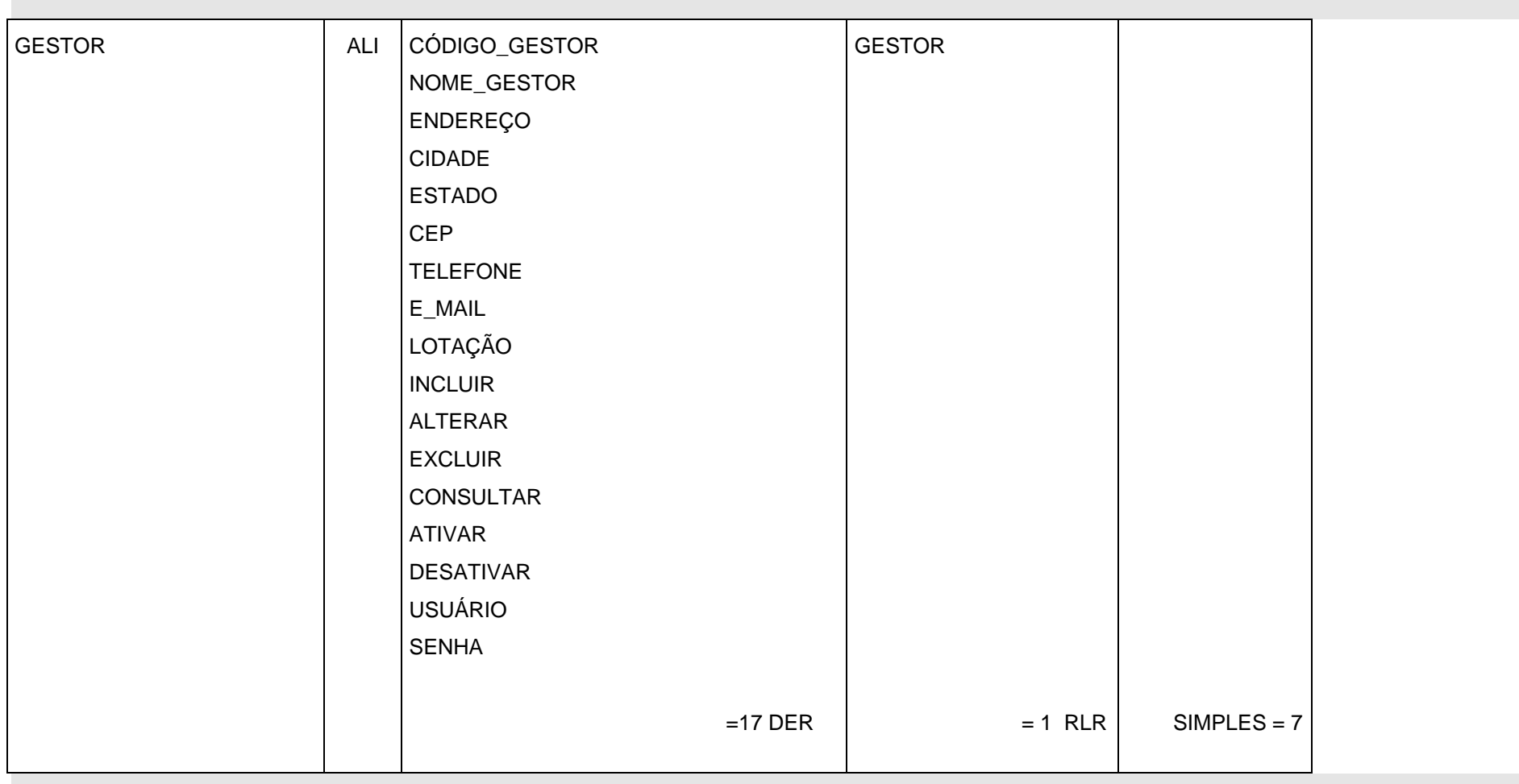

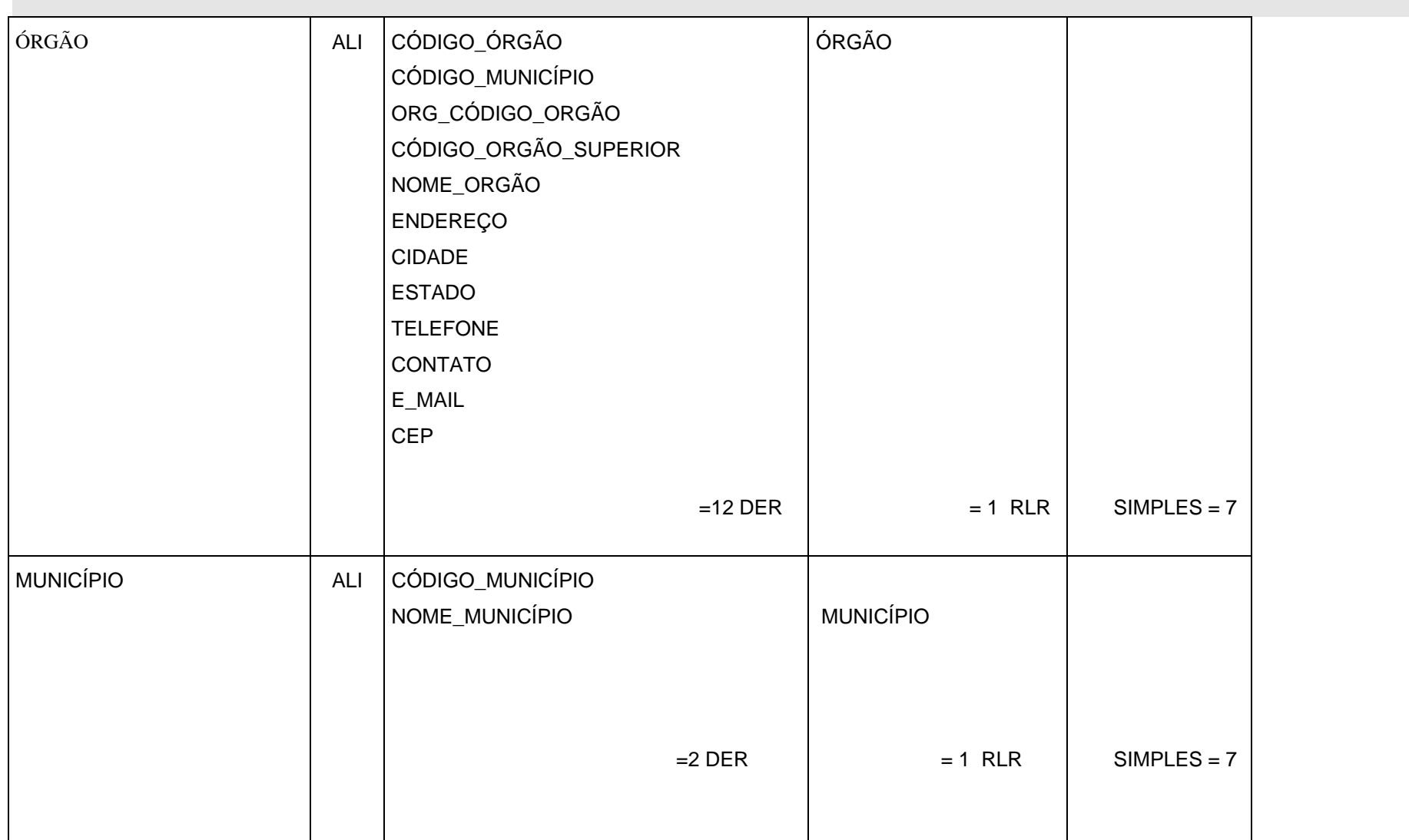

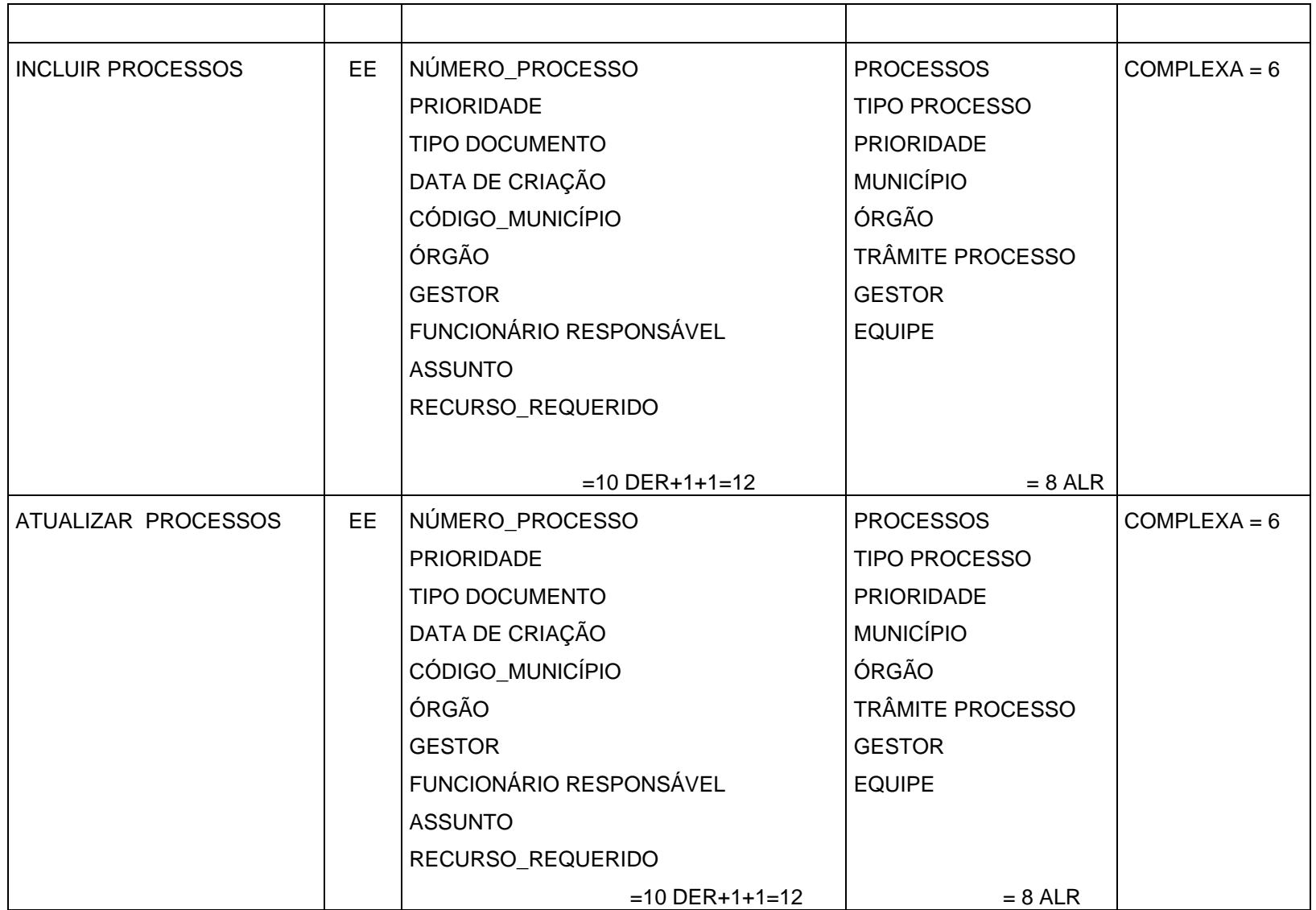

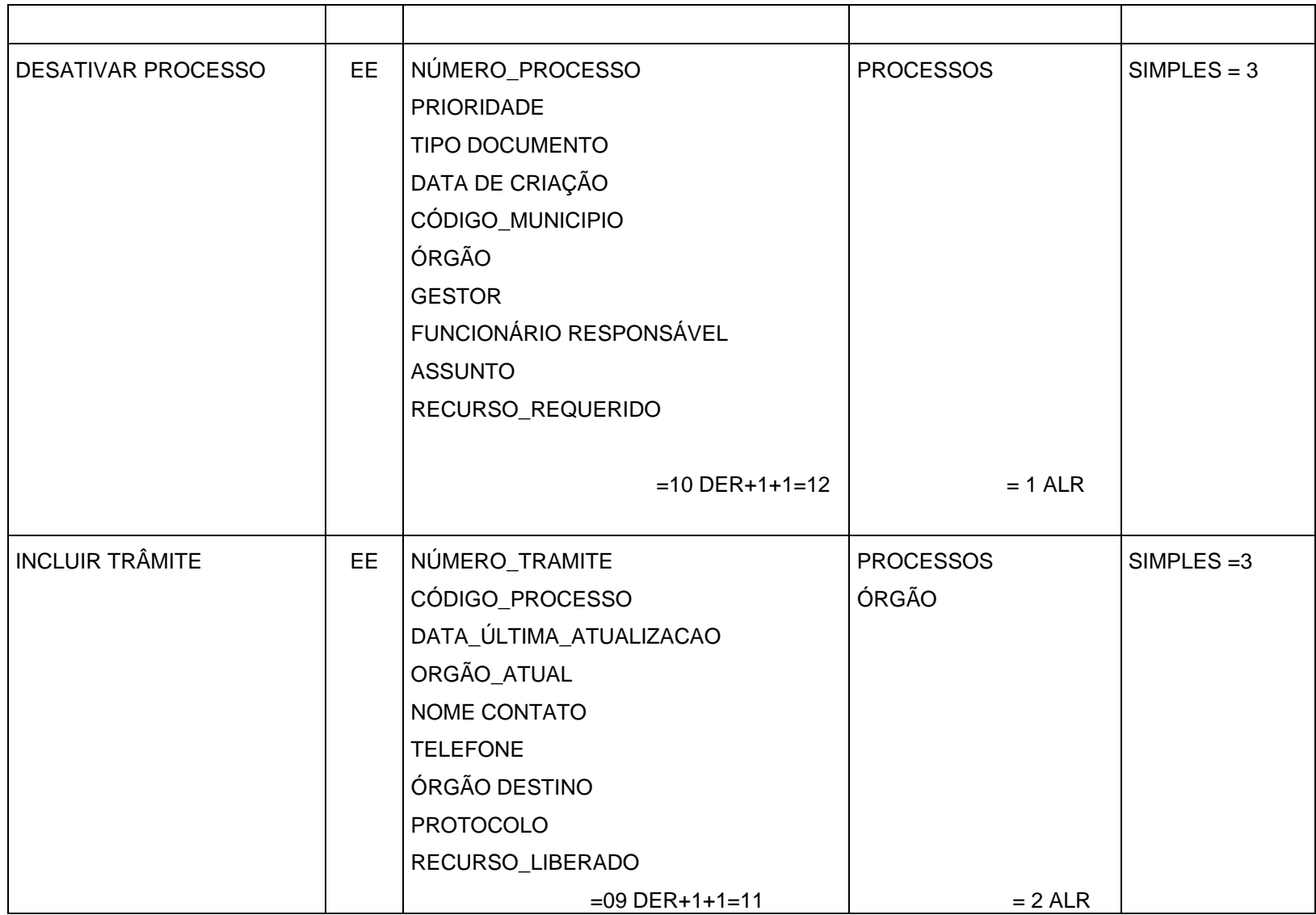

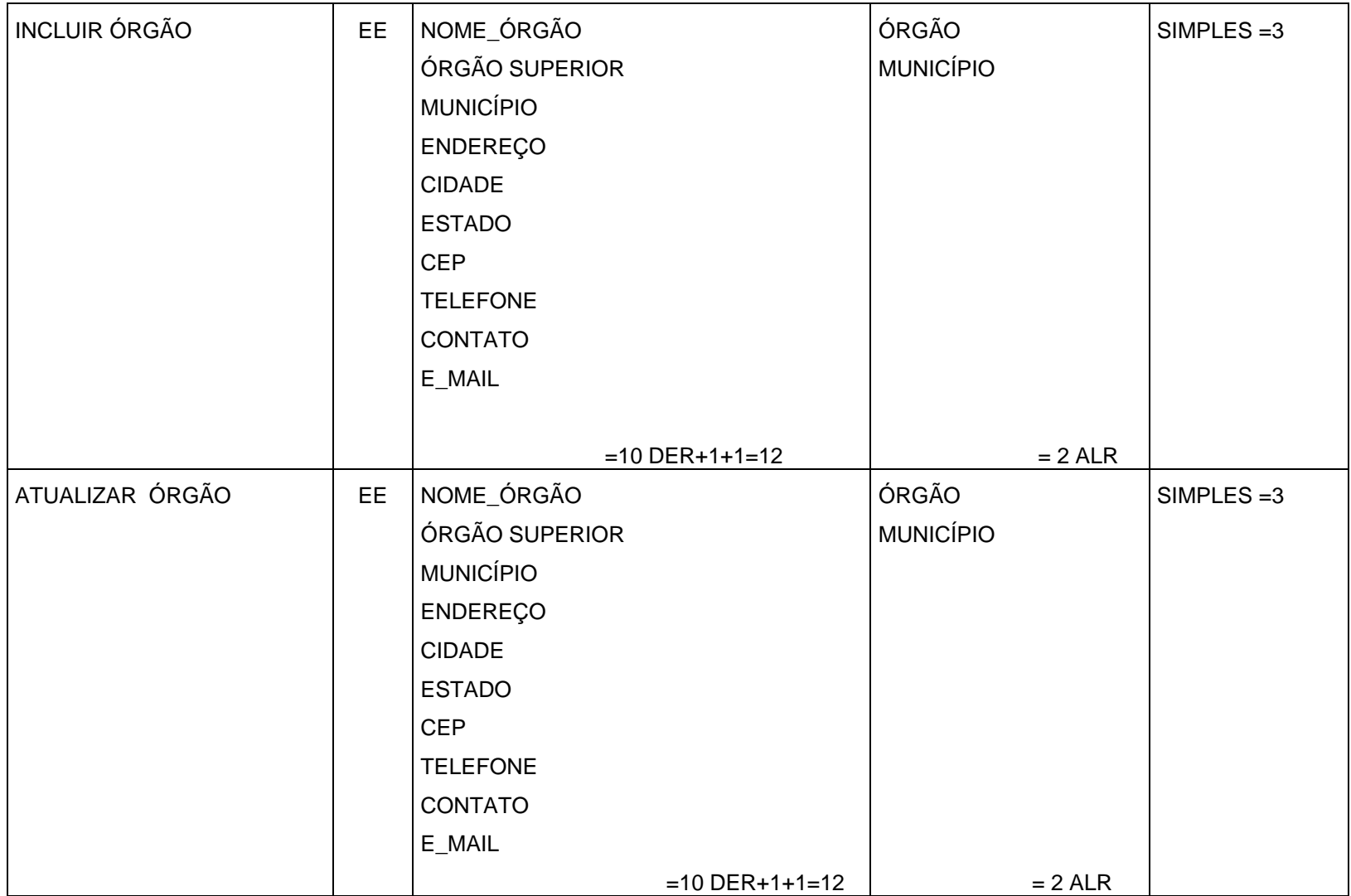

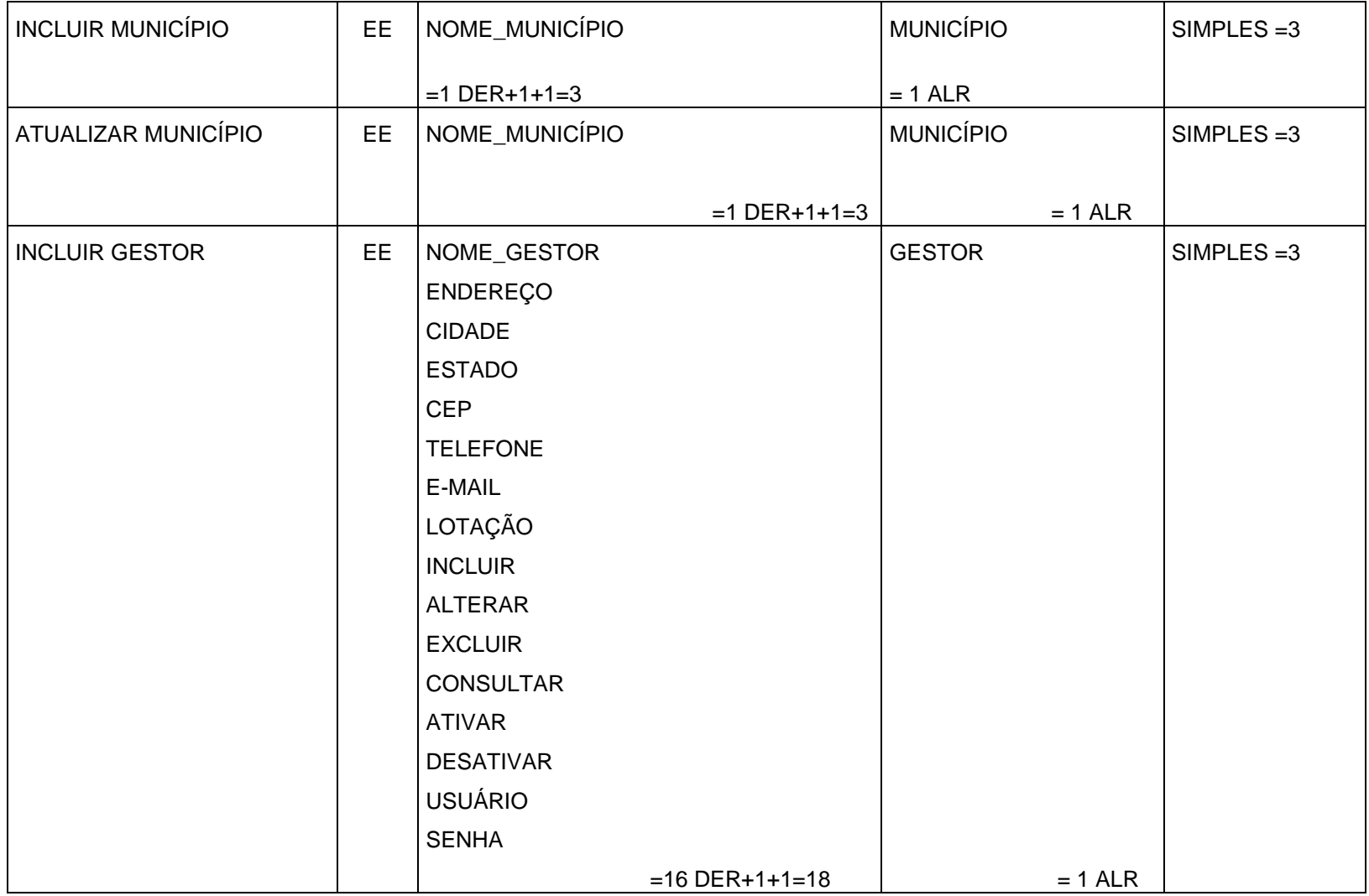

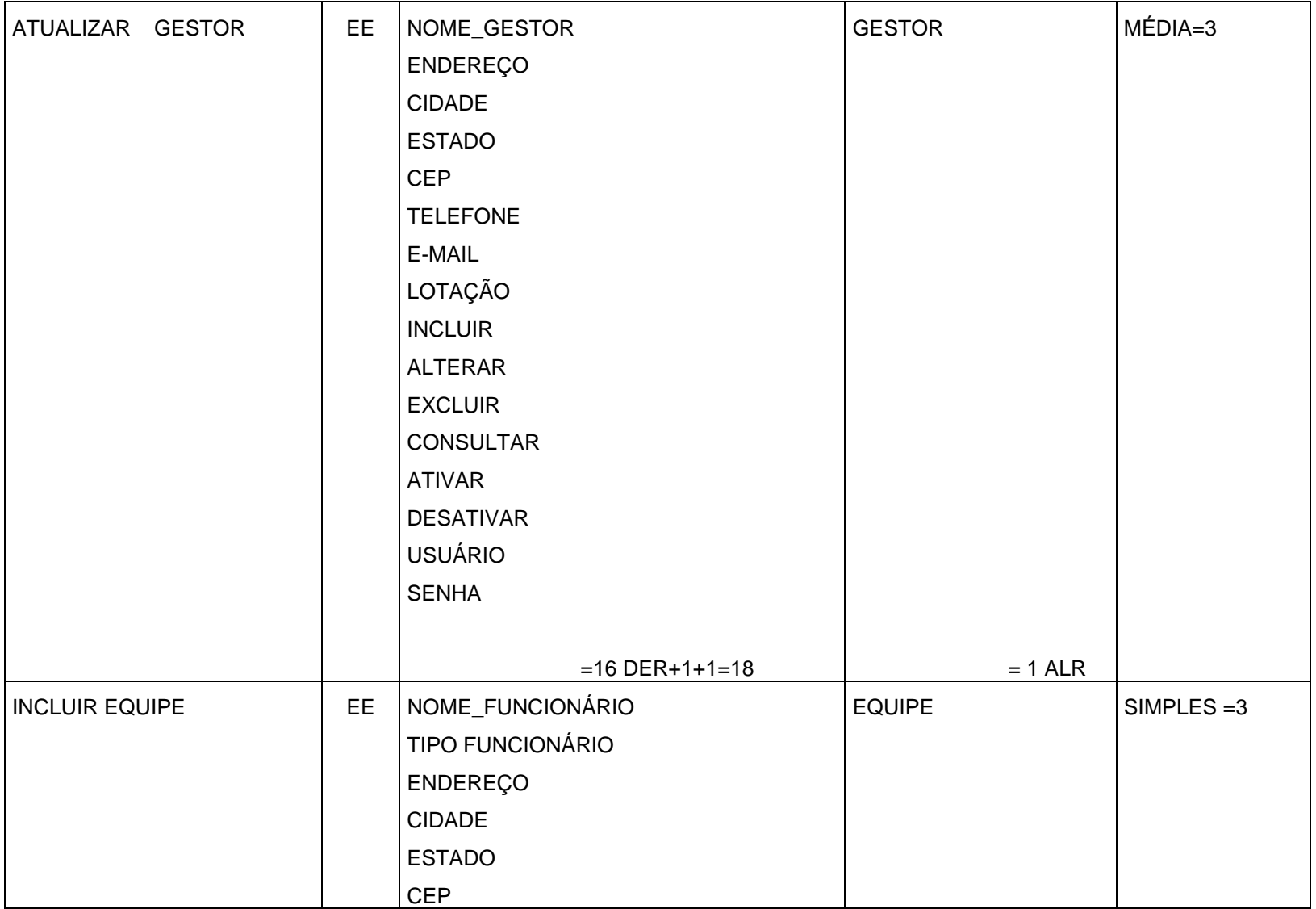

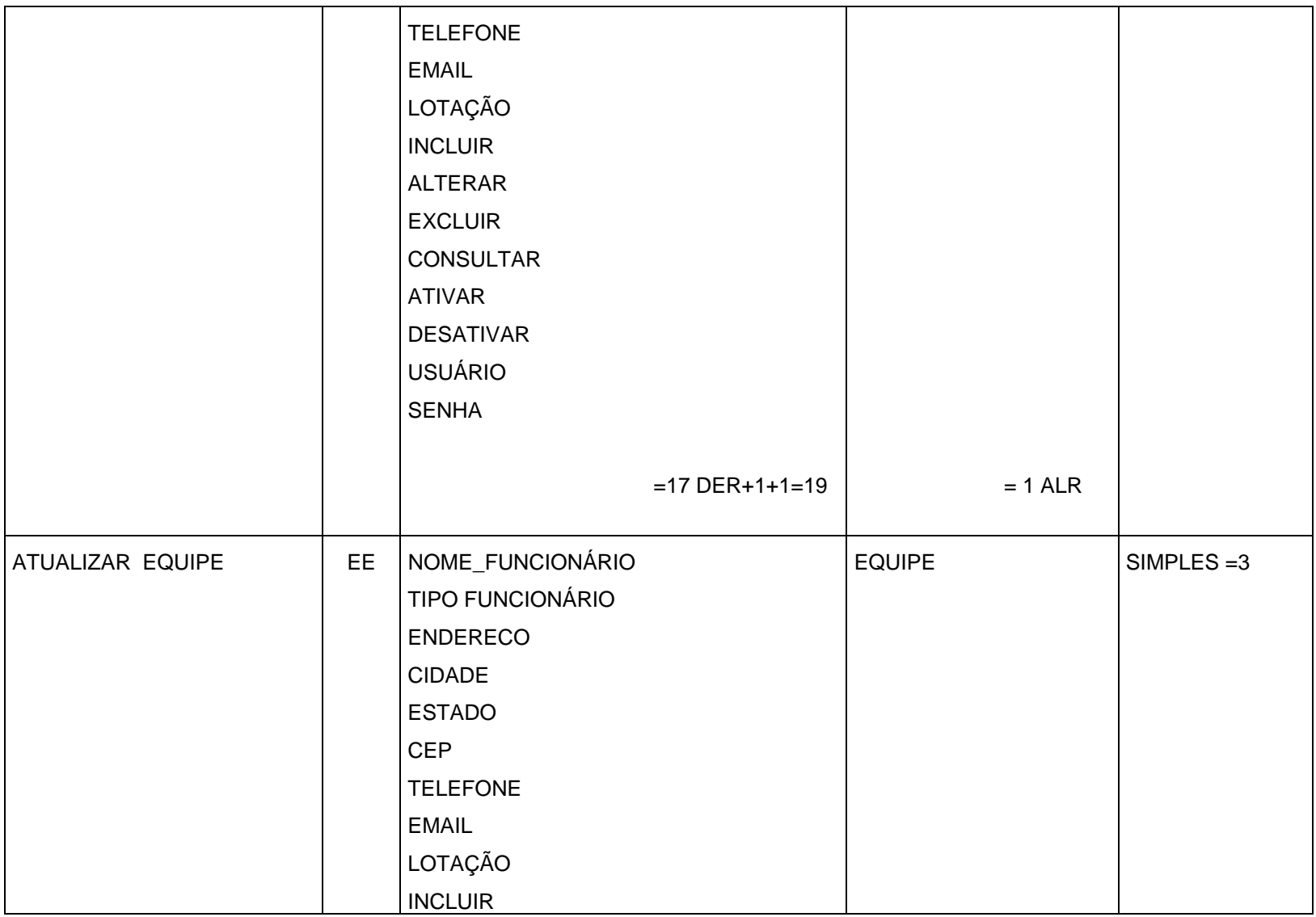

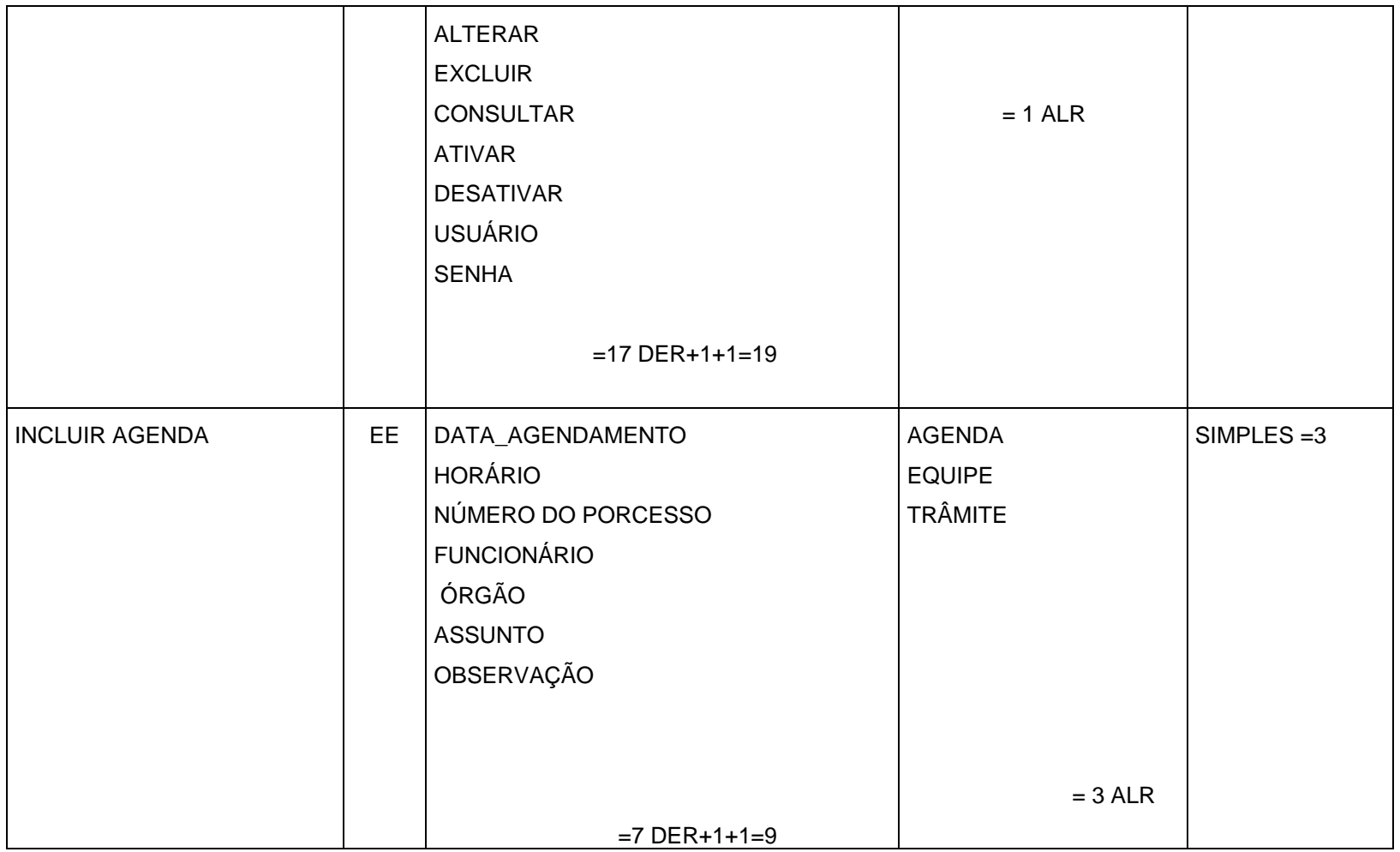

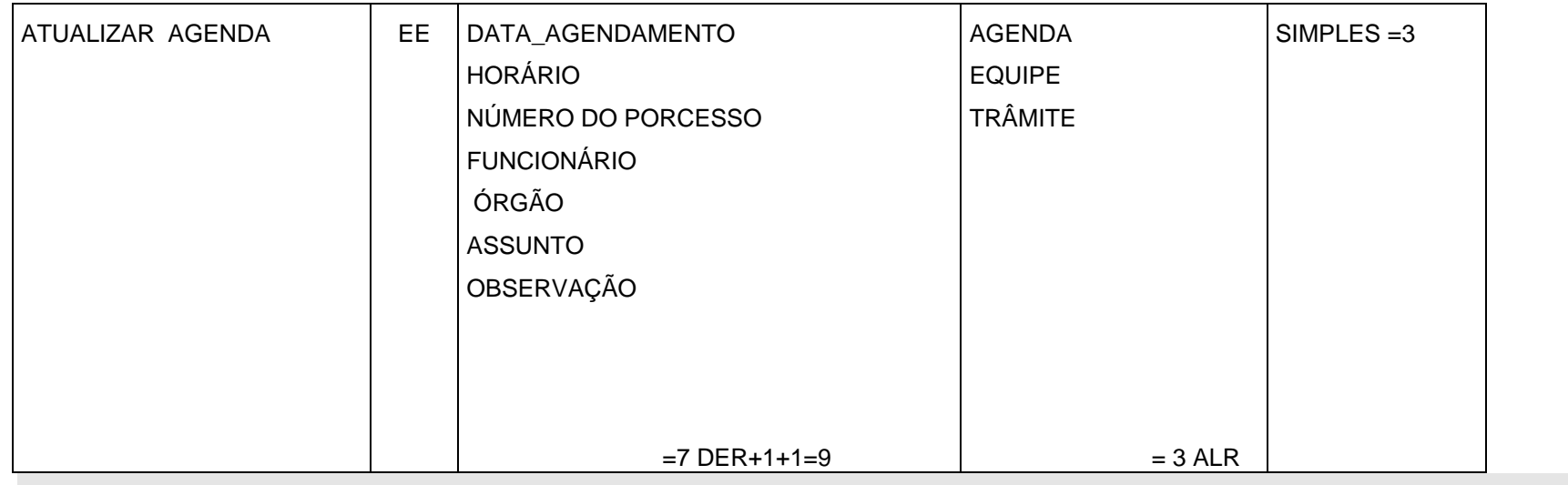

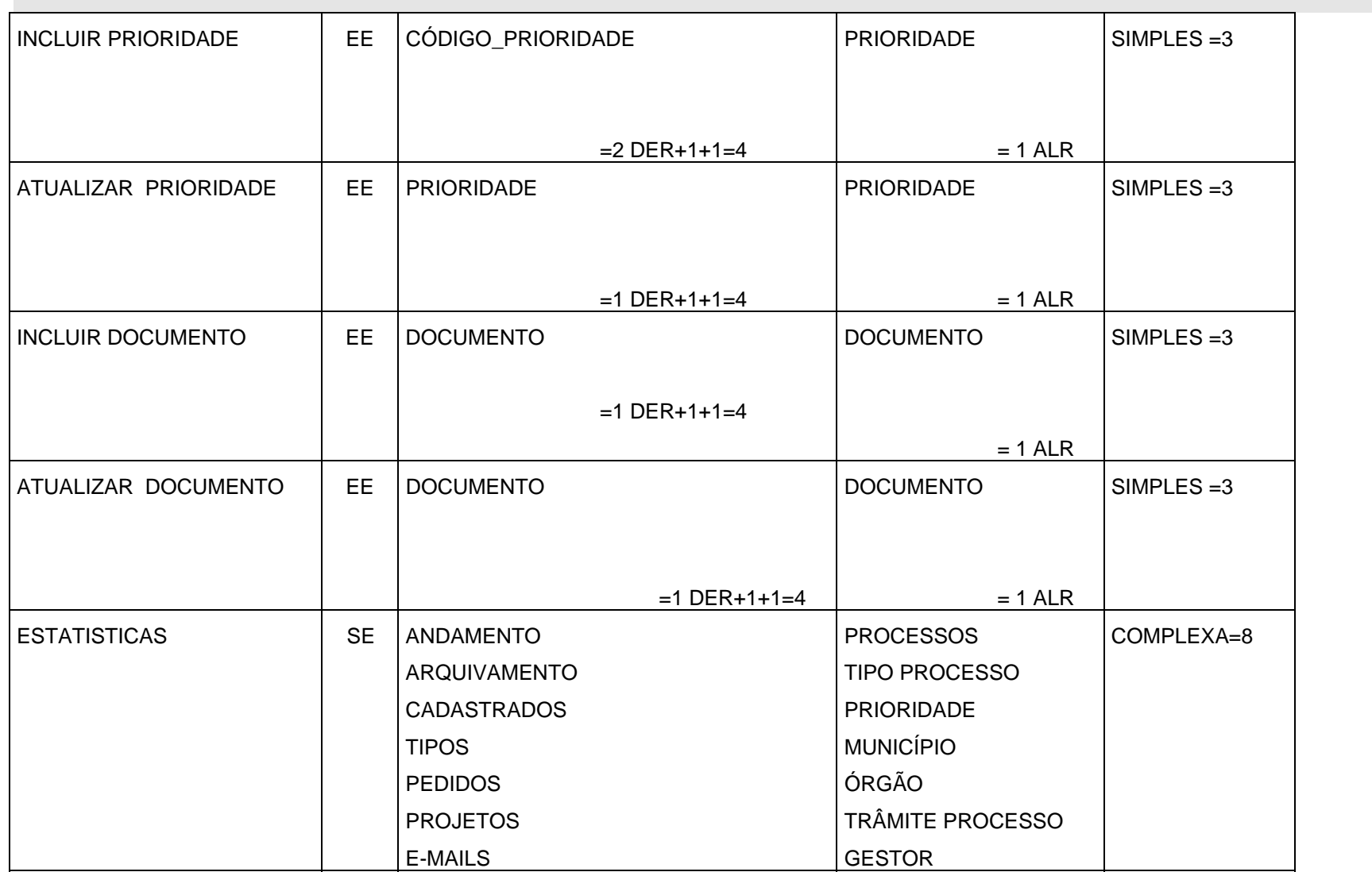

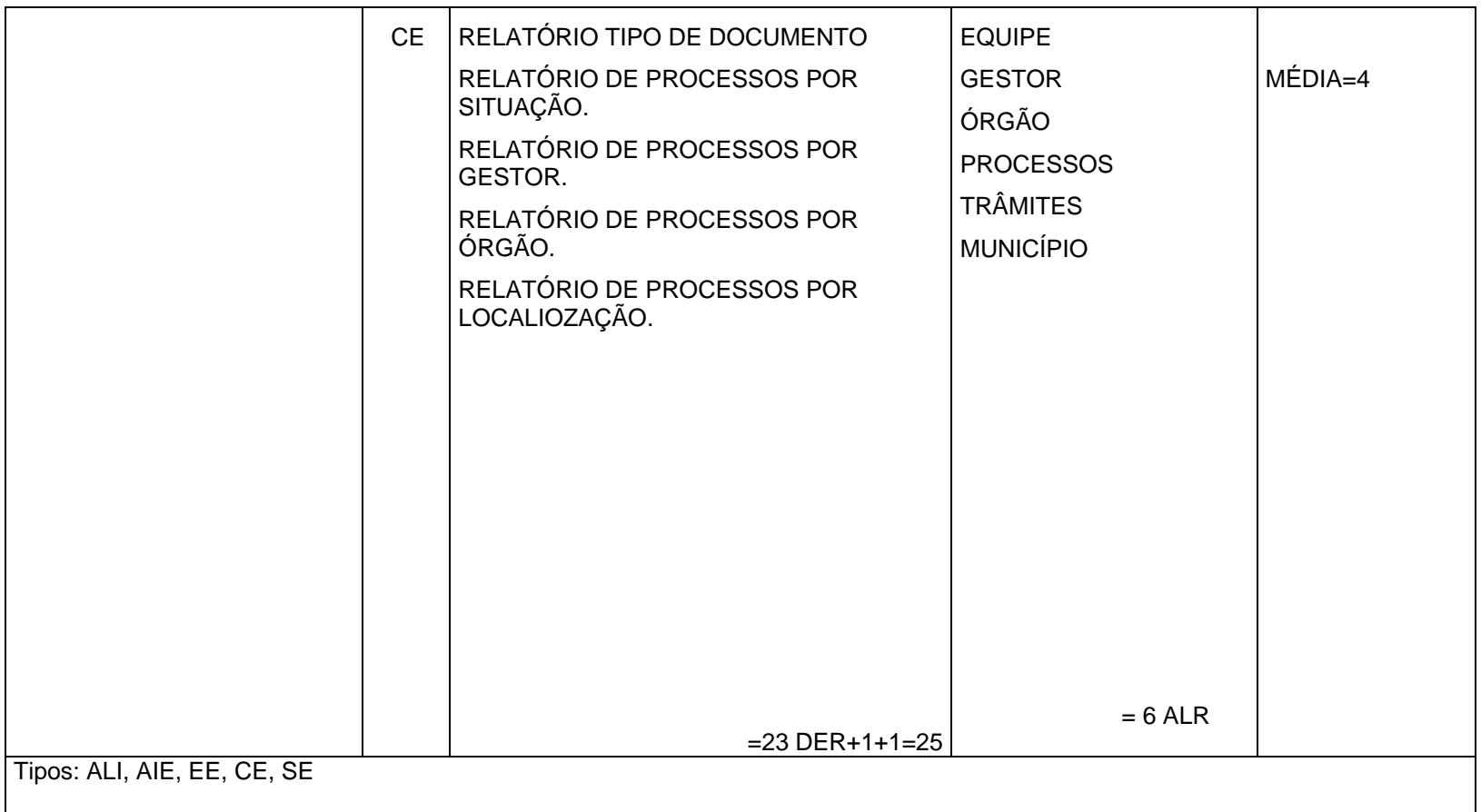

Classificação de Arquivos Lógicos Internos e Arquivos de Interface Externa

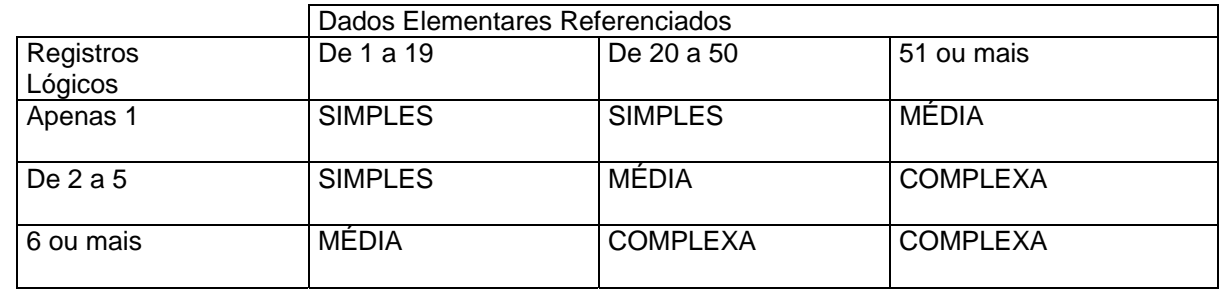

Classificação de Entradas Externas

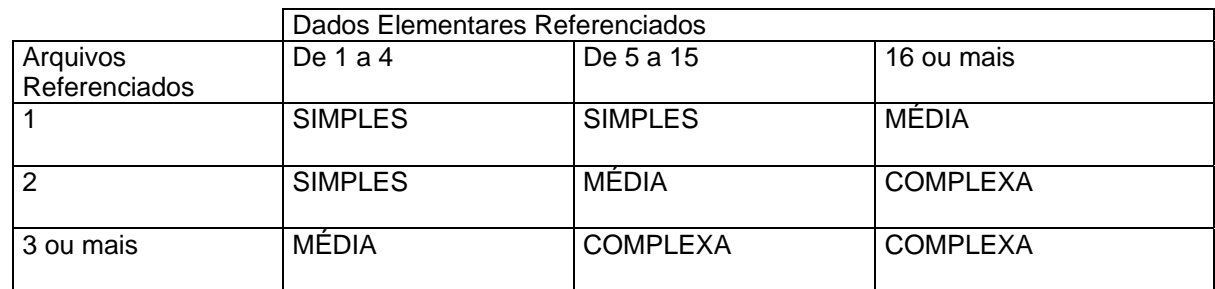

Classificação de Saídas Externas e Consultas Externas

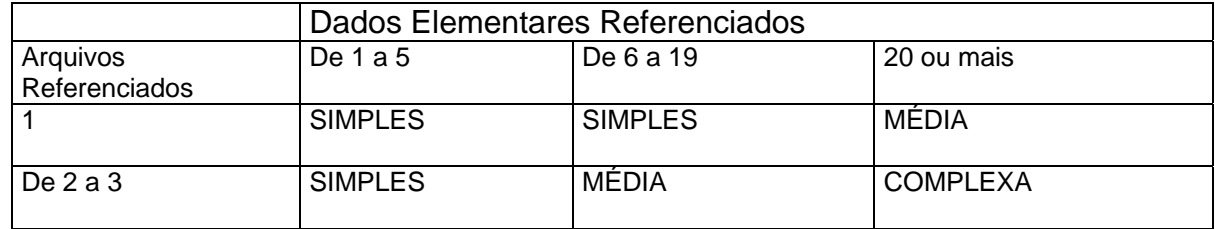

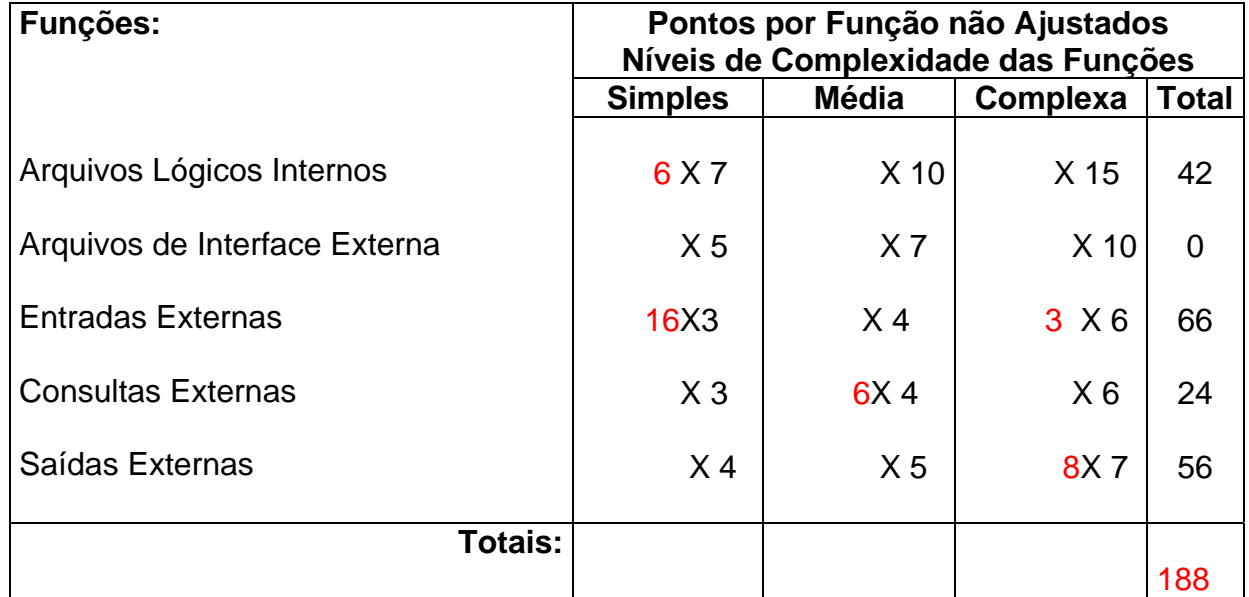

**Fator de Ajuste = (14 \* 0,01) + 0,65 =0,79** 

**Total de Pontos por Função Ajustados = 188 \* 0,79 = 148,52 PF.** 

**Valor recursos humanos R\$ 48.000,00 / 148,52PF = R\$ 323,18 cada PF.** 

Fonte ([www.bfpug.com.b](http://www.ctis.com.br/)r em 05/06/2006)

Fator de Ajuste =  $(NI * 0,01) + 0,65$ 

O Fator de Ajuste é baseado em 14 características gerais de sistema que determina a funcionalidade geral da aplicação que está sendo contada.

### **11 Glossário**

**A** 

### ALI (Arquivo Lógico Interno)

Grupo lógico de dados relacionados ou informação de controle identificado pelo usuário e mantido dentro da fronteira da aplicação. A intenção primária de um ALI é manter os dados que sofrem manutenção através de um ou mais processos elementares da aplicação que está sendo contada.

Um ALI equivale à um Depósito de Dados em um DFD ou à uma entidade em um MER.

### AIE (Arquivo de Interface Externa)

Grupo lógico de dados relacionados ou informação de controle referenciado pela aplicação, mas mantido dentro da fronteira de outra aplicação. A intenção primária de um AIE é manter dados referenciados através de um ou mais processos elementares da aplicação que está sendo contada. Isso significa que um AIE contado por uma aplicação deve ser um ALI em outra aplicação.

Antivírus: Software para inocular um sistema contra vírus de computador.

Arquivo: Conjunto de dados usados por um programa ou um documento criado por um usuário.

Atributo: Dados elementares de um banco de dados que permitem descrever a entidade ou o relacionamento.

ABNT2: Tipo de teclado que respeita os caracteres utilizados na língua portuguesa

### **B**

Barramento: Série de linhas condutoras usadas para transferência de dados

entre os componentes de um computador.

Base de Dados: Um arquivo composto de registros, no qual são possíveis operações de pesquisa, classificação, recombinação e outras funções.

Backup: Cópia de um documento, programa ou disco com objetivo de arquivar ou salvaguardar as informações contidas, caso o original venha se perder.

Banco de dados: Coleção de dados inter-relacionados, com redundância controlada para servir a uma ou mais aplicações, organizado de tal forma que permita que os dados armazenados sejam independentes de problemas que os unem e tenham uma abordagem comum e controlada que possa ser utilizada para adicionar, modificar e recuperar dados.

Cache: Memória utilizada pelo processador para melhorar velocidade. Computadores antigos sem memória cachê, possuem um clock baixo de velocidade.

CE (Consulta Externa)

Uma Consulta Externa é um processo elementar que envia dados ou informação de controle para fora da fronteira da aplicação. A intenção primária de uma CE é apresentar informações ao usuário através da recuperação de dados e informação de controle de um ALI ou AIE. O processamento lógico não contém nenhuma fórmula matemática ou cálculo, ou cria dados derivados, o comportamento do sistema não é alterado.

CD-RW: Compact Disc Rewritable. Vide CD Regravável.

CEP: Código de Endereçamento Postal.

Chave primária: Atributo ou conjunto de atributos, que permite a identificação única de uma entidade, ou seja, que identifica registro de maneira única, garantindo a integridade física, impossibilitando a existência de registros duplicados.

Chave secundária: Atributo que não possui a propriedade de identificação única.

Classificação: Forma como os registros são dispostos numa tela ou num relatório.

Clock: Indica a velocidade, em Mhz ou Ghz, dos ciclos de função.

Composição: Forma como é dividido um atributo.

Computador: Máquina capaz de aceitar uma entrada processá-la de acordo com regras preestabelecidas e produzir uma saída com os resultados.

Conector: No hardware, um acoplador usado para ligar dois cabos ou ligar um cabo a um dispositivo.

Consultar: Efetuar qualquer pesquisa a uma base de dados.

### **D**

Depósito de Dados: Coleção de dados com estrutura e tratamento

semelhantes.

DER - Um Dado Elementar Referenciado é um campo único não-repetido e reconhecido pelo usuário.

Diagrama de Contexto: Diagrama que tem por objetivo delimitar o problema a ser analisado, identificando sua abrangência mediante a representação das entidades externas e os fluxos de dados básicos.

Diagrama de Fluxo de Dados: Diagrama que tem por objetivo ampliar a visão do sistema, considerando o fluxo normaL de dados (desprezando erros e exceções) e representando suas funções e depósitos de dados.

Diagrama de Rede: Diagrama utilizado para demonstrar a forma como uma rede está implementada.

Disco Rígido: Hard Disc. Winchester. Dispositivo de armazenamento de dados de grande capacidade.

Documentos de Captação de Dados: Relatórios impressos, telas ou outra forma de se colher dados a serem inseridos em um sistema.

### **E**

EE (Entrada Externa)

Uma Entrada Externa é um processo elementar que processa dados ou informação de controle que venha de fora da fronteira da aplicação. A intenção primária de uma EE é manter um ou mais ALIs e/ou alterar o comportamento do sistema.

E-mail: Eletronic Mail – Correio Eletrônico: endereço de um usuário na Internet. O formato nome@provedor.com.br, indica o nome do usuário cadastrado, o nome do provedor, o tipo de empresa (comercial) e o país de origem, respectivamente. Sistema para troca de mensagens entre usuários. O símbolo arroba @ é apenas um caractere gráfico utilizado na separação das informações.

Entidade: Algo a respeito do qual armazena-se informação em um sistema de processamento de dados.

Entidade Externa: Origem ou destino da informação em um sistema.

Internet: É um conjunto de padrões para a infra-estrutura sobre a qual uma rede é desenvolvida, que especificam que tipos de cabos devem ser usados, como eles devem ser conectados, que tamanho devem ter, como os computadores transmitem os dados de um para outro usando os cabos e assim por diante.

## **F**

Firewall: Sistema de segurança que isola redes distintas e permite que se controle o tráfego entre elas. Ele bloqueia ou delega acesso a certos tipos de protocolos e portas, evitando assim uma invasão externa tanto por hackers como por vírus. Isso pode ser feito via software e principalmente via hardware (o hardware é apenas uma espécie de console para um software que faz todo o serviço de firewall).

Fluxo de Dados: Toda informação recebida, processada ou enviada pelo sistema.

Formulário: Documento impresso ou eletrônico para a captação de dados.

Função: Representa o processamento ou transformação que o sistema aplica ao fluxo de dados, podendo ser automatizada ou manual.

GHz: GigaHertz: Unidade de medida para freqüência de ondas eletromagnéticas. O nome é uma homenagem a Heinrich Rudolf Hertz (1857- 1894), físico alemão que comprovou na prática sua existência. A unidade é expressa em ciclos por segundo e abreviada como Hz.

GB:Gigabytes. Unidade de medida de armazenamento dos discos rígidos. Corresponde a 1024 Kilobytes.

### **H**

Hardware: Termo de informática que designa a parte física da computação, isto é, os equipamentos que são usados na informática. Pode ser basicamente formado por Unidade Central de Processamento, memória e unidades de entrada ou saída de dados.

HD: Hard Disk.Vide Disco Rígido.

Hacker: Pessoa de grande conhecimento de rede e segurança de computadores que utiliza seu conhecimento para invadir o computador dos outros com intuito de prejudicar.

### **L**

Login: Nome de acesso a uma conta de e-mail ou de entrada em um sistema

### **M**

MB:Megabyte: Múltiplo do byte. Equivale a 1.048.576 bytes

Memória: Área interna de armazenamento de dados, dividida sistematicamente em pequenas áreas (endereços), onde os dados serão armazenados ou posteriormente captados.

MHz: Megahertz. Representa a velocidade de um ciclo percorrido. Está geralmente associada à velocidade de um microprocessador e outros aparelhos eletrônicos.

Métrica de Software. Uma técnica que permite dimensionar o tamanho de um software a ser adquirido pela instituição.

Microsoft Office 2000: Pacote de softwares da Microsoft que contém aplicativos de apoio como planilhas eletrônicas e editor de textos.

Modelos de Dados**:** Registro de necessidades da empresa, de forma que todas as entidades envolvidas e a forma que elas se relacionam entre si, gere um modelo que alcance os objetivos da realidade em questão**.**

Modelo de Entidades x Relacionamentos: Técnica criada por Peter Chen que é aplicável a diversas estruturas de bases de dados, atendendo principalmente aos conceitos relacionais.

Monitor: Dispositivo no qual são apresentadas as imagens. O mesmo que vídeo ou monitor de vídeo, tela.

Mouse: Dispositivo que controla o movimento do cursor ou ponteiro em uma tela. Um mouse é um pequeno objeto que desliza por uma superfície dura e lisa. O seu nome deriva do seu formato, que lembra um pequeno rato. Quando

o mouse é empurrado em uma direção, o ponteiro na tela segue a mesma direção. O mouse possui botões que têm diferentes funções dependendo de qual programa está sendo executado. A grande vantagem do mouse é que ele simplifica vários comandos através do clique (pressionar os botões do dispositivo), liberando o usuário do uso do teclado.

MySQL: Ferramenta para gerenciamento de banco de dados que aceita comandos SQL.

**N**

Norton Antivírus Corporate Edition: Antivírus da Symantec que previne as máquinas contra vírus. Possui a opção de atualização para proteção de novos vírus.

**O**

Organograma: Esquema representativo de uma organização ou serviço, que indica a hierarquia, as funções e os arranjos e as inter-relações das suas unidades constitutivas.

**P**

Processo: Vide Função.

### **R**

RAM: Random Access Memory. Memória de acesso randômico. A memória de acesso randômico, em geral, constitui a memória principal de um computador. Representa a verdadeira memória, que é acessível para leitura e gravação de dados.

Relacionamento: Forma como duas ou mais entidades se relacionam.

RJ 45: Conector padrão para redes.

Roteador: - Em redes de computadores, os computadores com duas ou mais placas de rede, que comandam rotas diferentes de transmissão na rede.

## **S**

Se (Saída Externa)

Uma Saída Externa é um processo elementar que envia dados ou informação de controle para fora da fronteira da aplicação. A intenção primária de um SE é apresentar informações ao usuário através de processamento lógico , além da recuperação de dados e informação de controle. O processamento lógico deve conter pelo menos uma fórmula matemática ou cálculo, ou criar dados derivados. Uma SE também pode manter um ou ALIs e/ou alterar o comportamento de um ou mais ALIs e/ou alterar o comportamento do sistema.

Servidor: Computador que gerencia e compartilha os recursos com outros computadores da rede.

Sistema: Qualquer conjunto de elementos que funcionam em conjunto para a realização de uma tarefa específica.

Sistema Operacional: Software destinado a gerenciar o computador através da distribuição de tarefas, controle de softwares, aplicativos e utilitários e funcionamento das placas de vídeo, som, CDROM, impressoras, etc. Como exemplo, tem-se MacOS, Unix, Linux e Windows 95, 98 e NT, 2000,Me, XP.

Software: Refere-se a toda parte lógica do computador, incluindo-se, nesta categoria, os programas do computador.

Switchs: Dispositivo de hardware cuja função é a comutação de chamadas e/ou

mensagens de variados tipos em uma central telefônica ou rede de

computadores.

Site: Um endereço dentro da Internet que permite acessar arquivos e documentos mantidos no computador de uma determinada empresa, pessoa, instituição

### **T**

Teclado: Periférico de entrada que permite inserção de dados mediante digitação.

### **V**

Vírus de computador: É um código do programa de computador que pode se auto-replicar. Qualquer vírus, mesmo os mais simples, são perigosos, pois eles podem rapidamente usar toda memória disponível, destruir arquivos e causar uma quebra do sistema.

### **W**

Web: Abreviação de "World Wide Web". São as páginas da Internet visualizadas via protocolo HTTP

Windows 2000 Server: Sistema Operacional da Microsoft desenvolvido especialmente para execução de tarefas de servidores. Voltado para estabilidade, confiabilidade, segurança e disponibilização de serviços.

Windows 2000 e XP Sistema Operacional da Microsoft, voltado para o mercado doméstico e estações de trabalho clientes.

### **12 Bibliografia**

CHEN, Peter. Modelagem de dados – a abordagem entidade-relacionamento para projeto lógico. São Paulo: Makron, 1990.

GANE, Chris; SARSON, Trish. Análise estruturada de sistemas. Rio de Janeiro. Livros técnicos e científicos, 1984.

GANE, Chris; Desenvolvimento rápido de sistemas. Rio de Janeiro. Livros técnicos e científicos, 1988.

#### **13 Anexos**

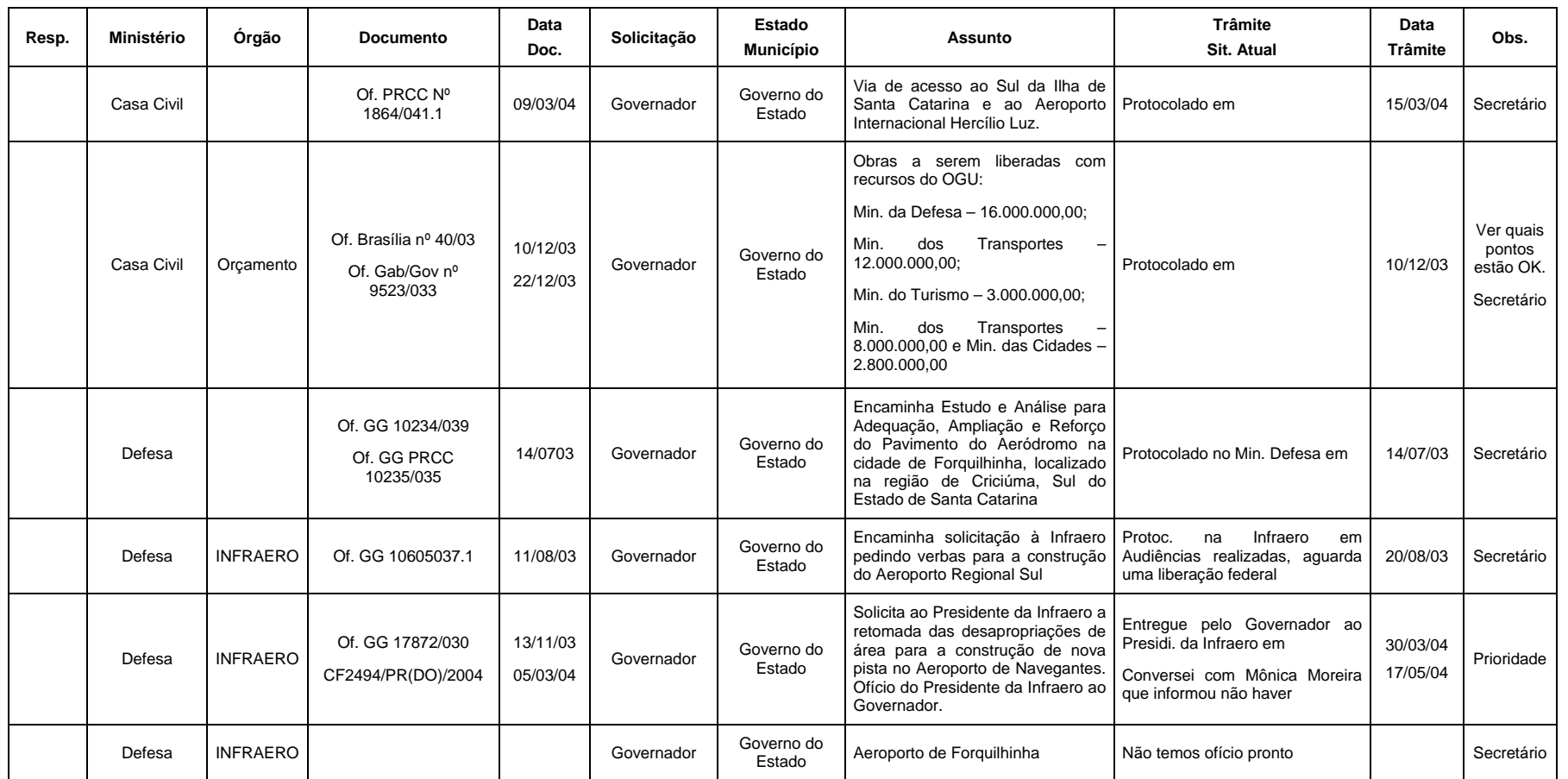

### **Anexo A - Tabela de Acompanhamento dos Processes que estão Tramitando**